# **NASA TECHNICAL NOTE**

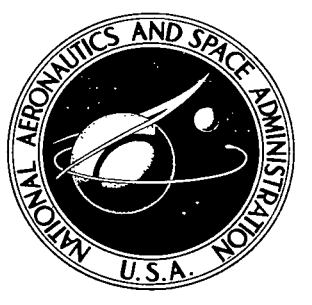

**NASA TN D-4097**  $c<sub>i</sub>$ 

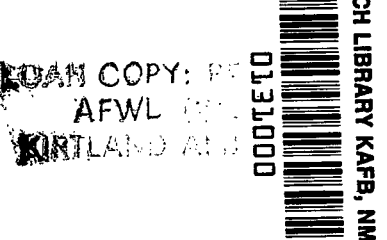

# FORTRAN IV PROGRAM FOR CALCULATION OF THERMODYNAMIC DATA

by Bonnie J. McBride and Sanford Gordon Lewis Research Center Cleveland, Ohio

NATIONAL AERONAUTICS AND SPACE ADMINISTRATION • WASHINGTON,

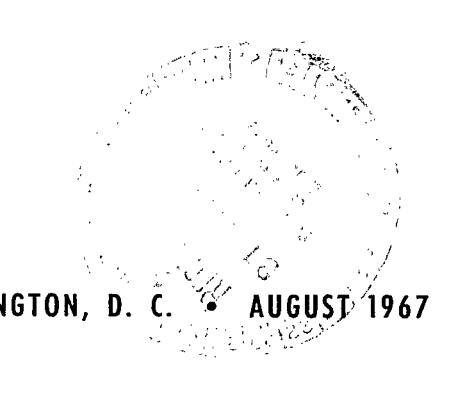

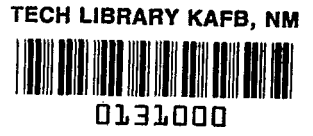

# FORTRAN IV PROGRAM FOR CALCULATION OF THERMODYNAMIC DATA

à,

By Bonnie J. McBride and Sanford Gordon

Lewis Research Center Cleveland, Ohio

**NATIONAL AERONAUTICS AND SPACE ADMINISTRATION**  . -\_

**For sale by the Clearinghouse for Federal Scientific and Technical Information**  Springfield, Virginia 22151 - CFSTI price \$3.00

 $\label{eq:2.1} \frac{1}{\sqrt{2}}\int_{\mathbb{R}^3}\frac{1}{\sqrt{2}}\left(\frac{1}{\sqrt{2}}\right)^2\frac{1}{\sqrt{2}}\left(\frac{1}{\sqrt{2}}\right)^2\frac{1}{\sqrt{2}}\left(\frac{1}{\sqrt{2}}\right)^2\frac{1}{\sqrt{2}}\left(\frac{1}{\sqrt{2}}\right)^2\frac{1}{\sqrt{2}}\left(\frac{1}{\sqrt{2}}\right)^2\frac{1}{\sqrt{2}}\frac{1}{\sqrt{2}}\frac{1}{\sqrt{2}}\frac{1}{\sqrt{2}}\frac{1}{\sqrt{2}}\frac{1}{\sqrt{2}}$ 

# **CONTENTS**

 $\begin{pmatrix} 1 & 0 \\ 0 & 1 \end{pmatrix}$ 

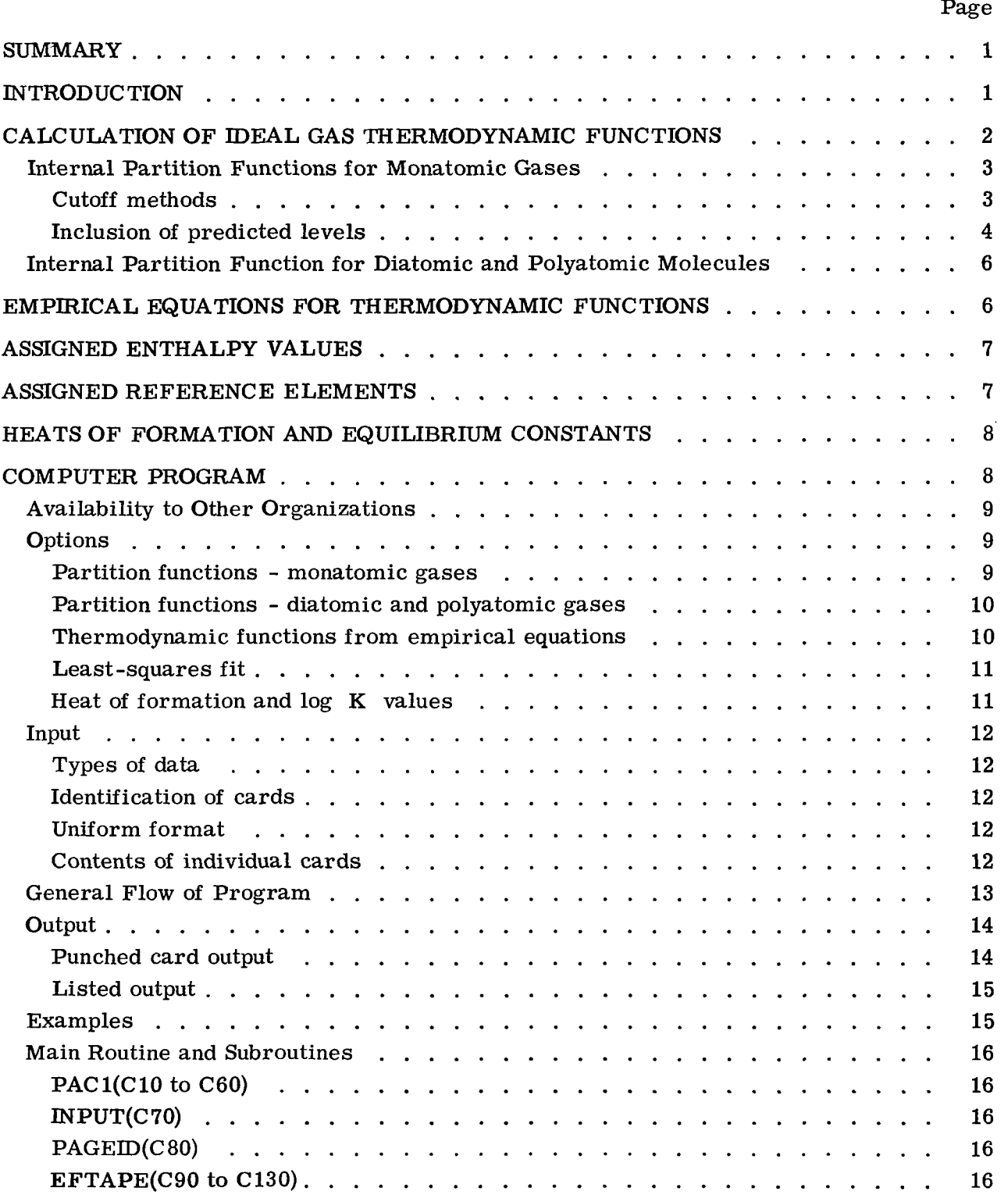

 $\Box$ 

J.

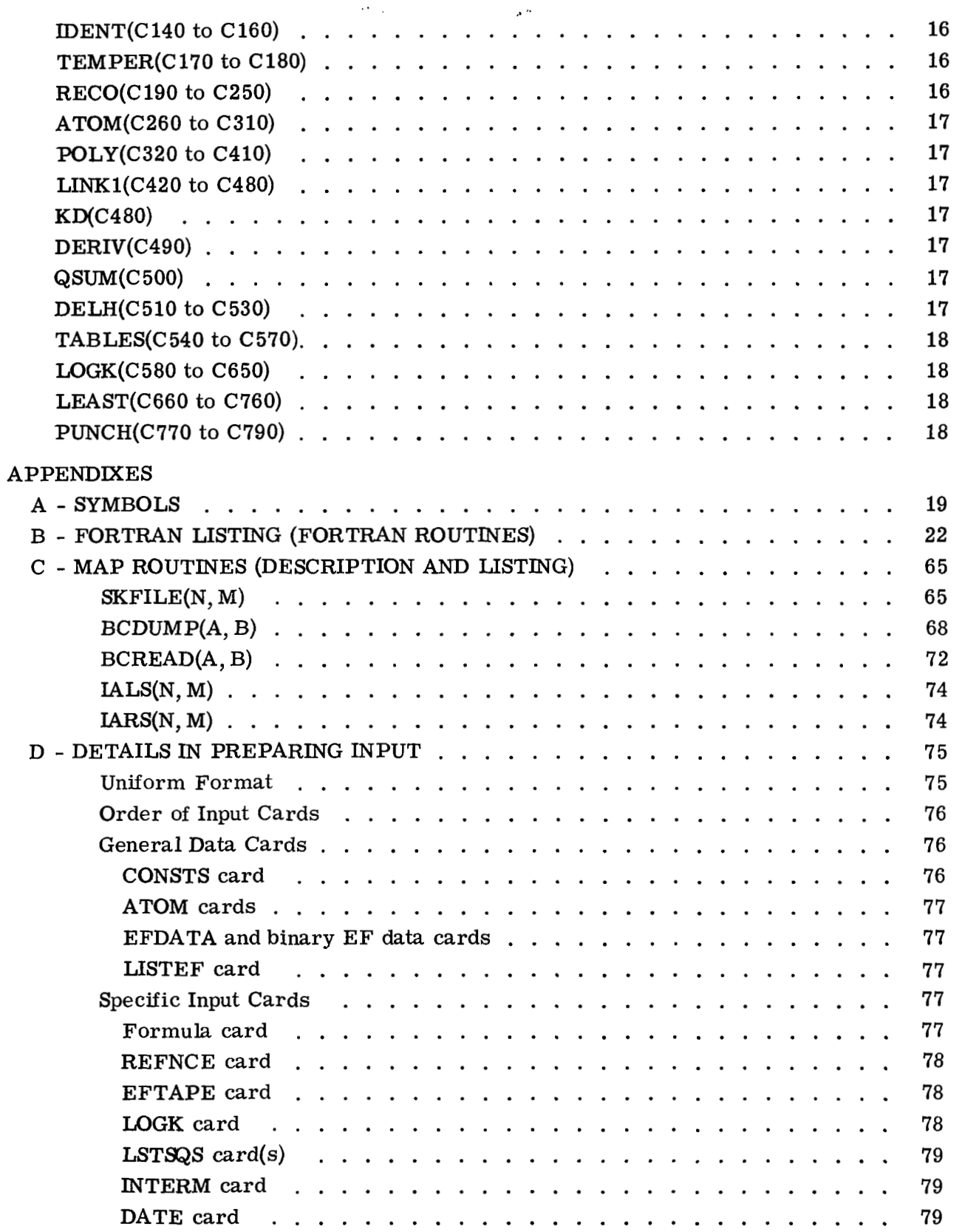

iv

 $\overline{1}$ 

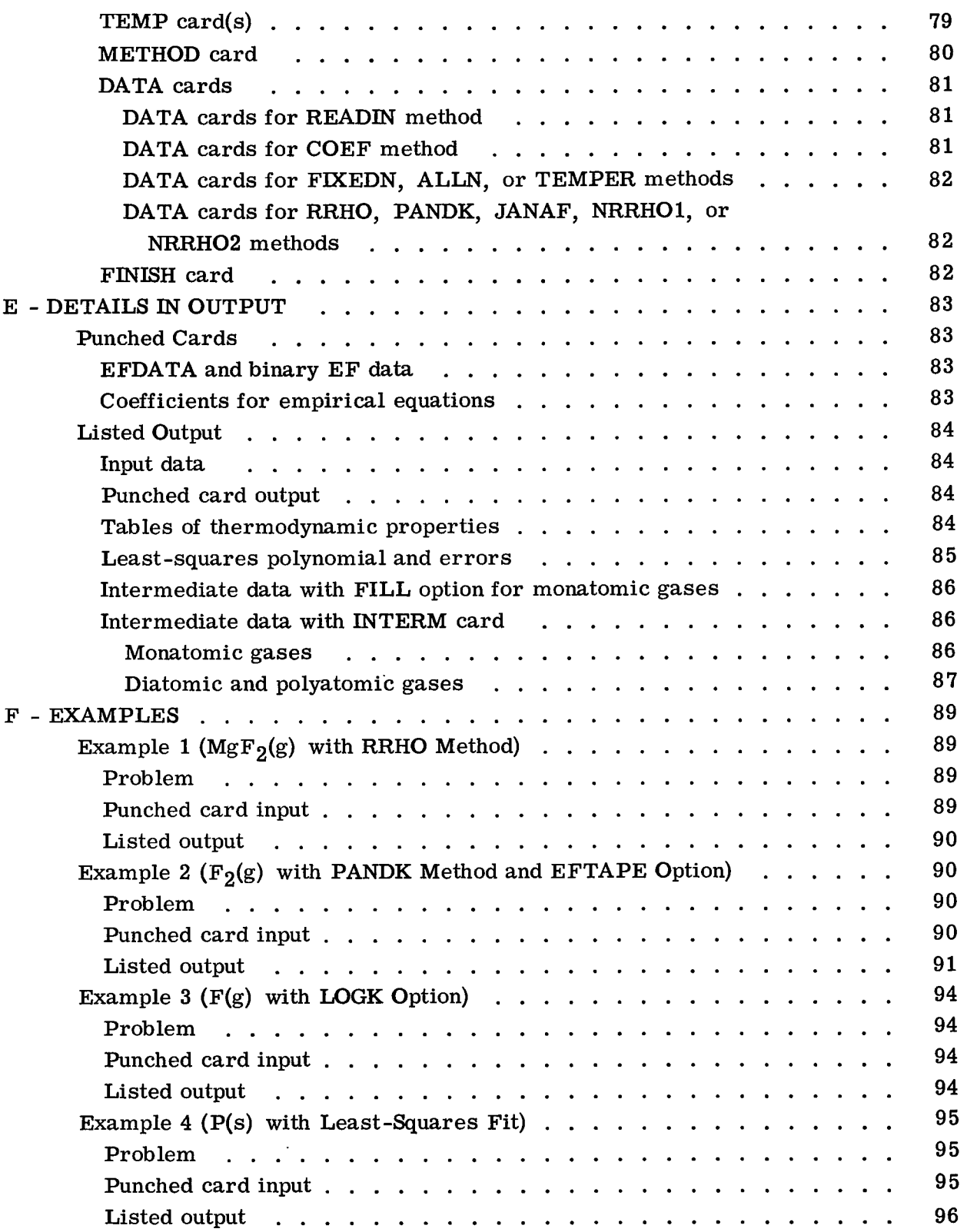

 $\overline{I}$ .

 $\sim$ 

 $\mathcal{L}^{\pm}$ 

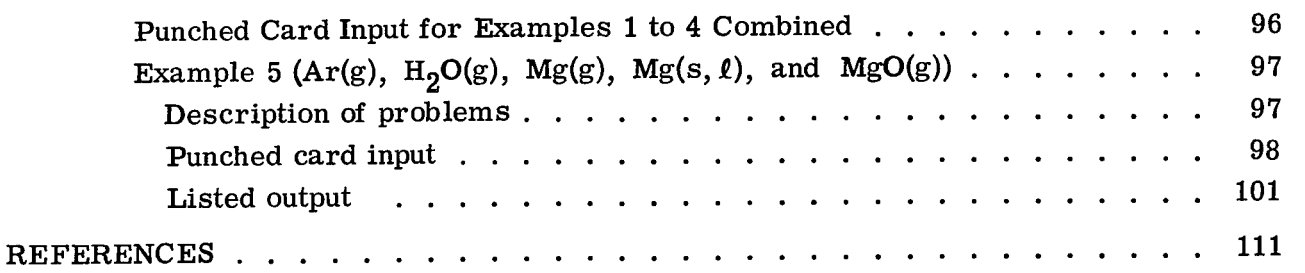

 $\frac{1}{2}$ 

 $\overline{\phantom{a}}$ 

 $\sim$ 

 $\equiv$ 

# FORTRAN **IV** PROGRAM FOR CALCULATION OF THERMODYNAMIC DATA by Bonnie J. McBride and Sanford Gordon Lewis Research Center

#### SUMMARY

**<sup>A</sup>FORTRAN IV** program is described which (1) calculates thermodynamic functions (heat capacity, enthalpy, entropy, and free energy), (2) fits these functions to empirical equations, and **(3)** calculates, as a function of temperature, heats of formation and equilibrium constants.

The program provides several methods for calculating ideal gas properties. For monatomic gases, three methods are given which differ in the technique used for truncating the partition function. For diatomic and polyatomic molecules, five methods are given which differ in the corrections to the rigid-rotator harmonic-oscillator approximation.

In addition the program provides for calculating thermodynamic functions for solids, liquids, and gases from empirical heat capacity equations.

#### INTRODUCTION

Numerous compilations of thermodynamic data are available (refs. 1 to 12). However, there is a continuing need for additional calculations due to (1) discovery of new species, **(2)** revision of existing molecular constant data and structural parameters, **(3)** need for data at temperatures other than already published, **(4)** availability of new **or**  revised heats **of** formation, dissociation, or transition, (5) revision of fundamental constants or atomic weights, and **(6)** preference for thermodynamic data in functional rather than tabular form. Calculations may also be needed to compare the results **of**  assuming various possible forms of the partition function.

For these reasons, a flexible FORTRAN **IV** program has been prepared for the **IBM 7094** which can perform any combination of the following: (1) calculate thermodynamic functions (heat capacity, enthalpy, entropy, and free energy) for any set of 1 to **200** temperatures, **(2)** fit the functions to empirical equations, and **(3)** calculate, as a function of temperature, heats of formation and equilibrium constants from assigned reference elements and/or from these elements in their atomic gaseous state.

The thermodynamic functions for ideal gases may be calculated from molecular constant data using one of several partition function variations provided by the program. For monatomic gases, (1) one of three partition function cutoff techniques may be selected and **(2)** unobserved but predicted electronic energy levels may be included by the program. For diatomic and polyatomic gases, **(1)** one of five partition functions may be selected which differ in the correction factors for nonrigid rotation, anhar monicity, and vibration-rotation interactions and (2) excited electronic states may be included.

For the purpose of additional processing, known thermodynamic functions for solids, liquids, or gases may be **(1)** calculated from heat capacity equations or **(2)** read in directly from IBM cards.

Because of the variety of options provided and the resulting variety of input data required, an objective was to provide for a relatively simple procedure for reading input data. This was accomplished by means of a uniform input format.

output are given for several typical species. The program and the equations used are described in detail. Examples of input and

#### CALCULATION OF IDEAL GAS THERMODYNAMIC FUNCTIONS

For gaseous species, the thermodynamic functions may be calculated from spectroscopic constants. **A** general discussion of methods of calculation is given in reference **3.**  Many *of* the equations will be repeated here for convenience. The properties are expressed as functions of the internal partition function Q; that is,

$$
\frac{C_p^O}{R} = T^2 \frac{d^2(\ln Q)}{dT^2} + 2T \frac{d(\ln Q)}{dT} + \frac{5}{2}
$$
 (1)

$$
\frac{H_T^O - H_O^O}{RT} = T \frac{d(\ln Q)}{dT} + \frac{5}{2}
$$
 (2)

$$
\frac{S_T^O}{R} = T \frac{d(\ln Q)}{dT} + \ln Q + \frac{3}{2} \ln M + \frac{5}{2} \ln T + S_C + \frac{5}{2}
$$
 (3)

**2** 

$$
-\frac{F_T^O - H_O^O}{RT} = \frac{S_T^O}{R} - \frac{H_T^O - H_O^O}{RT} = \ln Q + \frac{3}{2} \ln M + \frac{5}{2} \ln T + S_C
$$
 (4)

where

$$
S_{c} = \ln \left[ k \left( \frac{2\pi k}{N_0 h^2} \right)^{3/2} \right]
$$
 (5)

(Symbols are defined in appendix A).

The internal partition function Q in equations (1) to **(4)** is given by

$$
Q = \sum_{m=1}^{L} Q^m
$$
 (6)

where  $Q^m$  is the internal partition function for the  $m<sup>th</sup>$  electronic state and L is the number of electronic states.

#### Internal Partition Functions for Monatomic Gases

For monatomic molecules, internal energy consists of electronic energy only. Equation (6) then becomes

$$
Q = \sum_{m=1}^{L} Q_{e}^{m} = \sum_{m=1}^{L} (2J_{m} + 1)e^{-\epsilon_{m}/kT} = \sum_{m=1}^{L} g_{m}e^{-\epsilon_{m}/kT}
$$
(7)

where  $Q_{e}^{m}$ ,  $J_{m}$ ,  $\epsilon_{m}$ , and  $g_{m}$  are the electronic energy partition function, total angular momentum quantum number, electronic excitation energy, and statistical weight, respectively, for the  $m<sup>th</sup>$  electronic state.

Cutoff methods. - An infinite number of bound states exists below the ionization limit for a hypothetical isolated atom  $(L = \infty$  in equation (7)). Inasmuch as the partition function diverges and approaches infinity as  $L \rightarrow \infty$ , the summation must be cut off. **A** recent review of various cutoff methods is given by reference 13. These cutoff methods may be considered to be of the following types:

**(1)** No dependence on temperature or pressure

- **(2)** Dependence on temperature only
- **(3)** Dependence on temperature and pressure (or density) and possibly degree of ionization

In the first of the three types, the summation may include various numbers of levels. For example, only the ground state is used in the Saha equation (see ref. **14).**  The summation of equation **(7)** may be over a fixed and usually arbitrary number of levels (such as for lithium in ref. **15** or for all species in ref. **11)** or equation **(7)** may be summed through all observed levels (as in ref. **2,** for example).

duced by a quantity referred to as the "ionization potential lowering, '? which in this case is a function of temperature only. The partition function is then permitted to include only those levels below the "lowered'? ionization potential. Reference **16** suggested that the ionization potential be lowered by an amount equal to the temperature function kT. This suggested method was used in reference **3.** Other temperature functions are summarized in reference **13.**  The second cutoff type is temperature dependent. The ionization potential is re-

The first two cutoff types are distinguished by the fact that they permit the partition function and related thermodynamic properties to be calculated as functions of temperature only. For the third type, it is not possible to calculate the partition function by specifying temperature only. One cutoff technique of this type relates the highest permitted principal quantum number n to the number of particles per unit volume (number density) such as suggested by Bethe (see discussion in ref. **13).** Another technique uses the ionization potential lowering procedure previously described, but in this case the quantity by which the potential is lowered is a function of electron and ionized particle number densities. Several such quantities are summarized in reference **13.** 

This last technique involves mixtures of species and therefore precludes, for all practical purposes, the possibility of generating tables for individual species as a function of temperature only. This is due to the fact that the cutoff criterion needed to calculate the partition function depends on mixture composition, while the calculation of mixture composition depends on the partition function. Thus an iterative procedure is required where the partition function at a specified temperature may be changing from one iteration to the next. Consequently, only the first two cutoff types are considered in this report.

Inclusion of predicted levels. - In addition to the divergence problem, there is the problem of whether to include observed energy levels only or also to include levels for predicted terms which, so far, have not been observed. From atomic theory, as presented in texts such as reference **17,** predicted terms can be derived. Some of these terms are given in tables **10** and **11** in reference **17** and tables **5** to 20 in references **18**  to 20. An examination of the tabulated observed terms in references **18** to 20 shows that many predicted terms are missing, especially for the higher quantum numbers.

÷,

It has been shown that various series of levels can be represented by formulas such as the Rydberg or the Rydberg-Ritz formulas (e. g., ref. 21). The constants in these formulas can be determined from known levels and used to extrapolate for the unobserved levels. However, the number of observed levels differ from species to species and, therefore, some judgment must be exercised in obtaining these constants. Thus, while in principle this technique of obtaining predicted, but unobserved, levels can be programed, in practice it amounts to essentially a special program for each species. Therefore, this technique was not considered further for this program.

An alternate, but considerably simpler, technique for filling in unobserved levels, which gives essentially the same results for the partition function for many species as does the use of the Rydberg-Ritz equations, was included in the program. This alternate technique will now be described.

determined that for at least the first 20 chemical elements, the sum of the statistical weights could be expressed by the following simple function of the principal quantum number n (except for the ground state n of most species) By examining the statistical weights  $g_i$  corresponding to predicted terms, it was

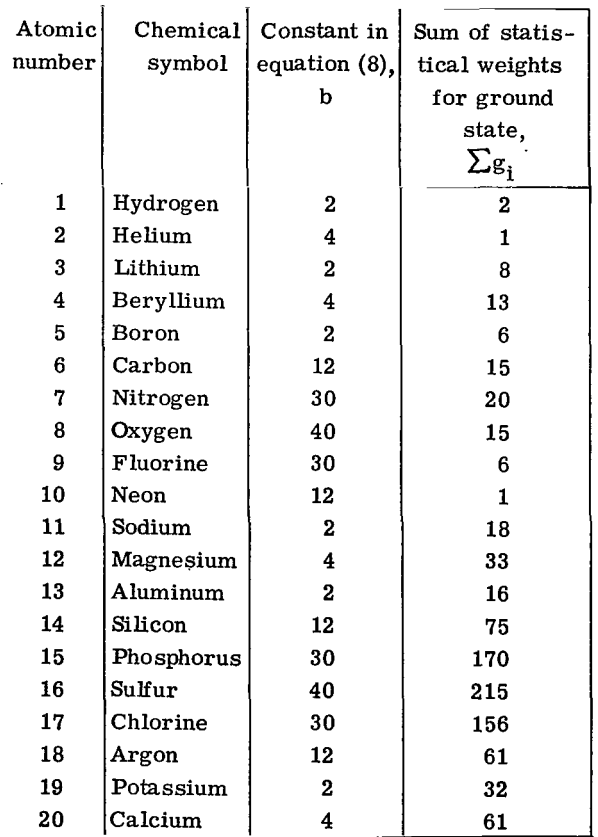

$$
\sum g_i = \sum (2J_i + 1) = \text{bn}^2 \tag{8}
$$

Equation (8) applies only to terms arising from excitation of the emission electron and does not account for other possible terms. The table at the left lists (1) the derived constants b to be used in equation (8) to obtain  $\sum g_i$  for any n above the ground state and (2)  $\sum g_i$  values for the ground state.

The usefulness of equation (8) arises from the fact that the inclusion of an unobserved level generally makes consider ably more difference than a small error in the estimated energy for this level. Therefore, an option is provided in the program to determine for each n the difference in statistical weight sums between the ob served levels which have been read in as input and that given by equation (8). The program then assigns to this difference the

highest observed level for the corresponding n and includes it with the observed levels.

tion (8) was used to calculate the thermodynamic functions of the atomic species in reference **3.**  This method of "filling in" predicted, but unobserved, levels by means of equa-

#### Internal Partition Function for Diatomic and Polyatomic Molecules

For diatomic and polyatomic molecules,  $Q^m$  in equation (6) involves vibrational and rotational as well as electronic energy. In this report the following factored form is used to calculate  $Q^m$ :

$$
\mathbf{Q}^m = \mathbf{Q}_e^m \mathbf{Q}_V^m \mathbf{Q}_R^m \mathbf{Q}_\rho^m \mathbf{Q}_\theta^m \mathbf{Q}_W^m \mathbf{Q}_c^m
$$

or

$$
\ln Q^m = \ln Q^m_{\rm e} + \ln Q^m_{\rm V} + \ln Q^m_{\rm R} + \ln Q^m_{\rho} + \ln Q^m_{\theta} + \ln Q^m_{\rm W} + \ln Q^m_{\rm c} \tag{9}
$$

The quantities  $Q_{e}^{m}$ ,  $Q_{V}^{m}$ , and  $Q_{R}^{m}$  are the electronic, harmonic-oscillator, and classical-rotation contributions to the partition function, respectively, as given in standard texts (see refs. 22 to 25). The remaining quantities in equation (9) are as follows: rotational stretching  $\mathsf{Q}_{\alpha}^{m}$  (ref. 25 or 26), low-temperature rigid rotation  $\mathsf{Q}% _{n}^{m}$ (refs. 25 and 27), Fermi resonance  $Q_{\text{W}}^{\text{m}}$  (ref. 28), and both anharmonicity and vibrationrotation interaction  $Q_C^m$  (refs. 29 to 31).

in the inclusion of and formulas for the correction terms  $(\ln Q^{\rm m}_{_{O}},\ \ln Q^{\rm m}_{_{H}},\ \ln Q^{\rm m}_{\rm W},\$  and In Q<sup>m</sup>). This provision is made so that the results of the various methods may be compared. The program provides five methods of calculating the partition function which vary

Table I contains detailed formulas for all the  $\ln Q^m$  terms and their derivatives except those for  $\ln Q_C^m$  which are given in table II. The derivatives of  $\ln Q_C^m$  are not given directly as are the derivatives in table **I.** It was found to be considerably more convenient to express the derivatives of  $\ln Q_C^m$  by means of general formulas than to obtain the derivatives directly. These general formulas are given in a footnote of table **II.** 

#### EMPIRICAL EQUATIONS FOR THERMODYNAMIC FUNCTIONS

Empirical equations for thermodynamic functions are often used for convenience.

 $_{-}$  )

These equations are usually based on the following form for heat capacity:

$$
C_p^{\text{o}} = \sum_{i=1}^r a_i T^{q_i}
$$
 (10)

Enthalpy and entropy are related thermodynamically to  $C_p^0$  as follows:

$$
H_T^O = a_{r+1} + \int C_p^O dT \qquad (11)
$$

$$
S_{T}^{O} = a_{r+2} + \int \left(\frac{C_{p}^{O}}{T}\right) dT
$$
 (12)

where  $a_{r+1}$  and  $a_{r+2}$  are integration constants.

coefficients  $a_i$  from a set of thermodynamic data using the least-squares technique given in reference 32, or conversely, in generating the thermodynamic data from the empirical equations. The least squares method differs from the usual least squares treatment in that it simultaneously fits heat capacity, enthalpy, and entropy. The program uses equations (10) to (12) in two ways, either in generating the

#### ASSIGNED ENTHALPY VALUES

**For** some applications (see ref. 33) it is convenient to combine sensible enthalpy and energies of chemical and physical changes into one numerical value. An arbitrary base may be adopted for assigning absolute values to the enthalpy of the various substances, inasmuch as only differences in enthalpy are measurable. For example, the arbitrary base selected in reference 3 was a value of zero at 298.15<sup>o</sup> K ( $\text{H}^{\text{O}}_{298.15}$  = 0) for a selected set of elements. This selection makes the assigned value,  $\overline{H_{208-15}}$ , of any substance equal to its heat of formation at 298.15' **K** from this set of selected elements. This selection makes the assigned value,  $H_{298, 15'}^{0}$ 

#### ASSIGNED REFERENCE ELEMENTS

The designation of an element in a particular phase to be a reference element is needed in order that values of heats of formation and equilibrium constants be unambiguously related to specific reactions. Some reference elements which are commonly found in the literature are the following (see ref. 3): the inert gases, He, Ne, and Ar; the diatomic gases,  $H_2$ ,  $N_2$ ,  $O_2$ ,  $F_2$ , and  $Cl_2$ ; and the condensed elements,  $Li(c, l)$ , Be(c, *l*), B(c, *l*), C(graphite), Na(c, *l*), Al(c, *l*), Si(c, *l*), P(c IV, c III, *l*), and S(c 11, **cI,** *1)* where c is a crystal phase and *1* is a liquid phase. Assigned reference elements used for the examples in this report were taken from this set.

#### HEATS OF FORMATION AND EQUILIBRIUM CONSTANTS

In the program described in this report, heats of formation and log K for a species are calculated as a function of temperature for two reactions. These reactions are for the formation of the species from the elements in either their assigned reference state discussed previously or in their atomic gaseous state.

1000° K: The following are examples of how these properties are calculated for CO(g) at

Relative to reference elements,

$$
\Delta H_{1000}^{O} = (H_{1000}^{O})_{CO(g)} - (H_{1000}^{O})_{C(graphite)} - \frac{1}{2} (H_{1000}^{O})_{O_2(g)}
$$
(13)

$$
\Delta F_{1000}^{O} = (F_{1000}^{O})_{CO(g)} - (F_{1000}^{O})_{C(graphite)} - \frac{1}{2} (F_{1000}^{O})_{O_2(g)}
$$
(14)

or relative to gaseous atoms,

$$
\Delta H_{1000}^{O} = (H_{1000}^{O})_{CO(g)} - (H_{1000}^{O})_{C(g)} - (H_{1000}^{O})_{O(g)}
$$
(15)

$$
\Delta F_{1000}^{O} = (F_{1000}^{O})_{CO(g)} - (F_{1000}^{O})_{C(g)} - (F_{1000}^{O})_{O(g)}
$$
(16)

By definition,

$$
\log_{10} K = \frac{-\Delta F_T^O}{2.3025851 RT}
$$
 (17)

#### COMPUTER PROGRAM

The computer program was written for an IBM 7094 with 32 thousand core storage

and IBM **1403** printers with **132** print positions. FORTRAN tape **3** is used as a binary scratch tape. Input and output tapes are FORTRAN tapes **5** and **6,** respectively.

The program consists of a main routine and **17** subroutines written in FORTRAN IV and, in addition, five Lewis Research Center subroutines written in **7094** MAP assembly language. A listing of the FORTRAN program is given in appendix B and a discussion of the routines is given later.

BCDUMP, BCREAD, IALS, and IARS) are given in appendix C. These MAP routines require version **13** IBSYS operating system. **A** listing and brief discussion of the five Lewis subroutines (named SKFILE,

#### Availability to Other Organizations

The source program decks will be made available on written request to the authors. The input data used for the examples in this report will be included for check out purposes. In addition, for use in calculating log K, the enthalpy and free energy data for at least the first **18** elements in their atomic gas as well as their assigned reference state will be included. These data are essentially those of reference 2.

discussion are options, input, output, general flow of the program, and subroutines. The following sections give a general discussion of the program. Included in this

#### **Options**

The program provides a choice of several methods for calculating the thermodynamic functions  $C^0$   $H^0 - H^0$ ,  $H^0 - H^0$ ,  $H^0$ ,  $S^0 - (F^0 - H^0)$  and  $-(F^0 - H^0)$ .  $F^0$ ,  $F^0$  ideal gases, these functions may be obtained from one of several assumed forms of the parti-<br>gases, these functions may be obtained from one of several assumed forms of the partition function or else from empirical equations. For solids and liquids, the thermodynamic functions may be calculated only from empirical equations. In addition, thermodynamic functions for any phase of a species may be read directly from cards for additional processing.

The program also has two other capabilities which are optional: **(1)** least-squares fitting of the thermodynamic functions to empirical equations (eqs. **(10)** to **(12))** and **(2)** calculating heats of formation and log K values for the same temperature range as the functions.

The following is a discussion of these optional features.

Partition functions - monatomic gases. - The partition function for monatomic gases is given by equation (7). The program permits three optional ways of terminating the number of energy levels L to be included in calculating this partition function.

These three options, indicated by their program code names given in capital letters, are: **(1)** ALLN - inclusion of all electronic levels in the input **data,** (2) FMEDN - inclusion of all levels through a specified principal quantum number n, and **(3)** TEMPER - inclusion of all energy levels that are less than or equal to the ionization potential lowered by an amount kT (see section Cutoff methods).

include predicted but unobserved levels automatically (see discussion in the section Inclusion of predicted levels). With any of these three cutoff options, an additional option (FILL) is provided to

gases, the program provides for a selection of five methods of calculating the partition function which varies in the inclusion of and formulas for the correction terms (In  $Q_0$ , In  $Q_a$ , In  $Q_w$ , and In  $Q_c$ ) in equation (9). The formulas for the In Q terms included in each of the five methods are given in tables I and II. If certain spectroscopic constants are not available as input, the program automatjcally excludes those In Q terms involving them. The methods (with their program code names in parentheses) are as follows: Partition functions - diatomic and polyatomic gases. - For diatomic and polyatomic

(1) Rigid-Rotator Harmonic -Oscillator (RRHO) approximation - This method ex cludes all the correction terms in equation (9) (i.e.,  $\ln Q_0$ ,  $\ln Q_q$ ,  $\ln Q_W$ , and  $\ln Q_c$ ).

(2) Modified Pennington and Kobe (PANDK) method - The formulas given in table 11 for  $\ln Q_c$  are similar to those given in reference 29. The method in this report is equivalent to the one described in reference 3 except for the formula for  $\ln Q_{q}$  (forula 6 in table I). All correction terms in equation (9) are included with the exception of the Fermi resonance  $\ln Q_W$  as indicated in table I.

**(3)** Joint Army Navy Air Force (JANAF) method - This method is described and used in reference **2.** For diatomic molecules, it is the same as the PANDK method except for the definitions of  $a_1$  and  $X_{11}$  which are used in formulas 9 and 12, respectively, in table 11. For polyatomic molecules, the JANAF method is the same as the RRHO method.

and  $\ln Q_0$  terms, all the  $\ln Q_c$  terms given in references 30 and 31 were included which do not contain a  $(c_2/T)^2$  or  $(c_2/T)^3$  factor. (4) Nonrigid-Rotator Anharmonic-Oscillator 1 (NRRAO1) - In addition to the  $\ln Q_0$ 

(5) Nonrigid-Rotator Anharmonic -Oscillator 2 (NRRA02) - This method includes the same  $\ln Q_c$  terms as NRRAO1 with the addition of  $\ln Q_c$  terms from references 30 and 31 which contain  $(c_2/T)^2$  factors.

thermodynamic functions from the empirical equations (eqs. (10), (11), and (12)) has the following features: Thermodynamic functions from empirical equations. - The routine for calculating

(1) The value of r (number of coefficients  $a_i$ ) may be any number from 1 to 10.

(2) The temperature exponents  $q_i$  may be any positive or negative numbers or zero.

(3) Any number of sets of  $a_i$  and  $q_i$  may be read in for various temperature intervals for a particular species.

(4) The integration constants,  $a_{r+1}$  and  $a_{r+2}$  may be read in or calculated by the program from the enthalpy and entropy values, respectively, for a specific temperature.

(5) When a phase transition occurs, the integration constants,  $a_{r+1}$  and  $a_{r+2}$  for the second phase may be read in or calculated by the program from either the enthalpy or entropy of transition.

(6) There is an option to punch on binary cards up to five coefficients and *two* integration constants for each temperature interval. This option has been included in order to provide thermodynamic data in the form required by reference **33.** 

equations **(lo), (ll),** and (12). The routine has the following features: Least-squares fit.  $-$  The least-squares routine fits the thermodynamic functions to

(1) The value of r (number of coefficients  $a_i$ ) may be any number from 1 to 10.

(2) The temperature exponents  $q_i$  may be any positive or negative numbers or zero.

**(3)** An option is provided to permit the -data to be divided into any number of specified intervals from 1 to 9. The purpose in providing for.severa1 intervals is to increase the accuracy of the fit.

fit either the original data or the values obtained from fitting an adjacent interval. The purpose of these constraints is to give equal values of the functions at the common point and thus avoid discontinuities between consecutive intervals. However, only one tem perature may be specified in the input for which the fitted equations reproduce the original values. (If no temperature is specified, the program assigned  $1000^{\circ}$  K.) **(4)** The equations for each temperature interval are constrained at an endpoint to

equations constrained to fit the original data at the transition point. (5) For two or more phases, the data for each phase is fitted separately and the

integration constants will be punched on binary cards. These cards are made in order to provide thermodynamic data in the form required by reference **33.**  (6) For each temperature interval, up to five of the coefficients  $a_i$  plus the two

lating heats of formation and log **K** values as a function of temperature for two reactions. The reactants for these two formation reactions are either monatomic gases or assigned reference elements (see sections Assigned Reference Elements and Heats of Formation and Equilibrium Constants). Heat of formation and log K values. - The program provides an option for calcu-

Heats of formation and log K values for a particular species can be calculated if the necessary enthalpy and free energy data for the reactants as well as for that species are available. Therefore the monatomic gases and assigned reference elements are processed first. For these reactants, there is an option to reserve the enthalpy and free energy data in **two** ways: (1) by writing the data on tape and (2) by punching the data on cards. The data on tape are saved only for use with other species being processed

during the same computer run. For later computer runs, the data on the binary cards may be read in as part of the input and, **if** so, are automatically put on tape.

If there is a temperature in the data for a particular species which is not contained in the data on tape for the required reactants, the reactant data are interpolated using three -point Lagrangian interpolation.

#### Input

Types of data. - The input data are grouped into two categories; namely, general and specific. General data are read into storage and retained for use with any number of species to be processed in any particular computer run. Physical constants, atomic weights, and reactant enthalpy and free energy values fall into this category of input data. (See previous section. )

processed. The data in each set are read, processed, and cleared before the next set is read. A set of specific data cards for a diatomic gas would contain the chemical formula; the method of calculation, such as PANDK; molecular data such as  $\omega_{\rm e}$ ,  $\omega_{\rm p}x_{\rm e}$ ,  $B_{\rho}$ , and  $\alpha_{\rho}$ ; desired options such as a least-squares fit or a special temperature schedule; and finally, a card to indicate the end of the set of specific data. On the other hand, a set of specific data cards is required for each species to be

three ways: Identification of cards. - All input cards will be referred to in one of the following

For example, the input card containing physical constants has the code CONSTS in these columns. Thus, this card will be referred to as the CONSTS card. (1) Most cards will be identified by the code word punched in card columns 1 to 6.

(2) The first card of a set of specific data cards has the chemical formula punched in card columns **1** to 12. This card will be referred to as a formula card. The word "formula" does not appear on the card.

**(3)** Column binary cards containing enthalpy and free energy data for the reactants will be referred to as binary EF data cards. The word "EF data" does not appear on the card.

Uniform format. - All cards of types (1) and (2) are read with a single format which will be referred to as the uniform format. Format details are given in appendix D.

Contents of individual cards. - A brief description of the contents of the individual cards is given in table **III.** (Detailed descriptions are given in appendix D. ) The righthand column indicates which cards are optional. Table 111 indicates that the card code in card columns 1 to 6 is a mnemonic device which does one or more of the following:

(1) Indicates what data are on the card (i. e. , CONSTS, ATOM, EFDATA, TEMP, LSTSQS and DATA)

- (2) Indicates an option discussed in the section Options (i. e., LOGK, LSTSQS, EFTAPE, and METHOD)
- **(3)** Identifies the data on the binary cards which follow it (i. e., EFDATA)
- **(4)** Calls for some intermediate output (i. e., LISTEF and INTERM)
- (5) Identifies the input data sources (i. e., REFNCE) or gives a date (i. e., DATE)
- (6) Indicates the end of a set of specific data (i. e., FINISH)

#### General Flow of Program

The general flow of the program is given in figure **1.** For convenience in locating various sections of the FORTRAN program, 79 location numbers, referred to as **C10,**  C20, . . . , C790, were included as comments in the program. Some of these location numbers are also shown in figure **1.** Subroutine names are given in parentheses.

From figure **1,** the following are evident:

**(1)** Each card (except for the binary EF data cards) is read and listed. The flow is directed according to the code in card columns **1** to 6,

(2) The general data storage is cleared only at the beginning of each computer run. Thus, these data are retained as they are read in.

**(3)** The order of the general data is immaterial except for the fact that the EFDATA and binary EF data cards must remain in sets for each reactant.

**(4)** The specific data (including options) are cleared at the beginning of the program and after each FINISH card.

(5) There may be any number of sets of specific data - each having any combination of options.

(6) The order of the optional cards (EFTAPE, **LOGK,** LSTSQS, INTERM, DATE, and REFNCE) in the specific data is immaterial.

(7) The temperature schedule (TEMP cards), if not the standard 100 (100) **6000' K,**  must be read before the METHOD card.

(8) The DATA cards must follow the METHOD cards.

(9) Any card which is not recognized by the code in card columns **1** to 6 is assumed to be a formula card.

**(10)** From the chemical formula, the following items are determined by the program:

- (a) the molecular weight
- (b) the phase of the species
- (c) the number of atoms (i. e., whether species is monatomic, diatomic, or polyatomic)

(11) The  $\rm\,H_{0}^{O}$  value may be calculated from an assigned value at any temperature or a heat of reaction (see formula card in appendix D). (The  $\text{H}_{0}^{\text{O}}$  value is used in calculating  $\Delta H_{\text{Tr}}^0$  and log K and the integration constants  $a_{r+1}$  (eq. (11)).

(12) Thermodynamic functions are calculated immediately after the DATA cards are read.

(13) After the FINISH card is read,  $H_0^O$  is calculated, the least-squares fit option is checked, tables of thermodynamic functions are listed, and the  $\Delta H_T^O$  and log K option is checked.

**(14)** General data may be modified or added following any FINISH card. If a second CONSTS card, ATOM card for a particular atom, or a second set of EFDATA and binary EF data cards for a particular reactant is read, the data on these cards will be used for succeeding calculations.

EF data cards are punched and the data are put on tape. The data on tape will be avail able for use with any succeeding calculations in the same computer run. (15) With an EFTAPE option card in a set of specific data, EFDATA and binary

a set of specific data. This is useful for species with more than one phase in the temperature range of interest. For example, the thermodynamic functions for the solid may be read in directly while the liquid data may be obtained from empirical equations. The data for both phases will appear in the same listed tables of the thermodynamic properties. (16) Any number of sets of METHOD and corresponding DATA cards may be read for

tions of excited electronic states may be included in the calculation of the thermodynamic functions for diatomic and polyatomic gases. There may be any number of states, each having its own set of molecular constants. This is accomplished by grouping the DATA cards for each state together with a code number in card columns 79 and 80. The values of  $Q^m$ , T d $Q^m/dT$ , and T<sup>2</sup> d<sup>2</sup>Q<sup>m</sup>/dT<sup>2</sup> are calculated after the DATA cards for each state are read. These values are summed as they are calculated. A feature of the program which is not indicated in the flow diagram is that contribu-

#### **Output**

A brief description of punched card and listed output is given in this section; a detailed description is given in appendix E.

Punched card output. - Cards are punched with certain options as indicated by the following:

(1) With an EFTAPE specific data card, an EFDATA card and binary EF data cards are punched.

(2) With a LSTSQS card, column binary cards are punched which contain the chemical formula of the species, the temperature intervals, and the least-square coefficients (eqs. (10) to (12)).

**(3)** With DATA cards which contain coefficients (eqs. (10) to (12)) as well as a TPUNCH code, the coefficients will be punched in the same format as item (2). (The TPUNCH code is described in appendix **D** and its uses illustrated in example 5, appendix F.)

Listed output. - The following data are always listed:

(1) The contents of all input cards in the uniform format

(2) Table of T, 
$$
C_p^O/R
$$
,  $(H_T^O - H_0^O)/RT$ ,  $(H_T^O - H_{298, 15}^O)/RT$ ,  $S_T^O/R$ ,  $-(F_T^O - H_0^O)/RT$ ,  
\n $-(F_T^O - H_{298, 15}^O)/RT$ ,  $H_T^O/RT$ , and  $-F_T^O/RT$   
\n(3) Table of T,  $C_p^O$ ,  $H_T^O - H_0^O$ ,  $H_T^O - H_{298, 15}^O$ ,  $S_T^O$ ,  $-(F_T^O - H_0^O)$ ,  $-(F_T^O - H_{298, 15}^O)$ ,  
\n $H_T^O$ , and  $-F_T^O$ 

The following data are listed only with the indicated options:

(1) With a LISTEF card, the contents of the binary EF data cards are listed.

(2) With an INTERM card included in the specific data of a particular species, intermediate data are listed as detailed in appendix E.

**(3)** With a LSTSQS card, the following data are listed for each temperature interval fitted:

- (a) The thermodynamic functions (both the original and those obtained from the ieast -squares fit
- (b) The errors between the original and the fitted data
- (c) The least-squares equation for heat capacity and the integration constants (eqs. (10) to (12))
- (d) The contents of the punched binary cards (see item (2) in the section Punched card output)
- **(4)** With a LOGK card, two tables are listed:
	- (a) Table of T,  $C_p^0/R$ ,  $(H_T^0 H_0^0)/RT$ ,  $S_T^0/R$ ,  $-(F_T^0 H_0^0)/RT$ ,  $H_T^0/RT$ ,  $-F_T^0/RT$ , and  $\Delta H_{\rm T}^{0}/RT$  and  $-\Delta F_{\rm T}^{0}/RT$  for formation of the species from both assigned reference elements and monatomic gases
	- reactions as the previous table (b) Table of T,  $C_p^0$ ,  $H_T^0$  -  $H_0^0$ ,  $S_T^0$ ,  $-F_T^0$ , and  $\Delta H_T^0$  and  $\log_{10}$ K for the same

#### Examples

Sample problems with punched card input and listed output are given in appendix F.

The FORTRAN listing in appendix B has a number of comments to indicate the operations of various sections of the program as well as location numbers  $C10$ ,  $C20$ , ... (2790. A short description of each subroutine follows.

program as given in figure 1 and discussed in the section General Flow of the Program. Subroutines called by PAC1 are indicated in figure 1 in parenthesis in or near the appropriate boxes. PAC1(C10 to C60). - This is the main routine and directs the general flow of the

 $\text{NPUT}(\text{C70})$ . - This routine reads and lists all cards that have been punched in the uniform format. The output format for listing numerical values is varied according to the size of the numbers.  $\frac{1}{\text{rate boxes}}$ <br> $\frac{\text{mPUT}(C70)}{\text{mym format}}$ 

 $PAGEID(C80)$ . - This routine lists the chemical formula at the bottom of a page in the output listing and skips to a new page. The program allows approximately 55 lines to be printed on a page.

EFTAPE(C90 to C130). - This routine (1) reads binary EF data cards, (2) punches new sets of EFDATA and binary EF data cards, and **(3)** stores these **data** on tape.

 $IDENT(C140$  to C160). - This routine analyzes the chemical formula on either the formula card or the EFDATA card. It separates and stores each chemical symbol and corresponding number of atoms in the chemical formula. The chemical symbols are matched in the SYMBOL array and corresponding indexes are stored.

When analyzing a chemical formula from a formula card, the molecular weight is calculated.

TEMPER(C170 to C180). - This routine stores the temperature schedule as given on one or more TEMP cards. It is called from PAC1 after a TEMP card has been read.

 $RECO(C190$  to  $C250$ ). - This routine processes the METHOD and DATA cards for methods READIN and COEF. The routine is called from PAC1 after a METHOD card has been read with either a COEF or READIN code. The RECO routine calls INPUT to read the DATA cards plus the next card.

For READIN, the thermodynamic functions on each card are simply stored. For **COEF,** the thermodynamic functions are calculated and stored.

The RECO routine is also used to relate the enthalpy of two phases of the same species by means of an enthalpy or entropy of transition. One of these transition values is given on the METHOD card of the second phase (DELTAH or DELTAS code described in appendix D) and used to calculate the enthalpy of the second phase at the transition temperature. The free energy value of the second phase is taken to be equal to the free energy value of the first phase at the transition temperature.

(C510 to C530)) to check for the options of least-squares fit or punching coefficients for **If** a transition is present, the routine calls DELH (discussed in the section DELH

the first phase.

i

ATOM(C260 to C310). - This routine calculates thermodynamic functions for monatomic gases.

The routine calls INPUT to read all DATA plus the next card. The J values, which are read with an alphanumeric format, are changed to floating point numbers and stored.

levels included in the calculations is determined by the cutoff method (ALLN, FMEDN, or TEMPER) given on the METHOD card. Predicted but unobserved levels will be included with the FILL option. Energy levels are sorted in order of increasing energy values. The number of

 $POLY(C320$  to  $C410$ . - This routine calculates thermodynamic functions for diatomic and polyatomic gases.

Subroutine INPUT is called to read the DATA cards plus the next card. Subroutine LINKl is called to calculate the partition function according to the method specified (RRHO, PANDK, JANAF, NRRAO1, or NRRAO2).

code in card columns 79 to 80. In this case, DATA cards for only one state at a time are read in and stored. The partition function for each state is calculated prior to processing DATA cards for the next state. **B** more than one electronic state is present, the various states are identified by a

LINK1(C420 to C480). - This routine calculates the partition function for diatomic and polyatomic molecules. The formulas given in tables I and II are evaluated according to the method specified.

The routine is called from subroutine POLY. LINKl in turn calls two subroutines, DERIV to calculate the derivatives of the partition function and QSUM to keep a running total of the various contributions to the partition function.

KD(C480). - This function subprogram calculates Kronecker delta.

 $DERIV(C490)$ . - This routine calculates the derivatives of the partition function using the method given in the footnote of table II. The routine is called from a number of places in LINK1.

tributions to the partition function and its derivative for each electronic state. These contributions are listed if an INTERM card has been included in the input. QSUM(C500). - This routine keeps a running total of all, except translational, con-

QSUM is called from a number of places in LINK1.

DELH(C510 to C530). - This routine calculates the  $H_0^0$  value, calls LEAST for the least-squares fit option, and calls PUNCH for the option of punching coefficients read with the COEF method. The information given on the formula card  $(\Delta H_{\text{tr}}^0$  of formation,  $D_T^0$ ,  $H_T^0$ , T) is used in calculating the  $H_0^0$  value.

will also be called from RECO for phase transition points. In this latter case, any The routine is called from PAC1 after the FINISH card has been read. However, it processing (the  $H_0^0$  calculation, the least-squares fit, or the punching of coefficients) will be for the species phase coming ahead of the transition point in the input. For example, for a species with input data for the solid followed by the liquid, DELH will process the solid when it has been called from RECO. The liquid will be processed when DELH is called from PAC1.

TABLES(C540 to C570). - This routine lists tables of thermodynamic functions as discussed in appendix E. The output format varies depending on the availability of the following values: (1) the  $H_{298, 15}^{O}$  -  $H_{0}^{O}$  value which is required in obtaining  $\rm H^{O}_{T}$  -  $\rm H^{O}_{298,\ 15}$  and -(F<sub>C</sub> -  $\rm H^{O}_{298,\ 15}$ ), and (2) the  $\rm H^{O}_{0}$  value which is required in obtaining  $H_T^0$  and  $-F_T^0$ .

included in the input. It calculates  $\Delta H_T^O/RT$ ,  $\Delta H_T^O$ ,  $-\Delta F_T^O/RT$ , and log K for the formation of the species from the assigned reference elements and the monatomic gases. The required enthalpy and free-energy data for these reactants have been stored on tape by the EFTAPE subroutine. LOGK(C580 to C650). - This routine is called only if a LOGK option card has been

reactant species for either of the formation reactions is not on tape, the appropriate columns in these tables are left blank. The LOGK routine lists two tables of properties as detailed in appendix E. If any

LSTsQS cards have been included in the input. It calculates the least-squares coefficients, lists certain information detailed in appendix E, and calls PUNCH to punch the coefficients on cards.  $LEAST(C660 to C760)$ . - This routine is called from DELH only if one or more

PUNCH(C770 to C790). - This routine punches binary cards containing the coefficients obtained either from a least-squares fit or from the DATA cards associated with method COEF. For these two options, PUNCH is called from subroutines LEAST and DELH, respectively.

tails in appendix E. The contents of each card are listed in the order they are punched. See output de-

Lewis Research Center,

National Aeronautics and Space Administration, Cleveland, Ohio, February **14,** 1967, 129 -01 -02 -01 -22

### **APPENDIX A**

 $\begin{array}{c} \begin{array}{c} \begin{array}{c} \end{array} \end{array} \end{array}$ 

### SYMBOLS

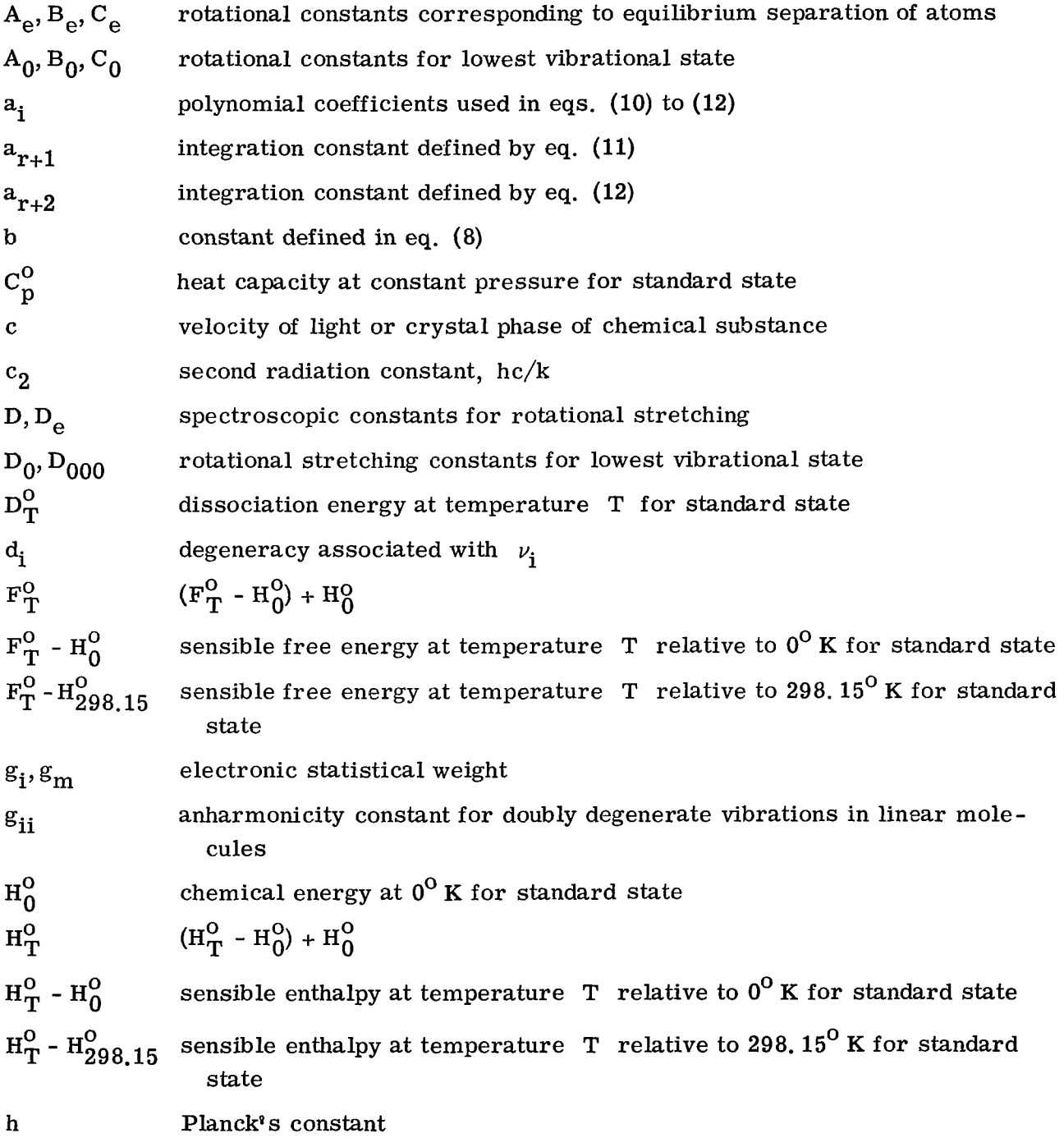

19

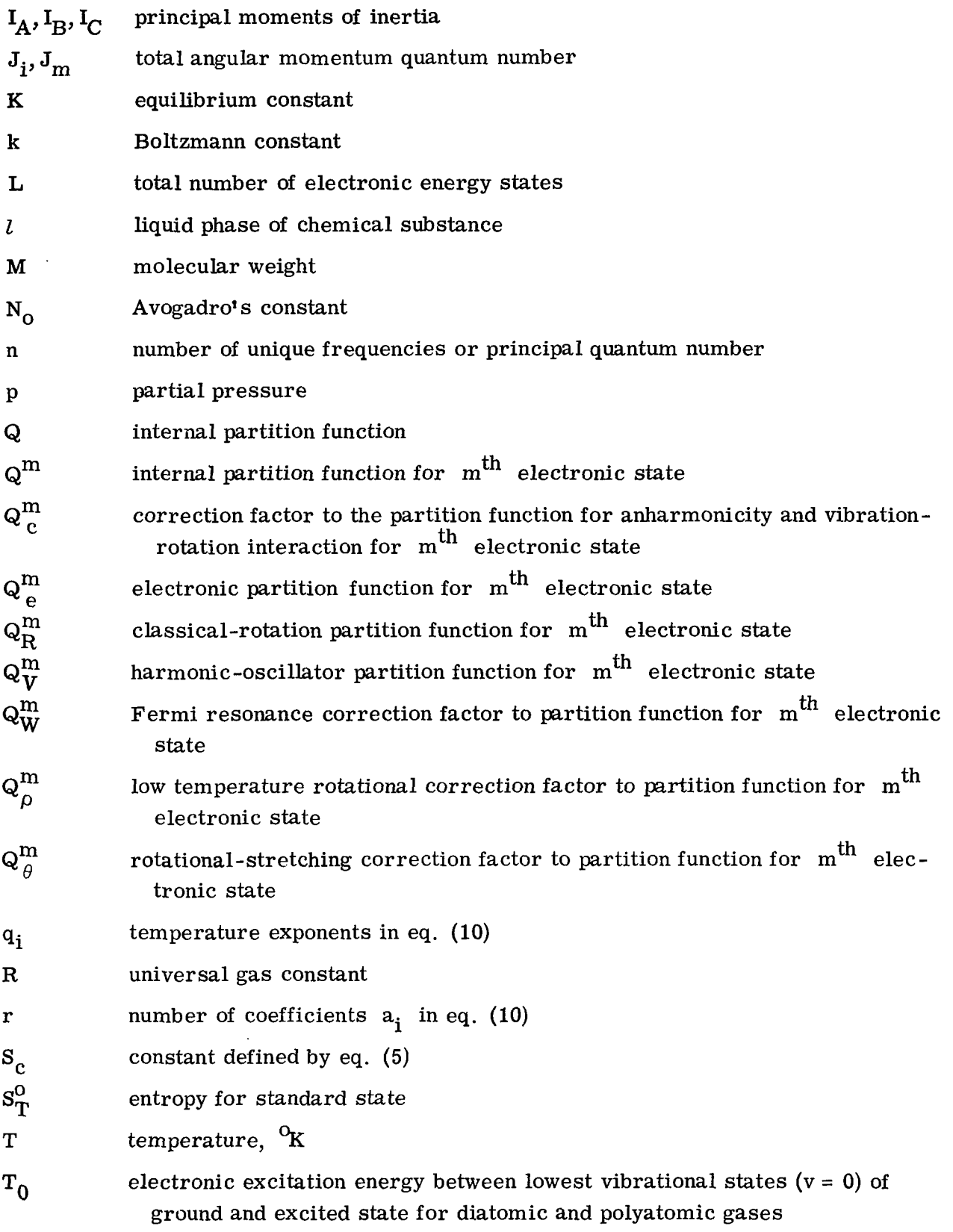

 $\mathcal{L}^{\text{max}}_{\text{max}}$  ,  $\mathcal{L}^{\text{max}}_{\text{max}}$ 

 $\frac{1}{2}$ 

**20** 

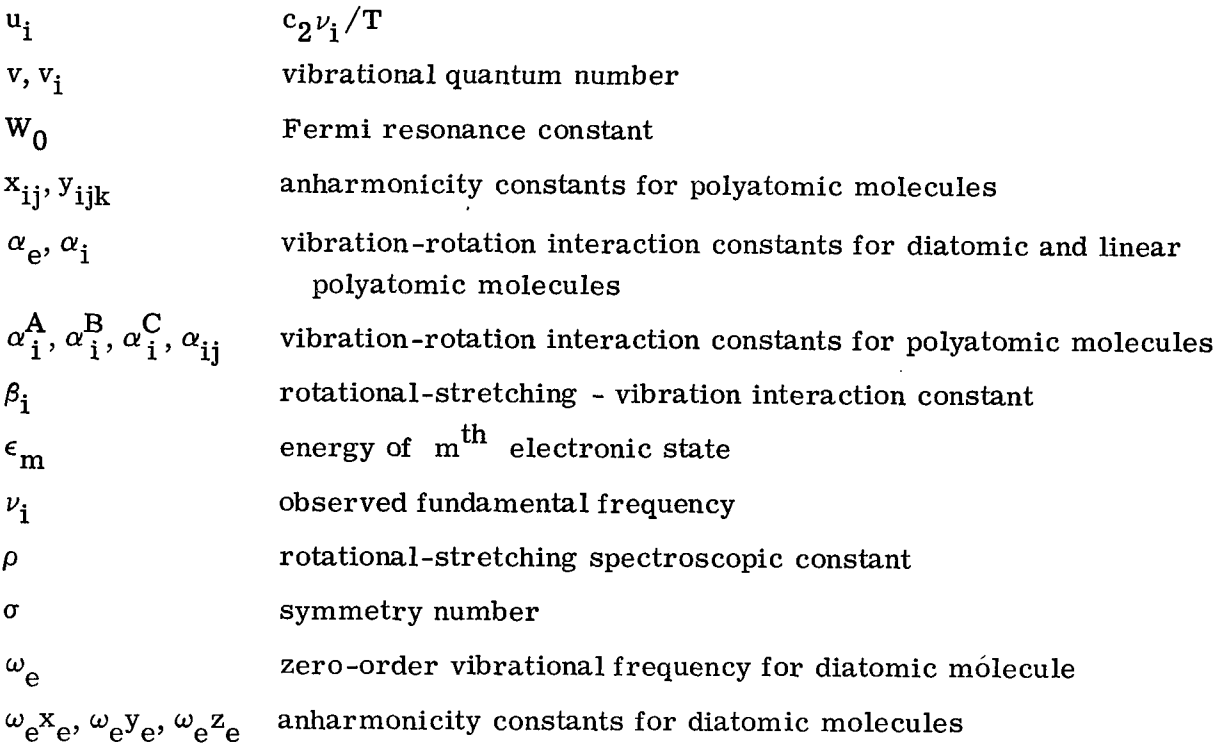

 $\overline{\phantom{a}}$ 

î.

# APPENDIX **B**

# FORTRAN LISTING (FORTRAN ROUTINES)

 $\overline{\phantom{a}}$ 

 $\begin{array}{c} \hline \end{array}$ 

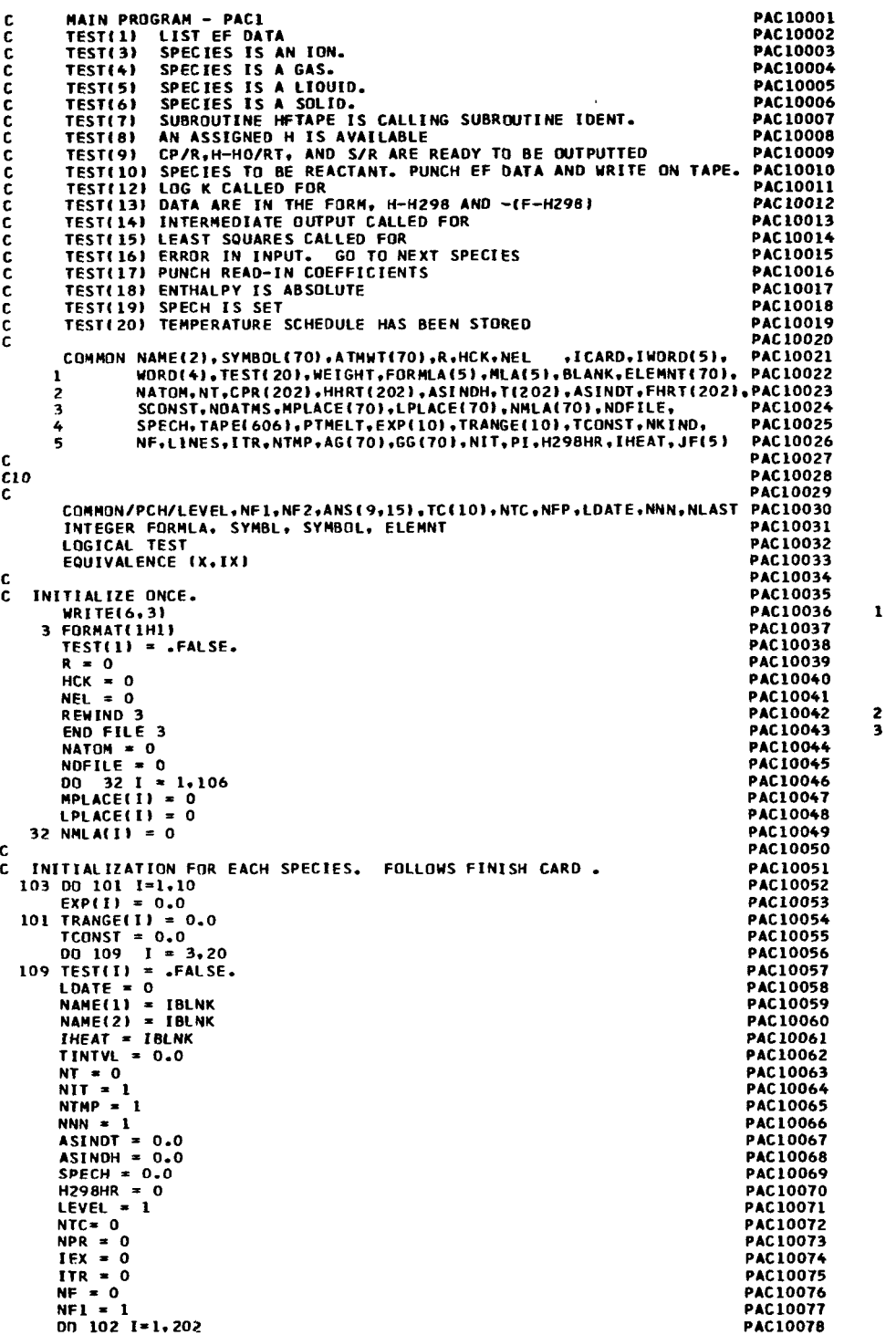

 $102$  T(1)=0.0 PAC10079  $PI = 0.$ **PAC10080** PTMELT =  $0.0$ **PAC10081** DATA ITEMP/4HTEMP/.METHOD/6HMETHOD/.IHFTAP/6HHFTAPE/.LSTSOS/6HLSTSPAC10082 10S/, ILGK/4HLOGK/, IREF/6HREFNCE/, IFINSH/6HFINISH/, INTERM/6HINTERM/ PAC10083 DATA IATOM/4HATOM/, ICONST/6HCONSTS/, ISCONS/6HSCONST/, IR/1HR/, **PAC10084** DATA IBLNK /IH /.IDATE/4HDATE/,NOLEAS/6HNOLEAS/,IHCK/3HHCK/, PAC10085<br>1IHFDAT/6HHFDATA/,IEFDAT/6HEFDATA/,IEFTAP/6HEFTAPE/,LIST/6HLISTEF/ PAC10086 **PAC10087** Ċ.  $\overline{c}$ 20 **PAC10088** CALL INPUT TO READ AND WRITE CONTENTS OF ONE INPUT CARD **PAC10089**  $\mathbf{c}$ **PAC10090 PAC10091** C. PAC10092 104 CALL INPUT (LINES) 52 194 EFICARD.EQ.IF INSHIGO TO 111<br>IFICARD.EQ.IF INSHIGO TO 111<br>IFICARD.EQ.INTERNIGO TO 2<br>IFICARD.EQ.INTERI GO TO 209<br>IFICARD.EQ.INATEJ GO TO 205<br>IFICARD.EQ.ITEMPJ GO TO 105 PAC10093 **PAC10094 PAC10095** PAC10096 **PAC10097** IF(ICARD.EQ.METHOD) GO TO 107 **PAC10098** IF(ICARD.EQ.IHFTAP .OR. ICARD.EQ.IEFTAP) GO TO 110<br>IF(ICARD.EQ.IHFTAP .OR. ICARD.EQ.IEFTAP) GO TO 110<br>IF(ICARD.EQ.IREF) 60 TO 104 PAC10099 **PAC10100** PAC10101 IF(ICARD.EO.IREF) IF (ICARD.EQ.NOLEAS) GO TO 106 PAC10102 IFITCARD.EQ.LSTSQS) GO TO 180<br>IFITCARD.EQ.LSTSQS) GO TO 180 **PACIDIDA** PAC10104 IF (ICARD.EQ.ICONST) GD TO 5 **PAC10105** IF (ICARD.EQ.IHFDAT .OR. ICARD.EQ.IEFDAT) GO TO 147 **PAC10106**  $\mathbf c$ **PAC10107** IF CC 1-6 CONTAIN NO RECOGNIZABLE CODE, ASSUME CARD CONTAINS FORMULA PACIOIOB CALL IDENT TO ANALYZE FORMULA PAC10109 CALL IDENT **PAC10110** 95 **PAC10111** TE ITESTIJAJI ON TO 152 DATA IDELH/6HDELTAH/, IDIS/6HDISSOC/,IASH/6HASINDH/,IHT/1HT/<br>DATA INVCM/5HINVCM/,KCAL/4HKCAL/,IEV/2HEV/,JOULES/6HJOULES/ **PAC10112** PACIOII3 DATA ICAL/3HCAL/, IP/2HIP/, IPATOM/6HIPATOM/, IHF298/5HHF298/ PAC10114 **PAC10115** c STORE HEAT OF REACTION AND ASSIGNED T FROM FORMULA CARD **PAC10116** INE HEAT UP REALLON AND ASSIGNMENT THEORY CONTROLLER<br>
IF (IWORD(I).EQ.1BELH .OR. IWORD(I).EQ.1D1S) GO TO 122<br>
IF (IWORD(I).EQ.1ASH) GO TO 122<br>
IF (IWORD(I).EQ.1HT) ASINDT = WORD(I)<br>
IF (IWORD(I).EQ.1HT298) GO TO 125<br>
IF (I **PAC10117** PACIOLIB PACIDITO  $PAC10120$  $PAC10121$ IF (IWORD(I).EQ.IP) PI = WORD(I) **PAC10122** IF (IWORD(I).NE.IPATOM) GO TO 121 **PAC10123**  $IHEAT = IDIS$ **PAC10124**  $ASINDH = -WORD(I)$ **PAC10125 PAC10126** GO TO 121 125 THEAT = IASH<br>ASINDT = 298.15 **PAC10127 PAC10128** 60 TO 126<br>122 IHEAT = IWORD(I)<br>126 ASINDH = WORD(I) **PAC10129** PAC10130 **PAC10131** 121 CONTINUE PAC10132 IF (IHEAT.NE.IBLNK.AND.ASINDT.EQ.O.) TEST(19) =. TRUE. PAC10133 IF (IHEAT.EQ.IASH.AND.ASINDT.EQ.O.) TEST(8) = .TRUE. PAC10134 **PACIO135** CONVERT HEAT OF REACTION TO PROPER UNITS IF NECESSARY. **PAC10136** r. CONV = 1.<br>DO 123 1 = 2.4 **PAC10137 PAC10138** IFI INORD(I).EQ.INVCN ) CONV = 2.85927 **PAC10139** IF(IWORD(I).EQ.KCAL)  $CONV = 1000.$ PAC10140  $CONV = 23063.$ IF(IWORD(I).EQ.IEV) **PAC10141** IFIR.GT.8.0.AND.(IWORD(I).EQ.ICAL.OR.CONV.NE.1.)) CONV=CONV\*4.184 PAC10142 IF(IWORD(I).EQ.JOULES .AND. R.LT.2.) CONV = 1./4.184 PAC10143 PAC10144 123 CONTINUE **PAC10145** ASTNDH = ASTNDH\*CONV GO TO 104 PAC10146 **PAC10147** Ċ  $\zeta$ <sub>30</sub> **PAC10148** STORE GENERAL DATA **PAC10149 PAC10150** r. **PAC10151**  $2 TEST(1) = .TRUE.$ 60 TD 104<br>DATA LTRON/6H00000E/,<br>13 X = AND (MASK, IMORD(1)) **PAC10152 PAC10153** NASK/0776077777777/ **PAC10154** IF (IX.EQ.IWORD(1))GO TO 20 **PAC10155** SYMBL =  $IARS(24, IWDRD(1))$ <br>GD TD 21 **PAC10156** 173 **PAC10157** 

 $\ddot{\phantom{a}}$ 

```
20 SYMBL = IARS(30, IWORD(1))PAC10158
                                                                                                  176
       IF (NATOM.EQ.0) GO TO 33
                                                                                     PAC10159
    21 00 30 IND = 1, NATOM<br>IF (SYMBL.EQ.SYMBOL(IND)) GO TO 35
                                                                                     PAC10160
                                                                                     PAC10161
    30 CONTINUE
                                                                                     PAC10162
    33 NATOM = NATOM + 1
                                                                                     PAC10163
       IND = NATIONPAC10164
       SYMBOL (IND) = SYMBL
                                                                                    PAC10165
    35 ATMWT(IND) = WORD(1)
                                                                                     PAC10166
       ELEMNT(IND) = INORO(2)PAC10167
        IF (SYMBL<sub>e</sub>EQ<sub>e</sub>LTRON) NEL = INDPAC10168
       AG(IND) = WORD(2)<br>GG(IND) = WORD(3)
                                                                                    PAC10169
                                                                                    PAC10170
     60 TO 104<br>5 00 14 1=1.4
                                                                                    PAC10171
                                                                                    PAC10172
       IF(IWORD(I).EQ.IR) R=WORD(I)
                                                                                    PAC10173
       THE TWORDED LEG. THCK PHONORDED IN THE TWORDED . EQ. THCK PHORDED . THE THORDED . THE THORDED .
                                                                                    PAC10174
                                                                                    PAC10175
    14 CONTINUE
                                                                                    PAC10176
                                                                                    PAC10177
       GO TO 104
   147 CALL FFTAPF
                                                                                    PAC10178
                                                                                                  22560 - 70 - 104PAC10179
                                                                                    PAC10180
ċ
  STORE OPTIONS. SEE C60 FOR LSTSOS OPTION.
                                                                                    PAC10181
c.
                                                                                    PAC10182
   205 00 206 IJ=1.4
                                                                                    PAC10183
       IF(IWORD(IJ).NE.IBLNK) LDATE = IWORD(IJ)
                                                                                    PAC10184
  206 CONTINUE
                                                                                    PAC10185
       GO TO 104
                                                                                    PAC10186
   209 TEST(14) = . TRUE.
                                                                                    PAC10187
  60 TO 104<br>110 TEST(10) = .TRUE.
                                                                                    PAC10188
                                                                                    PAC10189
  CO TO 104<br>105 CALL TEMPER (NT.TINTVL<br>TEST(20) = .TRUE.
                                                                                    PAC10190
                                       .T.IWORD.WORDI
                                                                                    PAC10191
                                                                                                  244PAC10192
       60 TO 104PAC10193
  319 TEST(12) = .TRUE.
                                                                                    PAC10194
       60 TO 104PAC10195
  106 TEST(15) = -FALSE.
                                                                                    PAC10196
                                                                                    PAC10197
       ITR = 0NF = 0PAC10198
       0n 2106 1=1,10PAC10199
       EXP(I) = 0.
                                                                                    PAC10200
 2106 TRANGE(I) = 0PAC10201
       TCONST = 0.PAC10202
       GO TO 104
                                                                                    PAC10203
c.
                                                                                    PAC10204
C40
                                                                                    PAC10205
   METHOD CARD HAS BEEN READ.
c.
                                                                                    PAC10206
                                                                                    PAC10207
C.
  107.00.2000
                 I = 1.4PAC10208
       DATA IREAD/6HREADIN/, ICOEF/4HCOEF/<br>IF(IWORD(I).EQ.IREAD.OR. IWORD(I).EQ.ICOEF) ICARD = IWORD(I)
                                                                                    PAC10209
                                                                                    PAC10210
       IF(IWORD(I).EQ.IP)PI = WORD(I)
                                                                                    PAC10211
 2000 CONTINUE
                                                                                    PAC10212
       IF ( R.EO.O. ) GO TO 150
                                                                                    PAC10213
       IF(TEST(20) .OR. ICARD.EQ.IREAD) GO TO 130
                                                                                    PAC10214
                                                                                    PAC10215
C STORE STANDARD T SCHEDULE IF NO TEMP CARDS HAVE BEEN READ.
                                                                                    PAC10216
       T(1) = 100.0PAC10217
       T(2) = 200.0PAC10218
       T(3) = 298.15PAC10219
       T(4) = 300.0PAC10220
       00 \t{131} \t{NT} = 5.61PAC10221
  131 T(NT) = T(NT-1) + 100.0<br>NT =61
                                                                                    PAC10222
                                                                                    PAC10223
                                                                                    PAC10224
\mathbf{c}CALL RECO FOR READIN OR COEF METHODS
                                                                                   PAC10225
C.
        CALL ATOM FOR MONATOMIC GASES
                                                                                   PAC10226
C.
        CALL
              POLY FOR DIATOMIC OR POLYATOMIC GASES
                                                                                   PAC10227
Ċ.
  130 IF (ICARD.NE.IRFAD .AND. ICARD.NE.ICOEF) GO TO 235
                                                                                   PAC10228
 2001 CALL RECO
                                                                                   PAC10229
                                                                                                 295
       GO TO 1161
                                                                                   PAC10230
  235 IF((HCK.EQ.O.) .OR. WEIGHT.EQ.O.) GO TO 150<br>IF(NJATMS.EQ.1) GO TO 148
                                                                                   PAC10231
                                                                                   PAC10232
       IFINDATMS.GE.2) GO TO 149
                                                                                   PAC10233
```
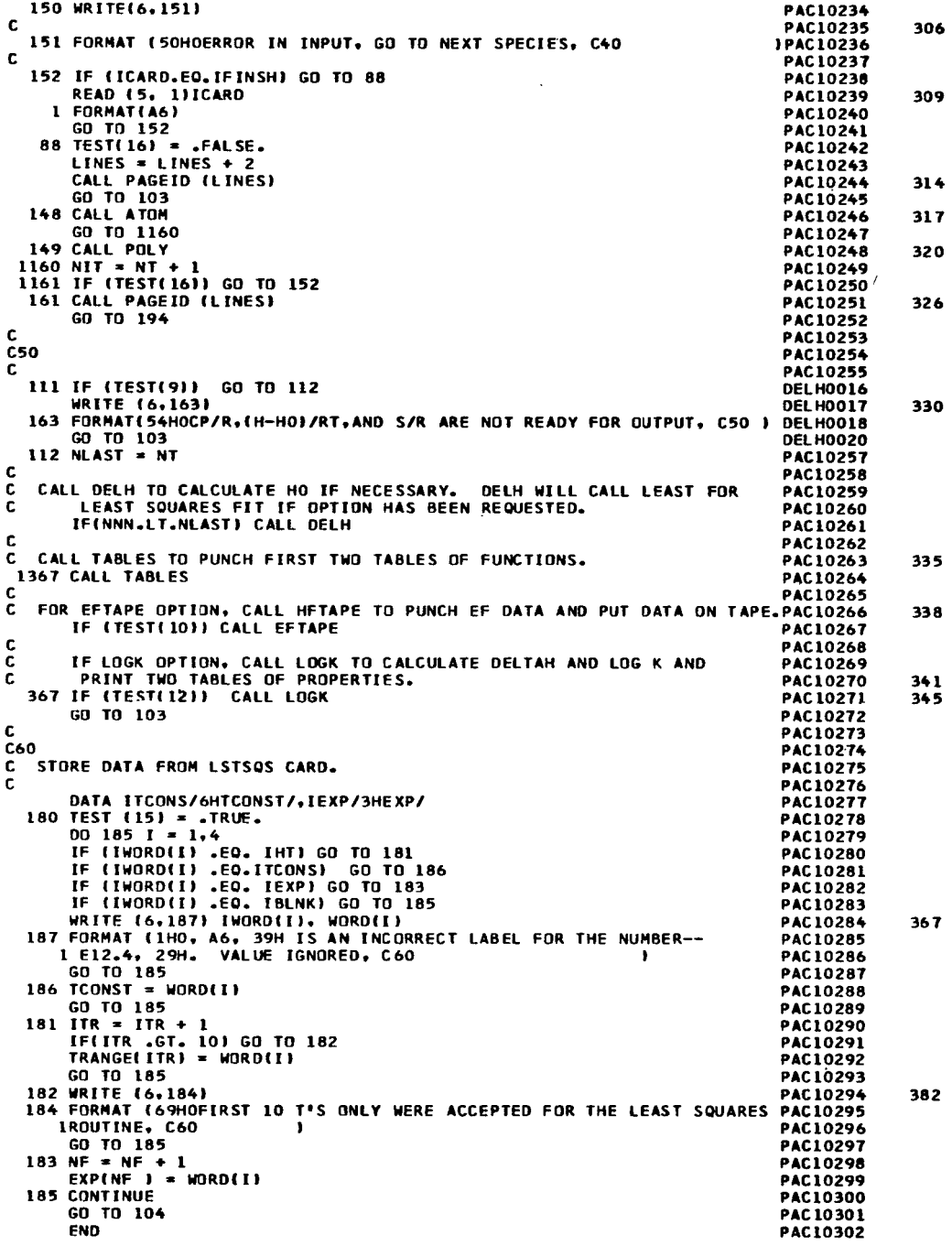

 $\bar{\bar{1}}$ 

 $\sim$   $-$ 

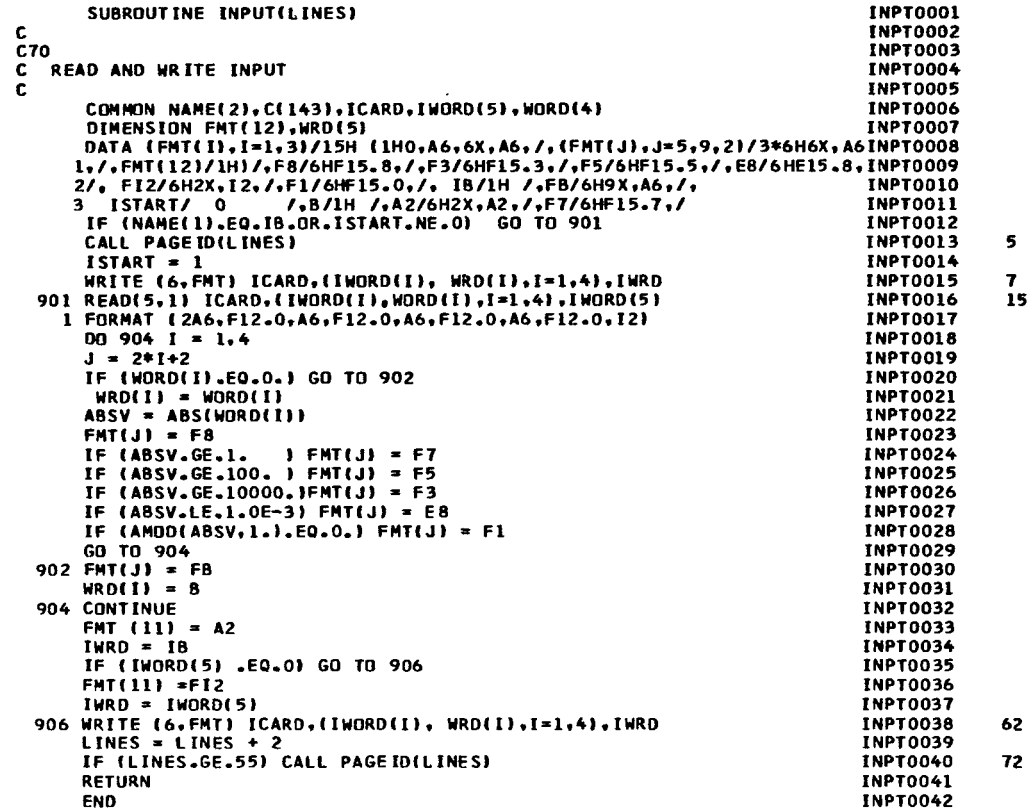

 $\label{eq:2} \frac{1}{\sqrt{2}}\left(\frac{1}{\sqrt{2}}\right)^{2} \frac{1}{\sqrt{2}}\left(\frac{1}{\sqrt{2}}\right)^{2}$ 

 $\sim 10^{11}$ 

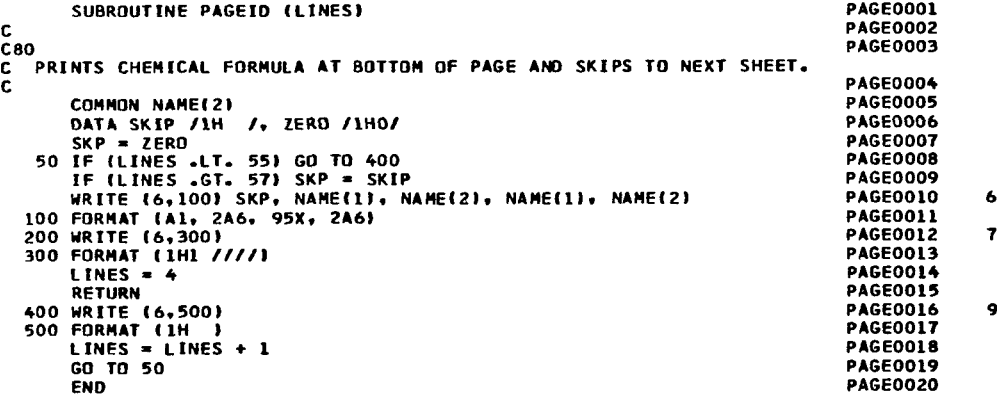

L.

SUBROUTINE EFTAPE EFTP0001 c EFTP0002 NAME(2), SYNBOL(70), ATMWT(70), R.HCK, NEL<br>WORD(4), TEST(20), WEIGHT, FORMLA(5), MLA(5), BLANK, ELEMNT(70), EFTPO004<br>NATOM, NT.CPR(202), HHRT(202), ASINDH, T(202), ASINDT, FHRT(202), EFTPO005<br>SCONST, NOATMS, MPLACE(70), LP COMMON NAME(2), SYMBOL(70), ATMWT(70), R.HCK, NEL f.  $\overline{\mathbf{a}}$ SPECH, TAPE(606 ), PTMEL T, PEX(10), TRANGE(10), TCONST, NKIND, **FFTP0007** 4 ś NF.LINES.ITR.NTMP.AG(70).GG(70).NIT.PI.H298HR.IHEAT.JF(5) EFTP0008 EFTP0009 Ċ  $C90$ **EFTP0010** ċ EFTP0011 **EQUIVALENCE** (NAM.AME) **EFTP0012** LOGICAL TEST **EFTP0013** INTEGER SYMBOL, ELEMNT, FORMLA **EFTP0014 FETPONIS** c TEST(10)--PUNCH EF DATA AND PUT DATA ON TAPE FOR REACTANT WITH FETPOOLA C. EFTAPE CARD IN SPECIFIC DATA. FFTP0017 r IF (.NOT.TEST(10)) GO TO 147 EFTP0018 REWIND 3 EFTP0019 NDF = NDFILE + 1 EFTP0020 CALL SKFILE(3,NDF) **EFTP0021** 6 DATA IHO/5HHZERO/, MELTPT/6HMELTPT/,ITNO/6H T NO./ EFTP0022 DATA IHFDAT/6HEFDATA/, IBLANK/IH /, IE/6H00000E/ **EFTP0023**  $\begin{array}{lll} \texttt{INORD(1)} = \texttt{NAME(1)} \\ \texttt{WORD(2)} = \texttt{ASINDH} \\ \texttt{WORD(3)} = \texttt{PTHELT} \end{array}$ **FFTP0024** FETP0025 **FFTP0026**  $WORD(4) = NT$ EFTP0027  $\mathbf c$ **EFTP0028**  $C100$ **EFTP0029 EFTP0030** Ċ  $\overline{c}$ PUNCH AND LIST EFDATA CARD. **EFTP0031** PUNCH 9, IHFDAT, NAME(1),IHO,ASINDH,MELTPT,PTMELT,ITNO,NT<br>9 FORMAT ( 2A6,12X,2(A6,F12,4),A4,T12) **EFTP0032**  $\mathbf{B}$ FORMAT { 2A6,12X,2(A6,F12.4),A6,I12)<br>WRITE (6,10)IHFDAT,NAME(I),IHO,ASINDH,MELTPT,PTMELT,ITNO,NT **EFTP0033 EFTP0034** o 10 FORMATE 1H0, A6, 6X, A6, 15X, 2E6X, A6, F15.41, 6X, A6, E151 **EFTP0035** NAM = TUORDETT **FFTP0036**  $\overline{XX} = 0$ EFTP0037 c **EFTP0038** ARRANGE DATA FOR PUNCHING BINARY EF DATA CARDS. EACH BINARY CARD c **EFTP0039** CONTAINS THE FORMULA (3RD WORD PHYSICALLY) AND 7 SETS OF T. **EFTP0040** c (H-HO)/RT AND -(F-HO)/RT VALUES. **EFTP0041** Ċ 00 191 I = 1.3<br>00 191 LX = 1, NT<br>KX = KX + 1 **EFTP0042 EFTP0043 EFTP0044** IF (MOD(KX, 22) .NE.1) GO TO 190 FETPOOLS **EFTP0046** TAPF(KX) = AMF  $\overline{K}X = \overline{K}X + 1$ **EFTP0047** 190 IF (I.EQ.1) TAPE(KX) = T(LX)<br>IF (I.EQ.2) TAPE(KX) = HHRT(LX) **EFTP0048 EFTP0049** IF  $(I,\varepsilon 0.3)$  TAPE(KX) = FHRT(LX) **EFTP0050** 191 CONTINUE **EFTP0051 EFTP0052** BCDUNP IS MAP ROUTINE FOR PUNCHING BINARY CARDS. C **EFTP0053** CALL BCDUMP (TAPE(1),TAPE(KX)) **EFTP0054** c. **EFTP0055 EFTP0056** Ċ.  $0.110$ **EFTP0057** EFTP0058 c. C READ IN BINARY EF DATA AND PUT ON TAPE 3 EFTP0059 ORDER OF WORDS ON TAPE FOR EACH ELEMENT OR ATOM--**EFTP0060** C FOR EACH ELEMENT OR ATOM-<br>(WORD(1) ON EFDATA CARD)<br>(WORD(2) ON EFDATA CARD)<br>(WORD(3) ON EFDATA CARD)<br>(WORD(4) ON EFDATA CARD)<br>(NEXT T NO. OF WORDS)<br>(NEXT T NO. OF WORDS) **NAME** EFTP0061 C  $1.$ c<br>c  $\overline{2}$ . **HZERO EFTP0062 MELTPT**  $3.$ EFTP0063  $\frac{\mathsf{c}}{\mathsf{c}}$  $4.$ T NO. **EFTP0064 TEMPS**  $5.$ **FFTPODA5**  $\bar{c}$ **HHRT** 6. **EFTP0066** ċ.  $\overline{r}$ . **FHRT** FETPOOST **EFTP0068** c. 40  $147 N = 3.0*WORD(4) + 0.1$ **EFTP0069**  $NX = N + N/21$ **EFTP0070** IF (MODIN.21).NE.0) NX=NX+1 **EFTP0071 EFTP0072** c BCREAD IS MAP ROUTINE FOR READING BINARY CARDS. Ċ. **EFTP0073** IF (.NOT.TEST(10)) CALL BCREAD (TAPE(1), TAPE(NX)) **EFTP0074** 48 NAM =  $IWORD(1)$ EFTP0075  $\frac{1}{1}$  $\frac{1}{1}$  $\frac{1}{1}$  $\frac{1}{1}$  $\frac{1}{1}$ **FETPOOTA** DO 999 IXX=1.NX FFTP0077 IF (TAPE(IXX).EQ.AME) GO TO 999 **FFTPOO78**  $IX = IX + 1$ <br>TAPE(IX) = TAPE(IXX) **EFTPOO79 EFTP0080** 999 CONTINUE **EFTP0081** 

 $.28$ 

 $\alpha$  , we can also as

**Report Follows** (1999) and the

 $\mathbf{r} \cdot \mathbf{r} = \mathbf{r} \cdot \mathbf{r}$ 

 $\ddotsc$ 

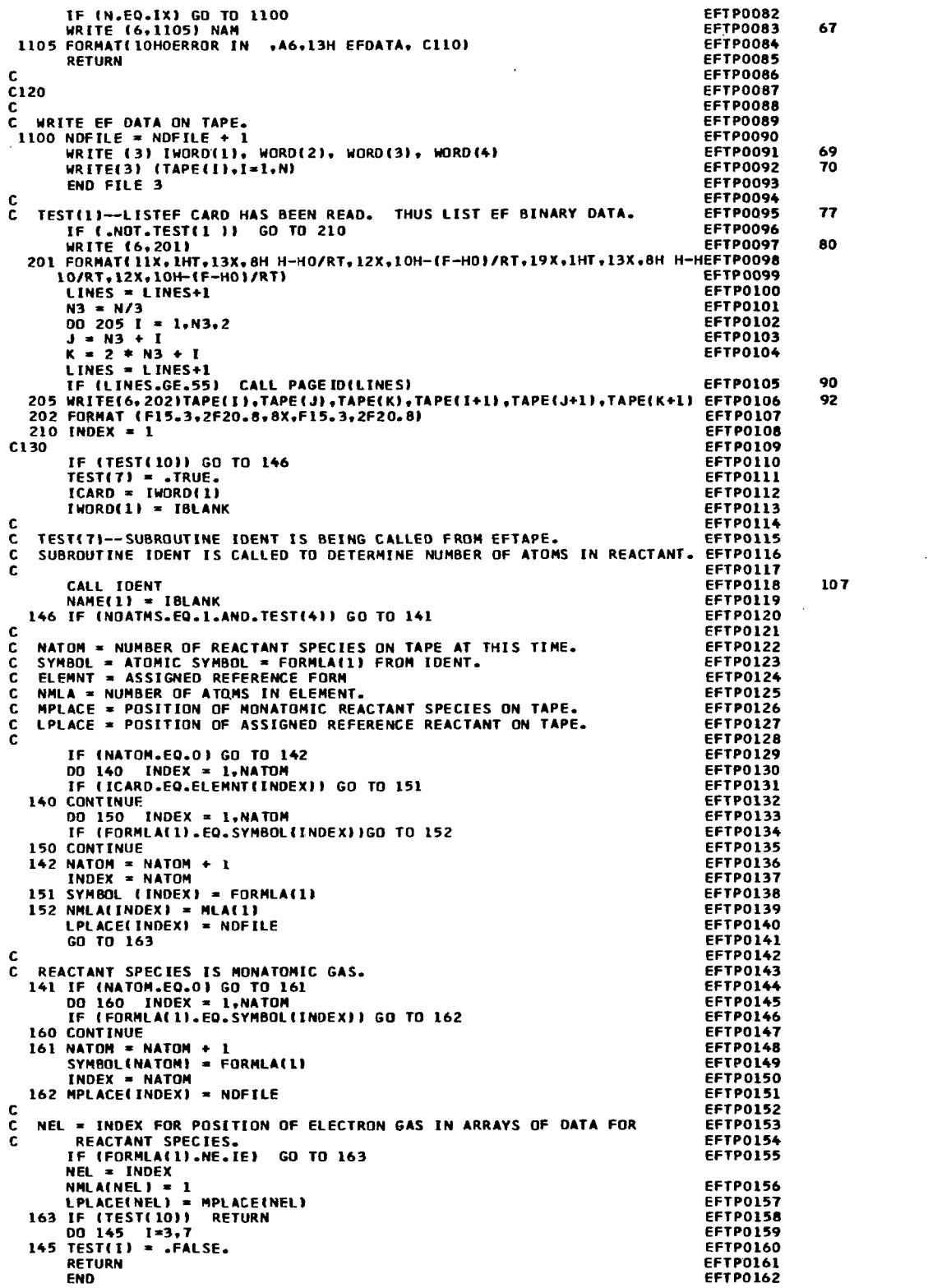

 $\bigg\}$ 

 $\overline{\phantom{a}}$ 

 $\frac{1}{2}$
### 

```
SUBROUTINE IDENT
                                                                                                      TOFNOOOL
    FROM FORMULA, DETERMINE--<br>1) PHASE OF SPECIES,
 \frac{c}{c}TDEN0002
                                                                                                      IDEN0003
 \overline{\mathbf{c}}\overline{2}NUMBER OF ATOMS IN SPECIES.
                                                                                                      TDEN0004
                MOLECULAR WEIGHT.
          \overline{\mathbf{3}}IDEN0005
 c<br>c<br>c
                IF ION, NUMBER OF ELECTRONS ADDED OR SUBTRACTED FROM NEUTRAL IDENOOO6
          41SPECTES.
                                                                                                      IDEN0007
         COMMON NAME(2). SYMBOL(70).ATHWT(70).R.HCK.NEL
                                                                            .ICARD.IWORD(5).
                                                                                                      IDEN0008
                   NAMELZI.STMBULLIOI.AINELIILIOI.K.MCR.NEL...ILAKU.IIMUKUSI. IUENUUUS<br>NORDI4).TESTL201.WEIGHT.FORMLAI5).MLAI5).NPLUS.ELEMNT(70). IDENO009<br>NATOM.NT.CPR(202).HHRT(202).ASINDH,T(202).ASINDT.FHRT(202).IDENO010
        \mathbf{1}\overline{z}\overline{\mathbf{3}}SCONST, NOATMS, MPLACE(70), LPLACE(70), NMLA(70), NOFILE,
                                                                                                      TOEN0011
                 SPECH.TAPE(202,3), PTMELT.PEX(10), TRANGE(10), TCONST.NKIND. IDEN0012<br>NF.LINES.ITR.NTMP.AG(70).GG(70),NIT.PI .H298HR.IHEAT.JF(5) IDEN0012<br>IBLNK/1H /.IPLUS/6H00000+/.MINUS/6H00000-/.LFTPAR/6H00000(/.IDEN0014
        Ā
        \overline{a}DATA
             IGAS/6H00000G/+LIQ/6H00000L/
                                                                                                      INFNOO15
        \mathbf{r}IDEN0016
C140IDEN0017
                                                                                                      IDEN0018
         INTEGER SYMBOL. ELEMNT, FORMLA
                                                                                                      IDEN0019
         LOGICAL TEST
                                                                                                      IDEN0020
         IDEN0021
                                                                                                      TOFNOO22
                                                                                                      TDEN0023
     49 NIIN(T) = 0
                                                                                                      IDEN0024
\mathbf cIDEN0025
\tilde{\mathbf{c}}PUTS EACH ALPHANUMERIC CHARACTER OF FORMULA IN IA ARRAY(RT ADJUSTED) IDEN0026
r
                                                                                                      IDEN0027
         NAME(1) = ICARD
                                                                                                      IDEN0028
         NAME(2) = IWORD(1)TDEN0029
                                                                                                      IDEN0030
         J=100501 = 1.2IDEN0031
         0051K=1.6IDEN0032
         IA(J)=IARS(30,NAME(I))
                                                                                                      IDEN0033
         NAME(I) = IALS(6, NAME(1))IDEN0034
    51.141IDEN0035
    50 CONTINUE
                                                                                                     IDEN0036
        NAME(1) = ICARD<br>NAME(2) = IWORD(1)
                                                                                                     IDEN0037
                                                                                                     IDEN0038
                                                                                                      IDEN0039
\mathbf cC150
                                                                                                     IDEN0040
C WHICH CHARACTERS ARE NUMBERS AND WHAT ARE THEY
                                                                                                     IDEN0041
c
                                                                                                     IDEN0042
         INDENIINRER OF NUMBERS
\frac{c}{c}TDEN0043
        NUM(I)= LOCATION OF NUMBERS IN IA ARRAY<br>NOCI}= NUMBERS IN THESE LOCATIONS
                                                                                                     IDEN0044
\bar{c}IDEN0045
ċ
                                                                                                     IDEN0046
        WEIGHT=0.0
                                                                                                     IDEN0047
        TNO = 0TOEN0048
        IONNUM = 0TOFN0049
        10NN01 = 0<br>
DG 60 N = 2,12<br>
IF (IA(N).EE. 9) GO TO 53<br>
IF (IA(N).EO.IBLNK) GO TO 54<br>
IF (IA(N).EO.IPLUS) IONN0M = IONN0M ~ 1
                                                                                                     IDEN0050
                                                                                                     IDEN0051
                                                                                                     IDEN0052
                                                                                                     IDEN0053
        IF (IA(N).EO.MINUS) IONNUM = IONNUM + 1
                                                                                                     IDEN0054
        GO TO 60
                                                                                                     IDEN0055
    53 IF (INO.NE.O.AND.N.GT.NUM(INO)+3) GO TO 55
                                                                                                     IDEN0056
        INO = INO + 1<br>NO(INO) = IAO + 1IDEN0057
                                                                                                     IDEN0058
        NUM(INO) = NIDEN0059
    60 CONTINUE
                                                                                                     IDEN0060
\mathbf{c}IDEN0061
    IF NO NUMBERS (INO=0) PROBABLY NOT A FORMULA CARD. RETURN TO PAC1.
c.
                                                                                                     IDEN0062
    54 IF (INO.NE.0) GO TO 57
                                                                                                     IDEN0063
    55 WRITE (6,56)
                                                                                                     IDEN0064
                                                                                                                     62
    56 FORMAT (45HOERROR IN ABOVE CARD, IGNORE CONTENTS, C150
                                                                                                    JIDEN0065
                                                                                                     IDEN0066
        RETURN
    57 IF (IONNUM .EQ.0) GO TO 61
                                                                                                     IDEN0067
                                                                                                     IDEN0068
C
   IONIC SPECIES, CALCULATE CORRECTION TO MOLECULAR WEIGHT.<br>
TEST(3) = .TRUE.<br>
FIONNO = IONNUM<br>
WEIGHT = FIONNO * ATMWT(NEL)
c.
                                                                                                     IDEN0069
                                                                                                     IDEN0070
                                                                                                     IDEN0071
                                                                                                     IDEN0072
        IF (NEL .NE.0) GO TO 66
                                                                                                     IDEN0073
        WETGHT = 0IDEN0074
  WRITE (6,700)<br>700 FORMAT (30HOELECTRON DATA MISSING, C150
                                                                                                    IDEN0075
                                                                                                                     70
                                                                          ٠
                                                                                                    IDEN0076
                                                                                                     IDEN0077
        GO TO 66
```
 $\overline{1}$ 

61 NEXT = NUM(INO) + 1 IDEN0078 c **IDEN0079** DETERMINE PHASE OF SPECIES. C. **IDEN0080** LECTRINEXTILED,IBLNK .OR. IACNEXT+11.EQ.IGAS) GO TO 66<br>IFCIACNEXTILED,IBLNK .OR. IACNEXT+11.EQ.IGAS) GO TO 66 **IDENOOSI IDEN0082** 64 WRITE (6,65)  $\mathbf c$ **IDEN0084** 84 65 FORMAT(42H ERROR IN NAME, GO TO NEXT SPECIES, C150  $\mathbf{r}$ **IDEN0085**  $TEST(16) = True$ **IDEN0086 RETURN IDEN0087** 165 IF(IA(NEXT+1).EQ.LIQ)TEST(5)=.TRUE. **IDEN0088** IF(IA(NEXT+1).NE.LIO)TEST(6)=.TRUE. **IDEN0089** NPLUS = NEXT + 1<br>
GD TO 67<br>
66 TEST(4)=.TRUE. **IDEN0090 IDEN0091 IDEN0092**  $\mathbf c$ **IDEN0093** C160 **IDEN0094**  $\ddot{\mathbf{c}}$ **IDEN0095**  $67 i = 1$ **IDEN0096**  $J = 1$ <br> $K = 0$ **IDEN0097 IDEN0098** DO 100 LMN = 1,5<br>FORMLA(LMN) = 0 **IDEN0099 IDENO100**<br>IDENO101 100 MLA(LMN) =  $0$  $NOATMS = 0$ **IDEN0102** IDENO103 č STORE EACH ATOMIC SYMBOL IN FORMLA(J). NUMBER OF ATOMS IN MLA(J). **IDEN0104** 69 IF(NUM(I).EQ.(K+2))GD TO 70 **IDENO105** IF(NUM(I).NE.(K+3))GO TO 64 **IDEN0106** FORMLA(J)=IALS(6,IA(K+1))+IA(K+2) **IDENO107** 115 60 TO 71<br>TO FORMLA(J)=IA(K+1) **IDENO108 IDENO109** 71 IF((NUM(I)+1).EQ.NUM(I+1))GO TO 72 **IDENO110** MLA(J)=NO(I) IDENOILL GO TO 73 **IDENO112** 72 MLA(J)=10\*NO(I)+NO(I+1) **IDEN0113 IDEN0114**  $I = I + I$ c. **IDENO115 IDENO116** NOATMS = TOTAL NUMBER OF ATOMS IN MOLECULE.  $\epsilon$ 73 NOATMS=NOATMS + MLA(J)<br>IF(TEST(7)) GO TO 85 IDENO117 **IDENO118 IDENO119** C C FIND ATOM FORMULA IN SYMBOL TABLE **IDENO120** r. **IDEN0121** DO 74 L=1, NATOM **IDEN0122** IF(FORMLA(J).EQ.SYMBOL(L))GO TO 91 **IDEN0123 IDENO124**<br>IDENO125 74 CONTINUE 92 FORMAT (50HOATOM CARD MISSING OR FORMULA INCORRECT, C160<br>WEIGHT = 0 90 WRITE (6,92) 151 110EN0126 **IDENO127** GO TO 85 **IDEN0128 IDEN0129** CALCULATE MOLECULAR WEIGHT. **IDEN0130** STORE POSITION OF ELEMENT DATA IN JF.<br>91 JF(J) = L **IDEN0131 IDEN0132** TE (ATHWTILI.EQ.0.0) GO TO 90<br>75 WEIGHT=WEIGHT+ATHWTILI\*FLOAT(MLA(J)) **IDENO133** 85 IF(ING.LE.I) GO TO 88 **IDENO135** K=NUM(I) **IDENO136**  $I = I + 1$ **IDENO137**  $J=J+1$ **IDEN0138** GO TO 69<br>88 IF (.NOT.TEST(3) .OR. NEL.EQ.0) GO TO 900 **IDEN0139 IDENO140**  $J = J + 1$ **IDEN0141** JF(J) =NEL **IDEN0142** FORMLA(J) = SYMBOL(NEL)<br>MLA(J) = IONNUM **IDENO143 IDEN0144 IDENO145** c NKIND = NUMBER OF ELEMENTS IN FORMULA. **IDEN0146** 900 NKIND = J **IDENO147** IF (TEST(3) .AND. NEL .EQ. 0) WEIGHT = 0.<br>IF (.NOT.TEST(7)) RETURN **IDENO148 IDEN0149**  $NAME(1) = IBLNK$ **IDENO150 RETURN IDEN0151 FND IDENO152** 

 $\sim$ 

 $\overline{\phantom{a}}$ 

```
SUBROUTINE TEMPERINT, TINTVL,
                                                       T.IWORD.WORD)
                                                                                                TEMP0001
 Ċ
 C
    STORES T SCHEDULE IN T ARRAY FROM DATA ON TEMP CARDS.
    NT = NUMBER OF TEMPERATURES<br>TINTVL = I VALUE ON TEMP CARD. PRESERVED IF LAST VALUE ON CARD SO<br>IT WILL BE AVAILABLE FOR USE WITH DATA ON NEXT TEMP CARD.
 C
 c
 c
                                                                                                TEMP0002
 c
 C170TEMP0003
                                                                                                TEMP0004
 Ċ
         DATA IT/1HT/.I/1HI/.IBLANK/0606060606060/
                                                                                                TEMP0005
                                                                                                TEMP0006<br>TEMP0011
         DIMENSION
                                      T(202), I WORD(5), WORD(4)
   103 00 120 J=1,4IF(INORD(J).EQ.IBLANK) GO TO 120
                                                                                                TEMPOO12
        IF(INORD(J).EQ.IT) GO TO 121<br>IF(INORD(J).EQ.IT) GO TO 121
                                                                                                TEMP0013
                                                                                                TEMP0014
   124 WRITE (6,123)
                                                                                                TEMPOO15
                                                                                                                \mathbf{17}123 FORMAT(35HOERROR IN LABELS ON TEMP CARD, C170)
                                                                                                TEMP0016
        GO TO 139
                                                                                                TEMP0017
   122 IF (NT.GT.O) GO TO 125<br>GO TO 124<br>125 TINTVL = WORD(J)
                                                                                                TEMP0018
                                                                                                TEMP0019
                                                                                                TEMPO020
   60 TO 120<br>121 IF (NT.EQ.0) GO TO 126
                                                                                                TEMP0021
                                                                                                TEMP0022
        IF (TINTVL.EQ.0.0) GO TO 127
                                                                                                TEMP0023
   131 IF (TINT).GE.(298.15-.0001)) GO TO 128<br>IF (TINT).GE.(298.15-.0001)) GO TO 128<br>IF ((T(NT)+TINTVL).GT.(298.15+.0001)) GO TO 129
                                                                                                TEMP0024
                                                                                                TEMP0025
   128 NT = NT+1<br>
IF (NT-GT-202) GO TO 1140<br>
IT (NT) = T(NT-GT-1)+TINTVL<br>
130 IF (T(NT)-GE-(MORD(J)--0001)) GO TO 141<br>
CO TO 131
                                                                                               TEMP0026
                                                                                                TEMP0027
                                                                                                TEMP0028
                                                                                                TEMP0029
                                                                                                TEMP0030
   141 TINTVL = 0.0TEMP0031
   60 TO 120<br>129 NT = NT+1
                                                                                                TEMP0032
                                                                                               TEMP0033
        T(NT) = 298.15TEMP0034
        NT = NT + 1TEMP0035
        T(NT) = T(NT-2) + TINTVLTEMP0036
   60 TO 130<br>126 NT = 1
                                                                                               TEMP0037
                                                                                               TEMP0038
        T (NT) = WORD(J)TEMP0039
   60 TO 120<br>127 IF (T(NT).6E.(298.15-.0001)) 60 TO 132
                                                                                               TEMP0040
                                                                                               TEMP0041
   IF (WORD(J).GT.(298.15+.0001) IGO TO 133<br>132 NT = NT+1
                                                                                               TEMP0042
                                                                                               TEMP0043
        IF (NT.GT.202) GO TO 1140
                                                                                               TEMP0044
        T(NT) = WORD(J)TEMP0045
  60 TO 120<br>133 NT = NT+1
                                                                                               TEMP0046
                                                                                               TEMP0047
        T(NT) = 298.15TEMP0048
        GO TO 132
                                                                                               TEMP0049
  120 CONTINUE
                                                                                               TEMP0050
c
                                                                                               TEMP0051
C180TEMP0052
        RETURN
                                                                                               TEMP0053
 1140 NT = 202<br>WRITE {6,140}
                                                                                               TEMP0054
                                                                                               TEMP0055
                                                                                                               91
  140 FORMATI41HONUMBER OF TEMPERATURES EXCEEDS 202, C1801
                                                                                               TEMP0056
        RETURN
                                                                                               TEMP0057
                                                                                               TEMP0058
C
     TEMP CARD IS BLANK--USE STANDARD TEMPERATURE RANGE
                                                                                               TEMP0059
c.
\mathbf cTEMP0060
  139 IWORD(1) = IT
                                                                                               TEMPO061
       WORD(1) = 100.0<br>
IWORD(2) = ITEMP0062
                                                                                               TEMP0063
        WORO(2) = 100.0TEMP0064
        IWORD(3) = ITTEMP0065
        WORD(3) = 6000.0TEMP0066
       GO TO 103
                                                                                               TEMP0067
                                                                                               TEMP0068
```
32

SUBROUTINE RECO RECOOOOl  $\frac{c}{c}$ RECOOOO2<br>RECOOOO2 REAOIN AN0 COEF METHOOS. **REC00004** COMMON NAME(2), SYMBOL(70), ATMWT(70), R.HCK, ELECTR, ICARD, IWORD(5), RECOOOOS<br>1 WORD(4), TEST(20), HHRT(202), ASIMDH.T(202), ASINDT, FIRT(202), RECOOOOO<br>2 NATOM, NT.CPR(202), HHRT(202), ASIMDH.T(202), ASINDT, FIRT(202), RECOOOLZ C190 RECOOOi3 C REC00014 DIMENSION EX(15)<br>LOGICAL TEST, TSTRED<sub>?</sub>TSTCO<br>EOUIVALENCE (AN<sub>v</sub>NN)<br>DATA IT /ZHT/OOOC// TBAFH /ZHTDINCH// THII /ZHCHHO/B/<br>DATA IC /ZHOOOOC// TBAFH /ZHTDINCH// THII /ZHCHHO/B/ RECOO015 RECOO016 RECOO017 REC00018 REC00019 1 IC 16H0000OC*l*, IPNCH 16HTPUNCH1, IHHI 16HCHHOIRI.<br>2 IHHZC /6HCHHO/R1, IHR 14HCH/R1, ISRC 14HCS/R1.<br>3 MASK 1077607777777777.<br>DATA IHHDI 15HCH-HO/. IHHD2 /5HCH-HO/.ISC/ZHCS/. IH/ZHCH/ RECOOOZO RECOOOZl RECOO022 REC00023 DATA ICP, IHHO, IHHZ, IFHO, IFHZ, IS, IHHOT, IHHZT, IFHOT, IFHZT, INCOR, IHHORT, IHHZT, IFHORT, ISR /22HCP, 4HH-HO/T, 24HH-H2, 5H-F-HO, 5H-F-H2, IHS, 6HH-HO/T, 6HH-H2/T, 6H-FHO/T,<br>24HH-H2, 5H-F-HO, 5H-F-H2, IHS, 6HH-HO/T, REC00024 RECOO025 RECOO026 RECOO027 **REC00028**<br>REC00029 REC00029 RECOOOJO REC00031 RECO0032  $\frac{c}{c}$ REC00033 INITIALIZE. NIT **IS** INDEX FOR NEXT **T AN0** CORRESPONDING FUNCTIONS. NTT = NIT **TT** = TtNIT-11 REC00034 REC00035 HHRTI NTT **I** = 0. FHRTINTT) = **-1.0 REC00036 REC00037 TJ1 = T(NIT)<br>TJ2 = T(NT)<br>TSTCU = .FALSE.<br>H298HO = 0.<br>TSTRED = .FALSE** REC00038 REC00039 RECOO040 REC00041 RECOO042 REC00043  $\frac{c}{c}$ STORE INFORMATION FROM METHOD CARD. REC00044 *00* **2200 I** = 1.4 REC00045 REC00046 IF(INGROID)<br>TE (INGROID)=CO-IDELH) GO TO 2155<br>TE (INGROID)=CO-IDELS) GO TO 2150<br>TE (INGROID)=CO-ICOEF) TSTCO = .TRUE. RECOO047 REC00048 REC00049 RECOO050  $\frac{c}{c}$ IF REDUCE LABEL, COEFFICIENTS ARE FOR CP/R.<br>IF (IWORD(I).EO.IREOUC)TSTRED<del>-</del>.TRUE.<br>IF (IWORD(I).EO.MP) PTMELT = WORD(I)<br>GO TO 2200 RECOOO51 RECOOOSZ REC00053 RECOO054 RECO0055<br>RECO0056<br>RECO0057 C DELTAH OR DELTAS FOR HEAT OF TRANSITION. CALCULATE H-HO/RT AND RECOGO56<br>C -(E-HO/RT FOR NEW PHASE.<br>2155 WORD(I) = WORD(I)\*TT<br>2155 WORD(I) = WORD(I)\*TT<br>WRITE(6,2154) = GTO 2156 RECOGO59<br>WRITE(6,2154) = TRUE.<br>NRITE(6,2154) RECOO060 REC00061 43 REC00062 **RETURN** REC00063 RECO0064  $2156$  HHRT(NTT)  $\bullet$  HHRT(NIT-1) + WORD(I)/(R\*TT)  $FHRT(NTT) = FHRT(NIT-T)$ **REC00065 2200** CONTINUE REC00066 REC00067 C<br>C200 RECOO068 REC00069 C lF(H298HR.EO.0.1 H29BHR = H288HOIR RECOO070 IF((HHRT(NTT).EQ.O.).OR.HHRT(NIT).EQ.HHRT(NIT-1)) GO TO 9 RECOO071 RECOO072 nLAST = NIT-1 REC00073 C  $\frac{c}{c}$ REC00074 C IF THERE HAS BEEN A HEAT OF TRANSITION, CALL DELH TO CHECK FOR<br>C LSTSOS OR PUNCHED COEFFICIENTS FOR PREVIOUS PHASE. REC00075 REC00076 62 CALL: OELH NNN = NIT **REC00077** NLAST = NT REC00078 C REC00079 L €VEL\* 1 RECOO080 9 00 **10 I** = LEVEL.9 00 10 J = **1. 15 10** C1I.J) = 0.0 REC00081 RECOO082 REC00083  $NEX = 0$ <br> $NOTS = 0$ RECOOO84 RECOOOBS NDT = 0<br>JT = 0 RECOO086 REC00087 **REC00088**<br>REC00089  $NFIRST = 0$ REC00089 **82** RECOO090 NYORb = 1 *50* CALL INPUT **ILINESI**  IF (NFIRST .NE. **01** GO TO 100 REC00091 REC00092 c<br>c REC00093 C INITIALIZE FOR FIRST CARD. NSUB = ICARO RECOO094

 $\begin{array}{c} \rule{0pt}{2.5mm} \rule{0pt}{2.5mm} \rule{0$ 

 $\ddot{\phantom{a}}$ 

```
HCOEF = 0.0<br>SCOEF = 0.0REC00095
                                                                                                                        REC00096
                                                                                                                        RECOGOST
 c
    IF CC 1-6 NOT = TO CC 1-6 PREVIOUS CARD, GO TO 210 (C240).<br>100 IF (ICARD .NE. NSUB) GO TO 210<br>102 IF (ISTCO.AND.NFIRST.NE.O) GO TO 3000<br>NFIRST = NFIRST+1
                                                                                                                        RECOOO98
 ċ.
                                                                                                                        RECONNOG
                                                                                                                        RECOOLOO
                                                                                                                        RECOO101
           1001 = 0<br>1001 = 0<br>10 410 1 = 1.4<br>IF (IWORO(I) .EQ. IT ) GO TO 15
                                                                                                                        RECO0102
                                                                                                                        RECOO103
                                                                                                                       RECO0104<br>RECO0105
    410 CONTINUE
      TOUT = IT<br>11 WRITE (6,12) IOUT<br>12 FORMAT (31HODATA CARD WAS SKIPPED BECAUSE A6,24HVALUE WAS MISSING RECOO108<br>12 FORMAT (31HODATA CARD WAS SKIPPED BECAUSE A6,24HVALUE WAS MISSING RECOO108
                                                                                                                                           107
                                                                                                                        RECO0109
         1.72001RECOO110<br>RECOO111
      13 LINES = LINES + 2
           GO TO 50
                                                                                                                        RECOO112
 ċ
 C210REOM13RECOOLI4
 \frac{c}{c}IF TWO CONSECUTIVE T LABELS, ASSUME COEFFICIENTS, GO TO 3000 (C230). RECOOLLS
 ē
                                                                                                                       RECOOLL7
      15 IF (IWORD(I+1).EQ.IT) GO TO 3000
          \overrightarrow{II} = \overrightarrow{WORO(1)}<br>
\overrightarrow{RI} = \overrightarrow{R+II}RECOOLIA
                                                                                                                       RECOO119
           IF (TT .EQ. 0.0 .OR. TSTCO) GO TO 30
                                                                                                                       RECO0120
                                                                                                                       RECO0121
 \frac{c}{r}RECOO122
    CHECK FOR CP.
          LCK PUR CP.<br>DD 20 I = 1,4<br>IF (INGRO(I) .EO. ICP) GO TO 22<br>IF (INGRO(I) .EO. ICPR}GO TO 24
                                                                                                                       RECO0123
                                                                                                                       RECO0124
                                                                                                                       RECOO125
      20 CONTINUE
                                                                                                                       RECOOL26
           IOUT = ICP60 TO 11<br>22 CPR(NTT) = WORD(I)/R
                                                                                                                       RECOO128
                                                                                                                       RECO0129
                                                                                                                       RECO0130
           ca ta an
     24 CPR(NTT) = WORD(I)
                                                                                                                       RECOO131
                                                                                                                       RECO0132
     CHECK FOR ENTHALPY. SKIP IF CALCULATED FROM DELTAH.
                                                                                                                       RECO0133
 ē
      30 IF((HHRT(NTT).NE.O.).AND.NFIRST.EQ.1) GO TO 9491
                                                                                                                       RECO0134
          NET THE CHANNEL CONTRACT ON THE CHANNEL CONTRACT ON THE CHANNEL CONTRACT ON THE CHANNEL CONTRACT ON THE CHANNEL CONTRACT ON THE CHANNEL CONTRACT ON THE CHANNEL CONTRACT ON THE CHANNEL CONTRACT ON THE CHANNEL CONTRACT ON TH
                                                                                                                       RECO0135
                                                                                                                       RECOO136
                                                                                                                       RECO0137
                                                                                                                       RECOO138
                                                                                                                       RECO0139
          IMMORTI GO TO 60<br>IMMORTI GO TO 60<br>IMMORTI GO TO 60<br>IMMORTI GO TO 850
                                                                                                                       RECO0140
         \mathbf{r}RECO0141
                                                                                                                       RECOO142
         ı.
     40 CONTINUE
   40 LUNIINUE<br>- IOUT = THHO<br>- GO TO 70<br>- SSO IF (H298HO .EG. 0.0) GO TO 52<br>- IF (H298HO .EG. 0.0 .AND. IWORD(I) .EQ. IMM2) M298HO = -WORD(I)
                                                                                                                       RECO0144
                                                                                                                       RECO0145
                                                                                                                       RECO0146
                                                                                                                       RECOO147
          GO TO 50
                                                                                                                       RECO0148
                                                                                                                       RECO0149
C
                                                                                                                       RECOO150
    H-H298 FUNCTIONS.
c
     S2 IF (IWORD(I).EQ. IHM2)<br>The (IWORD(I).EQ. IMM2) HMRTT = WORD(I)/R<br>IF (IWORD(I).EQ. IMM2T) HMRTT = WORD(I)/R<br>IF (IWORD(I).EQ. IMM2RT) HMRTT = WORD(I)
                                                                                                                       RECO0151
                                                                                                                       RECOO152
                                                                                                                       REC00153
          IF (H298HO .EQ. 0.0) TEST(13) = .TRUE.<br>HHRTINTT) = HHRTT + H298HO/RT
                                                                                                                       RECOO155
          GO TO 65
                                                                                                                       RECO0156
                                                                                                                       RECOOLST
c
                                                                                                                       RECO0158
    H-HO FUNCTIONS.
c.
     THE CHANNEL CO. THEORY HARTENTT) = WORD(I)/RT<br>60 IF (IWORD(I) .EQ. IMMOT) HARTENTT) = WORD(I)/R<br>IF (IWORD(I) .EQ. IMMORT) HARTENTT) = WORD(I)
                                                                                                                       RECOO159
                                                                                                                       RECOO160
                                                                                                                       RECOO161
                                                                                                                       RECOO162
    CHECK FOR T= ASINDT ON FORMULA CARD.<br>65 IF (ABS(TT-ASINDT) .GT. 0.005) GO TO 70<br>SPECH = HHRT(NTT) * RT<br>TEST(19) = .TRUE.
                                                                                                                       REC00163
c
                                                                                                                       RECO0164
                                                                                                                       RECO0165
                                                                                                                       RECOO166
                                                                                                                       RECO0167
ć
   CHECK FOR FREE ENERGY FUNCTIONS.
                                                                                                                       RECOOLAR
                                                                                                                       REC00169
     70 FHRTT = -1.0<br>SR = -1.RECOO170
         RECO0171
                                                                                                                       RECO0172
                                                                                                                      RECOOLT3<br>RECOOLT4
                                                                                                                       RECO0175
                                                                                                                       RECO0176
                                                                                                                       RECOOL77
                                                                                                                       RECO0178
                                                                                                                       RECO0179
                                                                                                                       RECOO180
         IF (INORDII).EQ.IFH2).OR.(INORDII).EQ.IFH2T).OR.(INORDII).EQ.<br>IFI(INORDII).AND. H298H0.EQ.0.0) TEST(13) = .TRUE.<br>IF (IDUT.NE. IHH0) GO TO 9048
                                                                                                                      RECOOLE1<br>RECOOLE2
                                                                                                                       RECO0183
                                                                                                                      RECDO184
C CHECK FOR ENTROPY FUNCTIONS.<br>IF (INORD(I).EQ.IS) SR = NORD(I)/R<br>IF (INORD(I).EQ.ISR) SR = NORD(I)
                                                                                                                       RECO0185
                                                                                                                       RECOO186
                                                                                                                      RECOOLAZ
                                                                                                                       RECOO188
         GO TO 480
```
9048 IF (IWORD(I).EQ.IS) FHRTT = WORD(I)/R - HHRT(NTT)<br>IF (IWORD(I).EQ.ISR) FHRTT = WORD(I) - HHRT(NTT) **RECO0189 RECO0190 480 CONTINUE** RECOOL91 IF (FHRTT.E0.(-1.0)) GO TO 1100 **RECOO192** IF (HERITIES), GU IIUU<br>
FHRT(NTT) = FHRTT<br>
IF (SR.EO.(-1.)) GO TO 9491<br>
HHRT(NTT) = SHRTT<br>
IF (SR.EO.(-1.)) GO TO 11<br>
IF (ABS(TT-ASINDT) .GT. 0.005) GO TO 9491<br>
SPECH = HHRT(NTT) \* RT<br>
SPECH = HHRT(NTT) \* RT<br>
SPECH = HHRT( **RECO0193 RECO0194 RECOO195 RECO0196 RECOO197 RECO0198** TEST(19)-THERE IS AN ENTHALPY FOR THE ASINDT ON THE FORMULA CARD<br>STORED IN SPECH.<br>TEST(19) = .TRUE. **RECO0199**  $\frac{c}{c}$ **RECO0200 RECO0201**<br>RECO0202 c REC00203 C220 **PECOO204** TEST(9)--THERE ARE THERMODYNAMIC FUNCTIONS FOR AT LEAST ONE T. **RECO0205** c. TESTED = TRUE.<br>TESTED = TRUE.<br>IF (NIT.EO.NNN) GO TO 94<br>IF(TENT-1).LT.PTMELT.AND.TT **REC00206** 9491 IF(T(NIT-1).LT.PTMELT.AND.TT .GT.PTMELT) GO TO 9493<br>IF(TT.NE.T(NIT-1).DR.ABS(HHRT(NIT)-HHRT(NIT-1)).LT.(.01))GO TO 94<br>9493 NLAST = NIT - 1 **RECO0207 RECO0208** RECO0209 **RECO0210** CALL DELH **RECO0211** 323  $NNN = NIT$ <br> $NLAST = NT$ **RECO0212 RECOO213**  $94 \text{ IF} (15100) 60 10 50$ <br>  $M = M + 1$ <br>  $T(MT) = TT$ REC00214 **RECO0216** 117 = 11+1<br>
117 = 11+1<br>
117 = 11<br>
50 TO 50<br>
1100 IOUT = 1FHO **RECO0217 RECOO218 RECU0219 RECO0220** GO TO 11 **RECO0221** c **REC00222**  $C<sub>2</sub>30$ PROCESS COEFFICIENTS **RECD0223** C **RECO0224** C230 TO C240--STORE CONTENTS OF DATA CARD.<br>IF FHRTINTT) IS NOT = -1 INTT=0,) CALCULATE INTEGRATION CONSTANTS RECOO226<br>FROM THE ENTHALPY AND FREE ENERGY (OR S) WHICH HAVE JUST BEEN READRECOO227 c ċ ē. c 3000 IF (FHRT(NTT).EQ.(-1.0)) NTT = 0 **RECO0228** 00 200 ID = NWORD.4<br>IF (IWORD(ID) .EQ. IBLNK) GO TO 200<br>IF (IWORD(ID) .EQ. IT) GO TO 110 **RECOO229**<br>RECOO230 REC00231  $NOT = 1$ **RFC00232** NDT = 1<br>
IF (IWORD(ID) .EQ. IPMCH) GO TO 710<br>
IF (IWORD(ID) .EQ. IHHD1.DR. IWORD(ID) .EQ. IHHD2)GO TO 150<br>
IF (IWORD(ID) .EQ. IHH .OR. IWORD(ID) .EQ. IHH2C)GO TO 155<br>
IF (IWORD(ID) .EQ. ISC)GO TO 160<br>
IF (IWORD(ID) .EQ. IS **RECO0233 REC00234 RECO0235 RECO0236 RECO0237 RECO0238 RECO0239** c **RECO0240** ANALYZE CI (COEFFICIENTS) AND EI (EXPONENTS) LABELS. USE NUMBFR AS<br>INDEX TO STORE VALUES IN C AND EX ARRAYS.<br>IND = IALS(6, INORDIID))<br>AN = AND(MASK,IWD) REC00241 **RECOO242**<br>RECOO243 c 382 **RECD0244** IF (NN .EO. IWD) GO TO 107<br>NN = IARS (24,IWD) **RECD0245 REC00246** 387  $60$  TO 108<br>NN = IARS (30, IWD) **REC00247** 107 **RECO0248** 390 107 NN \* 1885 130, 190 TO 1018<br>108 IF (NN +GT, 15) GO TO 1018<br>168EL \* IARS(30, 190RD(10))<br>IF (168EL +EQ. 1E) GO TO 120<br>1018 WRITE (6,1019) IMORD(10), MORD(10) **RECO0249 RECO0250** 395 **RECO0251 RECO0252 RFC00253** c **REC00254** 403 1019 FORMAT (1HO,A6, 39H IS AN INCORRECT LABEL FOR THE NUMBER-- ,E16.8.RECOO255<br>1 1 1H. THUS THE VALUE WAS IGNORED.<br>1 LINES = LINES + 3<br>1 IF (LINES .GE. 55) CALL PAGEID (LINES) 1 1 LETTRES<br>1 IF (LINES .GE. 55) CALL PAGEID 408 **60 TO 200 REC00259** C<br>C TEST(17)--PUNCH COEFFICIENTS **RECO0260 RECO0261** TIO TEST(17) = .TRUE.<br>NOTS = NOTS + 1<br>IF (WORD(ID) .LE. TC(NTC)) GO TO 200 **RECD0262 RECO0263 RECO0264** NTC = NTC + 1<br>TC(NTC) = WORD(ID) **RECO0265 REC00266** GO TO 200 **REC00267 RECO0268** ć TJ1 TO TJ2 = TEMPERATURE RANGE FOR WHICH COEFFICIENTS ARE GOOD.<br>110 IF ( NDT .EQ. 1) GO TO 114<br>IF (JT.NE.1) TJ1 = WORD(ID) **REC00269 RECD0270 RECO0271** IF (JT.EQ.1) TJ2 = WORD(ID) **RECO0272**  $3T * 1$ <br>  $50 T0 200$ <br>  $114 NWORD = 10$ <br>  $50 T0 210$ **RECO0273**<br>RECO0274 **RECO0275 REC00276** 120 EX(NN) = WORD(ID)<br>NEX = NEX + 1 REC00277 RECDO278 GD TO 200 REC00279 **RECO0280** c DIVIDE COEFFICIENTS BY R IF NO REDUCE LABEL ON METHOD CARDITSTRED=F).RECOO282<br>130 IF (.NOT.TSTRED) WORD(ID) = WORD(ID)/R<br>RECOO282 ē

```
RECO0283
 C<br>C TEST(18)--ABSOLUTE VALUES FOR ENTHALPY.
                                                                                                                                                               RECO0284
              C(LEVEL, NN) = WORD(1D)RECO0285<br>RECO0286
    CILEVEL, NN) = WORD(ID)<br>140 IF (.NOT. TSTRED) WORD(ID) = WORD(ID)/R<br>140 IF (.NOT. TSTRED) WORD(ID) = WORD(ID)/R<br>145 TEST(18) = .TRUE.<br>145 FEST(18) = .TRUE.<br>146 FORMAT (45HOENTHALPY IS ABSOLUTE--ASINDT SHOULD * 0.<br>146 FORM
                                                                                                                                                               RECO0287
                                                                                                                                                               RECO0288
                                                                                                                                                               RECO0289
                                                                                                                                                                                          452
                                                                                                                                                               RECO0290<br>RECO0291
                                                                                                                                                  \mathbf{r}REC00292
                                                                                                                                                               RECO0293
                                                                                                                                                               RECO0294
                                                                                                                                                               RECO0295<br>RECO0296
                                                                                                                                                               RECO0297
      200 CONTINUE
                                                                                                                                                               RECO0298
                                                                                                                                                               RECO0299
              GO TO 50
                                                                                                                                                               REC00300<br>REC00301
\frac{c}{c}RECOO302
 c
     210 IF(.NOT.TSTCD) GO TO 601
                                                                                                                                                               REC00303
                                                                                                                                                               RECO0304
              NFI = 6<br>NF2 = 7RECO0305<br>RECO0306
             THE (ASINDT.EQ.O.).OR.TEST(19)) 60 TO 240<br>IF (ASINDT.GE.TJ1.AND.ASINDT.LE.TJ2) 60 TO 230<br>IF (ASINDT.GE.TJ1.AND.ASINDT.LE.TJ2) 60 TO 230<br>SPECH = H298HR*R<br>SPECH = H298HR*R<br>SPECH = H298HR*R
     220 NTI = NTREC00307
                                                                                                                                                               REC00308
                                                                                                                                                               RECO0309
                                                                                                                                                               RECOO310<br>RECOO311
    T = 1290 \text{N} + 1290 \text{N} + 1290 \text{NRECO0312
                                                                                                                                                               REC00313
                                                                                                                                                               RECO0314
                                                                                                                                                               RECOO315<br>RECOO316
     241 IF (TII).LT.TJ1 .OR. TII).GT.TJ2) GO TO 400
    241 IP WILLIAM
                                                                                                                                                               RECO0317
                                                                                                                                                               RECO0318
                                                                                                                                                               RECO0319
              SR = 0.0REC00320
 c
                                                                                                                                                               REC00321
 č
       CALCULATE FUNCTIONS FROM EQUATION
    00\ 300 \ J = 1, NEX<br>248 TEX = 1.0
                                                                                                                                                               RECO0322
                                                                                                                                                               REC00323
      NTT = T IF AN ENTHALPY AND ENTROPY HAS BEEN READ FOR THE PURPOSE OF RECODENT<br>
CALCULATING THE INTEGRATION CONSTANTS. IF THESE VALUES HAVE NOT RECODENT<br>
BEEN READ, NTT = T(I)<br>
IF (EXIJ).EQ. 0) TEX = TT **EXIJ)<br>
IF (EXIJ).EQ
                                                                                                                                                               RECO0324
 ċ
\mathbf c\frac{c}{c}511
                                                                                                                                                                                         515
              IF (TEX .EQ. 1.0) SR = CILEVEL.J) * ALDGITT ) + SR<br>IF (TEX .NE. 1.0) SR = SR + CILEVEL.J)/EX(J) * TEX
                                                                                                                                                               REC00334
                                                                                                                                                                                         530
                                                                                                                                                               RECD0335
             LONITHUE<br>HCOEF = (HHRT(NTT) - HHRTT) *TT<br>SCOEF = FHRT(NTT) - SR + HHRT(NTT)<br>NTT = 0<br>NTT = 0<br>--
     300 CONTINUE
                                                                                                                                                               REC00336
                                                                                                                                                               RECO0337
                                                                                                                                                              RECO0338<br>RECO0339
                                                                                                                                                               REC00340
    NTT = 0<br>
350 IF (I.6T. NT) GO TO 450<br>
HART(I) = HART + HCOEF/T(I)<br>
FHRT(I) = SR + SCOEF - HHRT(I)<br>
IF (I.LE.NT) NIT = I+1<br>
400 IF (I.LE.NT) GO TO 490<br>
I = I + 1<br>
400 TO 241<br>
400 TO 241<br>
400 TO 241<br>
400 TO 241<br>
400 TO 241<br>

                                                                                                                                                              REC00341
                                                                                                                                                              REC00342
                                                                                                                                                              RECO0343
                                                                                                                                                              REC00344
                                                                                                                                                               RECO0345
                                                                                                                                                              RECD0346
                                                                                                                                                              RECO0347
                                                                                                                                                              REC00348
    450 SPECH = (HHRTT \bullet ASINDT + HCOEF) * R<br>TEST(19) = .TRUE.
                                                                                                                                                              REC00350
                                                                                                                                                               RECO0351
                                                                                                                                                              KEC00352<br>REC00353
C
C250
                                                                                                                                                              RECO0354
C<br>
C LEVEL = INDEX FOR TEMPERATURE INTERVALS.<br>
490 CILEVEL.NF1) = HCOEF<br>
CILEVEL.NF2) = SCOEF<br>
CILEVEL.NF2) = SCOEF
                                                                                                                                                              RECN0355
                                                                                                                                                              REC00356
                                                                                                                                                              RECO0357<br>RECO0358
            CILEVEL, NF2) = SCOEF<br>
NOTS = NOTS - 2<br>
IF ((NOTS.LE.G.), OR.LEVEL.EQ.(NTC-1)) GO TO 500<br>
DO 216 K = 1, NOTS<br>
LEVEL, = LEVEL<br>
IF (TJ2.LE.TC(LEVEL)) GO TO 216<br>
DO 214 NN = 1, 7<br>
CILEVEL, NN = C(LEVEL-1, NN)<br>
CETTLICENT (CE
                                                                                                                                                              RECO0359
                                                                                                                                                              RECO0360
                                                                                                                                                              REC00361
                                                                                                                                                             REC00362<br>REC00363
                                                                                                                                                              RECO0364
    IF (TJ1.GE.TC(LEVEL1) C(LEVEL-1,NN) = 0<br>214 CONTINUE
                                                                                                                                                              RECO0365
                                                                                                                                                              RECD0366
                                                                                                                                                             RECO0367<br>RECO0368
     216 CONTINUE
    500 IF (ICARD .NE, NSUB) GO TO 600<br>NOT = 0
                                                                                                                                                              RECD0369
             J\overline{I} = 0RECO0370
            JT = 0<br>LEVEL = LEVEL +1<br>NEX = 0<br>NOTS = 0<br>GD TO 3000
                                                                                                                                                              RECO0371
                                                                                                                                                             RECO0372<br>RECO0373
                                                                                                                                                              REC00374
            TEST(9) = . TRUE.
    600
                                                                                                                                                             RECO0375
                                                                                                                                                             RECO0376
    601 RETURN
                                                                                                                                                             RECO0377
             END
```
. . . . . . . .

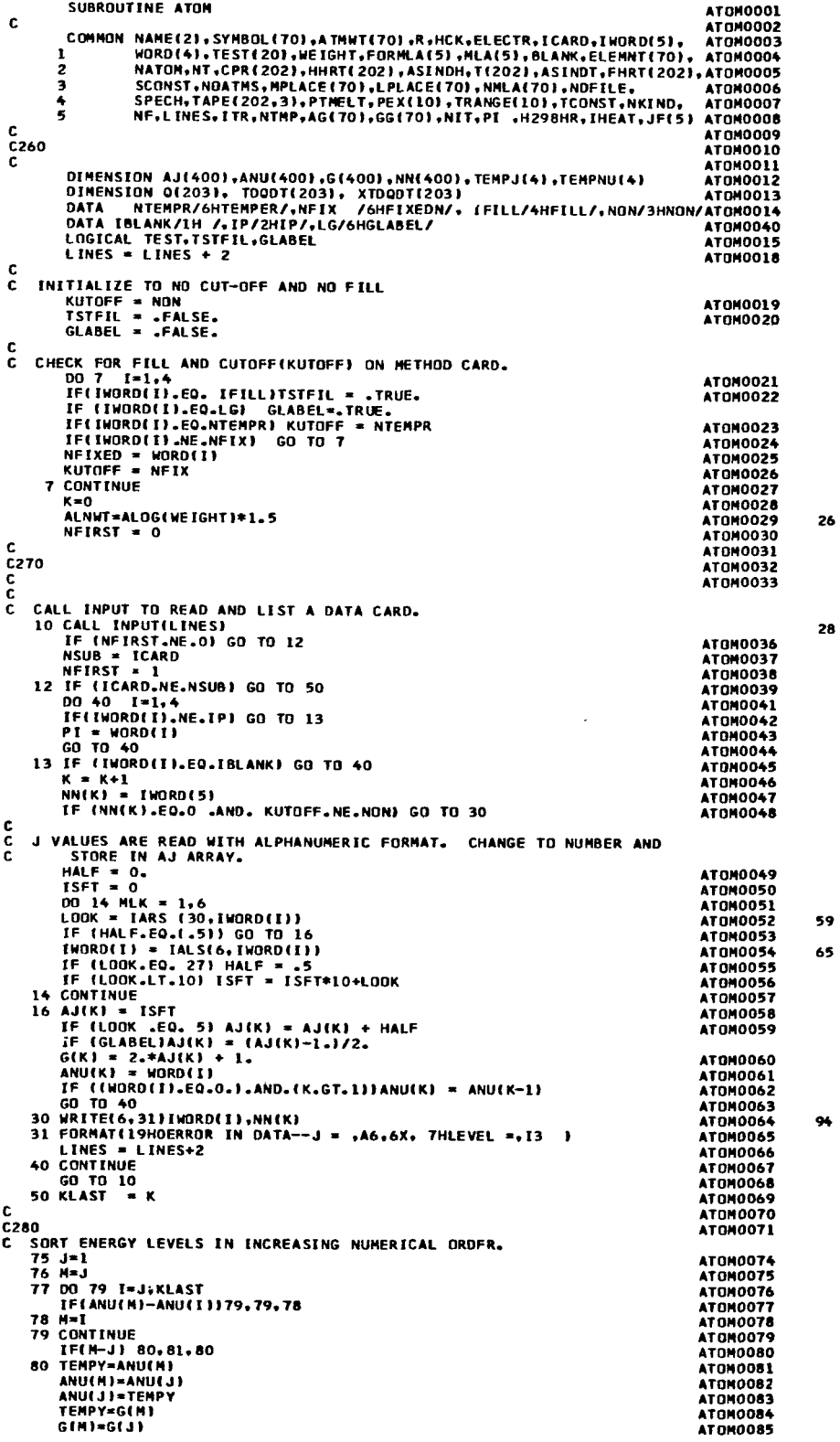

 $\sim 1$ 

 $\sim$ 

 $\langle \cdot \rangle$ 

 $\overline{\phantom{a}}$ 

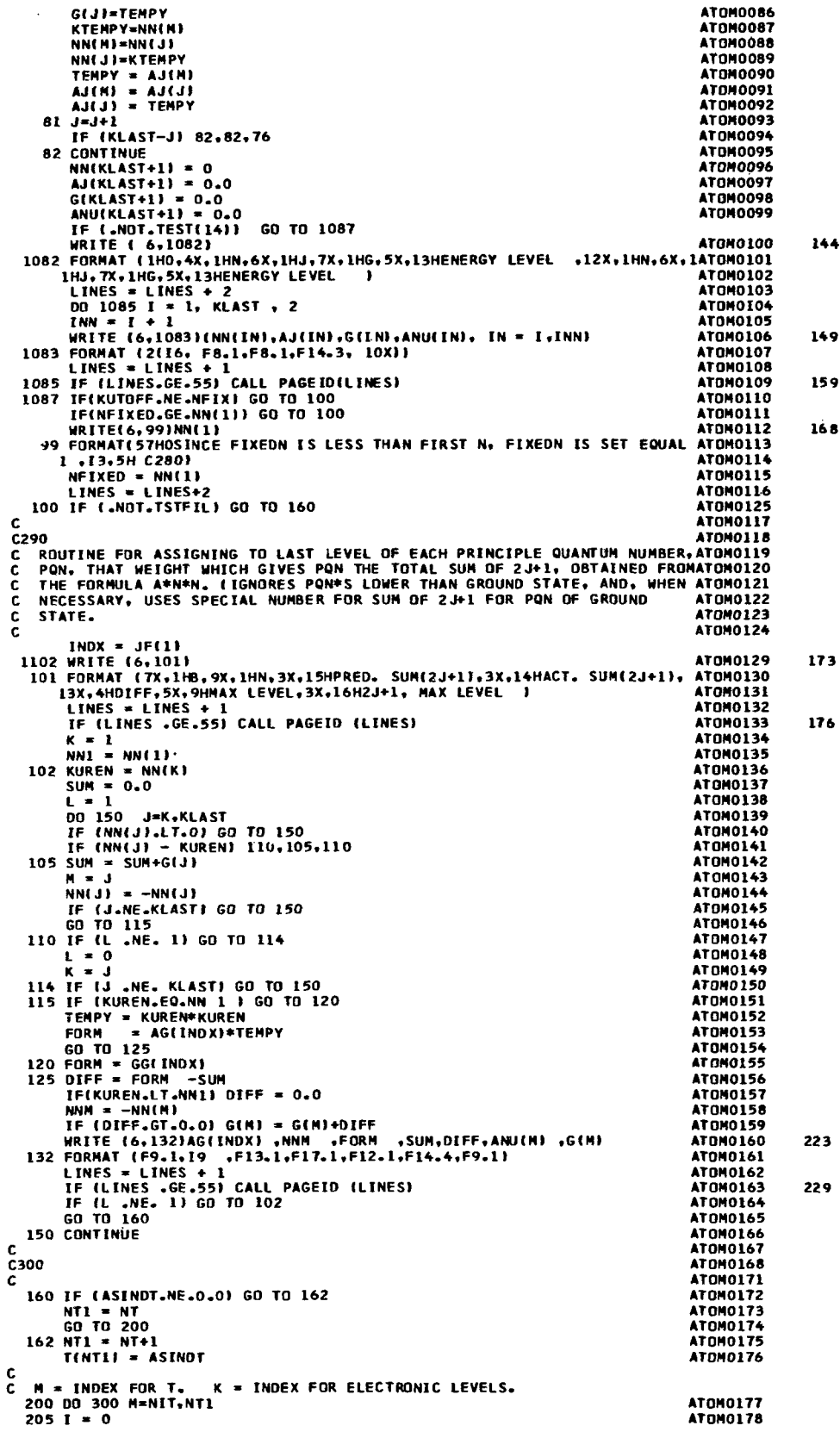

 $\overline{\phantom{a}}$ 

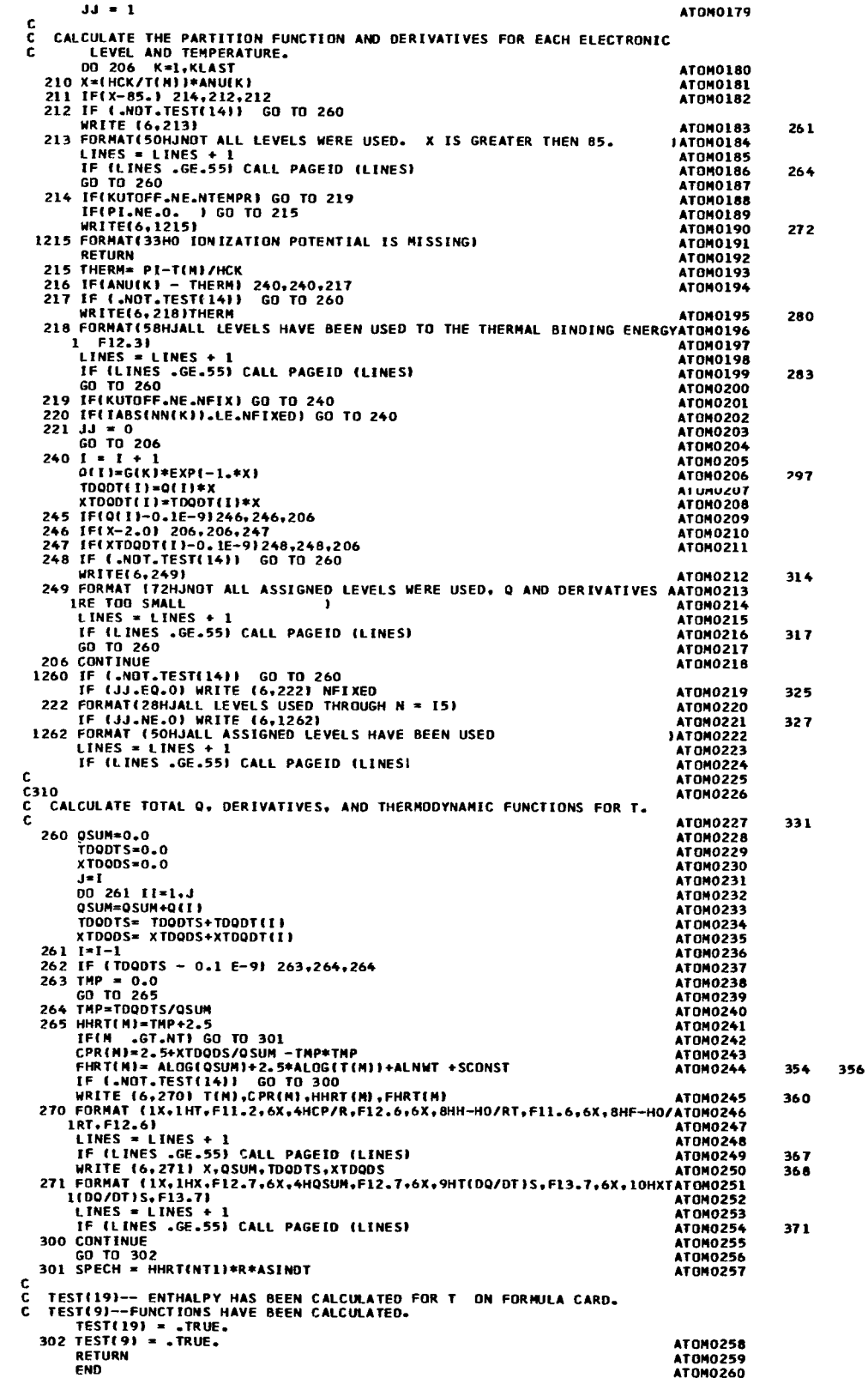

 $\ddot{\phantom{a}}$ 

 $\sim$  .

 $\begin{array}{c} \hline \end{array}$ 

 $\begin{array}{c} \hline \end{array}$ 

 $\sim 100$ 

```
POLYOOOL<br>POLYOOO2
C TESTYI1) MOLECULE IS NON-LINEAR POLY0003 
C TESTYIP) RIG10 ROTATOR-HARMONIC OSCILLATOR APPROXIMATION POLY0004 
C TESTWILL IF TEST IS TRU<del>E--</del> POLY0002<br>C TESTWILL MOLECULE IS NON-LINEAR<br>C TESTWI2) RIGID ROTATOR-HARMONIC OSCILLATOR APPROXIMATION POLY0004<br>C TESTWI4) SECOND ORDER CORRECTIONS ARE CALLED FOR POLY0005<br>C TESTWI4) PENNINGTO
 C TESTY148 PENNINGTON AN0 KOBE APPROXIMATION POLY0006 
C TESTWIS) JANAF METHOD FOR DIATOMIC MOLECULES<br>C TESTWI6) SPECIES HAS EXCITED ELECTRONIC STATES<br>COMMON NAME(2),SYMBOL(70),ATMWT(70),E.HCK,ELECTR,ICARD,IWORD(5), POLY0008<br>COMMON NORD(4),TEST/20),NEIGHT.FORMLAIS).MIAIS).ANY.
        SUBROUTINE POLY 
         C IF TEST IS TRUE-- POLY0002 
       1 COMMON NAME(2), SYMBOL(70), ATMNT(70), E-HCK, ELECTR, ICARD, IWORD(5), POLY0008<br>1 ADAGE / ALST(20), WEIGHT, FORMLA(5), MLA(5), ANY, ELEMNT(70), POLY0009<br>2 AMATOM. NT.CPR(202), HHRT(202), ASINDH.T(202), ASINDT, FHRT(2
       2 NATOM.NT.CPR(202).HHRT(202),ASINDH,T(202).ASINDT,FHRT(202).POLYOOLO<br>3 SCONST.NOATMS.MPLACE(70).LPLACE(70).NMLA(70).NDFILE. POLYOO11
 4 SPECH,TAPE(202,3),PTMELT,PEX(10),TRANGE(10),TCONST,NKING, POLY0012<br>5 NF.LINES,ITR,NTHP,AG(70),GG(70),NIT,PI,H29BHR,IHEAT,J5(5) POLY0013<br>CONMON /WCOMMN/ V(20),DN(20),NO(20),X(6,6),Y(6,6,6),NNU,ALFA(6), POLY0014<br>1 ALFB(6),
       3 SCONST, NOATMS, MPLACE(70), LPLACE(70), NMLA(70), NDFILE, POLYOO11<br>4 SPECH, TAPE(202,3), PTMELT, PEX(10), TRANGE(10), TCONST, NKIND, POLYOO12
C320 POLY 0019 
C POLYOOZO 
        DIMENSION IEl5). Rllbl POLY0021 
        LOGICAL TESTWO FEST POLY0022<br>
EQUIVALENCE (IND.WD) TO THE POLY0023
         EOUIVALENCE lIYO*WO) POLY0023 
DATA ~RRHO/~HRRHO/TJAUAF/~HJANAF/ .NRRHO2/6HNRRAOZ/ POLY0024 
        DATA IPK/5HPANDK/, BCONV/2.7988898/, BLANK/1H /.NRRAO1/6HNRRAO1/POLY0025<br>POLY0026
c POLY 0026 
6 INITIALIZE FOR EACH SET OF METHOO AN0 DATA CAROS-
        DO 10 I = NIT.NT<br>CPR(I) = 0.0
     CPRII) = 0.0<br>
HMTTII) = 0.0<br>
10 FHRTLNT + 11 = 0.0<br>
FHRTLNT + 11 = 0.0<br>
FHRTLNT + 11 = 0.0
        00 1005 I = 2.6
        SYM = 1.01005 TESTW(I) = .FALSE.
C 
    C CHECK METHOO 
        00 800 I = 1,4<br>IS INAPO(I)
            IF IIYOROtI) .EO. IRRHO) GO TO 12 
        IF IIWORD(1) .EO. NRRHOZl GO TO 13 
IF IIWORO~I) .EO. IPKI GO TO 14 
IF (IYORO(1I .EO. JANAFI GO TO 15 
        IF (IWORD(I).EQ.NRRIO11 GO TO 21 
  800 CONTINUE
        WRITE (6.191 
    19 FORMAT(50HOMETHOD CODE WAS NOT RECOGNIZED. USED NRRAOL. C320 }
    12 TESTYIP) a -TRUE. 
    13TESTY(31 - -TRUE. 
GO TO 21 
        Go TO 21 
        GO TO 21 
        IF lNOATMS.GT.2) TESTY(2) = .TRUE. 
    14TESTY(+) - .TRUE. 
    15 TESTW(5) = .TRUE.
    21 WRITE (6.22)WEIGHT 
    22 FORMAT f 1SHOMOLECULAR WT.=FlO.fi) 
NFIRST = 0 
        LINES = LINES + 4
C 
C330<br>C C
C CALL INPUT TO READ AND PRINT CONTENTS OF INPUT CARD.
    28 CALL INPUTILINES) 
        IF (NFIRST .NE. 0) GO TO 1010 
t 
   INITIALIZE FOR FIRST CARD ONLY.
        NFIRST = 1 
        NSUB = ICARO 
C 
   INITIALIZE FOR EACH ELECTRONIC LEVEL.
  io01 siw = 1.0 
TOO=O.O 
        AaO.0 
        B=o .o 
        C = 0.0RH=0.0oao.0 
        YF=O.O 
        w=o.o 
        THETA(31 = 0.0 
        AIII= 0.0 
        00 1002 I=1.6
                                                                                                  POLY0027 
                                                                                                  POLY0028 
                                                                                                  POLY0029 
                                                                                                  POLY0030 
                                                                                                  POLY 0031 
                                                                                                  POLY0032 
                                                                                                  POLY0033 
                                                                                                  POLY0034 
                                                                                                  POLY0035 
                                                                                                  POLY0036 
                                                                                                  POLY0037 
                                                                                                  POLY0038 
                                                                                                  POLY0039 
                                                                                                  POLYOOSO 
                                                                                                  POLY0041
                                                                                                  POLY 0042 
                                                                                                  POLY 0043 
                                                                                                  POLY0044 
                                                                                                  POLY 0045 
                                                                                                  POLY0046 45 
                                                                                                  POLY0047 
                                                                                                  POLY0048
                                                                                                  POLY0049 
                                                                                                  POLY0050 
                                                                                                  POLY0051 
                                                                                                  POLY0052 
                                                                                                  POLY0053 
                                                                                                  POLY 0054 
                                                                                                  POLY0055 
                                                                                                  POLY0056 55 
                                                                                                  POL Yo057 
                                                                                                  POLY0058 
                                                                                                  POLY0059 
                                                                                                  POLY 0060 
                                                                                                  POLY 0061 
                                                                                                  POLY0062 
                                                                                                  POLY0063 
                                                                                                  POLY0064 58 
                                                                                                  POLY 0065 
                                                                                                  POLY0066 
                                                                                                  POLY0067 
                                                                                                  POLY0068 
POLY 0069 
                                                                                                  POLYOO7O 
                                                                                                  POLY0071 
                                                                                                  POLY 0072 
                                                                                                  POLY 0073 
                                                                                                 POLY0074 
                                                                                                  POLY0075 
                                                                                                 POLY0076 
                                                                                                 POLY0077 
                                                                                                 POLY0078 
                                                                                                 POLY0079 
                                                                                                 POLY0080 
                                                                                                 POLY0081 
                                                                                                 POLY0082 
                                                                                                 POLY0083
```

```
ALFA(I)=0.0
                                                                                                                      POL YOOR4
          ALFB(1)=0.0POLY0085
          ALFC(1)=0.0
                                                                                                                       POLY0086
          R[(1) = 0.0]POLY0087
          G(11=0.0POLY0088
          WX(I)=0.0
                                                                                                                      POLY0089
          BETAIL: =0.0
                                                                                                                      POLY0090
                                                                                                                      POLY0091<br>POLY0092<br>POLY0093<br>POLY0094
          DO 1002 J=1.6
          X(1, J) = 0.0\lambdaij(I.j) = 0.0
  1002 CONTINUE
          001003 1=1.20POLY0095
          V(1) = 0.0POLY0096
                                                                                                                       POLY0097
          NDI1 = 11003 \frac{DN(1) = 1.0}{DD(1004 \text{ F} = 1.4)}<br>00 1004 1=1.4<br>00 1004 K=1.4
                                                                                                                       POLY0098
                                                                                                                      POLY0099
                                                                                                                       POLY0100
                                                                                                                      POLY0101
           Y(1, J, K) = 0.0POLY0102
 1004
         LEVEL = TWORDEST
                                                                                                                      POLY0104
Ċ
    ASSUME LINEAR MOLECULE WITH 3N-5 FREQS. IF THERE IS AN A OR IA
C
         IN THE INPUT CHANGE TO 3N-6--SEE C350.<br>NV = 3*NOATMS - 5
ċ
                                                                                                                       POLY0106
                                                                                                                       POLY0107
          TESTW(1) = .FALSE.
                                                                                                                       POLY0108
          GO TO 1015
                                                                                                                       POLY0109
c.
                                                                                                                       POLY0110
   IF CARD COLUMNS 1-6 OR 79-80 ARE DIFFERENT FROM PREVIOUS CARD. GD
                                                                                                                       POLYOILE<br>POLYOIL2
C.
č
           TO 1051 (C380).
 1010 IF(ICARD.NE.NSUB .OR. LEVEL .NE. IWORD(5)) GO TO 1051
                                                                                                                       POLY0113
Ċ
                                                                                                                       POLYO114
C340
                                                                                                                       POI.YO115
c
                                                                                                                       POLY0116
\mathbf{c}SOME LABELS FOR DIATOMICS CHECKED AND VALUES STORED IN SECTION C370.
                                                                                                                      POLY0141
        ME LABELS FOR DIATOMICS CHECKED AND VALUES STORED IN SECTION C370<br>
1 NX/6H00000X/, NY/6H00000Y/, A1/2HAO/, B1/2HBO/, C1/2HCO/,<br>
2 IA/2HIA/, IB/2HIB/, RHO/3HRHO/,IG/6H00000G/, IALPHA/6HOALPHA/,<br>
3 NE/2HIB/, NEXE/4HMEXE/, NE
                                                                                                                       POLYOL17
                                                                                                                       POLYOII8
                                                                                                                      POLY0119<br>POLY0120
                                                                                                                       POLY0121
                                                                                                                       POLY0122
        S WXI/3HWX1/, WX2/3HWX2/, WX3/3HWX3/, WX4/3HWX4/, BETA1/5HBETA1/,<br>7 Beta2/5HBETA2/, Beta3/5HBETA3/, W2/2HW0/, BE/2HBE/,IC/2HIC/,
                                                                                                                       POLY0123
                                                                                                                       POLY0124
        8 TALFAA/6HOALFAA/, TALFAC/6HOALFAC/, NATJ/6H00000A/
                                                                                                                      POLY0125
                                                                                                                       POLY0126
C
c.
    IN DO LOOP THRU 1050 (C370) CHECK EACH LABEL ON DATA CARD AND STORE DPOLY0127
          ATA.
                                                                                                                      POLY0128
 1015 DO 1050 ID = 1.4
                                                                                                                       POLY0129
          IWD = INORO(10)POLY0130<br>POLY0131
          TE (WD .EO. BLANK) GO TO 1050<br>IF (WD .EO. T1 .OR. WD .EQ. T2) GO TO 100<br>IF (WD .EO. STATWT) GO TO 102
                                                                                                                       POLY0132
                                                                                                                       POLY0133
          IF (WD .EQ. SYMNO) GO TO 104
                                                                                                                       POLY0134
          IF (NO .20. B1 .0R. NO .2Q. B2 .0R. ND .2Q. B2) GO TO 106<br>IF (INORD(ID) .2Q. IB) GO TO 108<br>ISHFT1 = IARS(6,INORD(ID))<br>IF (ISHFT1.2Q.IALPHA .0R. ISHFT1.2Q.IALFAB .0R. ISHFT1.2Q.IALFAA
                                                                                                                       POLY0135
                                                                                                                       POLY0136
                                                                                                                       POLY0137
                                                                                                                                          137
                                                                                                                      POLY0138
        1.0R. ISHFT1.EQ.IALFAC) GO TO 1030
                                                                                                                      POLY0139
\mathbf{c}POL Y0140
          IF (NOATMS .EQ. 2) GO TO 1045<br>IF (WD .EQ. RHD) GO TO 110<br>IF (WD .EQ. D1 .QR. WD .EQ. D111) GO TO 112<br>IF (WD .EQ. D2 .QR. WD .EQ. D222) GO TO 112
                                                                                                                      POLY0142<br>POLY0143
                                                                                                                       POLY0144
                                                                                                                       POLY0145
         IF (WD .EQ. D2 .OR. WD .EQ. D222) GO TO 112<br>IF (WORD(10) .EQ. IA) GO TO 1020<br>IF (WORD(10) .EQ. IC) GO TO 114<br>IF (WD .EQ. A1 .OR. WD .EQ. A2) GO TO 1023<br>IF (WD .EQ. C1 .OR. WD .EQ. A2) GO TO 116<br>IF (ND .EQ. W1 .OR. WD .EQ. 
                                                                                                                       POLY0146
                                                                                                                       POLY0147
                                                                                                                      POLY0148
                                                                                                                      POLY0149
                                                                                                                      POLY0150
                                                                                                                      POLYO151<br>POLYO152
                                                                                                                                          172POLY0153
 IF (ISHFT5 .EO. NX .OR. ISHFT5.EQ.NAIJ) GO TO 1040<br>
IF (ISHFT5 .EO. NY) GO TO 1025<br>
IC (ISHFT5 .EO. IG) GO TO 1025<br>
1018 WRITE (6,1019) INORD(ID), WORD(ID)<br>
1019 FORMAT (1HO, A6, 39H IS AN INCORRECT LABEL FOR THE NUMBER-- 
                                                                                                                                          186
                                                                                                                                          101c
                                                                                                                       POLY0162
C350POLY0163
C.
                                                                                                                       POLY0164
   100 T00 = WORO(10)POLY0165
         GO TO 1050
                                                                                                                       POLY0166
```
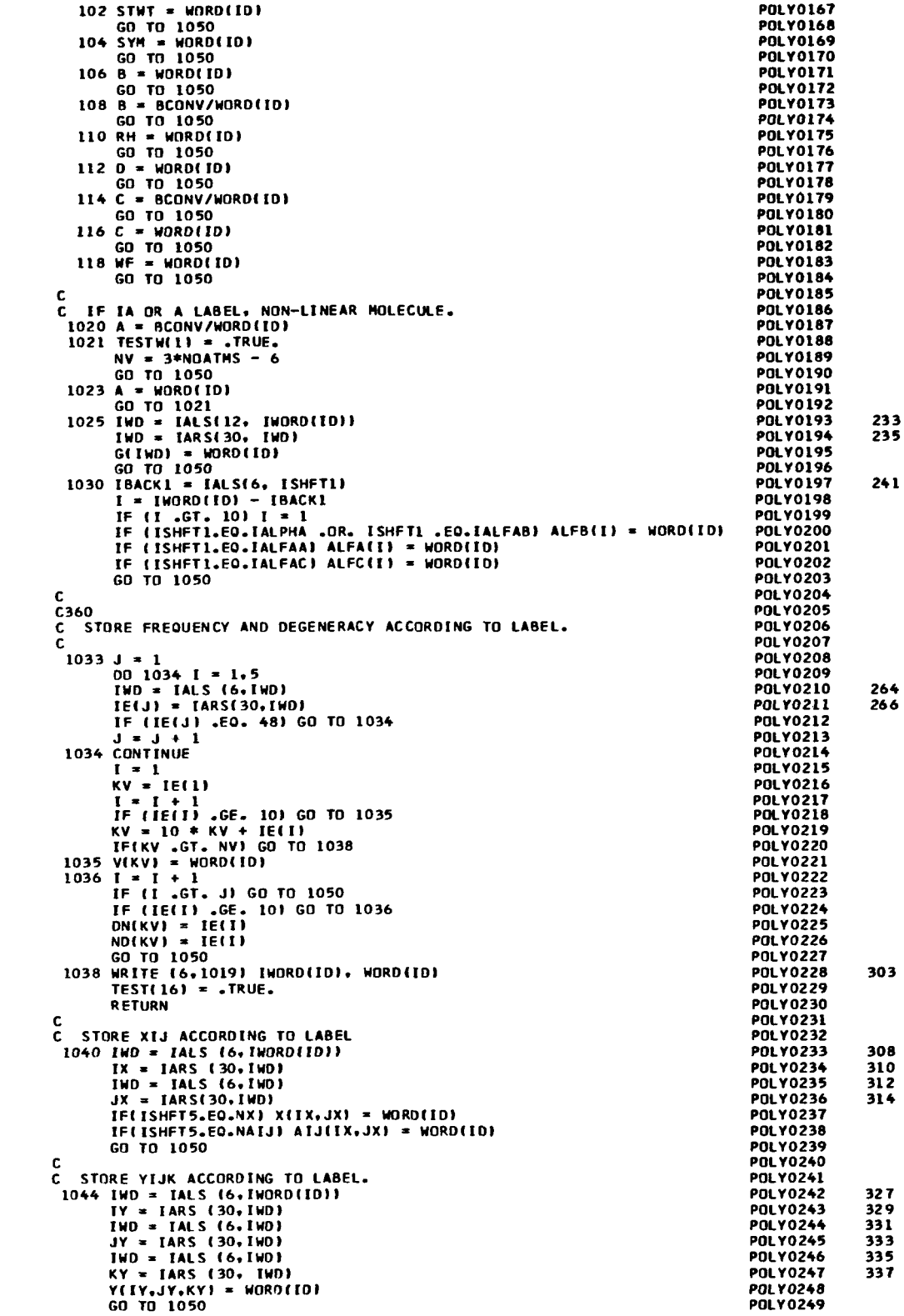

 $\overline{\phantom{a}}$ 

**POLY0250** c. C370 **POLY0251** C SOME INPUT FOR DIATOMIC MOLECULES. **POLY0252 POLY0253** Ċ C<br>
1045 IF(WD .EO. WE) GO TO 300<br>
IF(WD .EO. WEYE .OR. WD .EO. WX1) GO TO 301<br>
IF(WD .EO. WEYE .OR. WD .EO. WX2) GO TO 302<br>
IF(WD .EO. WZ4) GO TO 304<br>
IF(WD .EO. WX4) GO TO 304<br>
IF(WD .EO. BETA1) GO TO 305<br>
IF( WD .EO. BET **PNI Y0254 POLY0255 POLY0256 POLY0257 POLY0258 POL Y0259 POLY0260 POLY0261 POLY0262** GO TO 1018 **POLY0263** 300  $\mathbf{W} = \mathbf{W} \cdot \mathbf{O} \cdot \mathbf{I} \cdot \mathbf{D} \cdot \mathbf{I}$ **POLY0264** 300 W = WORD(1D)<br>301 WX(1) = WORD(1D)<br>301 WX(1) = WORD(1D)<br>302 WX(2) = WORD(1D)<br>303 WX(3) = WORD(1D)<br>60 TO 1050<br>304 WX(4) = WORD(1D)<br>304 WX(4) = WORD(1D) **POLY0265 POLY0266 POLY0267 POLY0268 POLY0269 POLY0270 POLY0271 POLY0272** 305 60 10 1050<br>305 BETA(1) = WORD(10)<br>306 BETA(2) = WORD(10)<br>306 BETA(2) = WORD(10) **POLY0273** POLY0274 **POLY0276** GD TO 1050 **POLY0277** 307 BETA(3) = WORD(ID) **POLY0278** GO TO 1050 **POLY0279**  $308$  D = WORD(1D) **POLY0280 GD TO 1050**<br>1050 CONTINUE **POLY0281 POLY0282 POLY0283** C č DATA FOR CARO HAS BEEN STORED. GO TO 28 (C330) TO READ NEXT CARD. **POLY0284** GO TO 28 **POLY0285** C **POLY0286** C380 **POLY0287** ċ **POLY0288**  $\ddot{\mathbf{c}}$ DATA FOR ELECTRONIC LEVEL HAS BEEN STORED--CALCULATE SOME VARIABLES POLYOZ89 REQUIRED IN EQUATIONS. **POL YO290** r.  $1051$  NNU = 0 **PALY0291** IF (ICARD.EQ.NSUB) TESTW(6) = . TRUE.  $\mathbf{r} = \mathbf{0}$ **POLY0292** IF (NOATMS .NE. 2) GO TO 1052 **POLY0293 POLY0294** c. C. DIATOMIC MOLECIAES--**POLY0295** V(1) = W - 2.04W(1) + 3.25#WX(2) + 5.04WX(3) + 7.5625#WX(4)<br>X(1.1) = -WX(1)+4.5#WX(2)+14.5#WX(3)<br>Y(1.1.1) = WX(2) + 8.4WX(3)<br>AI(1) = ALFB(1)-ALFB(2)-.75#ALFB(3) **POLY0296 POLY0297 POLY0298 POLY0299**  $AIJ11.11 = -ALFB(2)-1.5*ALFB(3)$ **POLY0300 POLY0301** CALCULATE AND CHECK NUMBER OF FREOS. (NNU). MAXIMUM 6 FOR NON-RRHO. POLY0302 c.  $1052 NNU = NNU + 1$ <br>I = I + NO(NNU) **POLY0303 POLY0304** IF (V(NNU) .EO. 0.0) GO TO 1094<br>IF (I .LT. NV) GO TO 1052<br>IF (I .CT. NV) GO TO 1094 **POLY0305 POLY0306 POLY0307** IF (1.61.NV) 60 10 1099<br>IF (NNU.GT.6) TESTW(2) = .T<br>IF (NNU.GT.6) TESTW(2) = .T<br>IF (TESTW(2)) GO TO 1092<br>IF (TESTW(2)) GO TO 1092 **POLY0308** TRUE. **POLY0309** PUL YOSIO **POLY0311 POLY0312** IFITESTWILL) GO TO 1053 POLY0313 GO TO 1056 C DIATOMIC MOLECULES. **POLY0315** 2054 D=((BETA(3)\*0.5+BETA(2))\*0.5+BETA(1))\*0.5+D **POLY0316** IF(0.E0.0.0) 0=(4.0\*B\*\*3)/W\*\*2 **POLY0317 POLY0318**<br>POLY0319 **BEJ= B** 8=((ALFB(3)\*0.5+ALFB(2))\*0.5-ALFB(1))\*0.5+B IF ( .NOT. TESTWE51) GO TO 9054 **POLY0320 POLY0321** JANAF CORRECTIONS **POLY0322**  $AI(1) = AI(1)/BEJ$ **POLY0323**  $X(1,1) = X(1,1)*V(1)/W$ <br>RH = 4.\*SORT(D/BEJ)/(HCK\*V(1)) **POLY0324 POLY0325** GO TO 1059 **POLY0326** c. **POLY0327** .<br>. IF RRHN, SKIP TO 1090 (C410).<br>9054 IF (TESTW(2)) GO TO 1090 c **POLY0328 POLY0329** ċ. **POLY0330** C DIATOMICS--NOT JANAF. **POLY0331** 

43

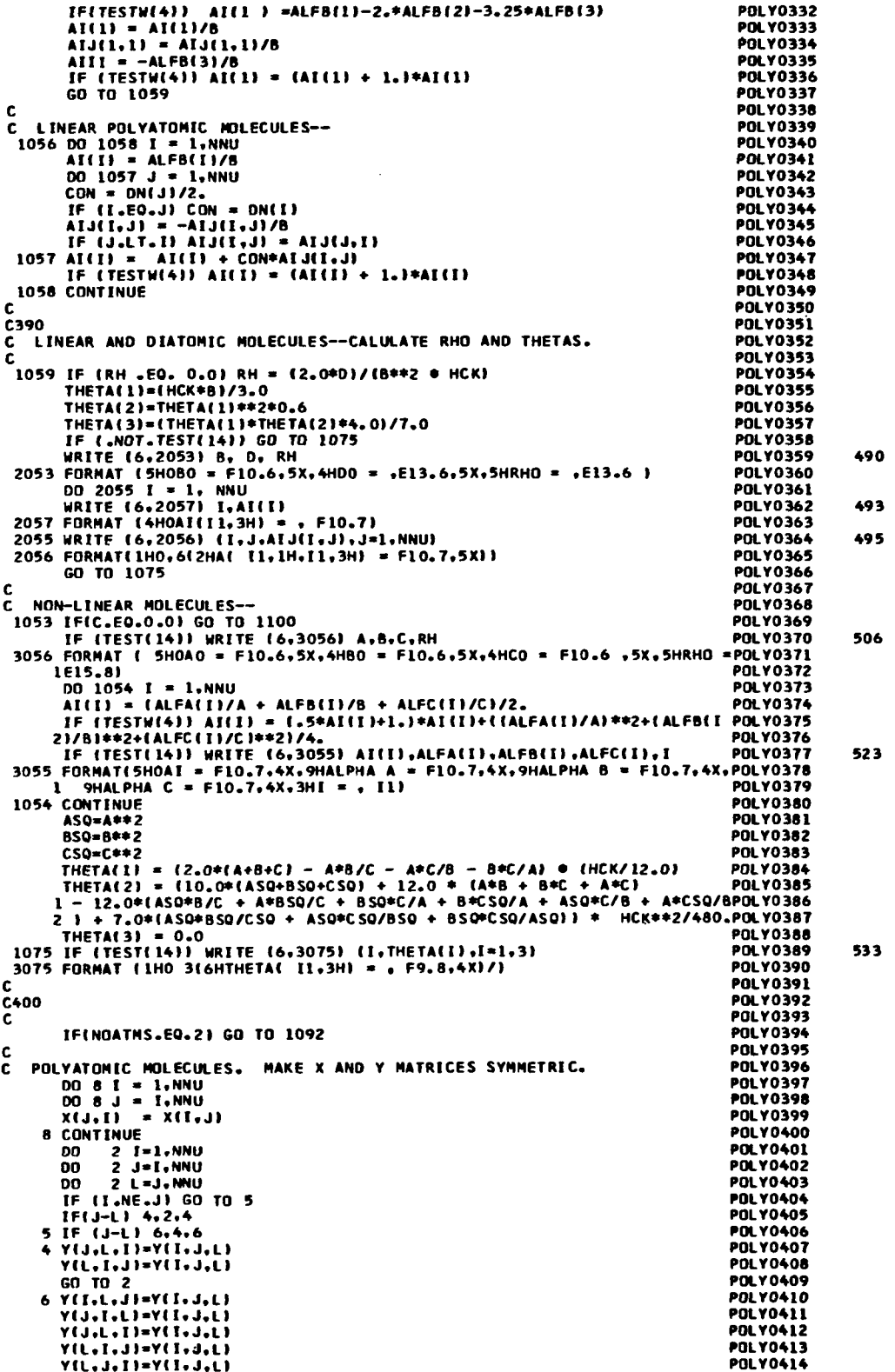

 $\bar{\beta}$ 

 $\ddot{\phantom{a}}$ 

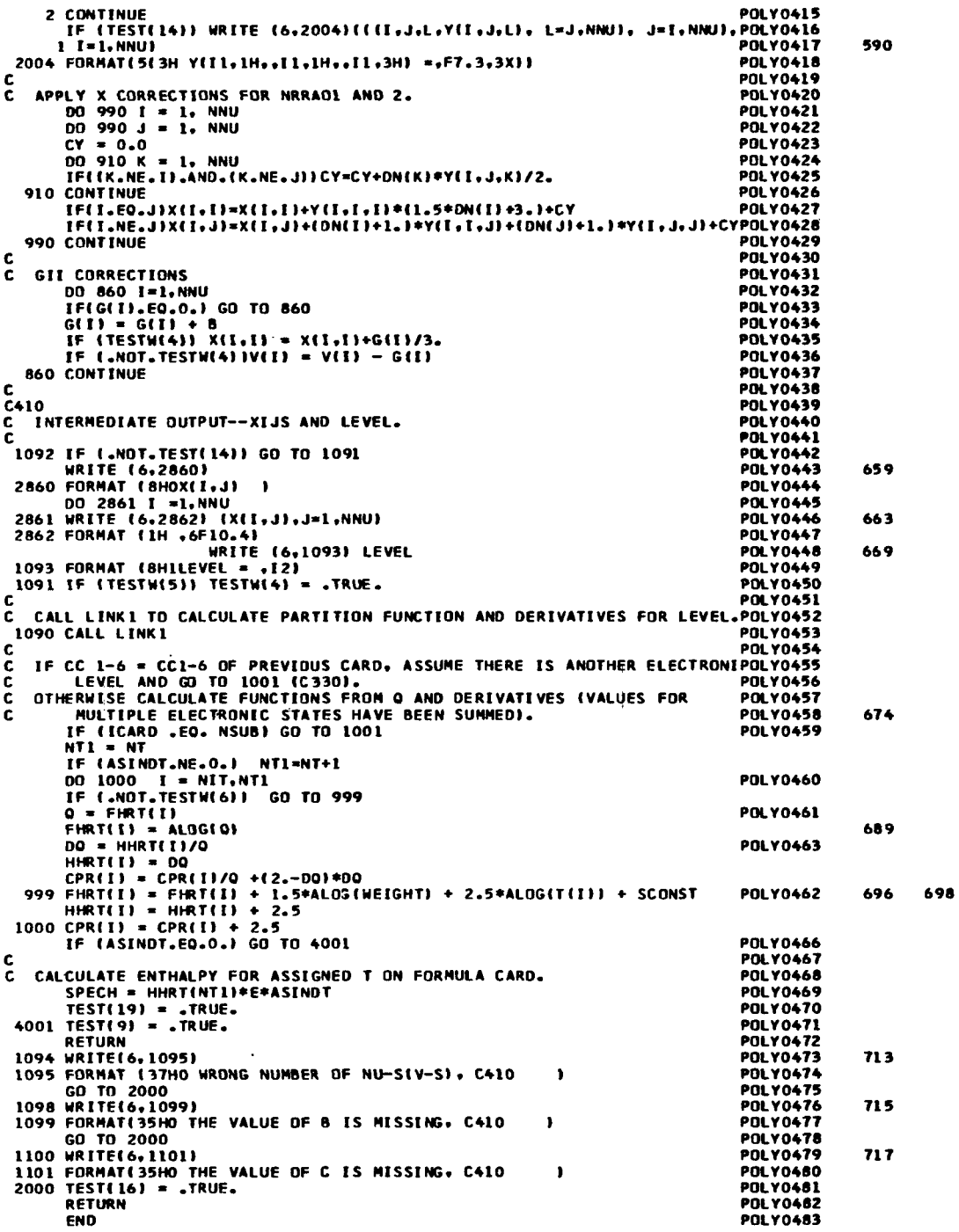

 $\bigg\downarrow$ 

**LINK0001** SUBROUTINE LINK1 **LINKOOO2** c **LINK0003** CALCILATE O  $\frac{\mathsf{c}}{\mathsf{c}}$ **TESTWE11** MOLECULE IS NON-LINEAR **LINK0004** TESTWEEP TO RELUCE TO NOTATION AND KING OSCILLATOR APPROXIMATION<br>
TESTWEEP TO RELEGION ORDER CORRECTIONS ARE CALLED FOR TESTWEEP LINK0005<br>
TESTWEEP JANNETON AND KOBE APPROXIMATION<br>
TESTWEEP JANNET METHOD FOR DIATOMIC MOLEC c  $\frac{\mathsf{c}}{\mathsf{c}}$  $\bar{c}$ ř. WORD(4),TEST(20),WEIGHT,FORMLA(5),MLA(5),ANY ,ELEMNT(70), LINK0009<br>NATOM,NT.CPR(202),HHRT(202),ASINOH,T(202),ASINOT,FHRT(202),LINK0010<br>SCONST,NOATMS,MPLACE(70),LPLACE(70),NMLA(70),NDFILE, LINK0011  $\overline{\phantom{a}}$ 3 SPECH, TAPE(202,3), PTMELT, PEX(10), TRANGE(10), TCONST, NKIND, LINK0012 k NF.LINES.ITR.NTMP.AG(70).GG(70).NIT **I TNKOOTA LINK0014** C<br>C420 **LINKOOLS** LINK0016 COMMON /WCOMMN/ V(20),DN(20),ND(20),X(6,6),Y(6,6,6),NNU,ALFA(6), LINKOOLD<br>1 ALFB(6), ALFC(6), G(6), WX(6), BETA(6), A, B, C, RH, D, WF, W, LINKOOLD<br>2 SYM, STWT, TOO, THETA(5),TESTW(6),R(20,3),S(20,3),QL(3),Q.QLN,DQ,LINKOO1 LOGICAL TESTM: TEST<br>DATA LEL/6HELECTR/. LHO/4HH.G./, LRR/4HR.R./,LXIJ/3HXIJ/.LRHO/<br>1 3HRHO/.LTHETA/5HTHETA/.LYIJK/4HYIJK/.LALPHA/5HALPHA/.LZ/4HWEZE/ LINK0021 **LINK0022 FINKOO23 LINK0024**  $\frac{c}{c}$ TEST(14)--INTERM CARD HAS BEEN READ CALLING FOR INTERMEDIATE OUTPUT **LINK0025** IF(.NOT.TEST(14)) GO TO 6 **LINK0026**  $DQ = I = I$ , NNU<br>NND=DN(I) **I TNKOO27** LINK0028 5 WRITE(6,1006) I.V(I),NND.I.I.G(I) **LINK0029**  $\bullet$ 1006 FORMAT(3HOV(,11,3H) \*,F9.4,1H(,11,1H) 6X,1HG,2I1,2H =,F7.3)<br>6 IF (ASINDT .NE. 0.01 GO TO 7<br>NT1 = NT **LTNK0030 LINK0031 LINK0032**  $\begin{array}{rcl} 60 & T0 & 8 \\ 7 & NT1 & = NT + 1 \\ 7 (NT1) & = & ASINOT \end{array}$ **LINK0033 LINK0034 LINK0035 LINK0036** OO LOOP THRU 1000(C480) CALCULATES Q AND DERIVATIVES FOR ELECTRONIC<br>LEVEL. IT = T INDEX.<br>8 DO 1000 IT = NIT.NT1 LINK0037 c LINK0038 **LINK0039**  $\begin{array}{c} 0101 = 1.0 \\ 011101 = 0.0 \\ 00101 = 0.0 \end{array}$ **I TNK0040 LINK0041** LINK0042 DOTOT = 0.0<br>
DODTOT = 0.0<br>
0 = 1.0<br>
IF (TEST(14)) WRITE (6,4) T(IT)<br>
IF (TERMICHALT = F9.3)<br>
1008 CT = HCK/T(IT)<br>
DO 10 1= 1,NNU<br>
R(I,1) = CT © V(I)<br>
IF (U.GE.30.) GO TO 9 **LINK0043 LTNK0044 LINK0045** 25 **LINK0046** LINK0047 **LINK0048 LINK0049 1 TNK 0050** LINK0051 **LINK0052**  $\frac{\mathsf{c}}{\mathsf{c}}$ II = RI. S(I,I) = SI. A 2 OR 3 IN THE SECOND SUBSCRIPT LINK0053<br>INDICATES FIRST OR SECOND DERIVATIVE RESPECTIVELY OF RI AND SI. LINK0054  $R(I,1) = RI.$  $\frac{\mathsf{c}}{\mathsf{c}}$ THESE DERIVATIVES ARE USED TO OBTAIN THE DERIVATIVES OF THE Q.<br>CONTRIBUTIONS IN SUBROUTINE DERIV. **LINK0055**  $\frac{\bar{c}}{c}$ LINK0056<br>LINK0057 LINK0058  $R(I,1) = EXP(-U)$  $37$ 9  $S(I_71) = 1.7(1. - R(I_71))$ <br>R(1.2) = U **LINK0059 I TNKOO60**  $R(1,3) = -0$ **LINK0061**  $S(I_12) = R(I_11)*S(I_11)*U$ <br> $S(I_13) = S(I_22)*S(I_12) + U - 1.$ **LINK0062 LINK0063** 1018 FORMAT(7H0 U \* ,E13.7, 6H R \* ,E13.7, 6H S \* ,E13.7,3X,3HI \*LINK0064<br>1018 FORMAT(7H0 U \* ,E13.7, 6H R \* ,E13.7, 6H S \* ,E13.7,3X,3HI \*LINK0065 50 **LINK0066** 10 CONTINUE **I INK0067** TFITEST(14)) WRITE (6,1005) **LINK0068** 56 1005 FORMAT(13HOCONTRIBUTION, 13X, 1HQ, 15X, 4HLN Q, 11X, 8H H-HO/RT, 13X, **LINK0069** 14HCP/R) LINK0070<br>LINK0071 c  $C430$ LINK0072 OLN \* LN Q. 00 \* TDLNQ/DT. 00Q \* T2D2(LN Q)/DT2.<br>SUBROUTINE QSUM ACCUMULATES CONTRIBUTIONS OF LN Q AND DERIVATIVES. C **LINK0073 I TNK0074** c. č LINK0075 č ELECTRONIC PARTITION FUNCTION--FORMULA 1. **LINK0076**  $00 = CT*TOO$ **LINK0077** OLN = ALOG(STWT) - DO<br>DDQ = -2.0 \* DQ<br>LABEL = LEL LINK0078 58 LINK0079 **LINK0080** CALL OSUM (TEST(14)) LINK0081 **LINK0082** c HARMONIC OSCILLATOR PARTITION FUNCTION--FORMULA 2. **LINK0083** 60 00 15 f = 1, NNU<br>OLN = QLN + DN(I) = ALOG(S(I,1)) LINK0084 65  $DQ = DQ + DN(1) + S(1,2)$ <br>15 DDQ = DDQ+DN(1) + S(1,3) **LINK0086** LINK0087

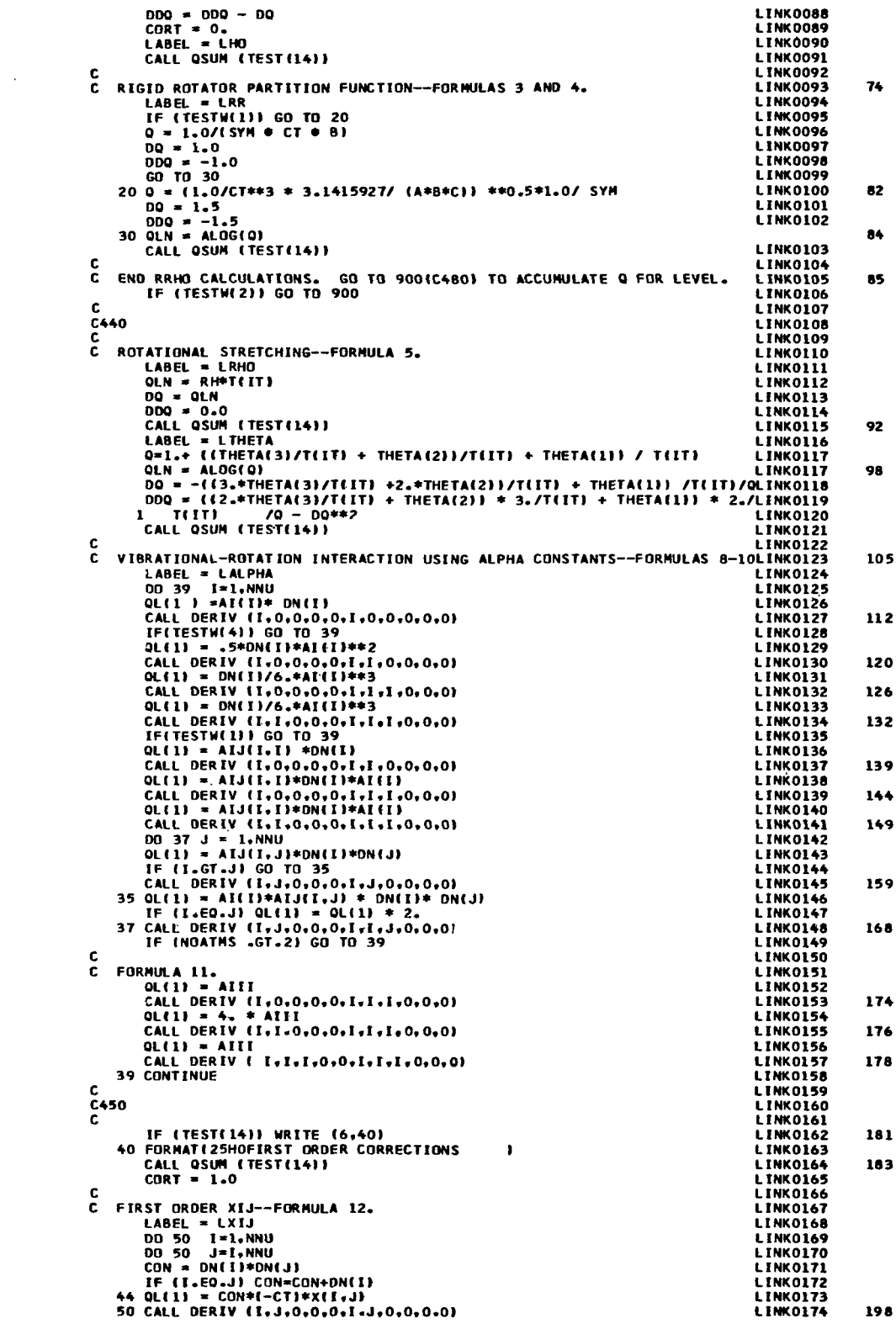

 $\overline{\phantom{a}}$ 

 $\Gamma_{\rm{max}}$ 

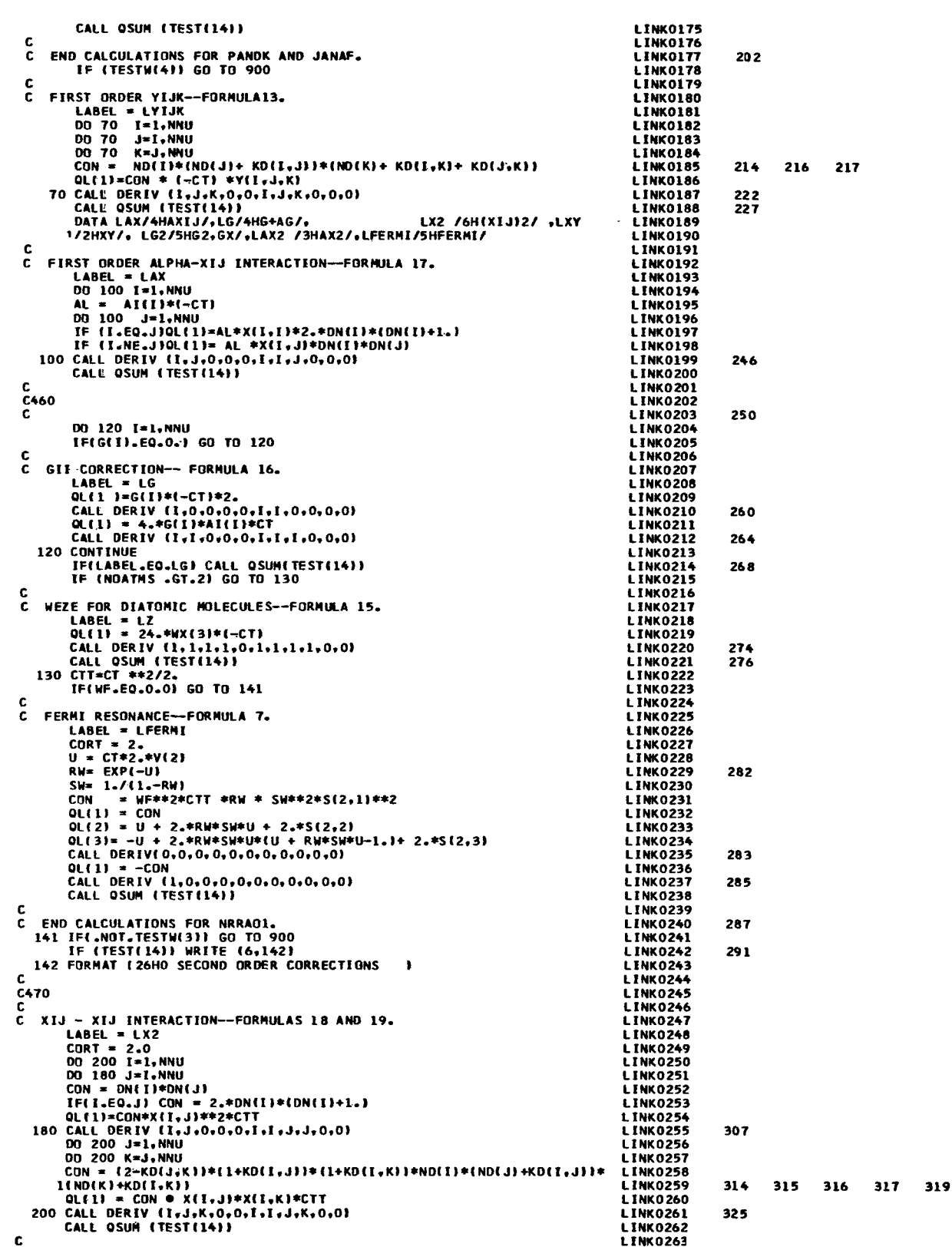

÷,

 $\mathcal{L}_{\mathcal{A}}$ 

 $\begin{array}{c|c|c|c|c|c} \hline \text{ } & \text{ } & \text{ } & \text{ } & \text{ } \\ \hline \text{ } & \text{ } & \text{ } & \text{ } & \text{ } & \text{ } & \text{ } & \text{ } \\ \hline \end{array}$ 

 $\overline{\phantom{a}}$ 

 $\parallel$ 

48

 $\overline{\phantom{a}}$ 

 $\sim$   $\sim$ 

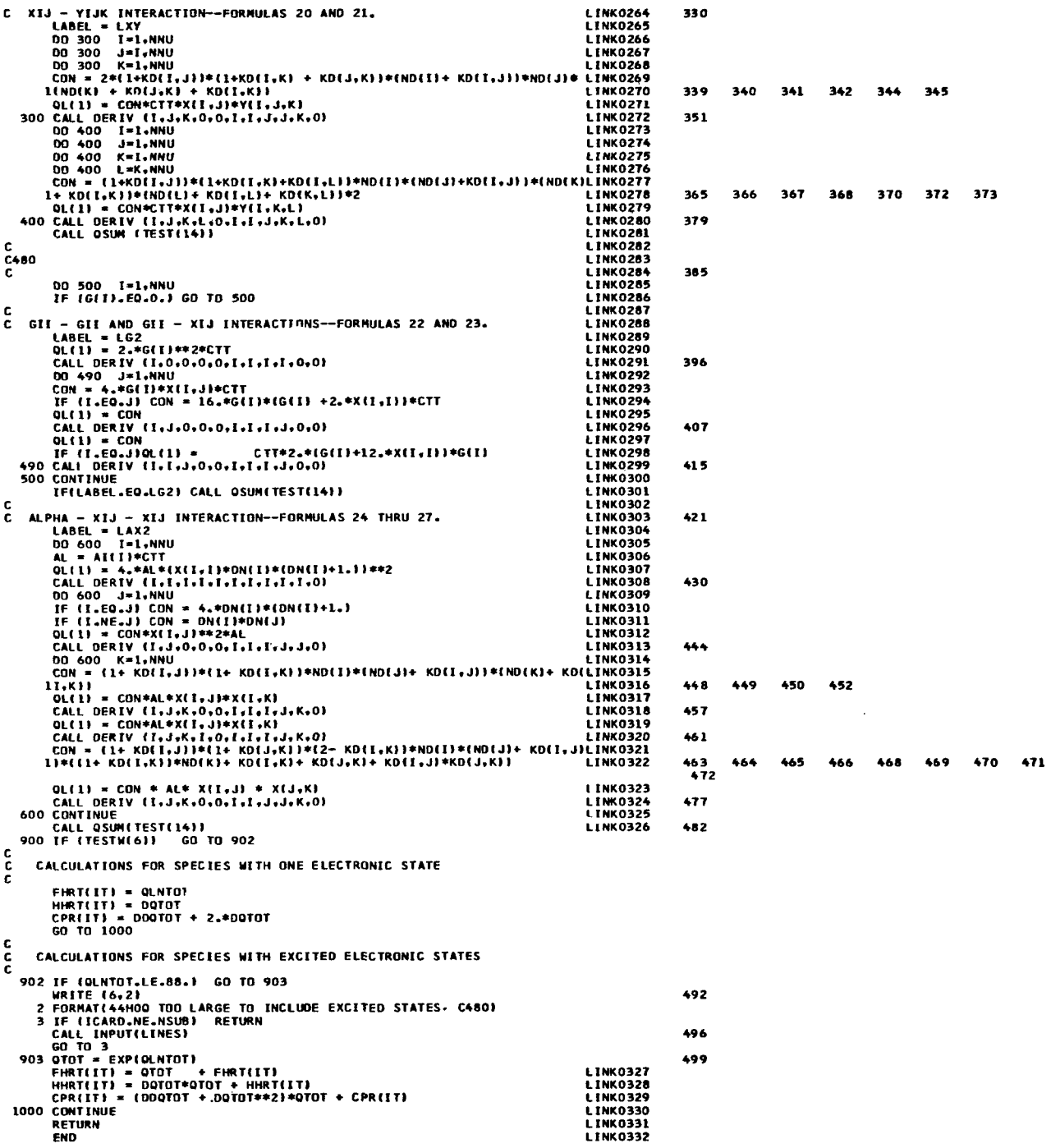

 $\hat{\mathcal{A}}$ 

 $\overline{\phantom{a}}$ 

 $\overline{\mathsf{I}}$ 

 $\ddot{\phantom{0}}$ 

**FUNCTION KD(I,J)<br>KD = 0<br>IF (I.EQ.J) KD = 1<br>RETURN<br>END** 

**KDEL0001<br>KDEL0002<br>KDEL0003<br>KDEL0004<br>KDEL0005** 

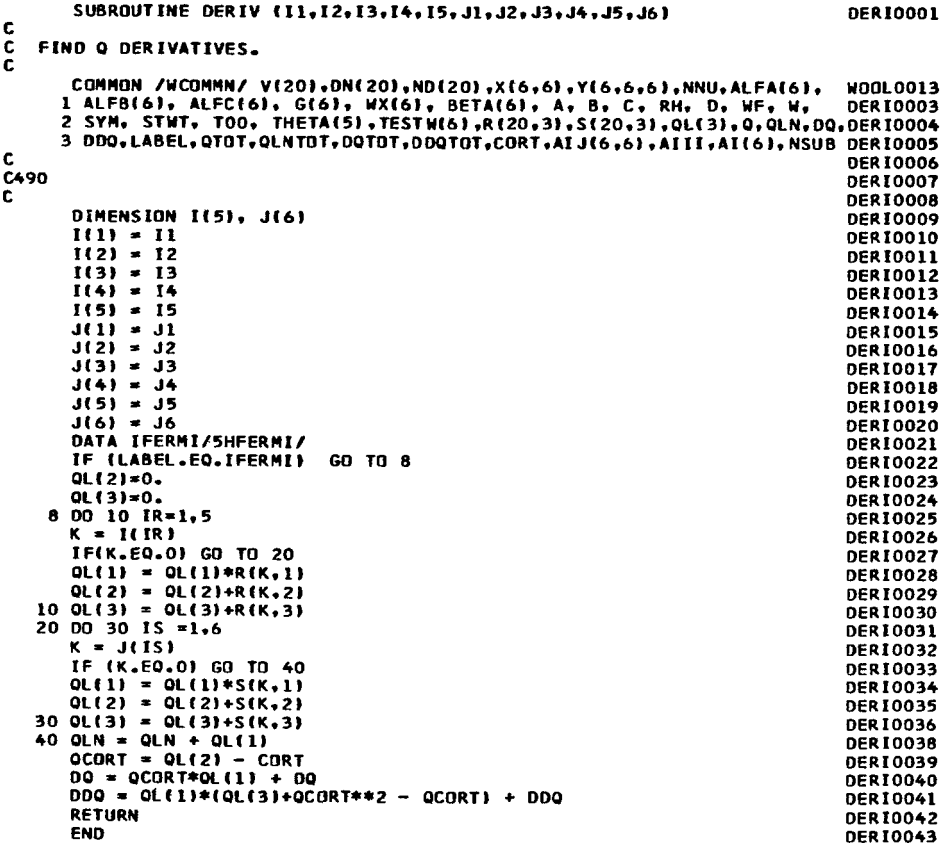

 $\frac{1}{2} \frac{1}{2} \frac{1}{2} \frac{1}{2}$ 

```
OSUMOOO1
             SUBROUTINE OSUM (TEST)
 \frac{c}{c}ACCUMULATE VALUES OF Q AND ITS DERIVATIVES.
             COMMON /WCOMMN/ V(20),DN(20),ND(20),X(6,6),Y(6,6,6),NNU,ALFA(6), WOOLOO13
           1 ALFBI6), ALFCI6), BECAIS), BETAIS), BETAIS), A. B. C., RH. D. WF. W. 05UN0003<br>2 SYM. STWT. TOO. THETAIS), TESTWI6), R(20.3), S(20.3), OL(3), O.QLN.DQ. QSUM0004<br>3 DDO.LABEL.OTOT.QLNT0T.DQT0T.ODQT0T.CORT.AIJ(6,6), AIII.AI(
                                                                                                                                                QSUM0006
\check{\tilde{c}}500\check{\tilde{c}}c
                                                                                                                                                 QSUMOOO7
                                                                                                                                                 QSUMOOOB
        LOGICAL TEST<br>
IF (.NOT.TEST) GO TO 8<br>
0 = 0.<br>
IF (ABS(QLN).LE.88.) Q=EXP(QLN)<br>
CPROUT = DDQ + 2. 0<br>
WRITE (6.6) LABEL,Q.QLN,DQ.CPROUT<br>
6 FORMAT(4X,A6.E21.4.3F18.8)<br>
8 QLNTOT = QLNTOT + QLN<br>
DOTOT = DOTOT + DQ<br>
DDQTOT = D
                                                                                                                                                 QSUMO009
                                                                                                                                                                        6
                                                                                                                                                OSUMO016
                                                                                                                                                OSUMOO17
                                                                                                                                                                        \bulletOSUMOO18
                                                                                                                                                QSUMO020
                                                                                                                                                QSUMOOZ1
                                                                                                                                                QSUM0022
             QLN = 0.0QSUM0024
             00 = 0.0QSUM0025
             DDQ = 0.0OSUM0026<br>OSUM0027
            RETURN
                                                                                                                                                QSUMO028
            FND
```
 $\bar{z}$ 

 $\bar{\mathcal{L}}$ 

SUBROUTINE DELH DELHOOO1 COMHON NAME(2), SYNBOL(70), ATHWT(70), R.HCK, ELECTR, ICARD.IWORD(5), **DELH0002** WORD(4),TEST(20),WEIGHT,FORMLA(5),MLA(5),BLANK,ELEMNT(70), DELHOOD3<br>NATOM,NT.CPR(202),HHRT(202),ASINOH,T(202),ASINDT,FHRT(202),DELHOOD3<br>SCONST.NDATMS.NPLACE(70),LPLACE(70),NMLA(70),NDFILE, DELHOOO5  $\bullet$  $\overline{\phantom{a}}$  $\overline{\bullet}$ SPECH.TAPE1606 D.PTMELT.PEX(10).TRANGE(10).TCONST.NKINO.<br>NF.LINES.ITR.NTMP.AG(70).GG(70).NIT.PI.H29BHR.IHEAT.JF(5) **DELHOOO6** ¢, DELH0007 COMMON/PCH/K.NF1.NF2.ANS(9.15).TC(10).NTC.NFP.LOATE.NNN.NLAST DELHOODS  $rac{c}{c}$ 510 DEL HOO10 DEL HOOLL EQUIVAL ENCE (AME, NAM) DELHOO12 DATA IDELH/6HDELTAH/,IDIS/6HDISSOC/,IASH/6HASINDH/,IB/1H / DELHOOL3 LOGICAL TEST<br>INTEGER ELEMNT **DELHOO15** INTEGER ELEMNT<br>12 IF (TEST(18), GO TO 67<br>12 IF (THEAT.EQ.IB) GO TO 164<br>17 IF (TEST(19), AND.ASINDT.EQ.298.15) TEST(8)=.TRUE.<br>IF (TEST(19)) GO TO 66<br>17 (TEST(19)) GO TO 120 **DEL HOO21 DELH0022 DELH0023**<br>DELH0024 **DELH0025 DELH0026** WRITE (6.1064) 15 1064 FORMAT (42HOINSUFFICIENT DATA FOR AN HO VALUE, C510  $\lambda$ **DELHO027 RETURN DELH0028** 66 IF (.NOT.TEST(17)) GO TO 1066<br>CALL PUNCH<br>TEST(17) = .FALSE. DEL HOO29 **DELH0030** 19 **DELHO031** 1066 IFITEST(15)) CALL LEAST **DELH0032** 23 **RETURN DELH0033** 67 IF (TEST(8)) GO TO 69<br>IF (IHEAT.FQ.IASH .AND. ASINDT.EQ.298.15) GO TO 68 DEL HOO34 DEL HODAS DELH0036  $ASINDH = 0.$ DELH0037 GD TO 66 68 TEST(13) = . TRUE. **DELH0038** SO FESTES) = .TRUE.<br>69 00 70 I = 1, NT<br>HHRTEI) = HHRTEI – ASINDH/(R±T(I))<br>70 FHRTEI) = FHRTEI) + ASINDH/(R±T(I)) **DELHOO39 DEL HOO40 DELH0041 DELH0042** GO TO 66 **DELH0043 DELH0044** C **C520** DEL HOO45 **DEL HOO46** 120 IF (THEAT .EQ. TASH) GO TO 167 **DELH0047** 120 IF (THEAT .EQ. IASH) GO TO 166<br>IF (THEAT .EQ. IDELH) GO TO 166<br>IF (THEAT .EQ. IDIS) GO TO 166<br>164 WRITE(6.165)<br>165 FORMAT(92HOEITHER ASINDH, DELTAH, HF298, IPATON, OR DISSOC WAS NOT FOUDELHOOSO 56 THE FUNDALLIPPING ASINONADEL<br>THE FORMULA CARD, C520<br>100 LINES = LINES + 2 **DELH0052 DELH0053** 184 TEST(8) = .FALSE. **DELH0054 RETIRN DELH0055** I67 ASINDH ≠ ASINDH – SPECH<br>162 TEST(8) = .TRUE. **DELH0056 DELH0057** GN TO 66 **DELHOOS8** c **DELH0059**  $\frac{6530}{6}$ **DELHOO60 DELHOO61** 166 IF (IHEAT .EO. IDELH) ASINDH =ASINDH- SPECH<br>IF (IHEAT .EO. IDIS) ASINDH =-ASINDH- SPECH<br>OO 180 I = 1.NKIND **DELH0062 DELH0063 DELHOO64**  $J = JFI1$ **DEL HOO65** REWIND 3 71 **RETHEAT .EO. IDELHI N = LPLACE(J)**<br>IF(IHEAT .EO. IDIS) N = MPLACE(J)<br>IF(IHEAT .EO. IDIS) N = MPLACE(J)<br>CALL SKFILE (3.N)<br>READ(3) NAM.HZERO.PT.TMO **DELH0067** DEL HOO68 **DELH0069 DELHOOTO** 81 DELHOOTI ăž IFIASINDT.EO.O.OJ GO TO 185 **DELH0072** NDT = TND + 0.0000001 **DELH0073 KK = 3\*NOT DELHOO74** KR = 3-HV<br>READ (3) (TAPE(K), K = 1, KK)<br>DO 186 K = 1, NOT<br>IF (TAPE(K) 1.GE.ASINDT-0.0000001) GO TO 187 A8 DELHOOT6 DELH0077 186 CONTINUE DELH0078 **WRITE (6,188) DELHOO79** 100 188 FORMATESOHOHHRT FOR ASINDT WAS NOT FOUND ON EF TAPE, C530 1 DEL HOORD GD TO 100<br>200 WRITE (6,201) FORMLA(I) DEL HODA1 DELHOO82 102 201 FORMAT (1HO,A6, 40HDATA WERE NOT FOUND ON EF TAPE, C530 GO TO 100 **DELH0083 DELHOO84** 187 KK = NOT + K **DELHOORS**  $MA = TAPE(K) * R * TAPE(KK) + HZERO$ DELHOO86 189 IF(IHEAT .EQ. IDELH)ASINDH-ASINDH+FLOAT(MLA(I))#HA/FLOAT(NMLA(J)) DELHOO87<br>IF(IHEAT .EQ. IDELH)ASINDH = ASINDH + FLOAT(NLA(I))#HA<br>GO TO 180 DELHOO89 185 HA = HZERO<br>
GO TO 189 **DELH0090**<br>DELH0091 180 CONTINUE **DELH0092 DEL HOO93** GO TO 162 FND **DELH0094** 

∭

 $\overline{1}$ 

 $\tau$  , and  $\tau$ 

**TARI 0001** SUBROUTINE TABLES LIST FIRST 2 TABLES OF THERMODYNAMIC FUNCTIONS. **TABL0002** č TABL0002 CONNON NAME(2) . SYNBOL (70) . ATNWT(70) .R. HCK, ELECTR, ICARD, IWORD(5) . **TABL0003** NORO(4), TEST(20), MEIGHT IS (U. AR, HUR, LEUCH, ILAND, INURUIS), TABLOOO3<br>
NORO(4), TEST(20), MEIGHT, FORMLA(5), MLA(5), BLANK, ELENNT(70), TABLOOO4<br>
NATOM, NT, CPR(202), HHRT(202), ASINON, T(202), ASINOT, FHRT(202), TABL  $\blacksquare$ ,  $\bar{\mathbf{a}}$ Á **TABL0009** C<br>C540<br>C **TARI 0010 TABL0011 TABL0012** LOGICAL TEST UBULAL TEST<br>
EQUIVALENCE (IT.TI)<br>
DIMENSION FMT(12).FF(26).HEAD1(22).HEAD2(20)<br>
DIMENSION FMT(11)/4H(lm /,FNT(3)/6HF12.7./, FMT(111)/LH)/, TABLOO15<br>
1(FF(1).I=1.10)/55HI9.3X.F12.2.F14.7.F14.4.F14.6.A6.8X.F16.7.F16.4.TABLOO **TABL0013** 7 19H H-0<br>810X,1HH,14X,2H-F //) /<br>WRITE(6,11) NAME(1),NAME(2) -(F-H298), TABL0022  $23H - (F - H0)$ **TABL0023 TABL0024** 11 FORMAT (1HO, 2A6) **TABL0025 TABL0032** Ċ. **TABL0033**  $\overline{c}$ 550 TABL0034  $2000 2000 1 = 4.8$ <br>  $2000 FMT(1) = FF(3)$ <br>  $FMT(9) = FF(7)$ **TABL0036 TABL0037 TABL0038** DO 2005 K=15,16 **TABL0039** 00 2005 N=13,<br>
HEAD1(K+3) = FF(K-1)<br>
HEAD1(K+2) = FF(K+5)<br>
HEAD1(K-7) = FF(10)<br>
2005 HEAD2(K-1) = FF(10) **TABL0040 TABL0041 TABL0042** TABL0043 **TABL0044**  $HEADI(20) = FF(16)$ <br> $HEADI(20) = FF(16)$ <br> $HEAD2(8) = FF(10)$ **TABL0045 TAN 0046** IF(TEST(13)) GO TO 2008 HEAD1 (6)=FF(22)<br>HEAD1 (7)=FF(26)<br>HEAD1 (13)=FF(23)  $HEAD1 (14) = FF(26)$ HEAD2(6) =FF(24) HEAD2(12)=FF(25) HEAD2(13) =FMT(11) **TABL0047** 00 25 I=1,NT<br>IF(ABS(T(I)-298.15).GT.O.Ol) GO TO 25 TARI DOAR H298HR = HHRT(I) + T(I) **TABL0057** GO TO 24 **TABL0059** IF (H298HR.EQ.0.) GO TO 2009 24 HEAD1(8) = FF(11)<br>HEAD1(9) = FF(11)<br>HEAD1(9) = FF(13) **TABL0050 TABL0051** HEADI(15)= FF(12)<br>HEADI(16)= FF(13)<br>HEAD2(8) = FF(17) **TABL0052 TABL0053 TABL0054** TABL0055 HEAD2(14)= FF(18) **TABL0056** HEAD2(15)=  $FF(19)$ GO TO 2010 **TABL0060** c Č560 **TABL 0061 TABL0062** Ċ .<br>2008 HEADI(6) =FF(11)<br>HEADI(7) =FF(13)<br>HEADI(13) =FF(12) HEAD1(14)=FF(13) HEAD2(6) =FF(17) HEAD2(12) =FF(18)<br>HEAD2(13) =FF(18)  $2009 \text{ HH29} = \text{FF}(10)$ <br>  $\text{FH29} = \text{FF}(10)$ <br>  $\text{FH7}(5) = \text{FF}(6)$ <br>  $\text{FHT}(8) = \text{FHT}(5)$ TABL0063 **TABL0064 TABL0065 TABL0066 TABL0067** 2010 IF (TEST(8)) GO TO 2020 **TABL0068**  $H = FF(10)$ **TABL0069**  $F = FF(10)$ FAT(9) = FF(9)<br>DO 2015 KK=18.19<br>HEAD1(KK+1) = FF(10)<br>2015 HEAD2(KK-1) = FF(10) **TABL0070 TABL0071 TABL0072 TABL0073 TABL0074** HEADI(18) = FF(10)

 $\mathbf{r}$ 

 $\mathbf{1}$ 

 $\mathbb{R}^2$ 

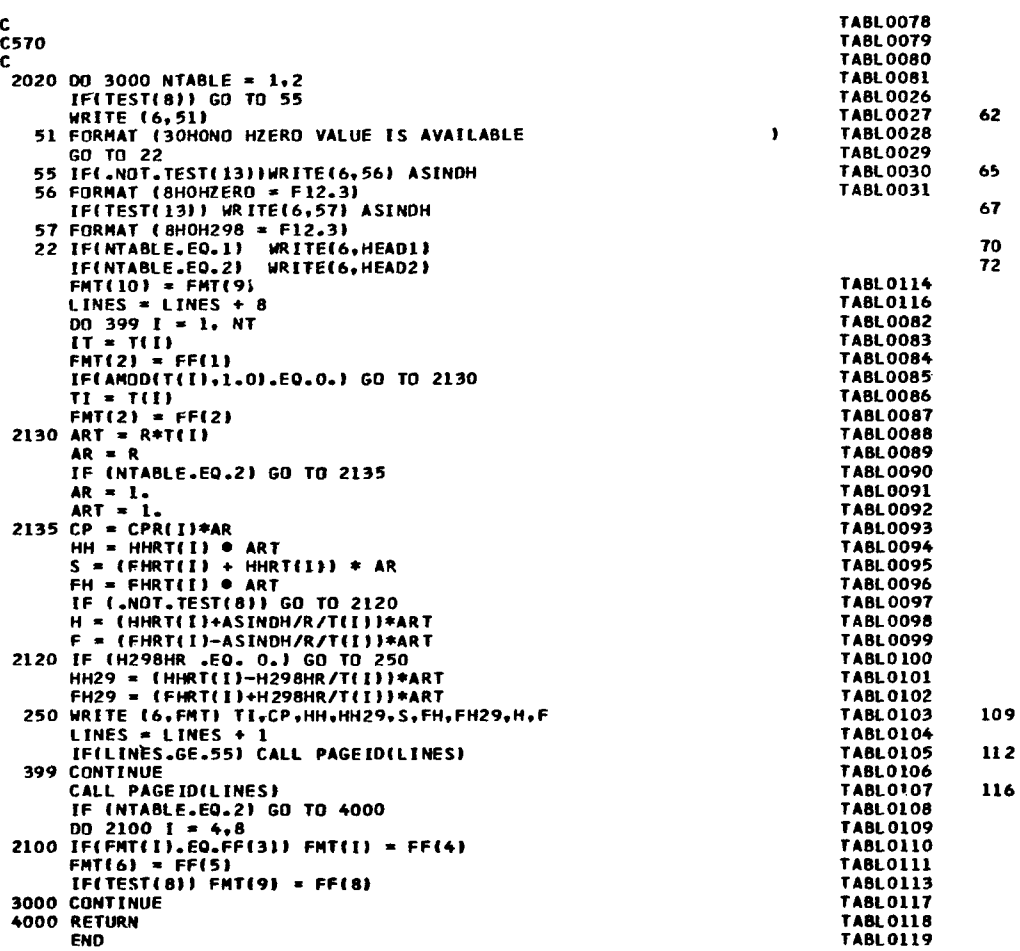

 $\overline{1}$ 

Ĵ.

 $\overline{\phantom{a}}$ 

SUBROUTINE LOGK L0GK0001 SUBRUITHE LUGR<br>COMMON NAME(2),SYMBOL(70),ATMWT(70),R,HCK,ELECTR,ICARD,IWORD(5), LOGK0002<br>LAMA MORD(4),TEST(20),WEIGHT,FORMLA(5),MLA(5),BLANK,ELEMNT(70), LOGK0003<br>MATOM,NT,CPR(202),HHRT(202),ASINDH,T(202),ASINDT,FHRT(202),L SCONST, NOATHS, MPLACE(70), LPLACE(70), NMLA(70), NOFILE,<br>SPECH, TAPE(202,3), PTHELT, EXP(10), TRANGE(10), TCONST, NKIND,<br>NF,LINES, ITR, NTHP, AG(70), GG(70), NIT, PI, H298HR, IHEAT, JF(5)  $\bar{\mathbf{z}}$ LOSKOOOS **LOGK0006**  $\pmb{\epsilon}$ **LOGK0007** C<br>C580 **LOGKOOOS** LOGK0009 LOCKOOTO - DIMENSION LNENT(4),PT(4), D(2,2,202),DHO(2),NTX(2),INIT(2),FF(10),LOGKOO11<br>MARK(6),TK(3),FMT1(14),FMT2(14),FMT3(16) LOGKOO12 LOGK0012  $\mathbf{1}$ EQUIVALENCE (IT.TI)<br>
LOGKOO15<br>
INTEGER ELENNI, FORNLA, SYNBOL<br>
INTEGER ELENNI, FORNLA, SYNBOL<br>
DATAIFF(I),I=1,7 )/42H(2H ,(2H \*,F9.2, 16.3X,6X,46,7X,46,F13.4,/,LOGKOO15<br>
DATAIFF(I),I=1,7 )/42H(2H ,(2H \*,F9.2, 16.3X,6X,46, EQUIVALENCE (IT.TI) FHT3(10) = FNT2(7)<br>FHT3(13) = FNT2(7) LOGK0025 **LOGK0026** 00 195 T=1.NT<br>00 195 LL=1.2 **LOGK0027** LOGKO028 DU 195 LL\*1+2<br>D(LL,1.1) = HHRT(I)<br>D(LL,2,1) = FHRT(I)<br>INIT(LL) = 1 LOGK0029 **LOGK0030 LOGK0031** NTX(LL) = 0<br>NTX(LL) = 0<br>195 DHO(LL) = ASINDH **LOGK0032** LOCKOO33  $\mathbf{r}$ **LOGK0034** C590 LOGK0035  $\mathbf c$ LOGKOO36 DO 200 II = 1. NKIND LDGK0037  $J = JFIII$ LOGK0038 c LL=1 FORMATION FROM THE ELEMENTS<br>LL=2 FORMATION FROM THE MONATOMIC GASES LOGK0040 c. L06K0041 **LOGK0042** c 202 LL = LOGK0043 LL = 1<br>
IF (NPLACE(J) .EQ. 0) DHO(2) = BLK<br>
IF (NAME(1) .EQ. 0) DHO(1) = BLK<br>
IF (NAME(1) .EQ. ELENNT(J)) DHO(1) = ZERO4<br>
IF (.NOT.TEST(3).AND.TEST(4).AND.NOATMS.EQ.1) DHO(2) = ZERO4<br>
IF(.DHO(1).NE.ZERO4.AND.DHO(1).NE.BLK) LBCK0044 LOGK0045 **I DEKOOA6** LOGK0047 LOGK0048  $FMT3(10) = FFA3$ **LOGK0049** 204 LL = 2<br>IF(DHO(2).NE.ZERD4.AND.DHO(2).NE.BLK) GO TO 505 **LOGK0050 LOGK0051**  $FMT3(13) = FF(6)$ LOGK0052 CO TO 501<br>505 IF (LL.EQ.1) NN = LPLACE(J)<br>IF (LL.EQ.2) NN = MPLACE(J)<br>IF(NN.EQ.0) GO TO 501 1.0GK0053 **LOGK0054** LOGK0055 **LOCK0056 REWIND** LOGK0057  $\mathbf c$ **LOGK0058** READ EF DATA FOR REACTANT FROM TAPE **LOGK0059** c. **LOGK0060** CALL SKFILE (3.NN) **LOGKOOST** READ (3) NAM. HZERO, AMP. TNO **LOGK0062**  $M = TMO$ LOGK0063 READ (3) ((TAPE(K,L), K=1,M), L=1,3) **LOGK0064** NEAD ISLA (II)<br>COEF = NMLA(J)<br>IF(LL=EO.2) COEF=1<br>IF(LL=EO.2) COEF=1<br>OHO(LL)= DHO(LL)-HZERO\*SUB/COEF **LOGK0065 LOGK0066 LOGK0067** LDGK0068 **LOGK0069** č FIND INDEX(NMP) FOR M.P.(AMP) OF REACTANT **LOGK0070 LOGK0071** IF (AMP.EQ.O.) GO TO 1241<br>DO 1505 K=1.M<br>IF (TAPE(K.1).LT.AMP) GO TO 1505 LOGK0072 **LOGK0073 LOGK0074**  $NMP = K + 1$ **LOGK0075** GO TO 1241 **LOGK0076** 1505 CONTINUE 1.06K0077 LOGK0078 Ċ **C600 LOGK0079 LOGK0080** c 1241 00 206 I=1.NT **LOGK0081**  $\epsilon$ **I DEKOORS** FIND T IN EFDATA **LOCK0083** LOGK0084 c. IF (1.60.1) GO TO 241<br>IF(T(I).GT.AMP.AND.AMP.GE.T(I-1)) GO TO 308<br>241 IF (TAPE(I,1) .LE.T(I)) GO TO 208<br>INIT(LL) = INIT(LL) + 1 **LOGK0085** LOGK0086 1.06K0087 LOGK0088 GO TO 206 **LOGK0089 LOGK0090** MP OF REACTANT, PUT \* IN MARK FOR FOOTNOTE **LOGK0091** c. LOGK0092 308 IF (IK.LT.4) IK = IK+1 **LOGK0093 MARK(IK)** =  $I$ LOGK0094

54

 $55$ 

56

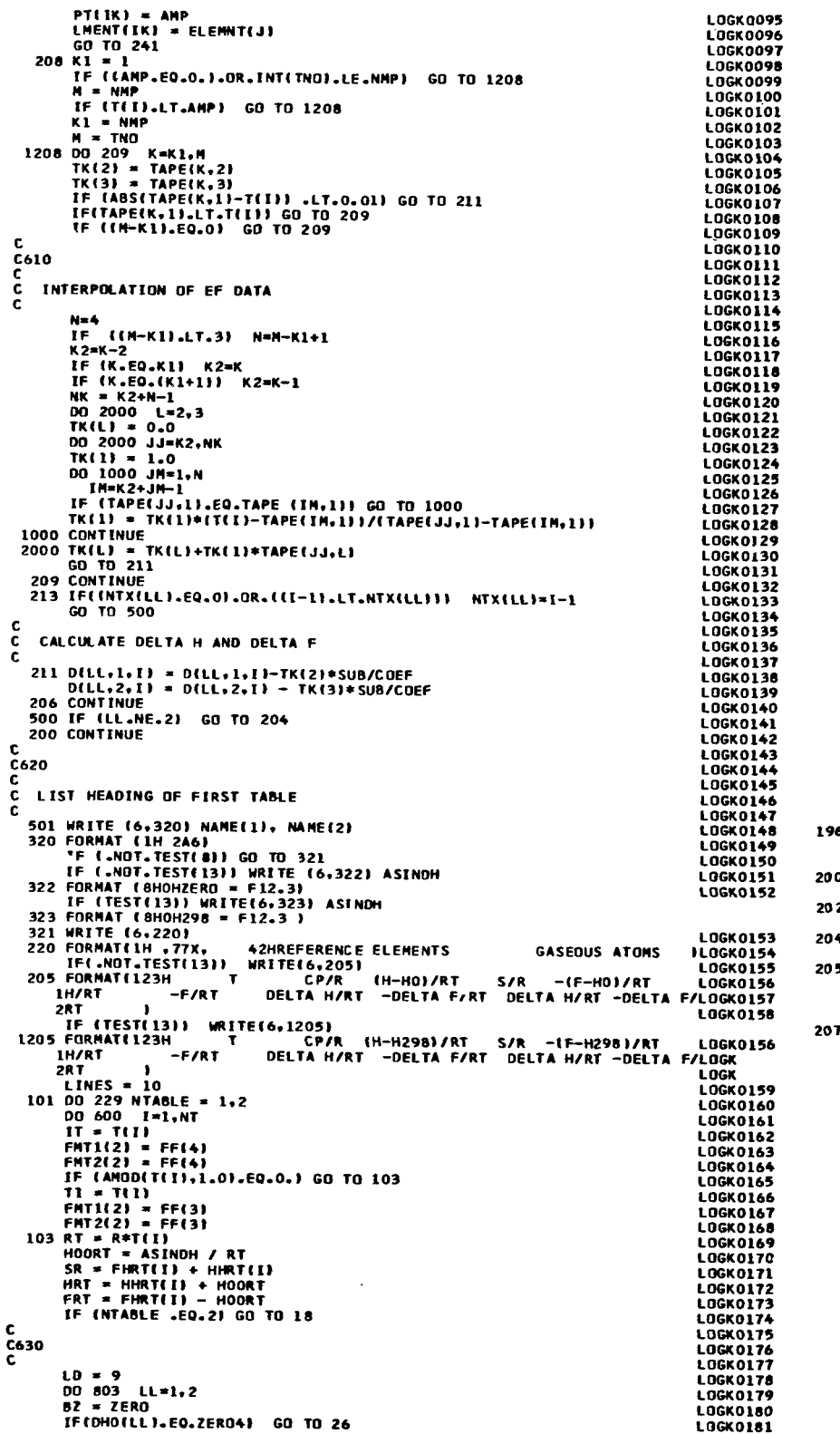

 $\overline{\phantom{a}}$ 

```
BZ = BLK<br>IF(DHO(LL).EQ.BLK) GO TO 26
                                                                                                                     LOGK0182<br>LOGK0183
          IF((I.GT.NTX(LL).AND.NTX(LL).NE.O).OR.I.LT.INIT(LL)) GO TO 26
                                                                                                                      LOGK0184
          DILL, 1, I) = DILL, 1, I) + DHOILL)/RT<br>DILL, 2, I) = DILL, 2, I) - DHOILL)/RT
                                                                                                                     LOCKO185
                                                                                                                      LOGK0186
          FNTI(LD) = FNTI(7)<br>GO TO 803
                                                                                                                     LOGK0187
                                                                                                                     LOGKO188
     26 D(LL+1+1) = BZ<br>D(LL+2+1) = BZ<br>FMT1(LD) = FF(5)
                                                                                                                     LOGK0189
                                                                                                                     LOGK0190
                                                                                                                     LOGK0191
   803 LD = 11<br>FMT1(10) = FMT1(9)
                                                                                                                     LOGK0192
                                                                                                                     LOGK0193
          FMT1(12) = FHT1(11)LOGK0194
          60 \t T0 \t 217LOGK0195
                                                                                                                     LOGK0196
C
C640
                                                                                                                     LOGK0197
                                                                                                                     LOGK0198
C
                                                                                                                     LOGK0199
\frac{c}{c}CALCULATE DIMENSIONAL PROPERTIES, DELTAH, AND LOGK
                                                                                                                     LOGK0200
                                                                                                                     LOGK0201
     18 CP = CPR(I) \bullet R
                                                                                                                     LOGK0202
          HH = HHRTT(I) * RTLOGK0203
          S = SR * R<br>H = HRT * RTLOGK0204
                                                                                                                     LOGK0205
   \begin{array}{rcl}\n\text{H} & = & \text{HRT} & \text{RRT} \\
\text{F} & = & \text{FRT} & \text{RRT} \\
\text{F} & = & \text{FRT} & \text{RRT} \\
\text{D0 402 JX} & = & \text{S + 11} \\
\text{402 JXJ} & = & \text{FF(6)} \\
\text{L0 404 L1 = 1,2}\n\end{array}1.0GK0206
                                                                                                                     LOGK0207
                                                                                                                     LOGK0208
                                                                                                                     LOGK0210
 00 404 LL=1,2<br>
IF(D(LL,1,1).EQ.BLK) GO TO 404<br>
IF(D(LL,1,1).EQ.BLK) GO TO 403<br>
D(LL,1,1) = ZERO4<br>
D(LL,2,1) = ZERO4<br>
O(LL,2,1) = D(LL,2,1)/2.3025851<br>
403 D(LL,4,1) = D(LL,2,1)/2.3025851<br>
0(L1,1,1) = D(L1,1).1)*RT<br>
FMT2(LD)
                                                                                                                     106K0211
                                                                                                                     LOGK0212
                                                                                                                     L06K0213
                                                                                                                     LOGK0214
                                                                                                                     LOGK0215
                                                                                                                     LOGK0216
                                                                                                                     LOGK0217
                                                                                                                     LOGK0218
                                                                                                                     LOGK0219
                                                                                                                     LOGK0220
                                                                                                                     LOGK0221
                                                                                                                     LOGK0222
                                                                                                                     LOGK0223
                                                                                                                     LOGK0224
                                                                                                                     LOGK0225
                                                                                                                     LOGK0226
                                                                                                                     LOGK0227
                                                                                                                     LOGK0228
                                          WRITE(6,FMT1) TI,CPR(I),HHRT(I),SR,FHRT(I),
                                                                                                                     LOGK0229
        WRITEL6,FMT1) TI,CP<br>1 HRT, FRT, (D(LL,1,I),D(LL,2,I),LL=1,2)<br>60 TO 236
                                                                                                                     LOGK0230
                                                                                                                                        312LOGK0231
   235 WRITE(6,FMT2)TI,CP,HH,S,FH,H,((D(LL,KK,I),KK=1,2),LL=1,2)<br>236 LINES = LINES+1
                                                                                                                     LOGK0232
                                                                                                                                        322
                                                                                                                     LOGK0233
   ESCRIPTION AND SOLUTION CONTROLS AND SOLUTION OF STATE (6,237)<br>
STAR FORMAT (1H)<br>
CONTRACT (1H)
                                                                                                                     LOGK0234
                                                                                                                     LOGK0235
                                                                                                                                        335
                                                                                                                     LOGK0236
   LINES = LINES+1<br>600 IF(LINES.GE.55) CALL PAGE ID(LINES)
                                                                                                                     LOGK0237
                                                                                                                     LOGK0238
\mathbf{r}I NGKO239
C650
                                                                                                                     L06K0240
                                                                                                                     LOGK0241
                                                                                                                                        338
c
   102 IF (IK.EQ.0) GO TO 601
                                                                                                                    LOGK0242
                                                                                                                     LOGK0243
c
          WRITE FOOTNOTE
c.
                                                                                                                    LOGK0244
                                                                                                                    LOGK0245
ċ
                                                                                                                    LOGK0246
                                                                                                                                        343MRITE (6,265)<br>265 FORMATIC 114HO*A CHANGE IN PHASE OF AN ASSIGNED REFERENCE ELEMENLOGKO246<br>1T HAS OCCURRED BETWEEN THIS TEMPERATURE AND THE PRECEDING ONE, 1.0GKO248<br>10GKO249<br>267 FORMAT (11 A6,3H - F8.3, 4H ) LOGKO250<br>267 F
          WRITE (6,265)
                                                                                                                                       344
   LINES = LINES + 4<br>601 CALL PAGEID (LINES)
                                                                                                                    LOGK0251
                                                                                                                    LOGK0252
                                                                                                                                       351
          IF INTABLE .EQ.2) RETURN
                                                                                                                    LOGK0253
                                                                                                                    LOGK0254
C
\frac{c}{c}WRITE HEADING OF 2ND TABLE AND PROPERTIES FOR O DEGREES
                                                                                                                    LOGK0255
                                                                                                                    LOGK0256
         LINES = 7WRITE (6,320) NAME(1), NAME(2)<br>WRITE (6,220)
                                                                                                                    LOGK0257
                                                                                                                                       355
                                                                                                                    LOGK0258
                                                                                                                                       356
         IF(.NOT.TEST(13)) GO TO 1221
         WRITE(6.3221)
                                                                                                                                       359
 3221 FORMAT(120H
                                                                                                       -(F-H298LOGK0260
                                                                  H-H298
                                     \mathbf{r}СP
                                       DELTA H
                                                                                  DELTA<sup>H</sup>
                                                              LOG K
       \mathbf{1}LOG K ILOGK0261
                       \mathbf HGO TO 229<br>1221 WRITE (6,221)<br>221 FORMAT(120H
                                                                                                                    LOGK0259
                                                                                                                                       361
                                                                                                         -(F-HO)LOGK0260
                                                  СP
                                                                   H-HO\mathbf{r}-S
                                       DELTA H
                                                               LOG K
                                                                                  DELTA H
                                                                                                        LOG K JLOGK0261
        \mathbf{I}S1 = DS1<br>S2 = DS2<br>IF (TEST(4)) GO TO 1230
                                                                                                                   LOGK0262<br>LOGK0263
                                                                                                                    LOGK0264
         S1 = \zetaERO4
                                                                                                                    LOGK0265
         S2 = BLK1.0GK0266
 1230 WRITE (6, FMT3) S1, S2, ASINDH, DHO(1), DHO(2)
                                                                                                                    LOGK0268
                                                                                                                                       365
   229 CONTINUE
         RETURN
                                                                                                                   LOGK0269
         END
                                                                                                                   LOGK0270
```
 $\bar{I}$ 

 $\cdot$ 

SUBROUTINE LEAST<br>COMMON NAME(2), SYMBOL(70), ATMWT(70), R, HCK, ELECTR, ICARD, IMORD(5), LEASOOO2<br>HORD(4), TEST(20), WEIGHT, FORMLA(5), MLA(5), BLANK, ELEMT(70), LEASOOO3<br>2 MATOM, NT, CPR(202), HHRT(202), ASINOH, T(202), A 3 SCONST<sub>7</sub>NOATMS<sub>2</sub>MPLACE(7O),LPLACE(7O),NMLA(7O),NOFILE,<br>4 SPECH<sub>7</sub>TAPE(202<sub>2</sub>3),PTMELT<sub>7</sub>EXP(10),TRANGE(10),TCONST,NKINO, LEAS0005<br>5 MF,LINES,NTRANG,NTMP<sub>1</sub>AG(70),GG(70),NIT **5**<br>COMMON/PCH/LEVEL+NFl+NF2+ANS(9+15l+TC(10l+NTC+NFP+LOATE+NNN+NLAST LEASOOO7 COMMON/PCH/LEVEL+NF2+ANS(9+15l+TC(10l+NTC+NFP+LOATE+NNN+NLAST UIHENSIUM ALID, LEASOOOP – ANSTPYLISI,F(4), LEASOOOP – LEASOOOP – LEASOOOP<br>1TOTERR(4),TOTREL(4),TOTSO(4), – TOTSOR(4),AVERR(4), LEASOO10<br>2AVREL(4),AVSO(4),AVSOR(4),MAXERR(4),MAXREL(4),TMAX(4),TMAXRL(4), LEASOO11 **3RELERRl4) LEAS0012 c** - **C660**   $\mathbf{r}$ LOGICAL TEST<br>REAL MAXERR<sub>r</sub>MAXREL **WRITE 16.21**<br>2 FORMAT (1H // 14H LEAST SQUARES ,//)<br>LINES \* 7<br>00 3 **I \* 1.3**<br>3 ANS1I.J) \* 0.0<br>3 <u>LE (NE</u> .NE. 0 ) GO TO 6<br>1E (NE .NE. 0 ) GO TO 6 **NF** = *5*   $4$  **EXPIII** =  $1 - 1$ **6 NF1** = **NF+l NF2** <sup>=</sup>**NF+2 NF3** <sup>=</sup>**NF+3 NF4** <sup>=</sup>**NF+4 NF5** <sup>=</sup>**NF+5 NF6** <sup>=</sup>**NF+6 IOONEA** <sup>=</sup>**0 IWNEB** <sup>=</sup>**<sup>0</sup> IOONET** = **0 IOONES** = **0 ICONST = 0<br>IF (TCONST .NE. 0.0) GO TO 7 IF ITCONST .NE. 0.01 GO TO 7 TCONST** = **1000. IF IPTMELT .NE. 0.01 TCONST** = **PTMELT 7 IFINTRANG.EO.01 GO TO 1006 C C670**  C SORT IN INCREASING ORDER TEMPERATURES SPECIFYING INTERVALS<br>C **8J=l 9M=J 10 M 12 IIJtNTRANG IF ITRANGE IMI-TRANGE(Il1 12.12.11 ltM=I 12 CONTINUE IF (H-1111-12)**<br> **IS TEMPY = TRANGE(M)**<br> **IRANGE(M) = TRANGE(J)**<br> **TRANGE(J) = TEMPY TRANGEIJI** <sup>=</sup>**TEMPV GO TO <sup>10</sup> I+ J = J+1**<br>IF (NTRANG-J) 1007,1007, **1006 TRANGEIll** = *300.0*  **TRANGEIPI** = **1000. TRANGEIP)** = *5000.0*  **NTRANG = 3**<br> **1007 DD 24 <b>I = 1.** NTRANG<br>
24 TCC **=** NTRANGE11<br>
NTC = NTRANG<br>
SAVEC = TCONST **IF1 TCONST.GT;Tl NLAST) I TCONST =TINLAST) IF lMNN.EO.11 GO TO 1023 IF I TI NNN- 1 I .EO.Tl NNNI .DR. TCONST. LT.TlNNNb <sup>I</sup> TCONST=T I NNNI C C680 C**<br>1023 K = NTRANG – 1 **1023 K = NTRANG − 1<br>|IF llTRANGElll~GE.TlNNNl-~OOOOLI.AND.lTRANGEINTCl.LE.TlNLAST\_ LINES** = **LINES** <sup>+</sup>**2 1 .0000111 GO TO <sup>1021</sup> 00 1028 I** <sup>=</sup>**1.K IF ~TRANGElIl~GE.TlNNNl-~OOOOllGO TO 1035 IF (TINNNI-LT-TRANGEII** + **11 -.000011 GO TO 1032 IOONES** <sup>=</sup>**IOONES** + **<sup>1</sup> 1028 CONTINUE 1032 TRANGEI I I** = **TINNNI 1035 00 1038 I** = **1.K IK = K + 2 - II<br>IF (TRANGE(IK).LE.T(NLAST) +.000011 60 TO 1021<br>IF (TINLAST) .GT. TRANGE(IK-1) +.000011 GO TO 1042<br>NTRANG = NTRANG - 1 1038 CONTINUE LEAS0013 LEAS0014 LEAS0015 LEAS0016 LEAS0017 LEAS0018 1 LEAS0019 LEASO.020 LEAS0021 LEAS0022 LEAS0023 L EASOO24 LEAS0025 LEAS0026 LEAS0027 LEAS0028 LEAS0029 LEAS0030 LEAS0031 LEAS0032 LEAS0033 LEAS0034 LEAS0035 LEAS0036 LEAS0037 LEAS0038 LEAS0044 LEAS0045 LEAS0046 LEAS0047 LEAS0048 LEAS0049 LEAS0050 LEAS0051 LEAS0052 LEAS0053 LEAS0054 LEAS0055 LEAS0056 LEAS0057 LEAS0058 LEAS0059 LEAS0060 LEAS006 1 LEAS0062 LEAS0063 LE AS 0040 LEAS0041 LEAS0042 LEAS0043 LEAS0064 LE AS0065 LEAS0066 LEAS0067 LEAS0088 LEAS0089 LEAS0090 L EASO** *104*  **LEAS0110 LEAS01 11 LEAS0112 L €AS01** *14* **LEAS0115 LEAS0116 LEAS0117 LEAS0118 LEAS0121 LEAS0122** 

 $\overline{1}$ 

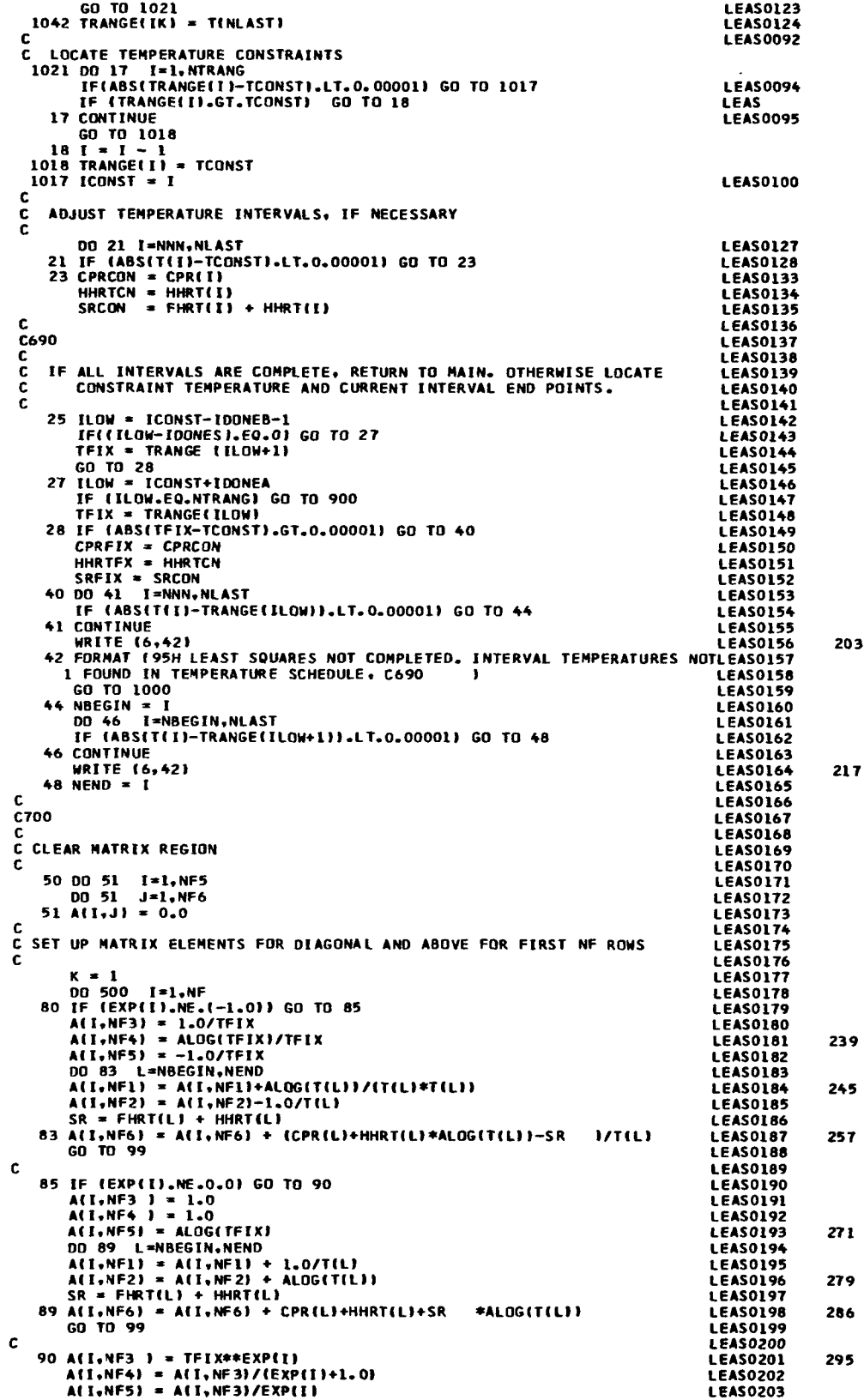

 $\sim 10^{11}$  km  $^{-1}$ 

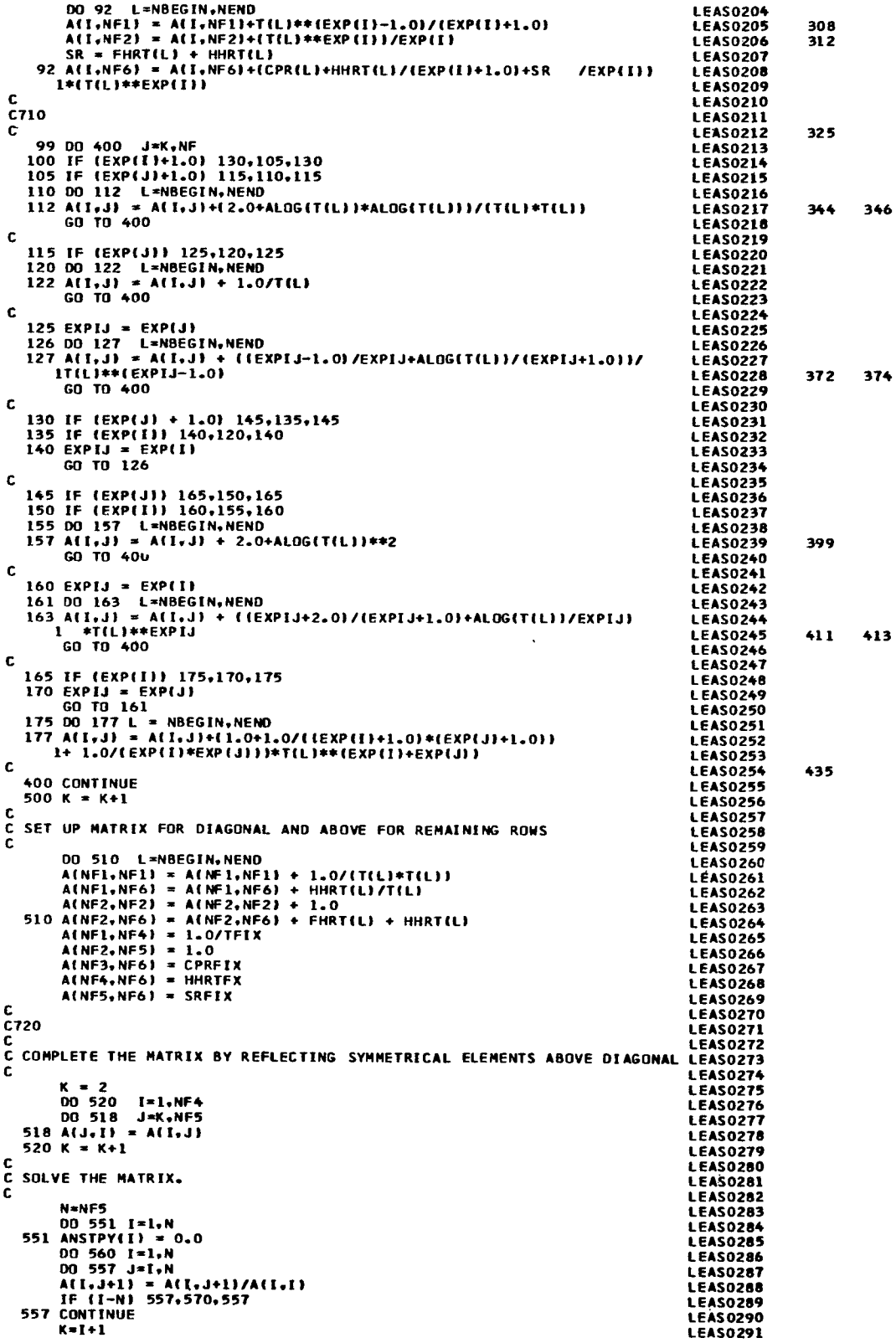

 $\overline{\phantom{a}}$ 

 $\mathbb{R}^{\mathbb{Z}}$  $\frac{1}{2}$   $\frac{1}{2}$  J,

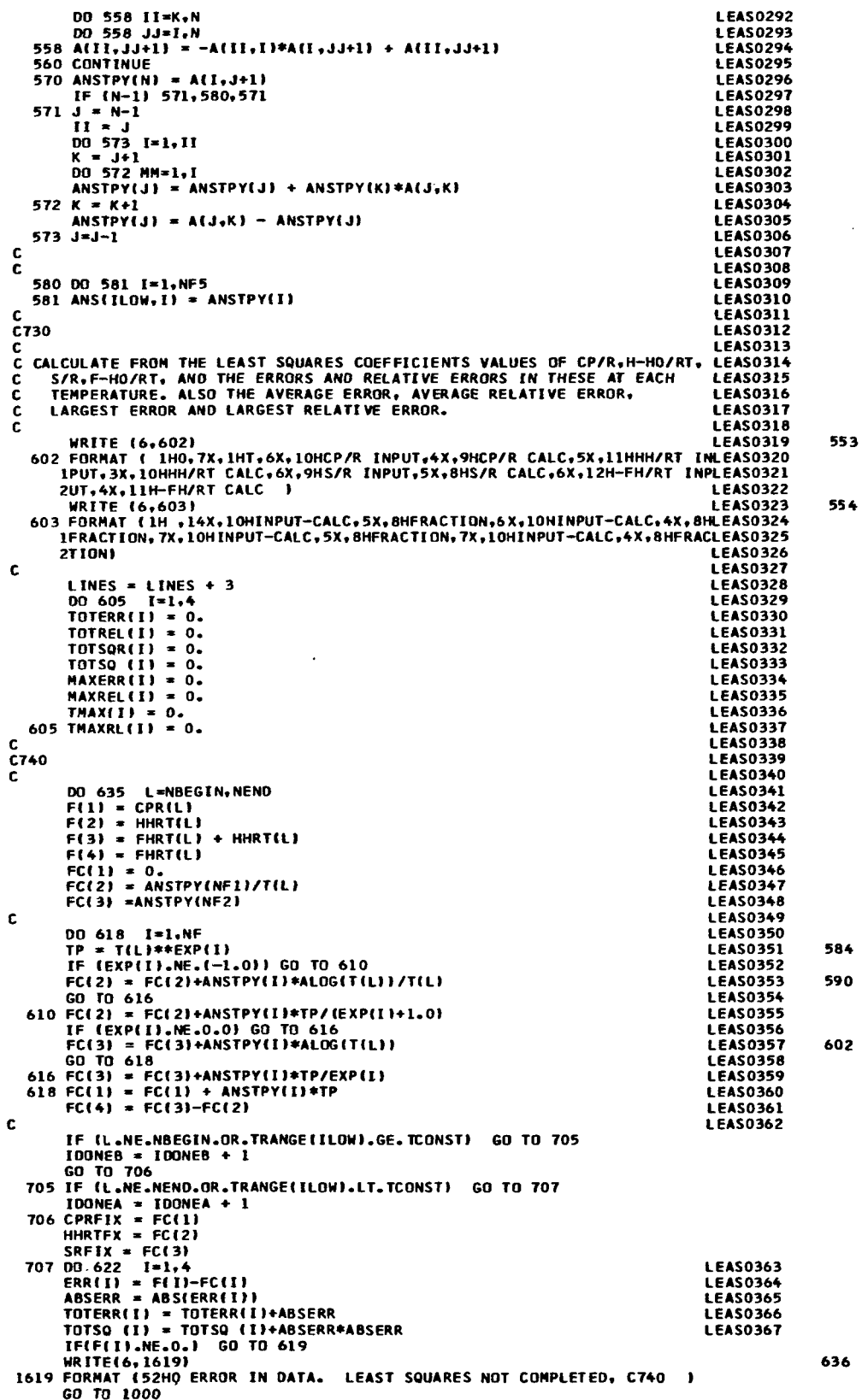

 $\overline{\phantom{a}}$ 

 $\sim$   $\alpha$ 

 $\sim$   $\sim$ 

 $\ddot{\phantom{a}}$ 

 $\bar{1}$ 

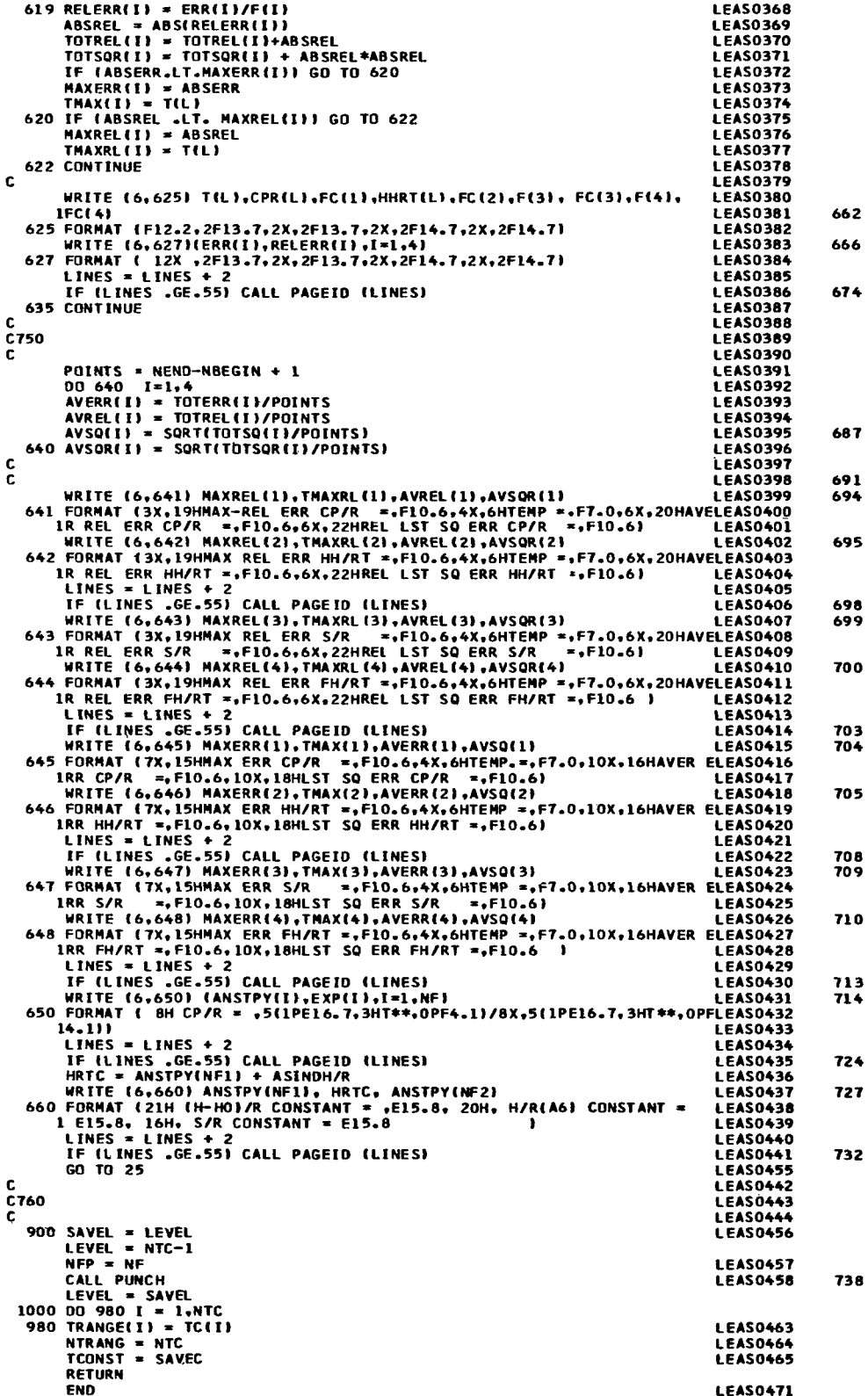

 $\sim 10^{11}$  and

PNCHOOO1 SHRROUT THE RUNCH **PNCH0002**<br>PNCH0003  $\frac{c}{c}$ PUNCH COFFEICIENT CARDS FOR PERFORMANCE PROGRAM ICH COEFFICIENT CARDS FOR PERFORMANCE PROGRAM<br>
COMMON NAME(2), SYMBOL (TO), ATMITITOL, RHCK, ELECTR, ICARD, IMORDIS),<br>
1 MORDI4), TEST(20), WEIGHT, FORMLA(5), MLA(5), NPLUS, ELEMNT(70),<br>
NATOM, NT, CPR(202), HHRT(202), ASI **PNCH0004 PNCH0005** PNCHOOO6 5 PNCHOOO7 **PNCH0008**  $\frac{4}{5}$ **PNCHO009** C<br>C770<br>C **ONCHOO10 PNCHOOL1** PNCHOO12 PHOTOMAGE /PCH/ K,NF1, NF2, ANS(9,15),TC(10), NTC,NFP,DATE,NNN,NLAST PNCHOO13<br>DIMENSION DAT (23),MA(6) DIMENSTON DAT (231.MA(6)<br>LOGICAL TEST<br>GOIVALENCE (DAT(1),NDATA1), (DAT(2),NDATA2)<br>DATA MA(1)/QOO7T77777777777777777777777777771/,NA(2)/Q7700777777777777<br>IMA(3)/Q77770077777777/,NA(4)/Q777777007777/,NA(5)/Q77777777770077/,<br> **OUCHOOLS PNCH0016** PNCHOO17 **PMCHOOTS PNCH0019**  $D0$  44 IA = I.K **PNCH0020** DO 44 [A = 1,K<br>IF(ANS(TA,1).NE.O.O)ANS(TA,NF1) = ANS(TA,NF1) + ASINDH/R<br>NDATA2 = NAME(1)<br>NDATA2 = NAME(2)<br>DAT(3) = PI<br>DAT(4) = TC(1)<br>TF (T(NLAST).LE.PTMELT,EQ.O.) GO TO 40<br>IF (T(NLAST).LE.PTMELT) GO TO 40<br>PUNCHING CARDS FO **PMCHOO21** 44 **PNCH0022 PNCHOO23 PNCHO024** PNCH0025 **PNCHOO27** ċ **PNCHOO2R PNCH0029**  $KN = 1$ ……<br>NPLU ≖ NPLUS **PNCH0030** NPLUS APLUS<br>
IF (NPLUS .GT. 6) GO TO 30<br>
20 LN = 6\*(NPLU -1)<br>
IL = IARS(LN,LIGUID)<br>
DAT(KN) = AND(NA(NPLU ),NAME(KN))<br>
DAT(KN) = GR(DAT(KN),IL) **PNCH0031 PNCH0032** PNCH0033 29 **PNCH0035**  $60 T0 + 0$ <br>  $60 T0 + 0$ <br>  $30 KN = 2$ <br>  $NPLU = NPLUS - 6$ <br>  $60 T0 20$ **PNCHO036**<br>PNCH0037 **PNCH0038 PNCHO039 PNCH0040** c.  $\frac{0}{c}$ 780 **PNCHOOST PNCHO042** 40 DD 930 I=6,23<br>930 DAT(I) = 0.<br>IF (T(NLAST).LE.TC(1).QR.T(NNN).GT.TC(1)) DAT(4)=T(NNN) **PNCHO043** PNCH0044 **PNCH0045** DAT(5) = TC(NTC)<br>IF (TC(NTC),GT.T(NLAST)} DAT(5) = T(NLAST) **PNCHOOL6** PNCH0047 IF (TC(NTC).GT.TINLAST)) DATIS) = T(N)<br>
936 II = 7<br>
12 = 16<br>
WRITE (6.954)<br>
954 FORMAT (24HOPUNCHED BINARY CARDS--- )<br>
LINES = LINES + 3<br>
940 DO 952 I = II.12,9<br>
DATIC-1) = TC(K+1)<br>
DATIC-1) = TC(K+1)<br>
00 950 J = 1.NFP<br>
11 **PNCH0048 PNCH0049** PNCH0050<br>PNCH0051  $61$ **PNCH0052 PNCH0053 PNCH0054 PNCHOO55 PNCH0056 PNCH0057 PNCH0058 PNCH0059 PNCH0060 External Control Control Control Control Control Control Control Control Control Control Control Control Control**<br>The Internal Control Control Control Control Control Control Control Control Control Control Control Contro **PNCH0061 PNCH0062** PNCH0063 952 CONTINUE  $1 = 12$ <br>970 18 = 1+8 **PNCH0065** 951 IF(18.67.22) 60 TO 961<br>00 953 1=18,22<br>953 DAT(1) =0. PNCH0066 **PNCH0068**  $DAT(22) = DATE$ **PNCH0069** PNCHOO70 c C790 **PNCHOOT1**<br>PNCHOOT2 ċ 961 IF (DAT(3).EQ.0.) DAT(3)=BLANK PNCHOO73 961 | CALL BCDUMP (DAT(1), DAT(22))<br>
IF (DAT(3).EQ.BLANK) DAT(3)=0.<br>
IF (IS.G.T.22) GO TO 1970<br>
IF (IS.G.22) GO TO 1970<br>
WRITE (6,956) (DAT(II), II=1,22)<br>
956 FORMAT (1H0,2A6,F17.3,4X,5E17.8/7E17.8/6E17.8,11X,A6) **PNCH0074**  $103$ **PNCHOO75** PNCHOO76 **PNCH0077** 107 **PNCH0078** 956 FORMAT (1H0,2A6,F17.3,4X,5E17.8/7E17.8/6E17.8,1<br>1970 WRITE (6,955) (DAT(III), 1I=1,22)<br>955 FORMAT (1H0,2A6,F17.3,4X,5E17.8/7E17.8/7E17.8)<br>957 EINES = LINES + 4<br>1F (LINES.GE.55) CALL PAGE ID(LINES)<br>1F (1B.EQ.24) IB = 5<br> PNCH0079  $115$ **PNCH0081 PNCH0082 PNCH0083** 125 PNCH0084 PNCH0085 **PNCH0086** IF (K.EQ.0) GO TO 1956<br>IF (I1.EQ.5) GO TO 940 PNCHOOR7 PNCHOOSS  $11 = 11-1$ <br> $12 = 11+9$ **PNCH0089 PNCH0090** 12 = 11+9<br>1956 IF(18.60.5) GO TO 951<br>1000 CALL PAGEID(LINES)<br>RETURN **PNCHO091 PNCH0092 PNCH0093** 144 **PNCH0094 END PNCH0095** 

## **APPENDIX C**

### MAP ROUTINES (DESCRIPTION AND LISTING)

# SKFILE(N, M)

This routine causes M end-of-file marks to be skipped over on tape unit N. This routine is called for in the FORTRAN program sections C90, C530, and C590; it is as follows:

#### \$IBLOR SKFILE

 $\bar{\mathbf{I}}$ 

STEXT SKEILE

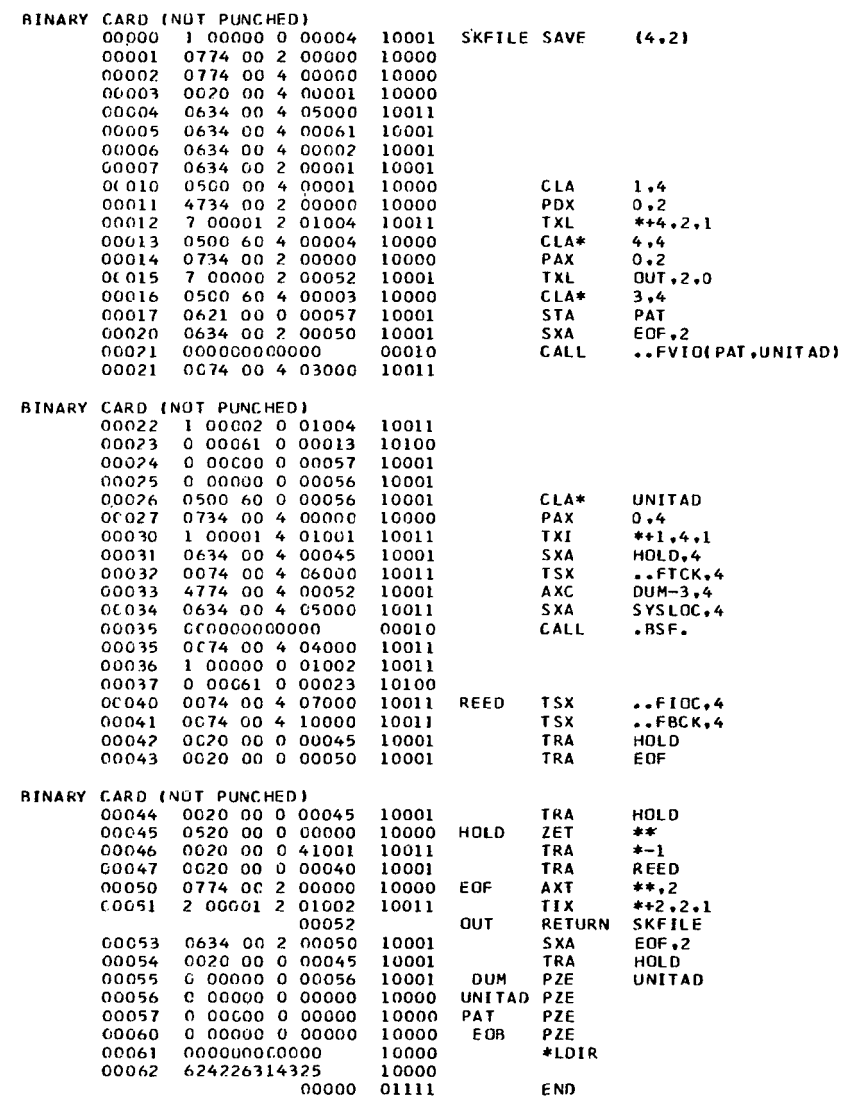

 $\bar{1}$
#### SCOICT SKEILE

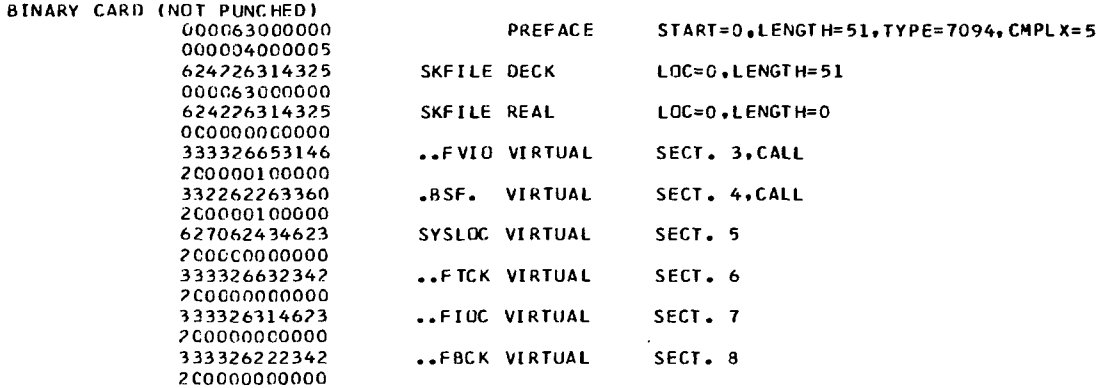

 $\Delta$  and  $\Delta$  ,  $\Delta$  ,  $\Delta$  ,  $\Delta$  ,  $\Delta$  ,  $\Delta$  ,  $\Delta$  ,  $\Delta$  ,  $\Delta$  ,  $\Delta$  ,  $\Delta$  ,  $\Delta$ 

SDKEND SKFILF

001938

#### REFERENCES TO DEFINED SYMBOLS.

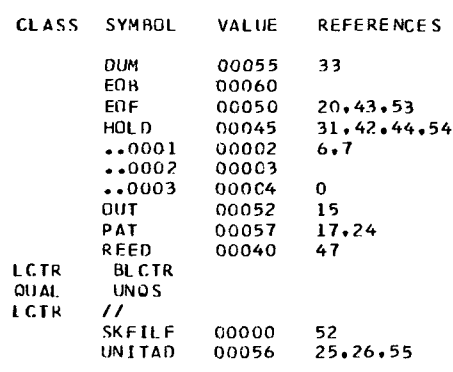

#### REFERENCES TO VIRTUAL SYMBOLS.

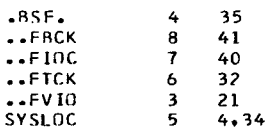

 $\frac{1}{\sqrt{2}}$ 

 $\bar{\star}$ 

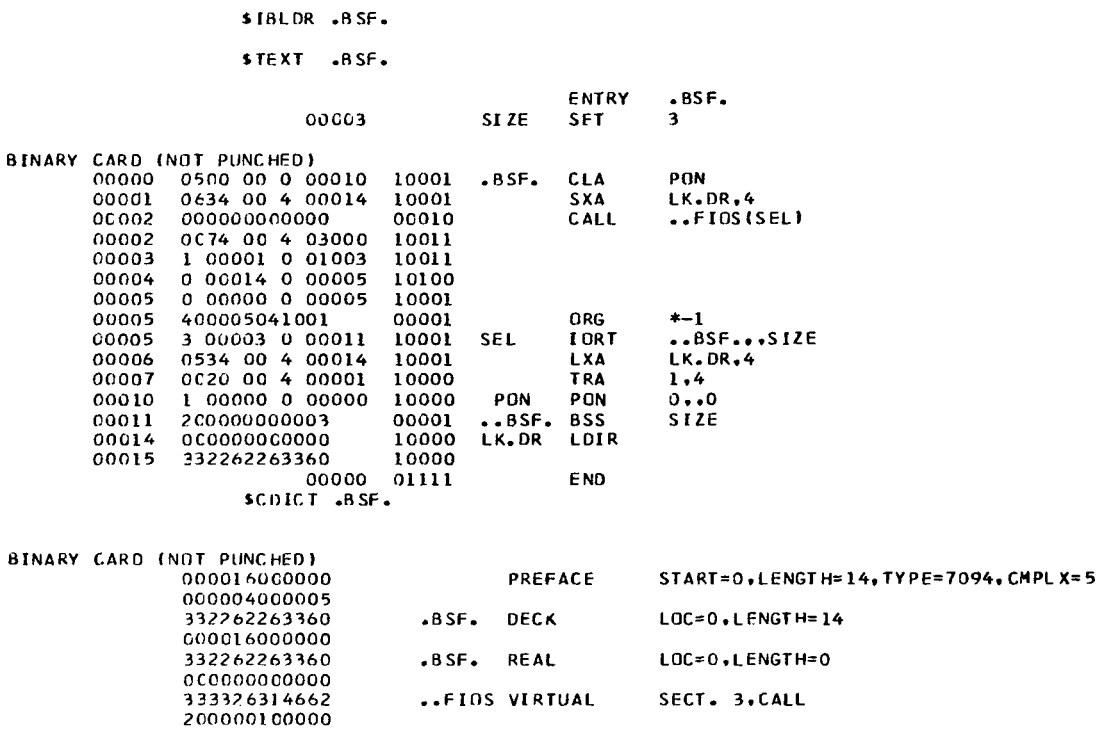

..FIOS VIRTUAL

SECT. 3.CALL

SDKEND .BSF.

001938

REFERENCES TO DEFINED SYMBOLS.

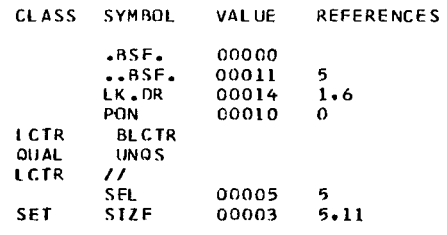

REFERENCES TO VIRTUAL SYMBOLS.

 $\cdot$  FIOS 3 2

## BCDUMP(A, B)

This routine causes data to be punched out in absolute binary cards (up to 22 words per card). The arguments A and B are the first and last words to be dumped, respectively. The routine is called for in the FORTRAN program sections C100 and C790; it is as follows:

#### **SIBLOR BCDUMP**

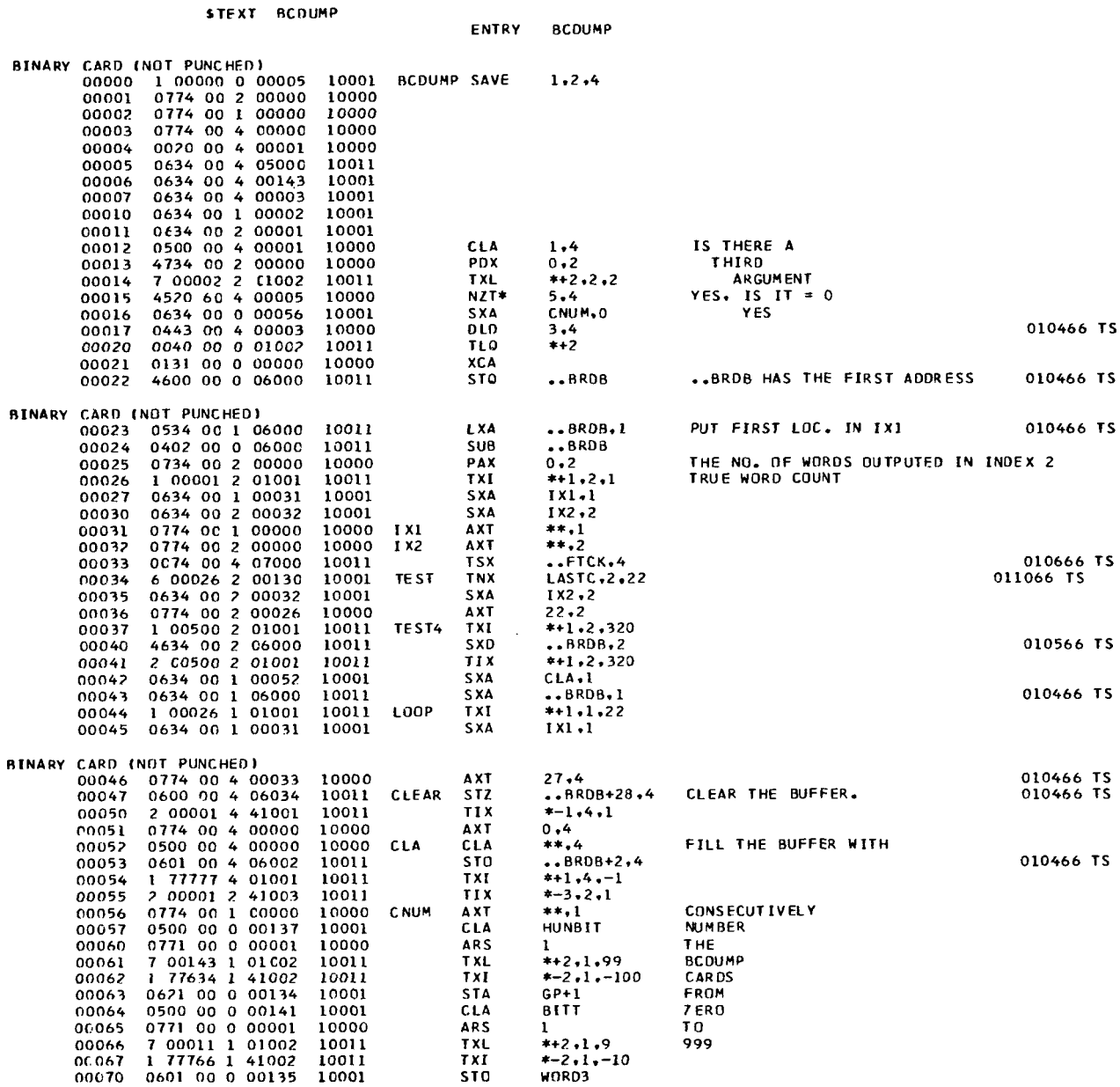

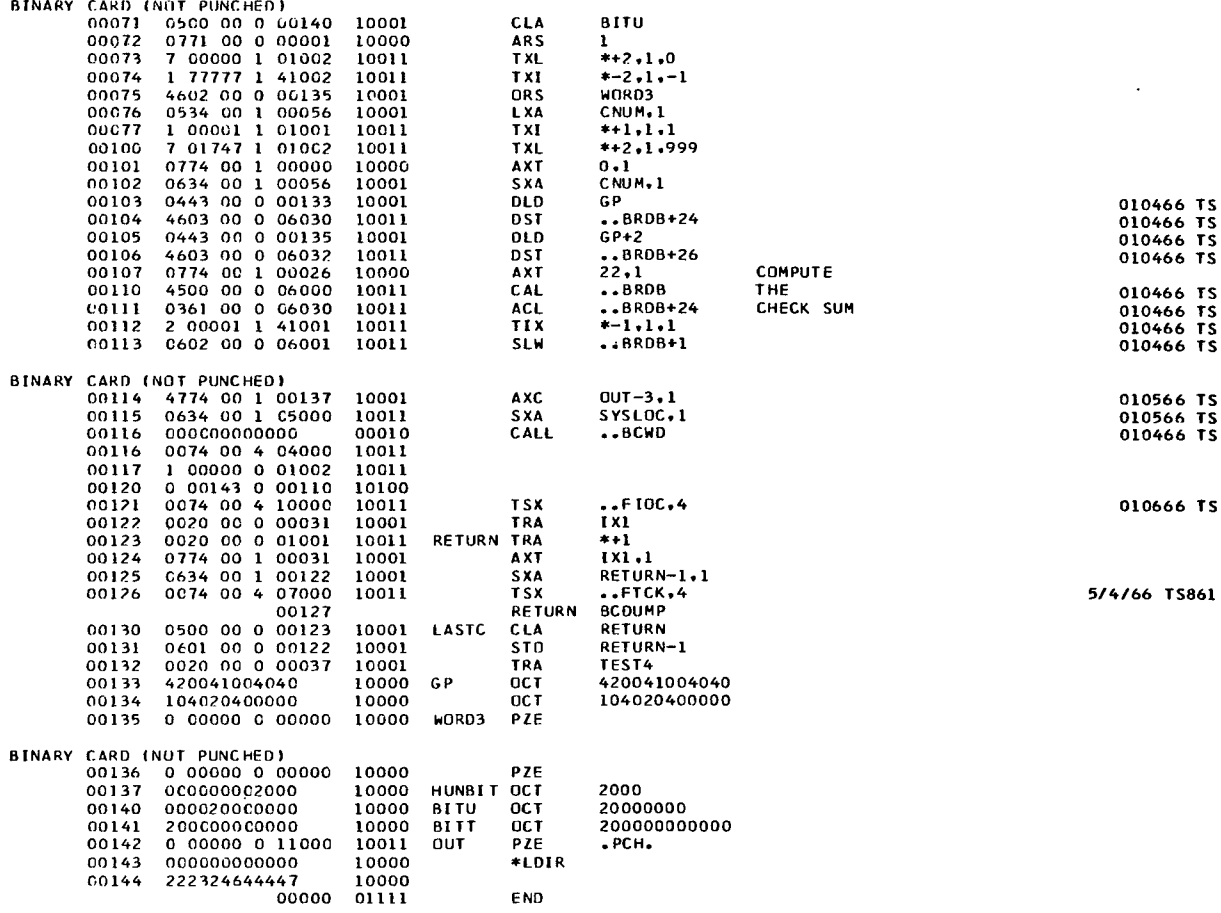

#### **SCOICT BCDUMP**

BINARY CARD (NOT PUNCHED) 000145000000 PREFACE  $START = 0$ ,  $LFNGTH = 101$ ,  $TYPE = 7094$ ,  $CMPLX = 5$ 222324644447 BCDUMP DECK LOC=0, LENGTH=101 000145000000 222324644447<br>000000000000<br>222324644447<br>000000000000 BCDUMP REAL LOC=0.LENGTH=0 **BCDUMP REAL** LOC=0.LENGTH=0 l, ..BCWD VIRTUAL SECT. 4, CALL 333322236624 2000001 COOOO<br>627062434623<br>200000000000 SECT. 5 SYSLOC VIRTUAL 333322512422 SECT. 6 ..BRDB VIRTUAL 333326632342 ..F TCK VIRTUAL SECT. 7 200000000000 SECT. 8 333326314623<br>200000000000<br>3347233C3360 ..FIOC VIRTUAL .PCH. VIRTUAL SECT. 9 20000000000

SOKEND BCDUMP

 $\begin{array}{c} \hline \end{array}$ 

 $\mathfrak{f}$ 

001938

 $\cdot$ 

#### REFERENCES TO DEFINED SYMBOLS.

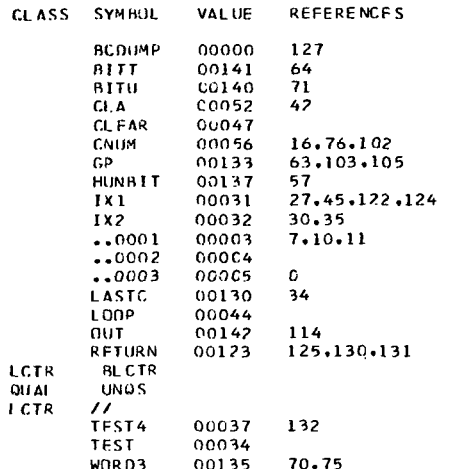

REFERENCES TO VIRTUAL SYMBOLS.

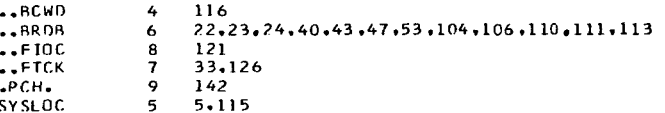

 $\sim 10^{-11}$ 

#### \$TBLOR .BCRWD

 $-BCR0000$ 

 $\sim 10^{11}$  km s  $^{-1}$ 

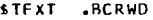

.BCR0001

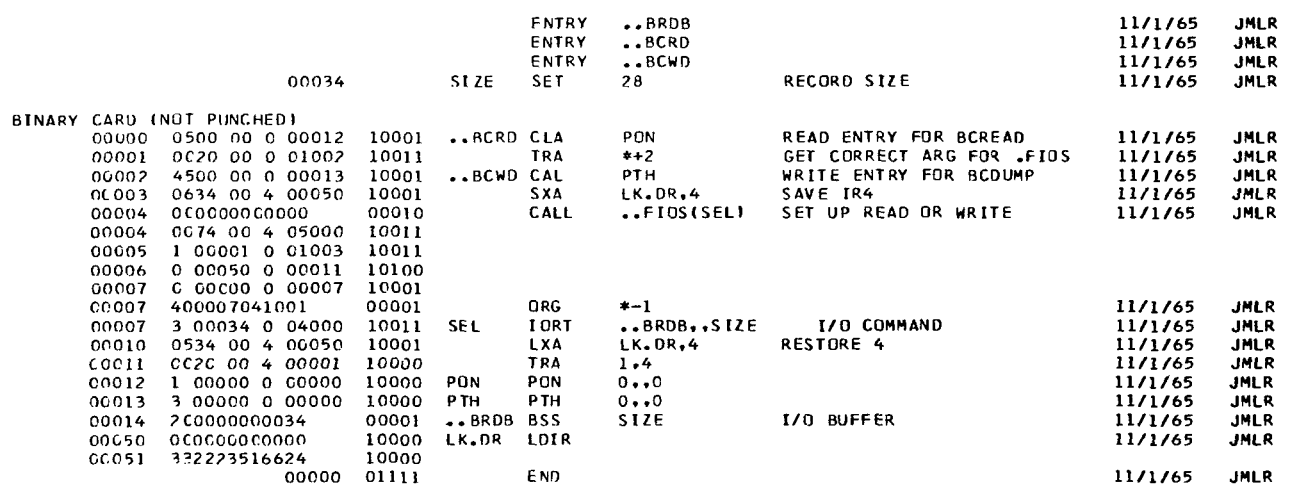

#### SCDICT .BCRWD

 $\sim$ 

 $\overline{\phantom{0}}$ 

 $\mathcal{L}_{\mathrm{eff}}$ 

 $-BCR0002$ 

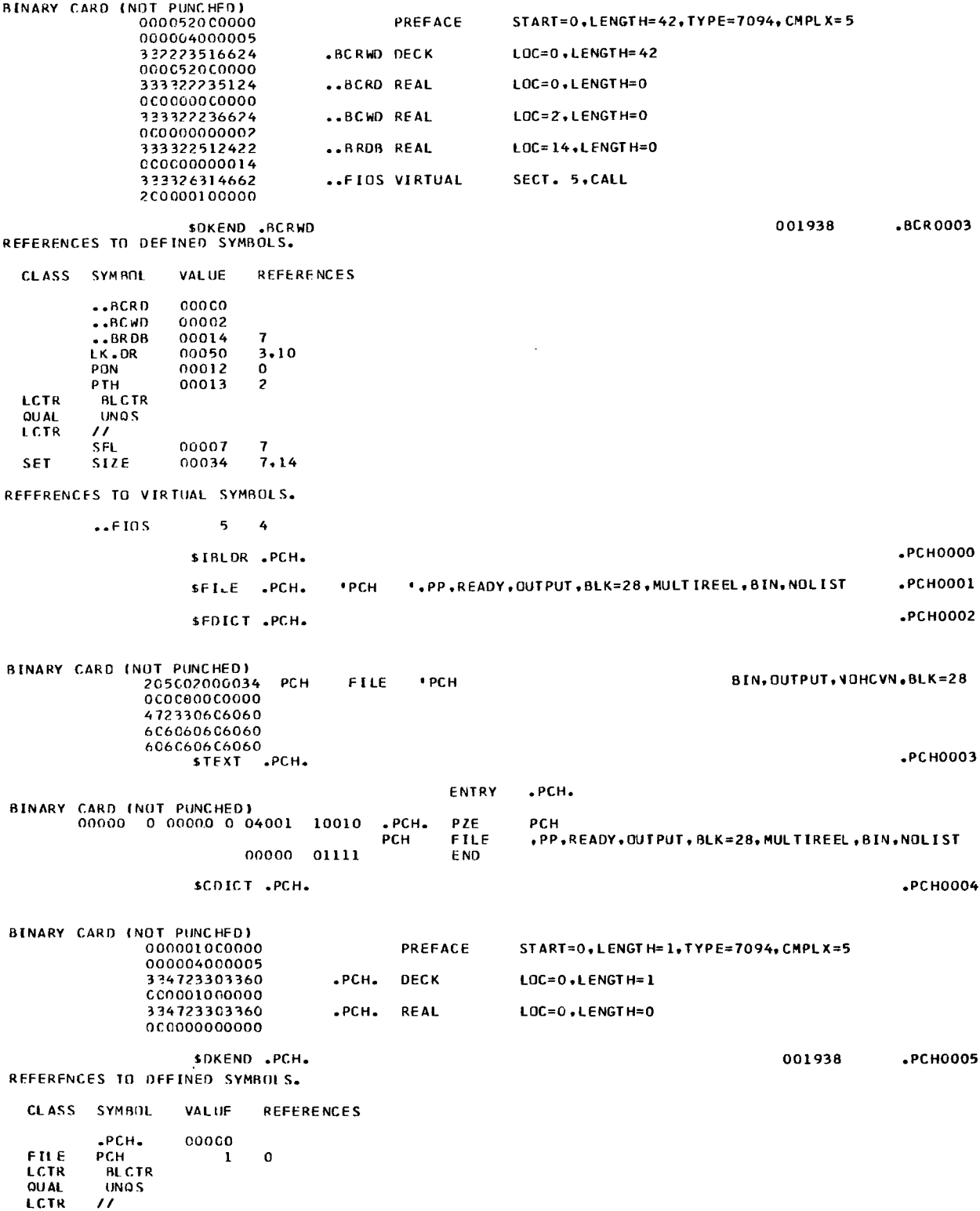

## BCREAD(A, B)

This routine causes absolute binary data cards as punched by the BCDUMP routine described previously to be read. Arguments A and B are first and last storage locations of the data being read. The routine is called for in the FORTRAN program section C110 and is as follows:

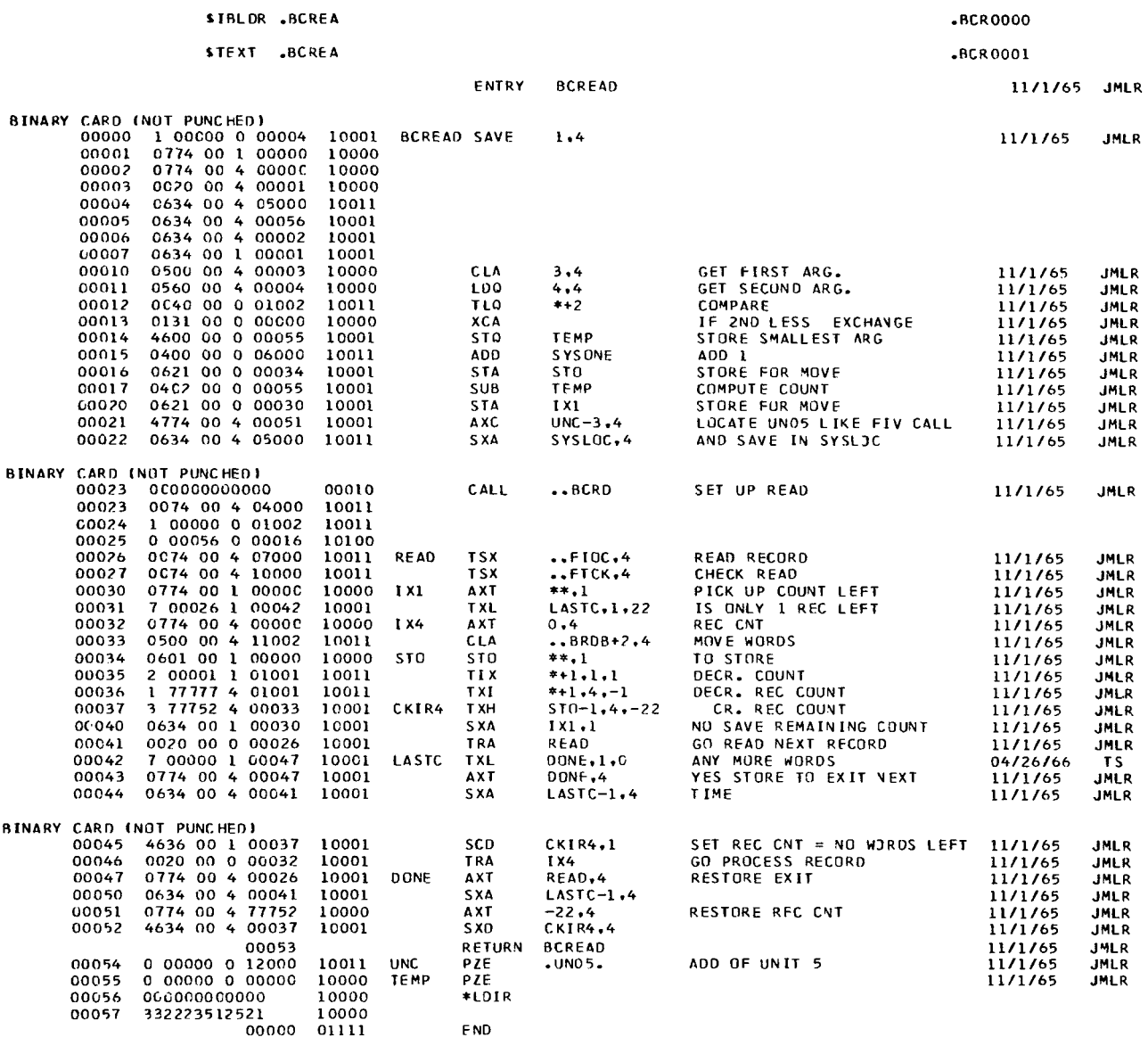

 $\ddot{\phantom{a}}$ 

 $-BCR0002$ 

 $\mathcal{L}$ 

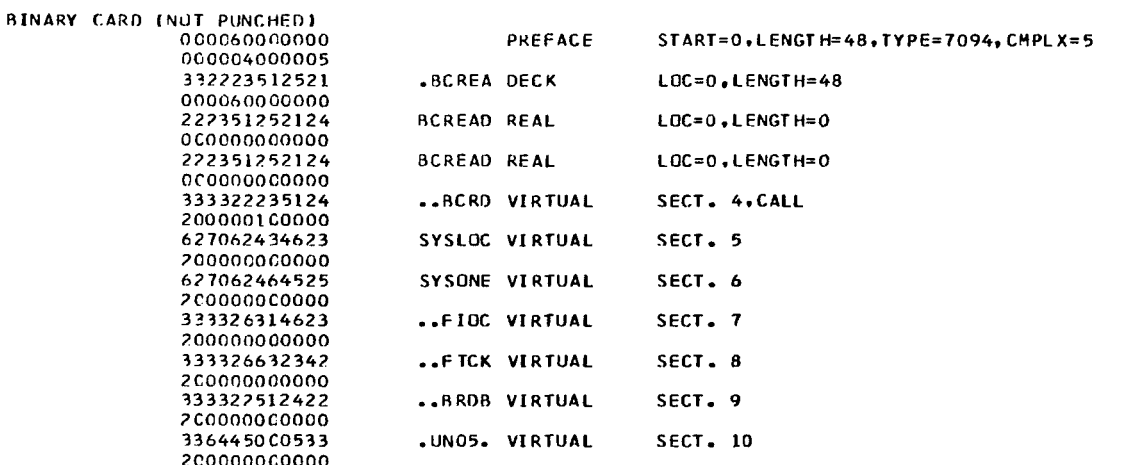

 $\sim 10^{-10}$ 

SOKEND .BCREA

#### RFFFRENCES TO DEFINED SYMBOLS.

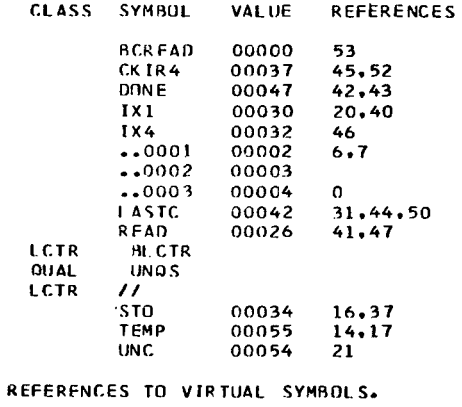

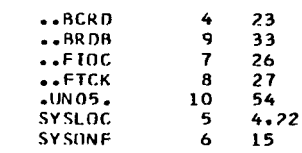

 $\bar{\bar{z}}$ 

## IALS(N, M)

This function shifts the fixed point variable M left N places in the accumulator. The function is used in the FORTRAN program sections C140 and C160.

## IARS(N, M)

This function shifts the fixed point variable M right N places in the accumulator. The function is used in the FORTRAN program sections C30 (twice), C140, and C770. The two shift functions are as follows:

#### 7094 RELMOD ASSEMBLY. SIBLOR .SHIFT .SHI0000 STEXT . SHIFT  $.$ SHI0001 ENTRY **TALS** ENTRY **IARS** BINARY CARD INOT PUNCHED)  $\begin{array}{cccc}\n0 & 500 & 60 & 4 & 00003 \\
0 & 621 & 00 & 0 & 01002\n\end{array}$ CLA\*  $c_{0000}$ 10000 IALS  $3,4$ 00001 10011 **STA**  $*+2$  $450060$ CAL\* 00002 4 00004 10000  $4.4$ 00003 0767 00 0 00000 10000  $\ddot{\bullet}$ **ALS** 00004<br>00005 4130 00 0 00000<br>0131 00 0 00000 10000 XCL<br>XCA 10000 0020 00 4 00001<br>0500 60 4 00003<br>0621 00 0 01002 00006 10000 TRA  $1.4$ **TARS**  $3.4$ <br>\*\*2 00007 10000 CLA\* 00010 10011 STA  $4500604$ <br>0771 000  $\frac{4.4}{***}$ 00011 00004 10000 **CAL\*** 00012 00000 1.0000 **ARS**  $00013$  $4130000$ 00000 10000 **XCL** 00014 0131 00 0 00000 10000 **XCA** 00015 0020 00 4 00001 10000 TRA  $1.4$

.SHI0002

SCOICT .SHIFT

000016000000

00000

01111

000004000005 336230312663 .SHIFT DECK LOC=0, LENGTH=14 000016000000 312143626060 **TALS REAL** LOC=0,LENGTH=0 000000000000 LOC=7.LENGTH=0 312151626060 **IARS** REAL 000000000007 SOKEND .SHIFT 001938  $.$ SHI0003

START=0.1ENGTH=14.TYPE=7094.CMPLX=5

END

PREFACE

REFFRENCES TO DEFINED SYMBOLS.

**BINARY CARD INOT PUNCHED)** 

**REFERENCES** CLASS SYMBOL VALUE 00000 **TALS** TAR<sub>S</sub> 00007 LCTR **BLCTR QLAL UNOS ICTR**  $\overline{ }$ 

#### **APPENDIX D**

#### **DETAILS IN PREPARING INPUT**

#### **Uniform Format**

Except for binary **EF** data cards, all input cards are read in with a uniform format, namely A6, 4(A6, **F12.0), 12.** The sections of the card will be referred to as follows:

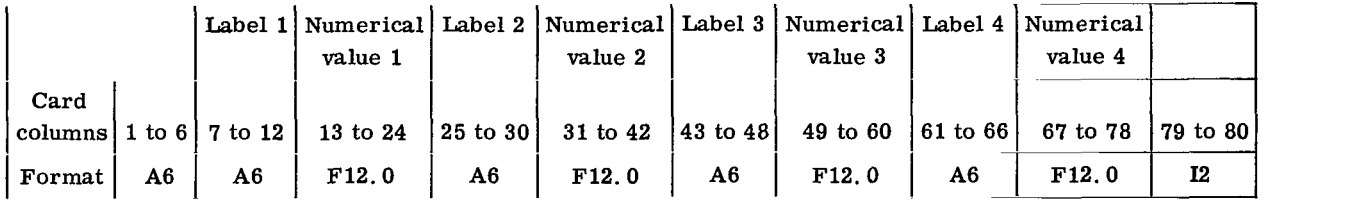

The labels (label **1,** label **2,** . . . ) are codes on all types of input cards except one. (The exception, described in the section Data cards for FMEDN, ALLN, or TEMPER methods, is the card containing spectroscopic data for atoms). These codes serve two purposes. One purpose is to specify an option in the program. For example, the label **RRHO** specifies a method **of** calculation. The second purpose is to identify the number which follows it. **For** example, the label R on the CONSTS card precedes the numerical value of the universal gas constant.

The last two columns **(79** and 80) are used only with molecular constant data. **For**  atomic gases, the principal quantum numbers are punched in these columns if needed with the method being specified. **For** diatomic and polyatomic gases, the electronic level identification is punched in these columns if excited states are included.

Some general rules in keypunching the input cards are given as follows:

(1) With one exception, card columns 1 to 6 and labels are alphanumeric and must be left-adjusted. The exception is that the labels on the DATA cards which contain spectroscopic constants for monatomic gases are numbers and do not need to be leftadjusted. (See DATA cards. )

**(2) All** blank labels are ignored by the program.

**(3) For** the specific data, each numerical value must be immediately preceded by its label. However, the order of values is usually immaterial. Exceptions are noted in the details for the individual cards.

**(4)** The numerical values may be the following:

- (a) A right-adjusted integer
- (b) A floating-point number without exponent (e. g. , 0. **00021),** anywhere in the field

**75** 

- (c) A right-adjusted floating-point number with exponent indicating decimal place (e.g., 2.1-4 is  $2.1 \times 10^{-4}$ )
- (5) The last two columns (79 and 80) are right-adjusted integers.

## **Order** of **Input Cards**

Some discussion on the order of the input cards is given in the section General Flow of the Program. Specific instructions for placement of the individual cards are given in the details for making up the cards.

Ordinarily the general data cards should precede the specific data cards. However, general data cards may be inserted after the specific data for one or more species. The information on these cards, however, will be available only for the calculations called for by specific data which follow it. If a second CONST card, ATOM card for a particular atom, or set of EFDATA and binary EF data cards for a particular reactant is inserted, the data on the second card(s) are used for the succeeding calculations.

Otherwise, the general data may be read in any order as long as the EFDATA and binary EF data cards remain in an ordered set for each reactant, namely EFDATA card followed by binary EF data cards as numbered in card columns 79 to 80.

For a single computer run, there may be any number of species processed where each species requires its own set of specific data. The set of specific data cards for each species should be in the following order:

(1) Formula card

- **(2)** Optional cards (REFNCE, EFTAPE, **LOGK,** LSTQS, INTERM, or DATE) in any order
- **(3)** TEMP card(s), if any
- **(4)** METHOD card
- (5) DATA card(s)
- **(6)** FINISH card

There may be more than one set of these cards for a single species.

## **General Data Cards**

Examples of the individual cards discussed in this section are given in appendix F.

CONSTS card. - This card, which contains physical constants, is not optional. An example of the necessary labels and one possible set of numerical values is as follows:

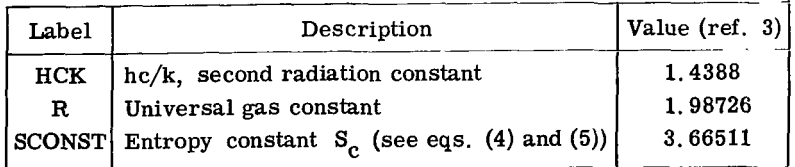

A more recent set of physical constants is given in reference **35.** 

be as follows: ATOM cards. - The order of the labels and information on each of these cards must

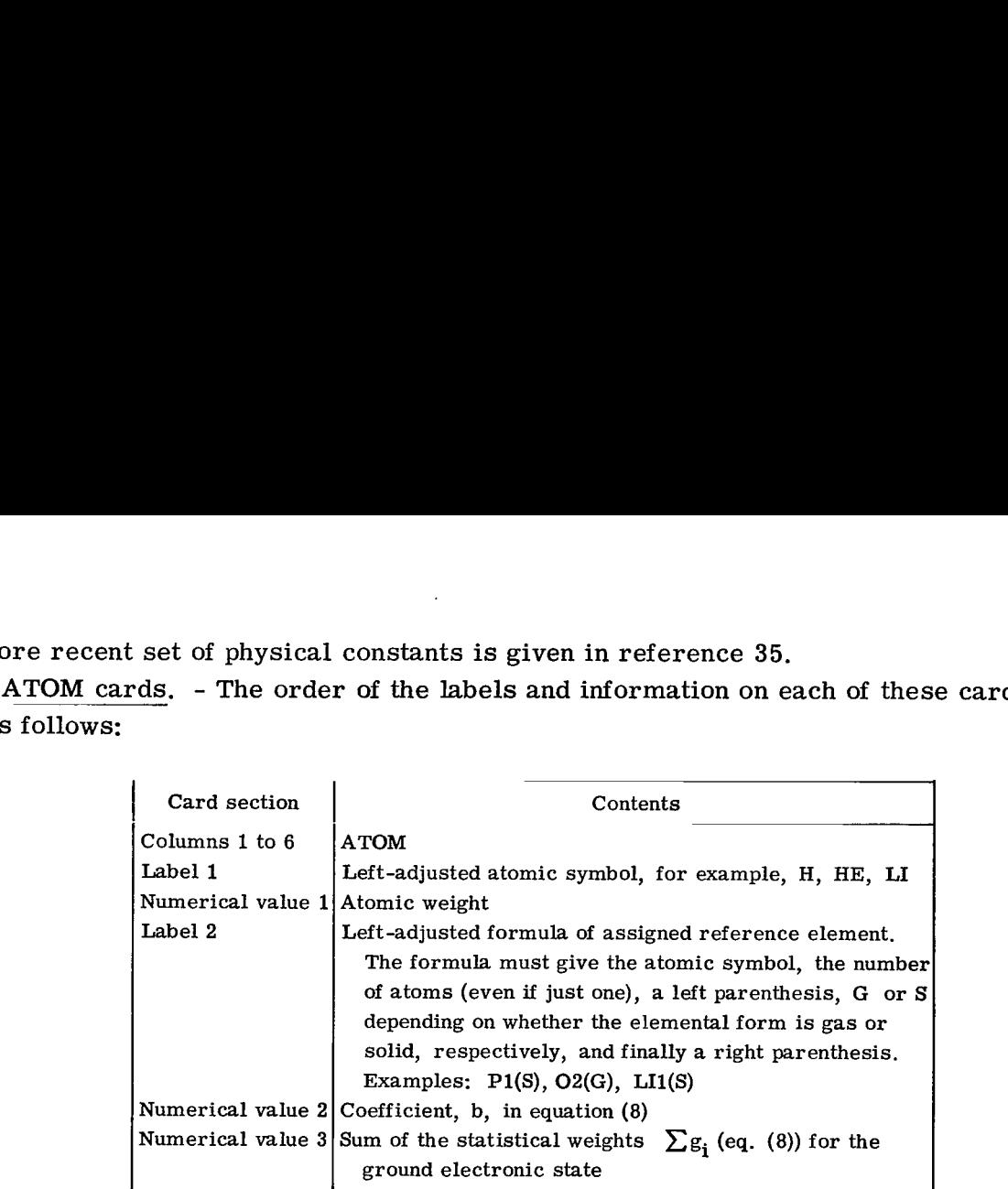

Numerical values 2 and **3** are needed only with the FILL option on the METHOD card for monatomic gases. These values were included for Mg(g) in example **5** in appendix F.

EFDATA and binary  $EF$  data cards.  $-A$  set of these cards contains enthalpy and free energy data for either a monatomic gas or an assigned reference element. The data will be put on FORTRAN tape number 3 and used for  $\Delta H_{\text{T}}^{\text{O}}$  and log K calculations. There may be any number of sets, or none, of these cards in the general data. These cards are not keypunched, but rather are part of the punched card output of a previous run. In order to obtain these punched cards, the previous run required an EFTAPE option card in the species input data for either an assigned reference element or a monatomic gas. For example, a set of these cards were punched in example 2, appendix F, for  $F_2(g)$  and used as input in example 3.

LISTEF card. - The LISTEF card is optional and contains the card columns 1 to *<sup>6</sup>* code only. The data on any binary EF data cards which follow the LISTEF card will be listed. The binary EF data cards for each reactant must still be immediately preceded by an EFDATA card. (See example **5** in appendix F. )

#### Specific Input **Cards**

Examples of the individual cards discussed in this section are given in appendix F. Formula card. - This card is the first card for each species and is reserved for two pieces of information. First, the species formula, as detailed below, is always

required. Second, either an assigned enthalpy or a heat of reaction value with the corresponding units and temperature is required only when calling for either of the following two options:

- (1) log **K** and AH calculations, or
- (2) Least-squares fit of the thermodynamic functions

The first 12 columns are reserved for the formula of the species. Even when the formula takes less than 7 columns, columns 7 to 12 (label 1) should never be used **for**  any code as **is** done on other types of cards. The formula should be left-adjusted and contain no blanks. It should be punched in the following order:

- Each atomic symbol followed by the number of atoms even if the number is **1;**  these atomic symbols should correspond to the symbols on the ATOM card in the general input
- For ionic species, the proper number of pluses or minuses should be punched
- $(3)$  A left parenthesis

 $\sim 0.1$  and

**A** G for a gas, an L for a liquid, or an *S* for solid

A right parenthesis

The following are examples for ionized species:

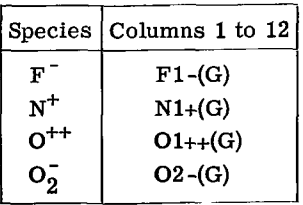

The remainder of the card is reserved for a heat of reaction, the energy units for the reaction, and the temperature of the reaction. There are five forms in which the heat of reaction may be expressed and five choices of units. These are summarized in table IV.

REFNCE card. - The only purpose of this card is to identify sources of input data. The labels and numerical values are arbitrary. (See **MgO(g)** in example 5, appendix F. )

EFTAPE card.  $-$  This option card is used either with an atomic gas or an assigned reference element whose data are needed for succeeding  $\Delta H_T^0$  and log K calculations. The card has only the letters EFTAPE punched in card columns 1 to 6. Inclusion of the card causes the H<sub>0</sub><sup>o</sup> and the  $(H_T^0 - H_0^0)/RT$  and  $-(F_T^0 - H_0^0)/RT$  data for this species to be (1) put on the end of FORTRAN tape **3** where they are available for use with succeeding calculations during the same computer run and (2) punched on cards to be included with other general data during future computer runs. (See example **2** and Mg(g) in example 5, appendix F. )

LOGK card. - Inclusion of this option card causes tables of thermodynamic prop-

erties including  $log K$  and  $\Delta H$  to be listed. It simply has the code LOGK punched in card columns 1 to **4.** The log **K** and **AH** calculations will be for reactions involving either the assigned reference elements or the monatomic gases or both depending on what data are available on FORTRAN tape **3.** If there is no matching temperature in the appropriate atomic gas or assigned reference element data on FORTRAN tape **3,** the data that are there will be interpolated by three-point Lagrangian interpolation. (See example **3** and Mg(s) in example 5, appendix F. )

LSTSQS card(s). - Inclusion of one or more of these cards calls for a least-squares fit of the functions to equations (10) to (12) as discussed in the section on Least-squares fit. The LSTSQS card(s) may contain three possible labels, T, EXP, and TCONST, and their corresponding values. In table V, desired temperature intervals are given by using T labels, and exponents  $(q_i$  in eqs. (10) to (12)) are given by using EXP labels. The fit will be constrained in two ways, (1) to fit the data at one temperature which must be an endpoint of an interval (TCONST label) and (2) to give equal values of the thermodynamic functions at common endpoints of the intervals. The numerical values associated with the T and TCONST codes must be equal to some temperature in the temperature schedule for the thermodynamic functions. (See  $Mg(g)$  in example 5, appendix F. )

be assigned by the program. If no TCONST is given, it will be assigned to be either 1000° **K** or, if a phase transition takes place, the temperature of transition (each phase will be fitted separately). If no EXP is given, the  $q_i$  values will be assigned to be 0, **1,** 2, **3,** and **4.** If no T's are given, the temperature intervals will be assigned to be  $300^{\circ}$  to  $1000^{\circ}$  **K** and  $1000^{\circ}$  to  $5000^{\circ}$  **K**. (See example 4, appendix **F**.) If any of the three possible labels are omitted on the LSTSQS card(s), values will

thermodynamic functions are being calculated from molecular constants. (See  $\text{H}_{2}\text{O}(\text{g})$ in example 5, appendix F. ) INTERM card. - This card calls for intermediate output to be printed out when

binary least squares coefficient cards. The card should contain only one label which will be punched as the last word on the last least squares coefficient card punched for each species. (See Mg(g) in example 5, appendix  $F$ .) DATE card. - The purpose of the DATE card is to punch a date or code on the

functions are to be calculated. The program allows for a maximum of 201 temperatures per species. TEMP card(s). - These cards give a temperature schedule for which thermodynamic

with a T label. (See table V.) However, if there are several temperatures incremented by a fixed amount, this part of the temperature schedule may be specified by punching in order: the lowest temperature labeled T, the increment labeled **I,** and the highest temperature labeled T. For example, the temperature schedule, 100, 200, Each temperature in the desired temperature schedule may be specified individually

I

298.15, 300, 400, 500, 600, 688.2, 700, 750, 800, 850, 900, 962.3, and 1000, could be keypunched as follows:

| Card        | Label | Numerical | Label | Numerical | Label | Numerical |   | Label Numeri- |
|-------------|-------|-----------|-------|-----------|-------|-----------|---|---------------|
| col-        |       | value 1   | 2     | value 2   | 3     | value 3   | 4 | cal value     |
| umns        |       |           |       |           |       |           |   | 4             |
| $1$ to $6$  |       |           |       |           |       |           |   |               |
|             |       |           |       |           |       |           |   |               |
| <b>TEMP</b> |       | 100.      |       | 100.      |       | 600.      |   | 688.2         |
| TEMP        |       | 700.      |       | 50.       |       | 900.      |   | 962.3         |
| ТЕМР        |       | 1000.     |       |           |       |           |   |               |

The temperature, 298.15<sup>°</sup> K, is always inserted in the temperature schedule when there are temperature values below and above 298.15' **K.** (See examples 1 and 3, and Ar(g),  $H_2O(g)$ , Mg(s), and MgO(g) in example 5, appendix **F**.)

If there are no TEMP cards in a set of **data** where the thermodynamic functions are to be calculated, the program (section C40) assumes the standard temperature schedule used in reference 3, namely, every 100' from **100'** to 6000' K with 298.15' inserted between 200<sup>0</sup> and 300<sup>0</sup> K. (See example 2 and Mg(g) in example 5, appendix F.)

The only option for which TEMP cards must not be used is READIN (see METHOD card). For this option, the temperatures are read in on DATA cards together with the thermodynamic functions to which they correspond. (See example 4 and  $Mg(s)$  in example 5, appendix F. )

METHOD card. - This card follows the option cards and must be included for any calculations to take place. It specifies the technique for obtaining the thermodynamic functions (see section Options) and immediately precedes the data required by the method (DATA cards). The card has the code word METHOD in card columns 1 to 6. The possible codes in the label and numerical value columns are summarized in table VI. The functions may be (1) calculated from molecular constants for ideal gases (labels FMEDN, ALLN, or TEMPER for monatomic molecules and labels RRHO, PANDK, JANAF, NRRHO1, or NRRHO2 for diatomic and polyatomic molecules) (see examples 1 to 3 and  $H_2O(g)$ , Mg(g), and MgO(g) in example 5, appendix F), (2) calculated from coefficients and exponents using equations (10) to (12) (label COEF), (see  $Ar(g)$  and  $Mg(l)$  in example 5, appendix F), or (3) read in directly (label READIN) (see example  $4$  and Mg(s) in example  $5$ , appendix  $F$ ). These calculation techniques are discussed in the section CALCULATION OF IDEAL **GAS** THERMODYNAMIC FUNC TIONS.

tional codes and information as indicated in table VI. In conjunction with these method codes, the METHOD card may contain some addi-

Occasionally, a single method may not apply to the entire desired temperature range for a species. In this case the following cards must be included for each temperature

interval, in order: (1) TEMP card(s) for the desired temperature interval (if the method is not READIN), (2) a METHOD card for this temperature interval, and **(3)** the associated DATA cards. The sets should be in order of increasing temperature. (See  $Mg(s, \ell)$  in example 5, appendix  $F$ .)

DATA cards. - These cards follow the METHOD card and contain the input data required by the method. Except for the spectroscopic data of monatomic gases (see example 2 and Mg(g) in example 5, appendix **F),** the labels are codes identifying the numerical values that follow them. Table **VI1** is a summary of the labels and numerical values to be used on DATA cards for the various methods given in table VI. A further description of the DATA cards for the various methods follows:

DATA cards for READIN method: Each card must contain four labels with the four corresponding numerical values as indicated in table **VII.** The four labels correspond to temperature, heat capacity, enthalpy, and either entropy or free energy. Temperature always has the label T; however, the other three have several options as given in table **VI1** depending on the data to which they correspond. If enthalpy and free energy are referred to  $H_{298.15}^{O}$  rather than  $H_{0}^{O}$ , the  $H_{298.15}^{O}$  -  $H_{0}^{O}$  value must be included (See example **4** and Mg(s) in example **5,** appendix F. ) on the METHOD card (label H298H0) if  $H_2^0 - H_2^0$  values are desired in the final tables.

DATA cards for COEF method: The coefficient and exponent values for each set of empirical equations (eqs. (10) to (12)) must be preceded by the values of the temperature limits (T labels in table **VII)** for which the equation applies (see Ar(g) and Mg(s) in example **5,** appendix **F).** The lower T value must be the first numerical value.

stants for enthalpy and entropy  $a_{r+1}$  and  $a_{r+2}$  are not. For this case,  $a_{r+1}$  and Occasionally, the coefficients  $a_i$  (i = 1, r) are available while the integration con $a_{r+2}$  values may be calculated by the program in one of the following ways:

(1) Reading in an enthalpy and an entropy or free energy value with the corresponding temperature on the first card. The labels and values should be the same as for the DATA cards for the READIN method except that  $C_p^0$  or  $C_p^0/R$  may be omitted.

METHOD card (see table VI)). This method may be used only when the two phases related by the transition value are being processed in the same run. The reason is that the transition value is combined with the enthalpy or entropy value for the last temperature of the preceding phase. (See  $Mg(s, \ell)$  in example 5, appendix F.) (2) Using the value **of** enthalpy or entropy of transition (DELTAH or DELTAS on the

With COEF method there is an option to punch these coefficients on binary cards in the form required for use with the **IBM** program described in reference **33.**  (With LSTSQS option, similar binary cards are always made and are not optional. ) For each set of coefficients the temperature intervals to be punched are indicated with TPUNCH

labels and corresponding values which give the endpoints of the intervals. These TPUNCH values may or may not be the same as the T values for the set. For reference **33,** coefficients for two temperature intervals are required. In the event there is only one set of coefficients available, the same set can be used in two intervals by using three TPUNCH values. (See  $Ar(g)$  in example 5, appendix  $F$ .)

DATA cards for FIXEDN, ALLN, or TEMPER methods: In contrast to all other types of cards using the universal format, these cards use the label columns as well as the numerical columns for numbers. The labels contain the total angular momentum quantum number  $J_{m}$  (eq. (7), and the numerical values contain the excitation energy  $\epsilon_{\rm m}$ /hc (eq. (7)) in centimeters<sup>-1</sup>. For either the FILL option or the FIXEDN method, the principal quantum numbers must be punched in card columns 79 to 80, rightadjusted. The data on the remaining portion of the card must correspond to that principal quantum number.

DATA cards for RRHO, PANDK, JANAF, NRRHO1, or NRRH02 methods: The equations for the partition function of the various methods are given in tables **I** and **II.**  The input data must always contain at least the following quantities for each electronic state:

- (1) The fundamental vibrational frequencies of the molecule  $(\omega_{\alpha}$  or  $\nu_i)$
- (2) Either the rotational constant(s)  $(B_0$  for linear;  $A_0$ ,  $B_0$ , and  $C_0$  for nonlinear molecules) or the moment(s) of inertia  $(I_{\rm B}$  for linear;  $I_{\rm A}$ ,  $I_{\rm B}$ , and  $I_{\rm C}$  for nonlinear molecules)
- **(3)** The symmetry number
- **(4)** The statistical weight

Other spectroscopic constants such as anharmonicity or rotation-vibration interaction constants are optional. If these optional constants are not included, correction terms involving them are automatically excluded from the partition function. (See example 1 (RRHO), example 3 (PANDK), and  $H_2O(g)$  (NRRAO2) and MgO(g) (PANDK) in example 5, appendix F. )

processed separately. Therefore, the data cards must be grouped together with an identifying number in card columns 79 to 80. For example, the data for the three electronic states included for  $MgO(g)$  in example 5, appendix F, are distinguished by 1, 2, or **3** punches in card column 80. When excited electronic states are involved, the data for each state are read and

FINISH card. - This card is the last card in the specific input cards for each species. It contains only the code in card columns 1 to 6.

## **APPENDIX E**

## **DETAILS IN OUTPUT**

#### **Punched Cards**

Certain options in the specific data cause cards to be punched. A description of these punched cards follows.

EFDATA and binary EF data.  $-$  A set of EFDATA and binary EF data cards is punched when an EFTAPE card has been included in the specific data for either an assigned reference element or a monatomic gas.

The first card is the EFDATA card and is punched in the uniform format. It contains the formula, the  $H_0^0$  value, the melting point, and the number of temperatures for which enthalpy and free energy data are available on succeeding binary cards.

Each binary card contains the chemical formula and seven temperatures with corresponding  $(H_T^0 - H_0^0)/RT$  and  $-(F_T^0 - H_0^0)/RT$  values (except possibly the last card which may have seven or less). The remaining cards are binary EF data cards and are punched in column binary.

computer runs and be available for  $\Delta H_{\text{tr}}^{\text{O}}$  and log K calculations. (See the general input in examples **3** and 5 in appendix F. ) These cards are punched so that they may be used as general input for subsequent

Coefficients for empirical equations. - Coefficients for empirical equations (eqs. (10) to (12)) will be punched on column binary cards if one of the following is true:

(1) A LSTSQS option card is included in the specific data for a particular species. The coefficients are obtained from a least-squares fit of the functions.

(2) Predetermined coefficients are read in directly (method COEF), and TPUNCH codes are on the DATA cards.

The format used for punching these coefficient cards was selected to be consistent with that used in reference **33.** The following information is punched on these cards:

- $(1)$  The formula of the species as given on the formula card
- $(2)$  The ionization potential if there is one
- $(3)$  The entire temperature range
- $(4)$  The temperature ranges of the intervals
- (5) Seven coefficients  $(a_1, \ldots, a_5$  in eq. (10),  $a_{r+1}$  in eq. (11), and  $a_{r+2}$  in eq. (12)); if there are fewer than 5 coefficients in equation **(lo),** zeros will be inserted but if there are more than 5 coefficients, only the first 5 will be punched

Note the exponents  $(q_i$  in eqs. (10) to (12)) are not punched. However, they are listed together with the  $a_i$  following the intermediate data associated with the leastsquares fit for each temperature interval. (See output *listings* for example **4** and Mg(g) in example 5, appendix F.) For reference 33,  $q_1 = 0$ ,  $q_2 = 1$ ,  $\ldots$ ,  $q_5 = 4$ .

There are **24** binary words on a card. Table VIII shows the contents of these cards for up to the nine interval limit. Only as much data are punched as required by the temperature intervals. The temperature intervals are the values following T labels on the LSTSQS cards or TPUNCH labels on the DATA cards following a METHOD COEF card. When no T labels are punched on the LSTSQS card(s), two intervals are assumed,  $T = 300^{\circ}$  to  $T = 1000^{\circ}$  K and  $T = 1000^{\circ}$  to  $T = 5000^{\circ}$  K. The contents of these cards are listed as they are punched. (See output listings for examples **4** and Ar(g) and Mg(g) in example **5,** appendix F.)

## **Listed** Output

Input data cards in the uniform format as well as tables of thermodynamic functions resulting from each set of specific data are always listed. Other data will be listed with certain options.

Input data. - All input data cards in the uniform format are listed immediately after they are read. The output format is similar to the uniform input format with spacing between the labels and values. Numerical values which are zero are left blank. (See examples in appendix F. )

when an LISTEF card precedes the EFDATA card somewhere in the deck. (See the general input and output data in example 5, appendix F; only the  $O_2$  data are listed.) The data on the binary EF data cards which are read in as input will be listed only

Punched card output. - The contents of all cards punched by the program will be listed except for the binary EF data cards. For this latter case, the punched data will be listed only when a LISTEF card precedes the specific **data** somewhere in the deck. In example 3, appendix F, the punched binary EF data are not listed while for  $Mg(g)$ in example **5,** they are. This is because **of** the LISTEF card in the general data of example **5.** 

always listed with each set of specific data. These tables are the following: Tables of thermodynamic properties. - Two tables of thermodynamic functions are

**(1)** Table of dimensionless properties as follows:

T,  $C_D^0/R$ ,  $(H_T^0 - H_0^0)RT$ ,  $(H_T^0 - H_{298, 15}^0)/RT$  (if T = 298.15 is in T range),  $\frac{\text{S}_{\text{T}}^{\text{O}}}{\text{R}}$ ,  $-\frac{\text{F}_{\text{T}}^{\text{O}} - \text{H}_{0}^{\text{O}}}{\text{R}}$ ,  $-\frac{\text{F}_{\text{T}}^{\text{O}} - \text{H}_{298, 15}^{\text{O}}}{\text{R}}$  (if T = 298.15 is in T range),  $H_T^0/RT$  (if an  $H_0^0$  value is available), and  $-F_T^0/RT$  (if an  $H_0^0$  value is available)

**(2)** Table **of** dimensioned properties as follows:

Ţ

T,  $C_n^0$ ,  $H_T^0$  -  $H_0^0$ ,  $H_T^0$  -  $H_{298.15}^0$  (if T = 298.15 is in T range),  $S_T^0$ ,  $-(F_T^0 - H_0^0)$ ,  $-(F_T^0 - H_{298.15}^0)$  (if T = 298.15 is in T range),  $H_T^0$  (if an  $H_0^0$  value is available) and  $-F_T^0$  (if an  $H_0^0$  value is available)

See output for the examples in appendix F.

are listed for that particular species. (See example **3** and Mg(s) and MgO(g) in example 5, appendix F.) These two tables are the following: When a LOG **K** option card is included in a set of specific data, two additional tables

(1) Table *of* dimensionless properties as follows:

T,  $C_D^0/R$ ,  $(H_T^0 - H_0^0)/RT$ ,  $S^0/R$ ,  $-(F_T^0 - H_0^0)/RT$ ,  $H_T^0/RT$ ,  $F_T^0/RT$ , and  $\Delta H_{\rm T}^{0}$ /RT and  $-\Delta F_{\rm T}^{0}$ /RT for reactions from the assigned reference elements, and  $\Delta H_{\rm T}^{0}/RT$  and  $-\Delta F_{\rm T}^{0}/RT$  for reactions from the monatomic gases

(2) Table *of* dimensional properties as follows: T,  $C_0^0$ ,  $H_T^0$  -  $H_0^0$ ,  $S_T^0$ ,  $-(F_T^0 - H_0^0)$ ,  $H_T^0$ , and  $\Delta H_T^0$  and  $\log_{10}$ K for formation from the assigned reference elements, and  $\Delta H_T^0$  and  $\log_{10} K$  for formation from monatomic gases

These tables will have an asterisk and a footnote indicating where a melting point has occurred in an assigned reference element. (See MgO(g) in example 5, appendix F, )

 $(H_T^0 - H_0^0)/RT$ , and  $S_T^0/R$ , results when LSTSQS card is included in a set of specific data. (See example **4** and Mg(g) in example 5, appendix F. ) Least squares polynomial and errors. - A least-squares fit of the functions,  $C_p^O/R$ ,

For each temperature interval, the following information is listed:

- **(1)** For each T within the interval,
	- (a)  $C_p^0/R$ ,  $(H_T^0 H_0^0)/RT$ , and  $-(F_T^0 H_0^0)/RT$
	- (b) Functions in (la) as calculated from least-square coefficients and equa tions **(10)** to (12)
	- (c) Differences in (la and **b);** these values are referred to as errors hereinafter
	- (d) Values in (IC) divided by original values in (la); these values are referred to as relative errors hereinafter
- (2) For errors in entire interval for each function in (la):
	- (a) Maximum relative error (MAX REL ERR) and corresponding temperature see (Id)
	- (b) Average relative error (AVER REL ERR) see (Id)
	- (c) Root mean square of relative errors (REL LST **SQ** ERR) see (Id)
	- (d) Maximum error (MAX ERR) and corresponding temperature see (IC)
	- (e) Average error (AVER ERR) see (IC)
	- (f) Root mean square of errors (LST *5Q* ERR) see (IC)

(g)  $C_p^0/R$  equation (see eq. (10)) for coefficients  $a_i/R$ (h) Integration constants in equations (11) and (12) as follows:

> $(H - H0)/R$  CONSTANT =  $(a_{r+1} - H_0^0)/R$  $H/R(A6)$  CONSTANT =  $a_{r+1}/R$  $S/R$  CONSTANT =  $a_{r+2}/R$

Finally, the contents of the punched binary coefficient cards are listed. See the section Punched card output.

Intermediate data with FILL option for monatomic gases. - Unobserved but predicted energy levels for monatomic gases will be included in the partition function (eq. (7)) if the FILL code is punched on the METHOD card. See the section Inclusion of predicted levels for the method of predicting the levels.

In  $Mg(g)$  in example 5, appendix F, the following data are listed in columns from left to right:

(1) b value from ATOM card (see eq. (8))

(2) Principal quantum number n

(3) bn<sup>2</sup> [predicted  $\sum (2J + 1)$ ]

(4)  $\sum$  (2J + 1) from input data

(5) Column **(3)** minus column **(4)** 

(6) Highest energy level for principal quantum number

(7) Sum of column (5) and  $2J + 1$  for level of column (6)

Intermediate data with INTERM card. - Intermediate data are listed for ideal gas calculations if an INTERM card is included in the specific data for a particular species.

Monatomic gases: For monatomic gases several items are listed. The input data are listed in order of increasing energy level values. The data include, from left to right, values for the principal quantum number,  $J$ ,  $2J + 1$ , and the energy level.

For each temperature, three lines of data are listed as follows:

(1) **A** statement indicating where the energy levels were cut off; five possible statements are the following:

(a) NOT ALL LEVELS WERE USED. X IS GREATER THAN 85. - This statement indicates that not all atomic energy levels were used because  $\epsilon/kT > 85$  in equation **(7).** 

cates all atomic levels were used through a fixed principal quantum number (method (b) ALL LEVELS USED THROUGH  $N = (FIXEDN value) - This statement indi -$ FIXEDN).

(c) ALL ASSIGNED LEVELS HAVE BEEN USED - This statement indicates all

atomic levels in input were used (method ALLN)

TOO SMALL - This statement indicates not all atomic levels were used because the following conditions occurred (d) NOT ALL ASSIGNED LEVELS WERE USED, Q AND DERIVATIVES ARE

$$
Q^m \le 1 \times 10^{-10}
$$

and

Γ

$$
(\epsilon_m/kT)^2 Q^m \le 1 \times 10^{-10}
$$

when  $\epsilon_{\rm m}/\rm kT > 2$ .

(lowered IP value). - This statement gives the lowered ionization potential value (i. e., ionization potential - Tk/hc) where levels have been cut off. (e) ALL LEVELS HAVE BEEN USED TO THE THERMAL BINDING ENERGY

(2) Values of T,  $C_p^O/R$ ,  $(H_T^O - H_0^O)/RT$ , and  $-(F_T^O - H_0^O)/RT$ 

(3) Values of  $\epsilon/kT$ , Q, T dQ/dT,  $T^2 d^2Q/dT^2 + 2T dQ/dT$  (eq. (7))

Diatomic and polyatomic gases: Intermediate results are listed when an INTERM card is included with the specific input data cards for a diatomic or polyatomic gas and the method of calculation is RRHO, JANAF, PANDK, NRRAO1, or NRRAO2. These results include values for the formulas and variables defined in tables I and **II.** Although the molecular constants are always listed as they are punched on the DATA cards with an INTERM card, many of them are listed again.

The following data are listed (see tables I and II for definitions and  $H_2O(g)$  in example 5, appendix F):

- (1)  $A_0$ ,  $B_0$ ,  $C_0$ ,  $\rho$
- (2)  $a_i$ ,  $\alpha_i^A$ ,  $\alpha_i^B$ ,  $\alpha_i^C$  where  $i = 1$  to the number of unique frequencies
- $(3)$   $\theta_1$ ,  $\theta_2$ ,  $\theta_3$
- **(4)** Yijk
- $(5)$   $\mathbf{x}_{11}$
- levels) *(6)* LEVEL = (value in card columns 79 to 80 which is used to identify the electronic
- $(7)$   $\nu_i$ ,  $d_i$ ,  $g_{ii}$
- **(8)** T
- $(9)$  **u**<sub>i</sub>, **r**<sub>i</sub>, **s**<sub>i</sub>, **i**
- (10) As required by the method of calculation, values for the formulas in tables I and **II** are listed for Q,  $\ln Q$ , T d( $\ln Q$ )/dT, and  $T^2 d^2(\ln Q)/dT^2$  +

2T d(ln Q)/dT. The latter three values are additive contributions to<br>-( $F_T^0$  -  $H_0^0$ )/RT, ( $H_T^0$  -  $H_0^0$ )/RT, and  $C_p^0/R$ , respectively, when only the ground electronic state is considered. These values are identified in the listing by codes which correspond to the formula numbers as follows:

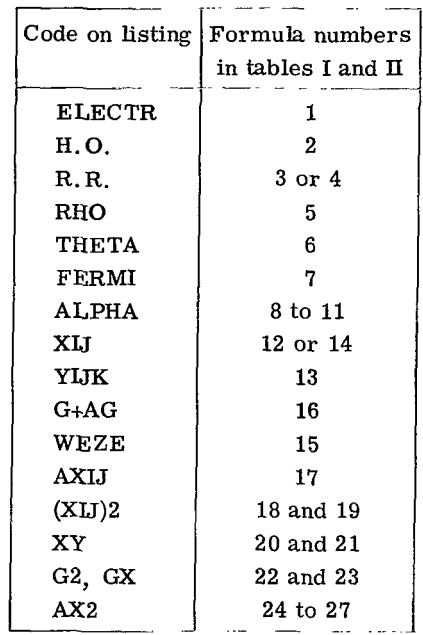

 $\overline{\mathcal{L}}$ 

 $\begin{array}{c} \hline \end{array}$ 

# **APPENDIX** F **EXAMPLES**

The punched card input and listed output are given for several sample problems. The first four examples are simple problems with minimal input. Each **of** these examples is for a particular species with only as much general data shown as required. These four problems may be run individually, or they may be run together in a single computer run. For this latter case, the general data may be combined. A listing of input cards is given with the combined general data of these first four species.

The fifth example includes specific input cards for five species and general input cards which accommodate a much larger variety **of** problems. It has, for example, **ATOM** cards for the first 20 elements. Such a set of ATOM cards may be considered a permanent part of the operating deck.

keypunching input cards are described in appendix D. All input data are the same as the data used in reference 3. Format details for

## Example 1 (MgF<sub>2</sub>(g) with RRHO Method)

Problem. - Calculate the thermodynamic functions for  $\text{MgF}_2(\text{gas})$  from  $100^{\text{O}}$  to  $500^{\sf o}$  K at  $100^{\sf o}$  intervals assuming a rigid-rotator harmonic-oscillator approximation and using the following data:

- (1) Physical constants:  $hc/k = 1.4388$  (centimeters)(degrees),  $R = 1.98726$  calories per mole per  ${}^{0}K$ , and  $S_c = -3.66511$  calories per mole per  ${}^{0}K$
- (2) Atomic weights:  $F = 19.00$  grams per mole and Mg = 24.32 grams per mole
- (3) Molecular constants: statistical weight = 1,  $v_1$  = 540 centimeter<sup>-1</sup>,  $v_2$  = 500(2) centimeter<sup>-1</sup>,  $v = 820$  centimeter<sup>-1</sup>,  $I = 19.77 \times 10^{-39}$  (grams)(centimeters<sup>2</sup>) and symmetry number  $= 2$

Punched card input. - The punched card input is as follows:

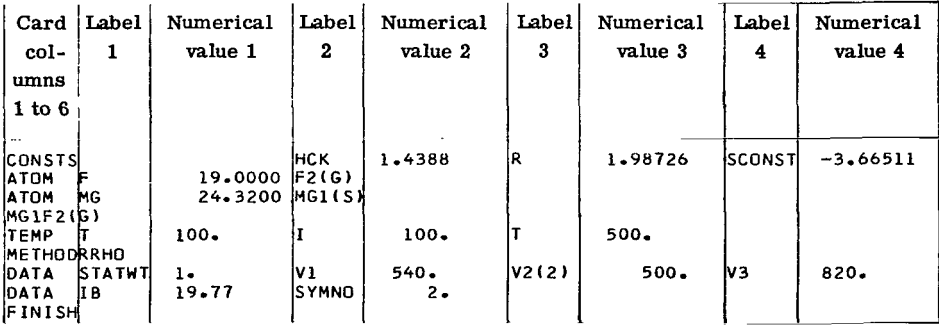

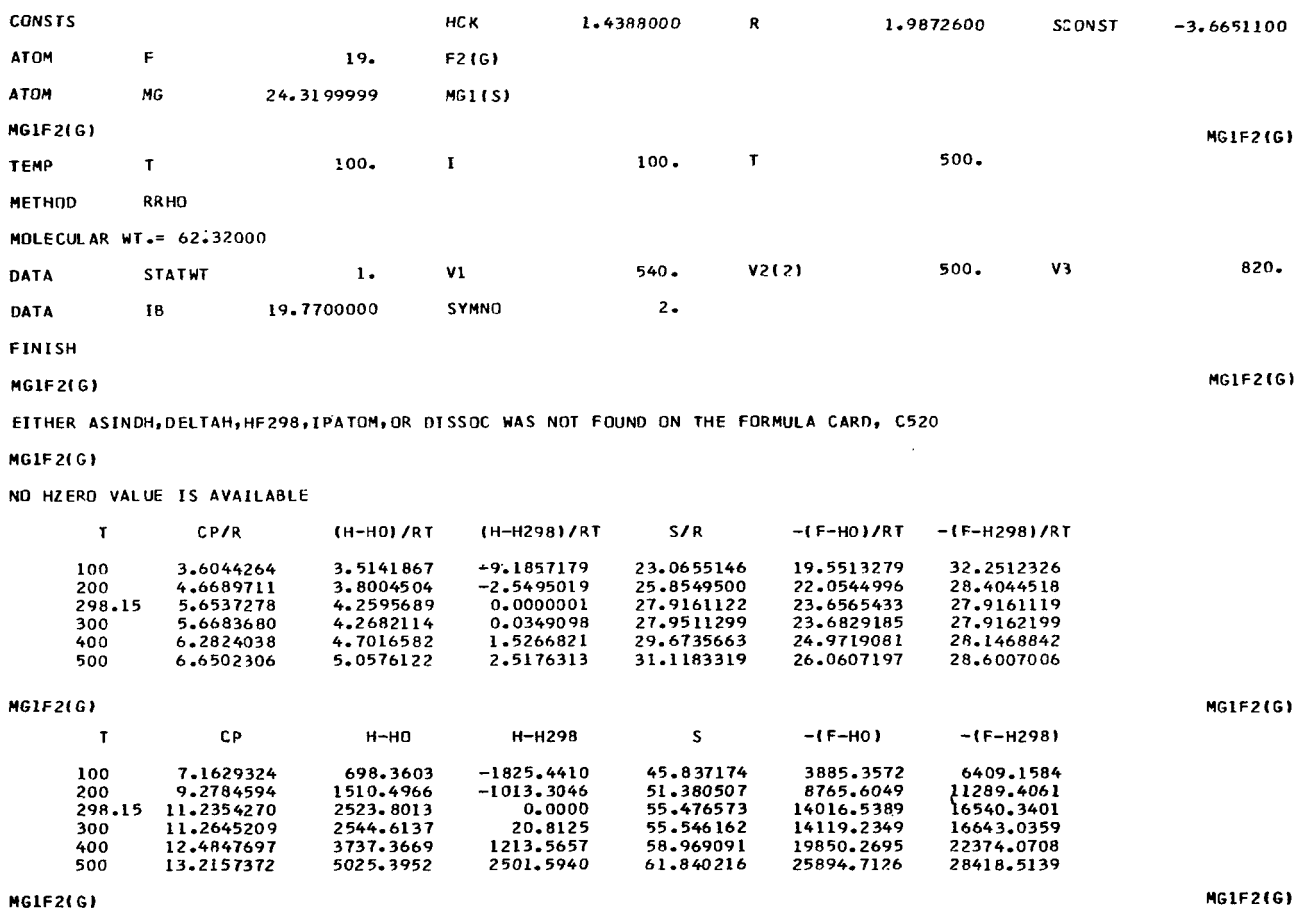

Example 2 (F<sub>2</sub>(g) with PANDK Method and EFTAPE Option)

Problem. - Calculate the thermodynamic functions for the reference element,  $F_2(g)$ , where the standard temperature schedule is assumed. Prepare a set of EFDATA and binary EF data cards for future  $\Delta H_T^0$  and log K calculations. Use the PANDK method and the following data:

- (1) Physical constants and atomic weights: Same as for example 1
- (2) Heat of formation:  $\Delta H_{f(298, 15^{\circ} K)}^{O}$  (assigned enthalpy at 298.15<sup>°</sup> K) = 0
- (3) Molecular constants: statistical weight = 1,  $\omega_e$  = 923 centimeter<sup>-1</sup>,  $\omega_e x_e$  = 15.6 centimeter<sup>-1</sup>, B<sub>e</sub> = 0.8909 centimeter<sup>-1</sup>,  $\alpha_e$  = 0.0162 centimeter<sup>-1</sup>, and symmetry number =  $2$

Punched card input. - The punched card input is as follows:

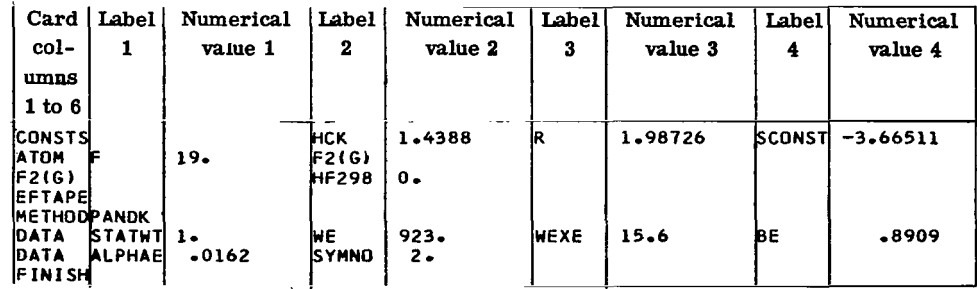

Listed output. - The listed output is as follows:

 $\overline{\phantom{a}}$ 

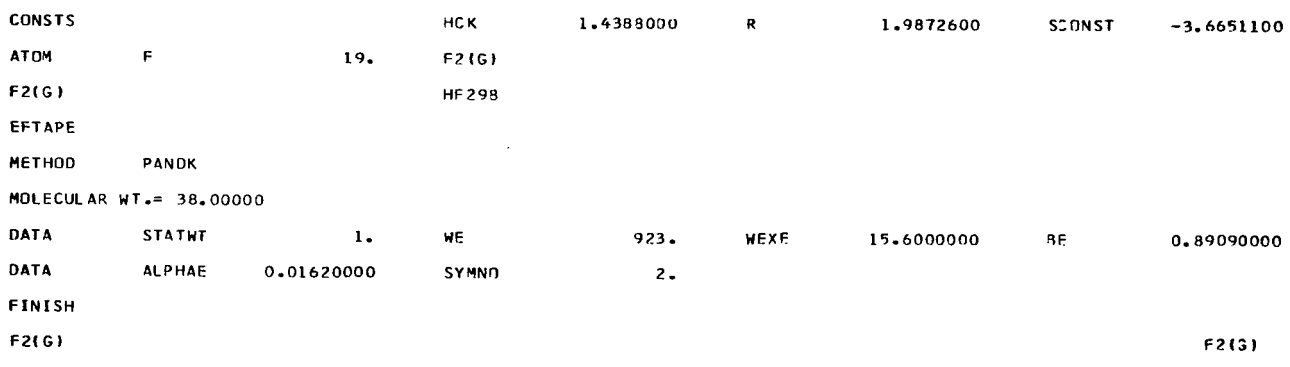

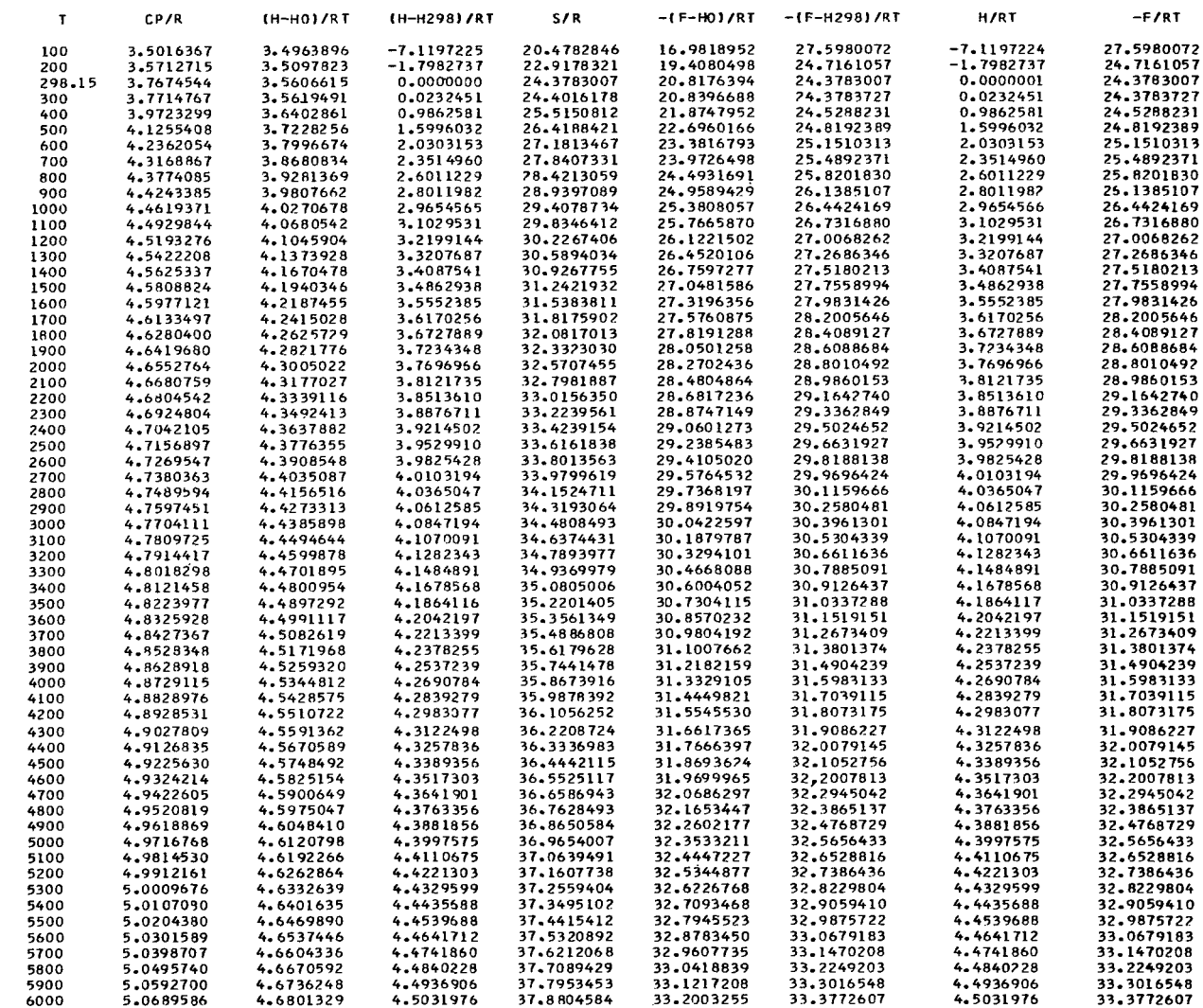

F2(G)

 $\|$ 

 $HZERD = -2109.698$ 

 $F2(G)$ 

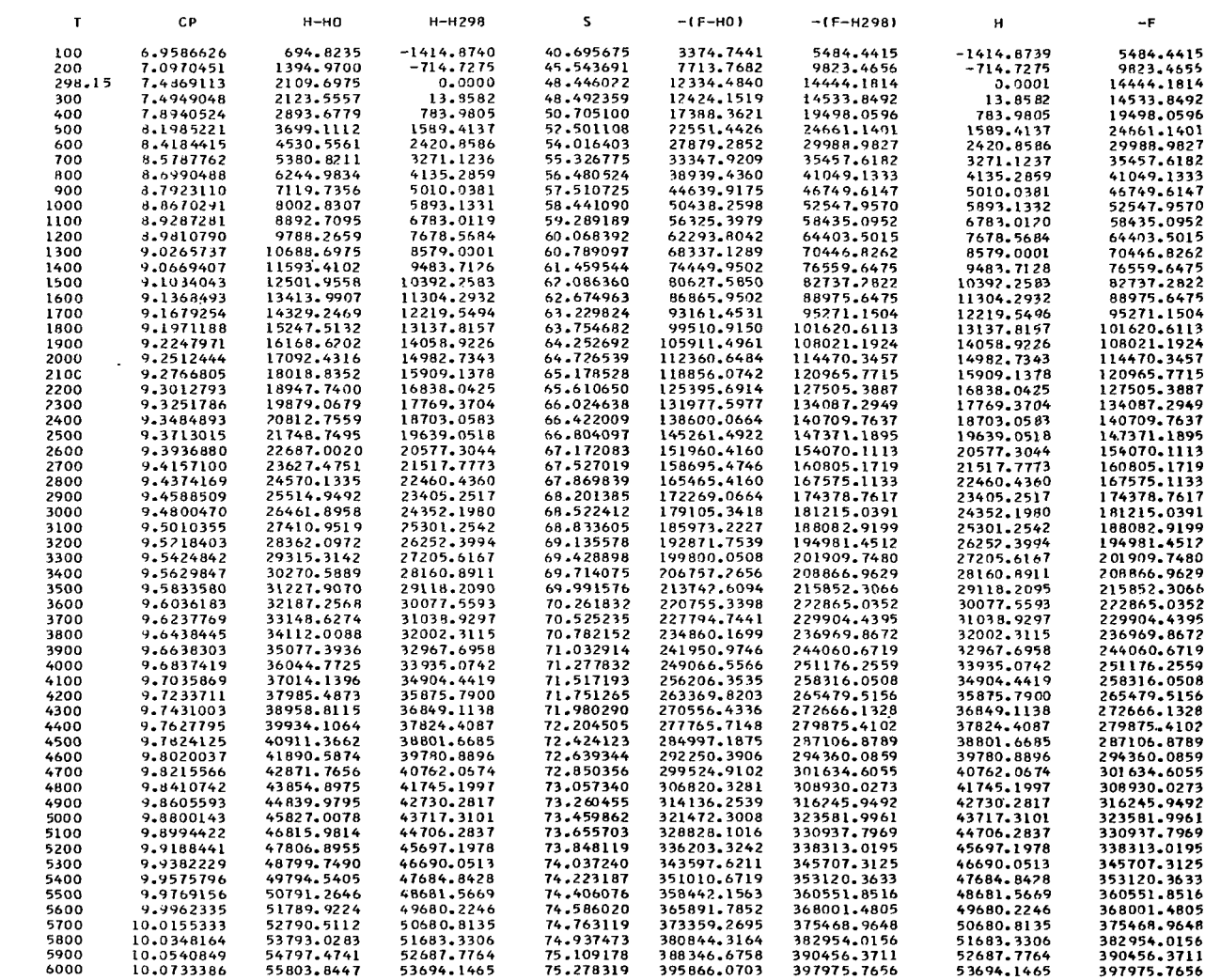

F2(G)

 $\mathbf{L}_{\text{max}}$ 

 $\mathbf{r}$ 

 $HZERO = -2109.698$ 

F2(G)

## Example 3 (F(g) with LOGK Option)

Problem. - In addition to calculating thermodynamic functions, calculate the heat of formation and equilibrium constant values for  $F(g)$  from  $F_2(g)$  for the temperatures, 298. 15<sup>0</sup>, 1000<sup>0</sup>, 2156<sup>0</sup>, 3000<sup>0</sup>, and 5000<sup>0</sup> K. Use the enthalpy and free energy values for  $F_2$  calculated in example 2 (i.e., the EFDATA and binary EF data cards for  $F_2$ ). For  $F(g)$ , use the following data:

- (1) Physical constants and atomic weight: same as example 1
- 

(2) Heat of formation:  $\Delta H_{f(298, 15)}^O = 18858.2$  calories per mole<br>(3) Spectroscopic data:  $J_1 = 3/2$ ,  $\epsilon_1 = 0$  and  $J_2 = 1/2$ ,  $\epsilon_2$ /hc = 404.1 centimeter<sup>-1</sup>

Punched card input. - The punched card input is as follows:

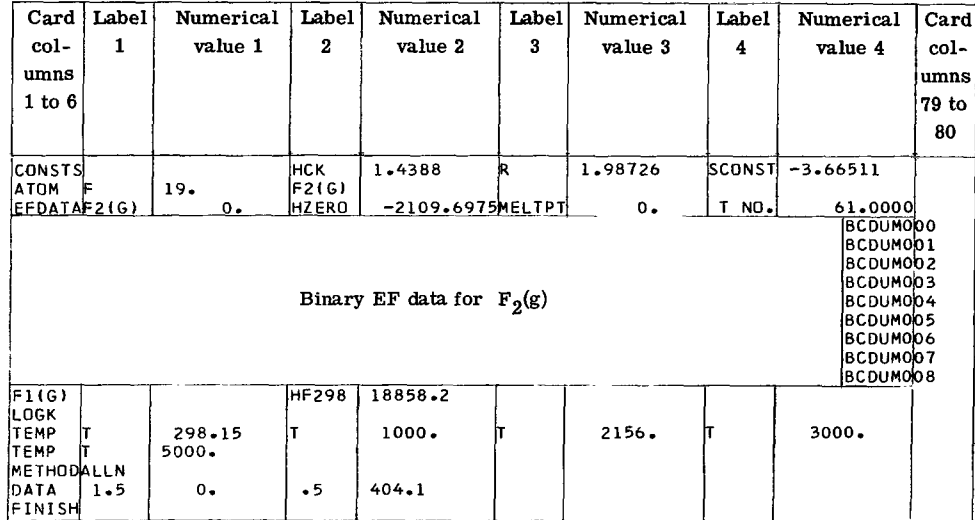

Listed output. - The listed output is as follows:

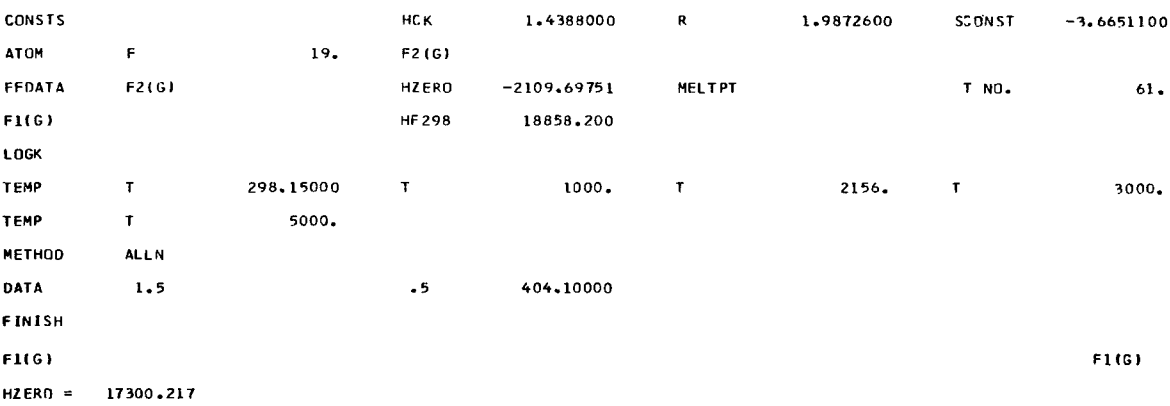

| $\mathbf{T}$ |           | CP/R      | <b>IH-HOI/RT</b> | (H-H298)/RT    | S/R     |            | $-1F-HO$ )/RT | $-1F-1298$ ) /RT   | H/RT                 | $-F/RT$                |
|--------------|-----------|-----------|------------------|----------------|---------|------------|---------------|--------------------|----------------------|------------------------|
| 298.15       |           | 2.7357659 | 2.6294998        | 0.0000000      |         | 19.0800488 | 16.4505491    | 19.0800488         | 31.8281004           | $-12.7480516$          |
| 1000         |           | 2.5577199 | 2.6270264        | 1.8430411      |         | 22.2807670 | 19.6537406    | 20.4377258         | 11.3325893           | 10.9481778             |
| 2156         |           | 2.5145423 | 2.5745148        | 2.2108852      |         | 24.2257791 | 21.6512644    | 22.0148938         | 6.6123454            | 17.6134338             |
| 3000         |           | 2.5077611 | 2.5565408        | 2.2952124      |         | 25.0552444 | 22.4987037    | 22.7600319         | 5.4583951            | 19.5968494             |
| 5000         |           | 2,5028820 | 2.5358168        | 2.3790197      |         | 26.3348284 | 23.7990117    | 23.9558086         | 4.2769293            | 22.0578990             |
| $HZERO =$    | 17300.217 |           |                  |                |         |            |               |                    |                      |                        |
| $\mathbf{T}$ |           | СP        | $H-HO$           | $H-H298$       |         | s          | $-1F-H0$      | $-1F-H2981$        | н                    | $-F$                   |
| 298.15       |           | 5.4366781 | 1557.9827        | 0.0000         |         | 37.917017  | 9746.9762     | 11304.9589         | 18858.1995           | $-7553.2406$           |
| 1000         |           | 5.0828543 | 5220.5845        | 3662.6018      |         | 44.277677  | 39057.0923    | 40615.0747         | 22520.8013           | 21755.8757             |
| 2156         |           | 4.9970493 | 11030.5924       | 9472.6096      |         | 48.142921  | 92765.5459    | 94323.5283         | 28330.8088           | 75465.3301             |
| 3000         |           | 4.9835732 | 15241.5339       | 13683.5511     |         | 49.791285  | 134132.3203   | 135690.3008        | 32541.7505           | 116832.1035            |
| 5000         |           | 4.9738773 | 25196.6357       | 23638.6528     |         | 52.334151  | 236474.1172   | 238032.0996        | 42496.8521           | 219173.8984            |
| <b>FI(G)</b> |           |           |                  |                |         |            |               |                    | <b>F1(G)</b>         |                        |
| $HZERO =$    | 17300.217 |           |                  |                |         |            |               |                    |                      |                        |
|              |           |           |                  |                |         |            |               | REFERENCE ELEMENTS | <b>GASEQUS ATOMS</b> |                        |
| T.           | CP/R      | (H-HO)/RT | S/R              | $-1F-HO$ $JRT$ | H/RT    | -F/RT      | DELTA H/RT    | -DELTA F/RT        |                      | DELTA H/RT -DELTA F/RT |
| 298.15       | 2.7358    | 2.6295    | 19.0800          | 16.4505        | 31,8281 | $-12.7481$ | 31.8281       | $-24.9372$         | $\bf{0}$             | 0                      |
| 1000         | 2.5577    | 2.6270    | 22.2808          | 19.6537        | 11.3326 | 10,9482    | 9,8499        | $-2.2730$          | o                    | $\mathbf{o}$           |
| 2156         | 2.5145    | 2.5745    | 24,2258          | 21,6513        | 6.6123  | 17.6134    | 4.6951        | 3.0701             | 0                    | o                      |
| 3000         | 2.5078    | 2,5565    | 25.0552          | 22.4987        | 5.4584  | 19.5968    | 3.4160        | 4.3988             | 0                    | 0                      |
| 5000         | 2.5029    | 2.5358    | 26.3348          | 23.7990        | 4.2769  | 22,0579    | 2.0771        | 5.7751             | O.                   | ٥                      |
|              |           |           |                  |                |         |            |               | REFERENCE ELEMENTS | <b>GASEOUS ATOMS</b> |                        |
| T            | СP        | $H - H O$ | s                | $-1F-101$      |         | H          | DELTA H       | LOG K              | <b>DELTA H</b>       | LOG K                  |
| $\Omega$     | ------    | 0         | -------          | ٥              |         | 17300.2    | 18355.1       | -------            | 0                    | -------                |
| 298.15       | 5.4367    | 1558.0    | 37.9170          | 9747.0         |         | 18858.2    | 18858.2       | $-10.8301$         | 0                    | $\mathbf o$            |
| 1000         | 5.0829    | 5220.6    | 44.2777          | 39057.1        |         |            | 19574.2       |                    | $\mathbf o$          | o                      |
|              |           |           |                  |                |         | 22520.8    |               | $-0.9872$          |                      |                        |
| 2156         | 4.9970    | 11030.6   | 48.1429          | 92765.5        |         | 28330.8    | 20116.3       | 1.3333             | 0                    | $\mathbf{o}$           |
| 3000         | 4.9836    | 15241.5   | 49.7913          | 134132.3       |         | 32541.8    | 20365.7       | 1,9104             | $\mathbf{o}$         | 0                      |
| 5000         | 4.9739    | 25196.6   | 52.3342          | 236474.1       |         | 42496.9    | 20638.2       | 2.5081             | $\bullet$            | $\mathbf 0$            |
| FI(G)        |           |           |                  |                |         |            |               |                    | F1(G)                |                        |

Example 4 (P(s) with Least-Squares Fit)

Problem. - Use the data for P(solid) given in reference 3 to calculate the leastsquares coefficients and punch them on cards as required for use with the program described in reference 33. Use functional form given in equations (10) to (12) with  $q_i = 1, 2, 3, 4,$  and 5. The data are normally fitted in two temperature intervals, 300<sup>o</sup> to 1000<sup>o</sup> K and 1000<sup>o</sup> to 5000<sup>o</sup> K. However, since P(solid) melts at 317.3<sup>o</sup> K, there will be only one set of coefficients for this case.

Punched card input. - The punched card input is as follows:

Н

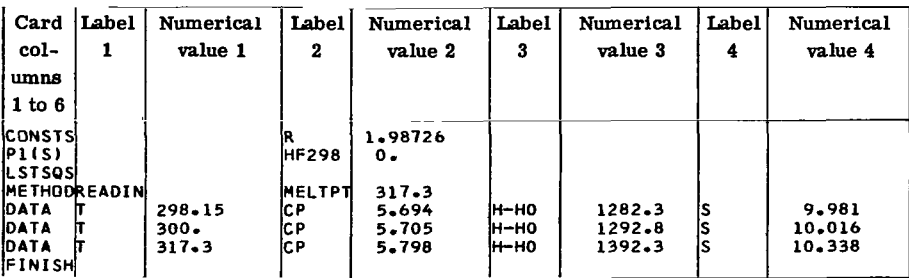

#### Listed output. - The listed output is as follows:

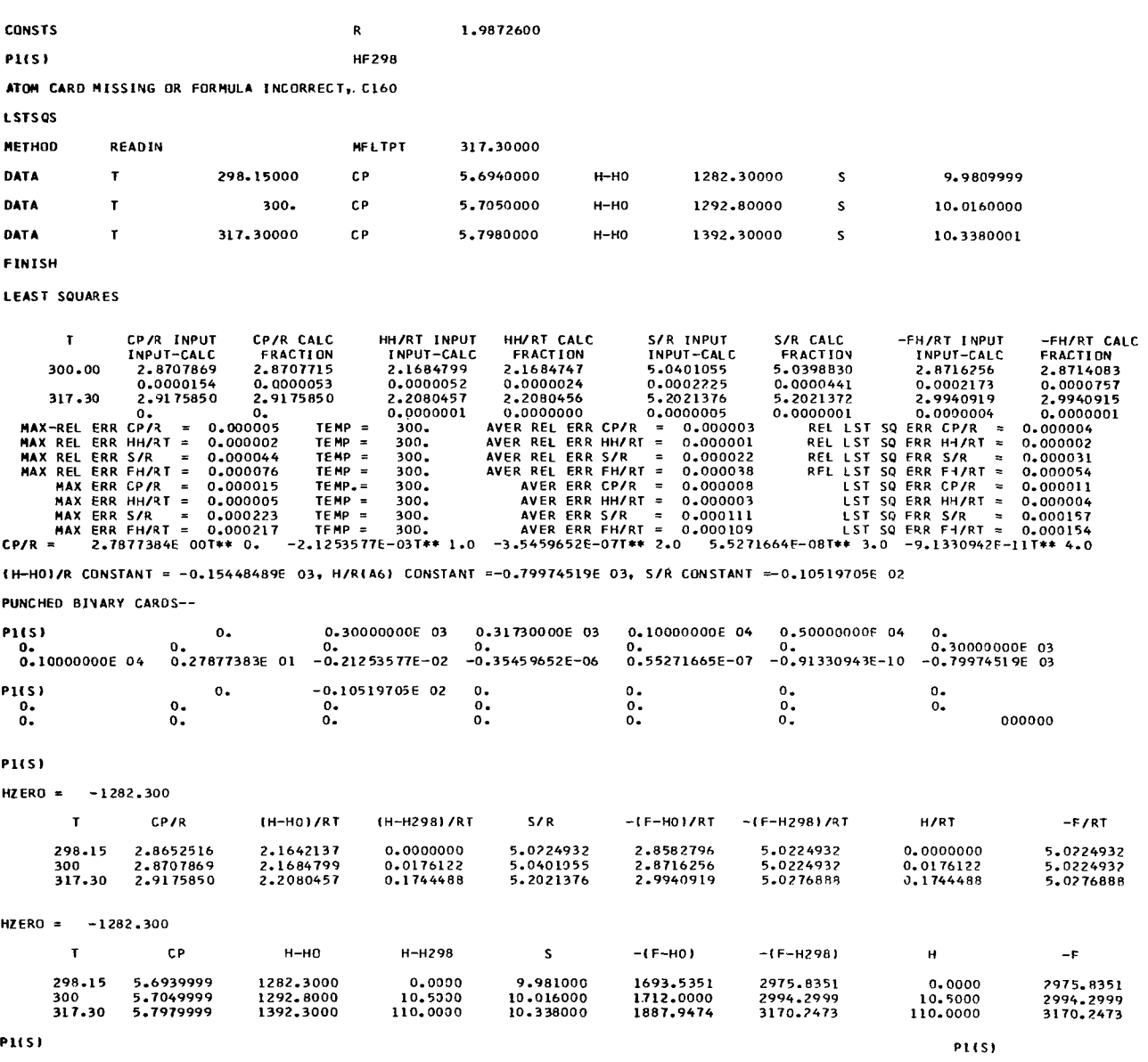

# Punched Card Input for Examples 1 to **4** Combined

Examples 1 to **4** may be all run in a single machine pass as well as individually. In this case, however, the general **data** may be combined. Thus the punched card input is as follows:

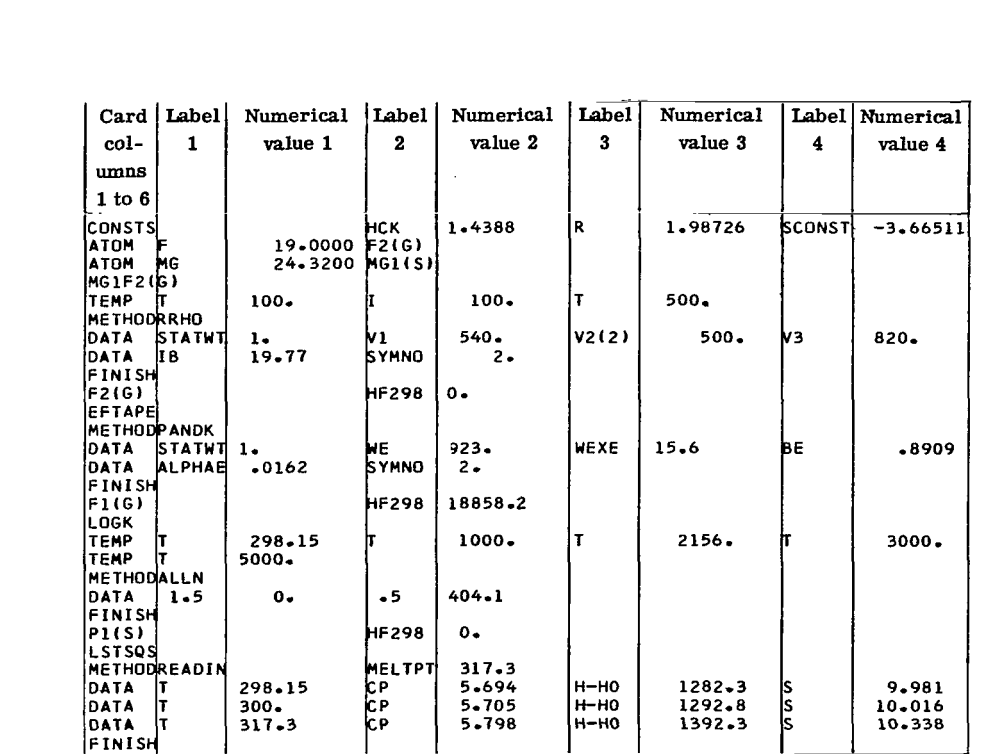

Example 5 (Ar(g),  $H_2O(g)$ , Mg(g), Mg(s,  $\ell$ ), and MgO(g))

Description of problems. - This example is a combination of several problems. The input includes a more complete set of general input data and specific data for five species,  $Ar(g)$ ,  $H_2O(g)$ ,  $Mg(g)$ ,  $Mg(s, \ell)$ , and  $MgO(g)$ .

The general data include ATOM cards for the first 20 elements. For simplicity, however, only five sets of EFDATA and binary EF data were included for three assigned reference elements and two monatomic gases, namely, Mg(s,  $\ell$ ), H<sub>2</sub>(g), O<sub>2</sub>(g), H(g), and  $O(g)$ . A LISTEF card is inserted before the  $O_2$  EFDATA, and so the data on the binary EF data cards for  $O_2$  will be listed in the output.

The specific input data cards are for solving the following problems:

(1)  $Ar(g)$  - Calculate thermodynamic functions from the following empirical equations (method COEF):  $C_{p}^{O}/R = 2.5$ ,  $(H_{T}^{O} - H_{O}^{O})/RT = 2.5$ , and  $S_{T}^{O}/R = 2.5$  ln T + 4.3661076. Punch these coefficients for use with reference 33. Assume  $H_{90}^{0}$  $\Delta H_{f(298, 15)}^{O} = 0.$ Assume  $H_{298, 15}$  =

NRRAO2 method. List intermediate results. Use  $H_0^0$  = 57 103.5 calories per mole. (2) H<sub>2</sub>O(g) - Calculate the thermodynamic functions for  $T = 5000^{\circ}$  K using the

(3) Mg(g) - Perform the following options in the calculations:

R

(a) Calculate the thermodynamic functions using the lowered ionization potential cutoff technique (method TEMPER).

(b) Include unobserved but predicted electronic levels **(FILL** option).

(c) Include option for punching EFDATA and binary EF data cards and putting **data** on tape (EFTAPE card).

(d) Do **a** least-squares fit of the functions from 1000° to **5000'** K assuming the following  $C_p^0$  equation:  $a_1 + a_2T + a_3T^2 + a_4T^3$ . Constrain the curve fit to fit the functions exactly at  $1000^{\circ}$  K.

*(e)* Include DATE cards so 4/63 will be punched on coefficient cards.

**(4)** Mg(s, **l)** - Perform the following options in the calculations:

(a) Calculate  $\Delta H_T^0$  and log K, and tabulate the values with the thermodynamic functions (LOGK card).

(b) Read in **data** directly for the solid. (Note that DATA cards have several examples of various possible labels as given in table **VIE.** 

(c) Assume  $C_n^0 = 8$  calories per mole per <sup>0</sup>K for the liquid.

(d) Calculate the integration constants (eqs.  $(11)$  and  $(12)$ ) using a heat of melting value of 2140 calories at the melting point,  $923^{\circ}$  K.

(5)  $MgO(g)$  - Calculate thermodynamic functions using PANDK method and including two excited electronic states. (Note that columns 79 to 80 identify to which of the three states the data belong). Calculate and list tables which include  $\Delta H_T^0$  and log **K** values. Use a disssociation energy of 90 kilocalories per mole at **0' K.** 

Punched card input. - The punched card input is as follows:

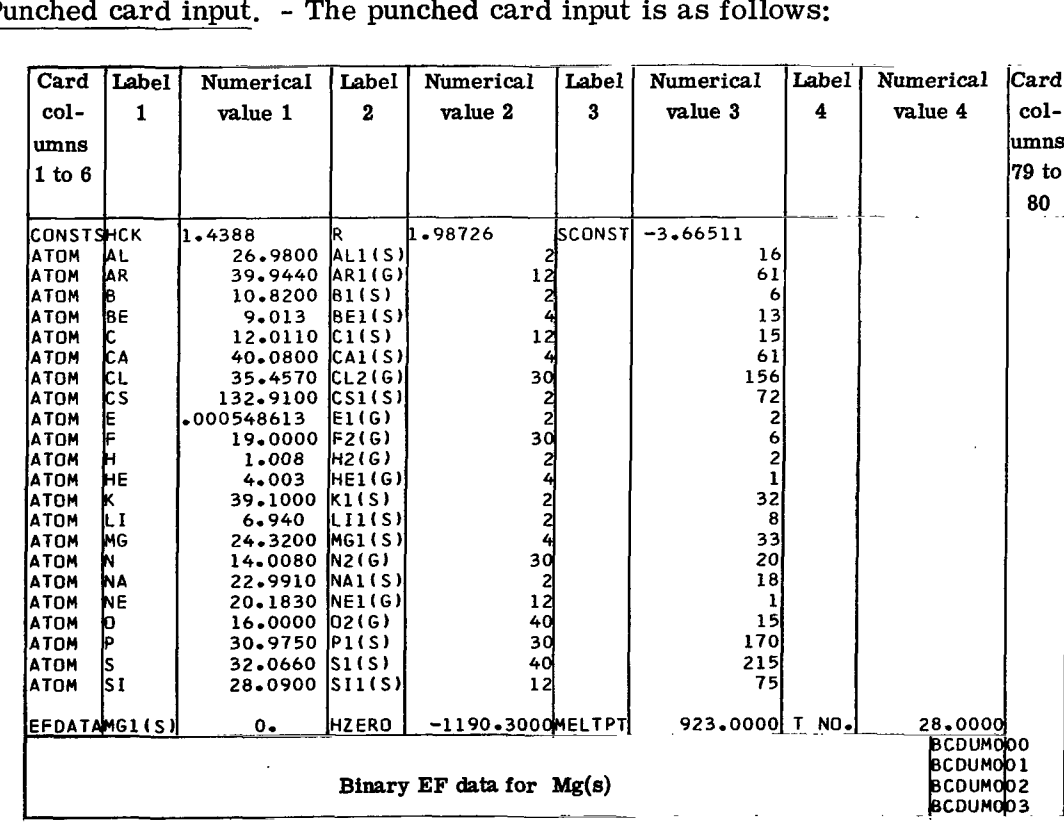

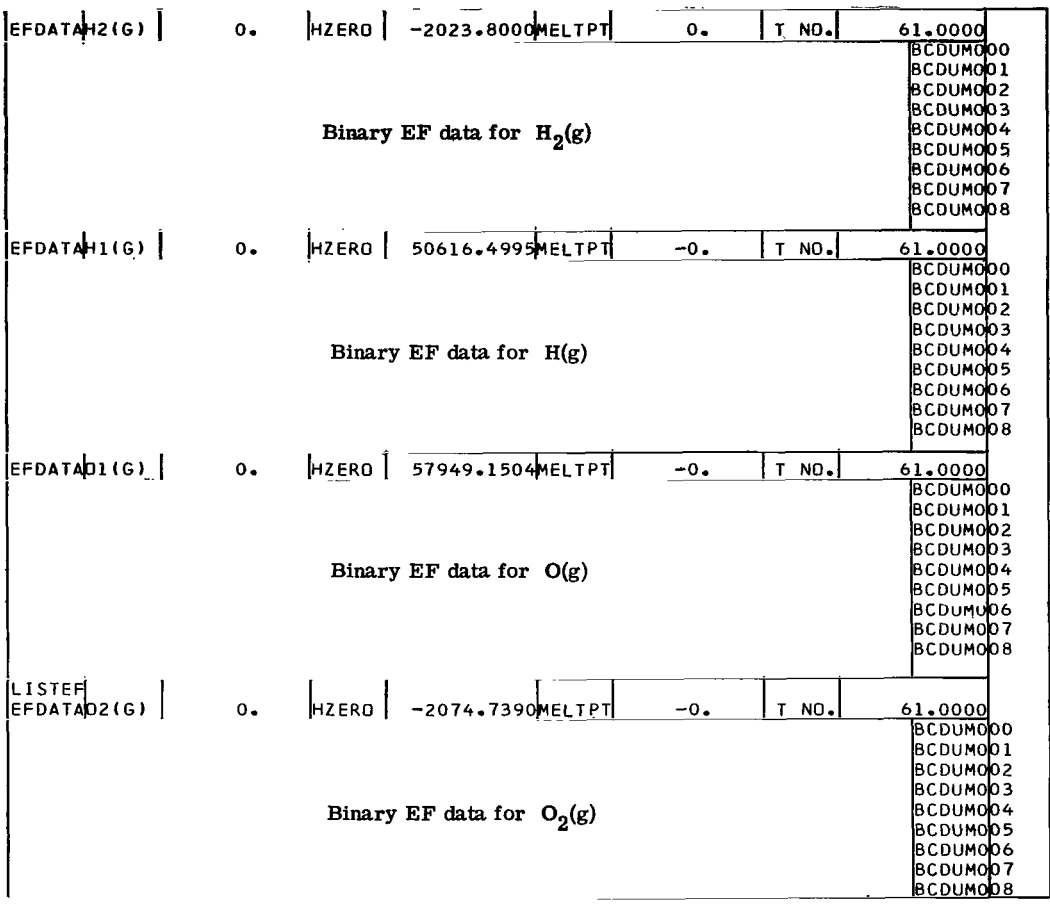

 $\ddot{\phantom{0}}$ 

**EXECUTIVE** 

 $\sim$ 

 $\ddot{\phantom{a}}$ 

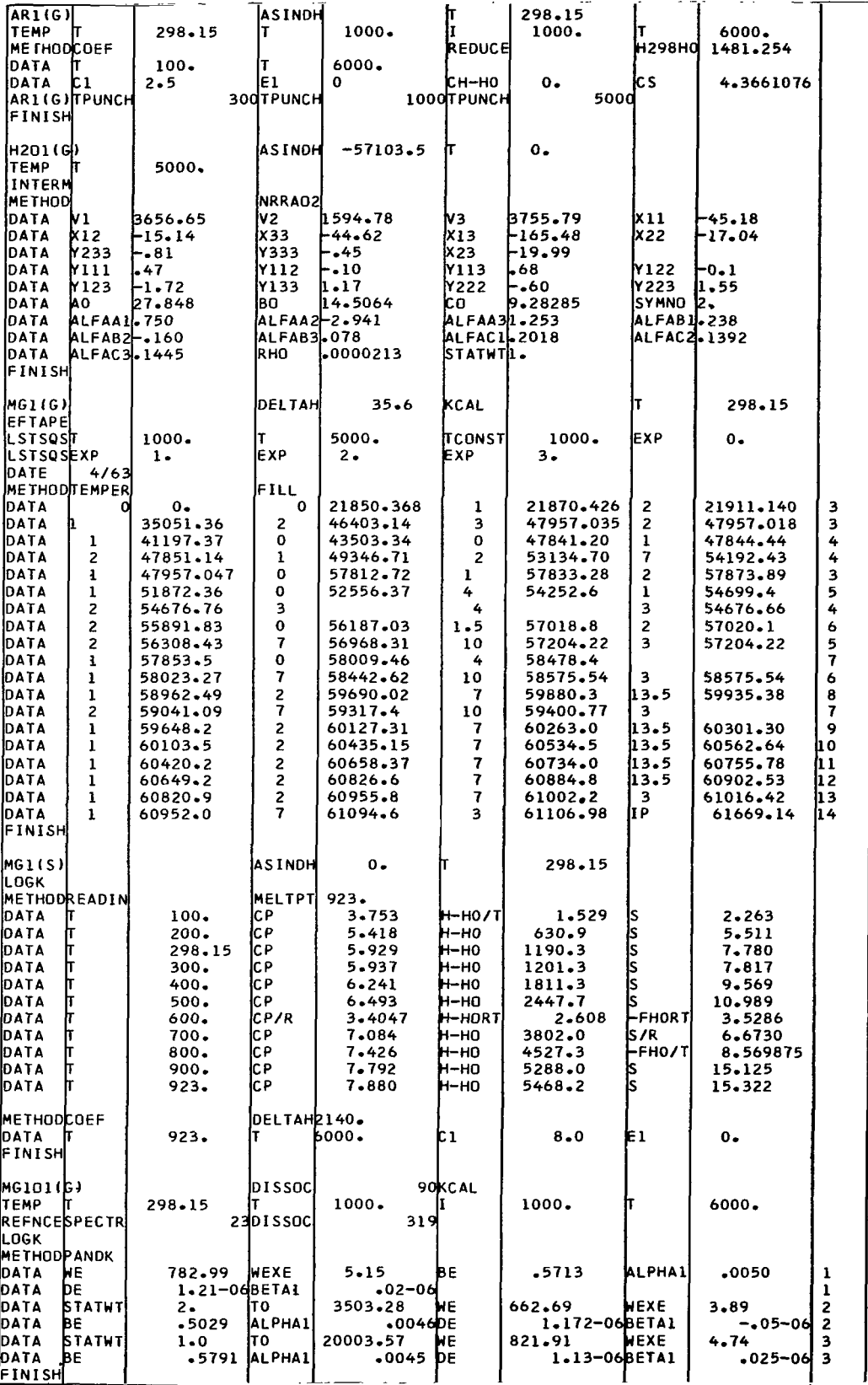

 $\overline{\phantom{m}}$ 

## Listed output. - The listed output is as follows:

 $\triangle$ 

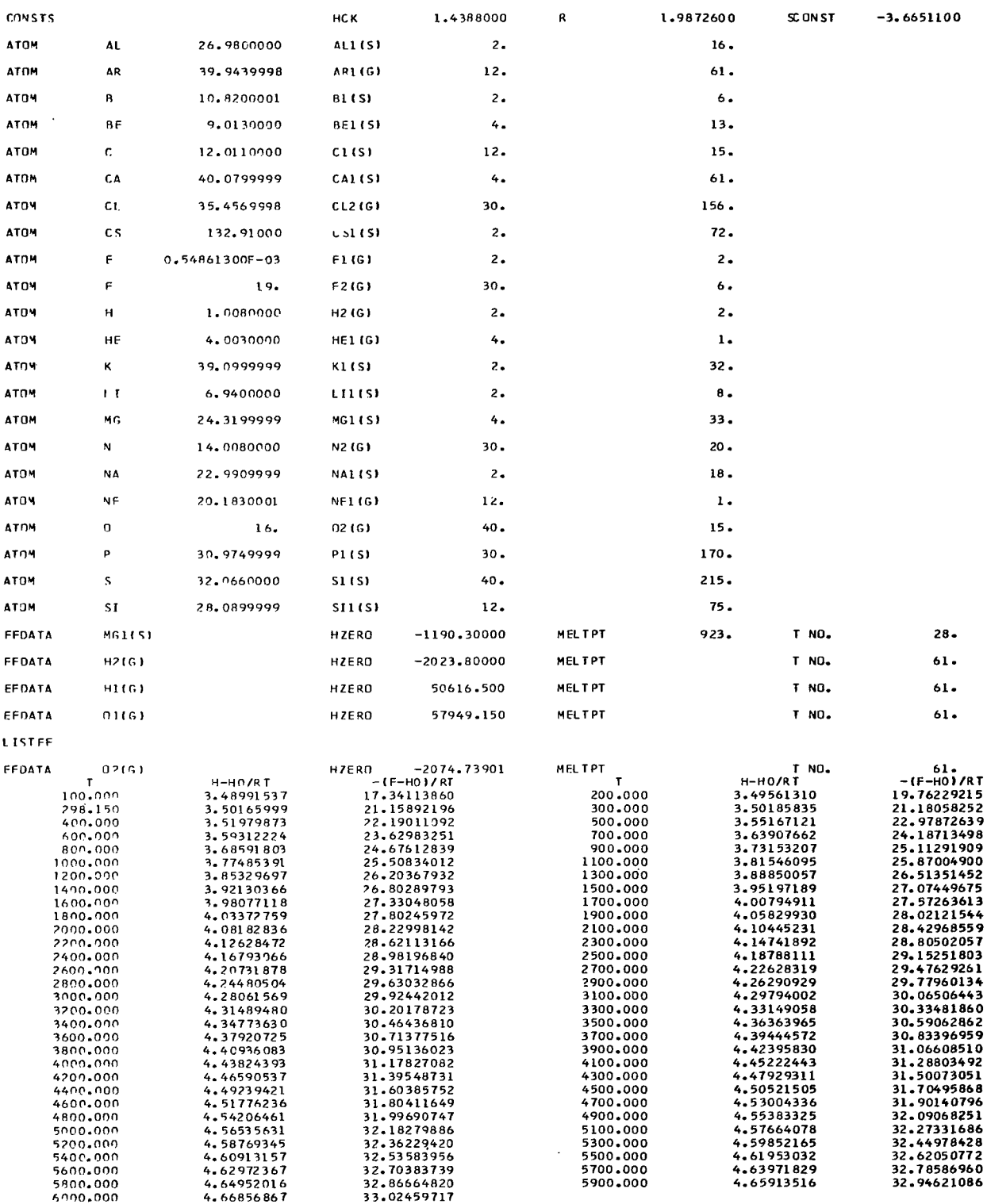
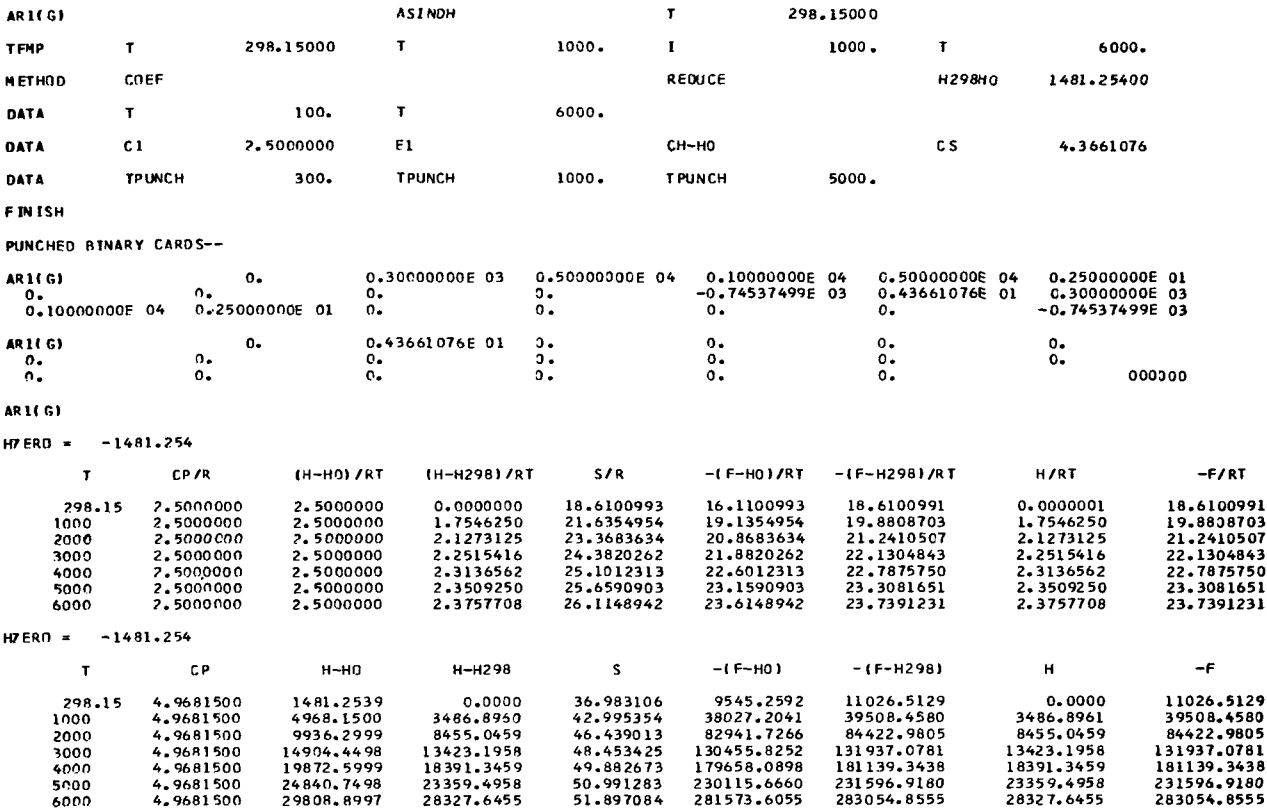

 $\bar{z}$ 

 $\bar{1}$ 

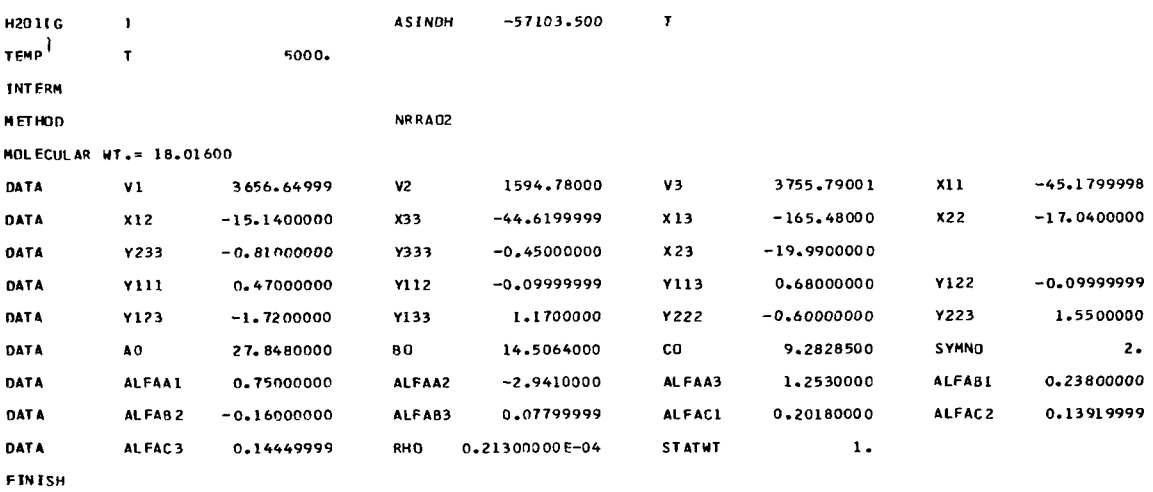

 $\ddot{\phantom{1}}$ 

 $AO = 27.848000$  $90 = 14.506400$  $CO = 9.282850$ RHO = 0.21300000E-04  $AI = 0.0325387$ ALPHA A =  $0.7500000$ ALPHA 8 = 0.2380000 ALPHA C = 0.2018000  $t = 1$  $AI = -0.0508216$ ALPHA A =-2.9410000 ALPHA 8 =- 0.1600000 ALPHA C = 0.1392000  $I = 2$  $AI = 0.0329688$  $ALPHA A = 1.2530000$ ALPHA B = 0.0780000 ALPHA C = 0.1445000  $I = 3$ THETA(1) = 44832230 THETA(2) = 37102938 THETA(3) =  $V(1, 1, 1) = 0.470$   $V(1, 1, 2) = -0.100$   $V(1, 1, 3) = 0.680$ <br> $V(1, 3, 3) = 1.17$   $V(2, 2, 2) = -0.600$   $V(2, 2, 3) = 1.550$  $Y(1, 2, 2) = -0.100$ <br> $Y(2, 3, 3) = -0.810$  $Y(1,2,3) = -1.720$ <br> $Y(3,3,3) = -0.450$  $X(1,1)$ <br>-42.7750 -16.4000 -162.6400<br>-16.4000 -19.0150 -19.3700<br>-162.6400 -19.3700 -46.4650 LFVFt =- $0$  $V(1) = 3656.6500(1)$  $611 = 0$  $V(2) = 1594.7800(1)$  $622 = 0.$  $V(3) = 3755.7900(1)$  $633 = 0$  $T = 5000,000$  $U = 1.0522376$  R = 0.3491556 S = 1.5364656 I = 1  $11 = 0.4589139$  R = 0.6319697  $S = 2.7171673$   $I = 2$  $U = 1.0807661$   $3.5933355$  $S = 1.5136275$   $I = 3$ CONTRIBUTION  $H=HO/RT$ CP / R  $\mathbf{o}$ LN<sub>0</sub>  $\Delta$  $0.00000$ <br>1.90763232  $0.0000$ <br>2.80335173 FI FCTR 1.0000  $\theta$ 1.84358367  $6.3191$ <br> $2964.7072$ <br> $1.1124$  $H = 0$ .  $R$ ,  $R$ ,  $R$ 7.99453354 1.50000000<br>0.10650000 1.50000000 THETA  $1.0009$ 0.00099003  $-0.00089042$ 0.00000075 FIRST ORDER CORRECTIONS  $0.9546$  $-0.04642865$  $-0.04005801$  $-0.06193407$  $0.12646388  
0.01142752  
-0.01502021$  $x17K$  $1.0710$ <br> $1.0043$ 0.06856769 0.30333602 AXIJ  $0.9930$  $-0.00702780$  $-0.04561825$ 0.00975028 0.02659192 0.09221710  $\frac{XY}{AX2}$ 0.00264834 0.00939342 0.04116510  $0.9977$  $-0.00226218$  $-0.00755046$  $H201(6)$  $HZFR0 = -57103.500$  $\mathbf{T}$  $CP/F$  $(H-HO)$  /RT  $S/R$  $-$ (F-HO)/RT H/RT 5000 7,3522221 6.1244898 38.0642924 31.9398026 0.3775317 37.6867604  $HZFRO = -571c3.500$  $\mathbf{T}$  $\epsilon$ 

 $\bar{z}$ 

5000

 $\overline{\phantom{a}}$ 

14.61

 $\overline{1}$ 

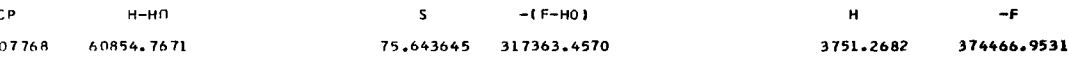

 $-F/RT$ 

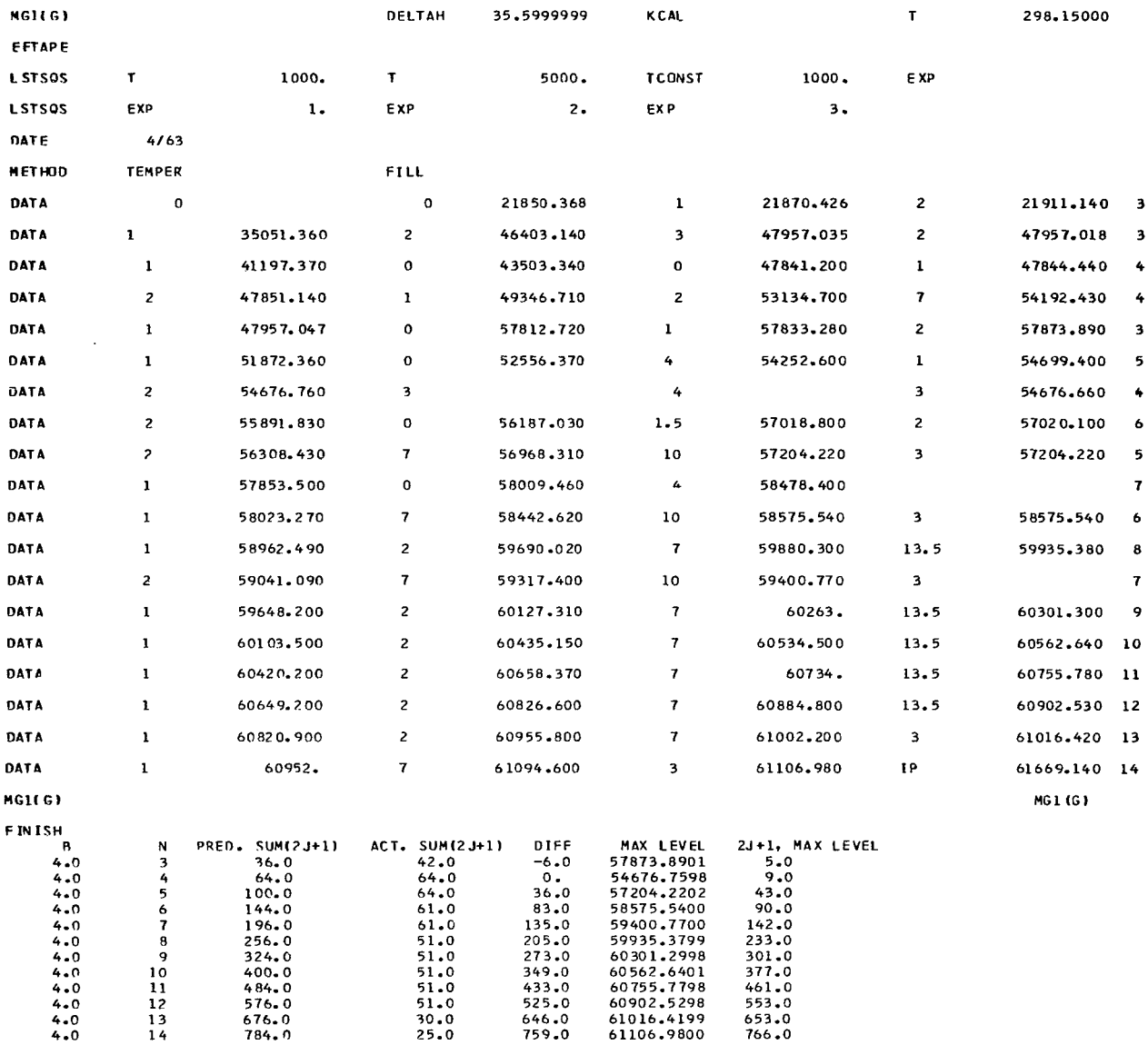

 $\begin{array}{c} \hline \end{array}$ 

 $\mathcal{L}^{\text{max}}_{\text{max}}$  .

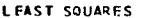

*<u>Property</u>* 

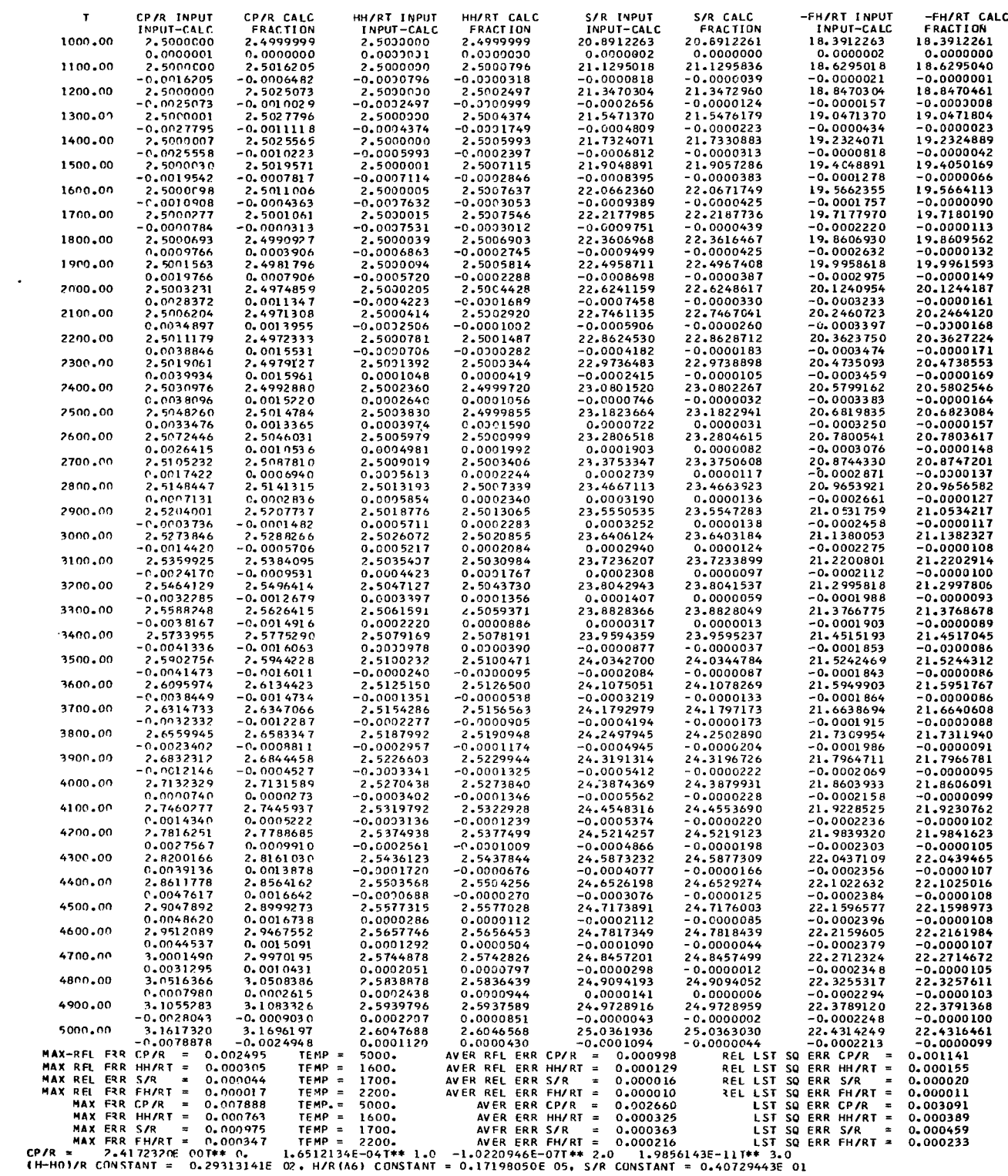

 $\sim 10$ 

PUNCHED BINARY CARDS--

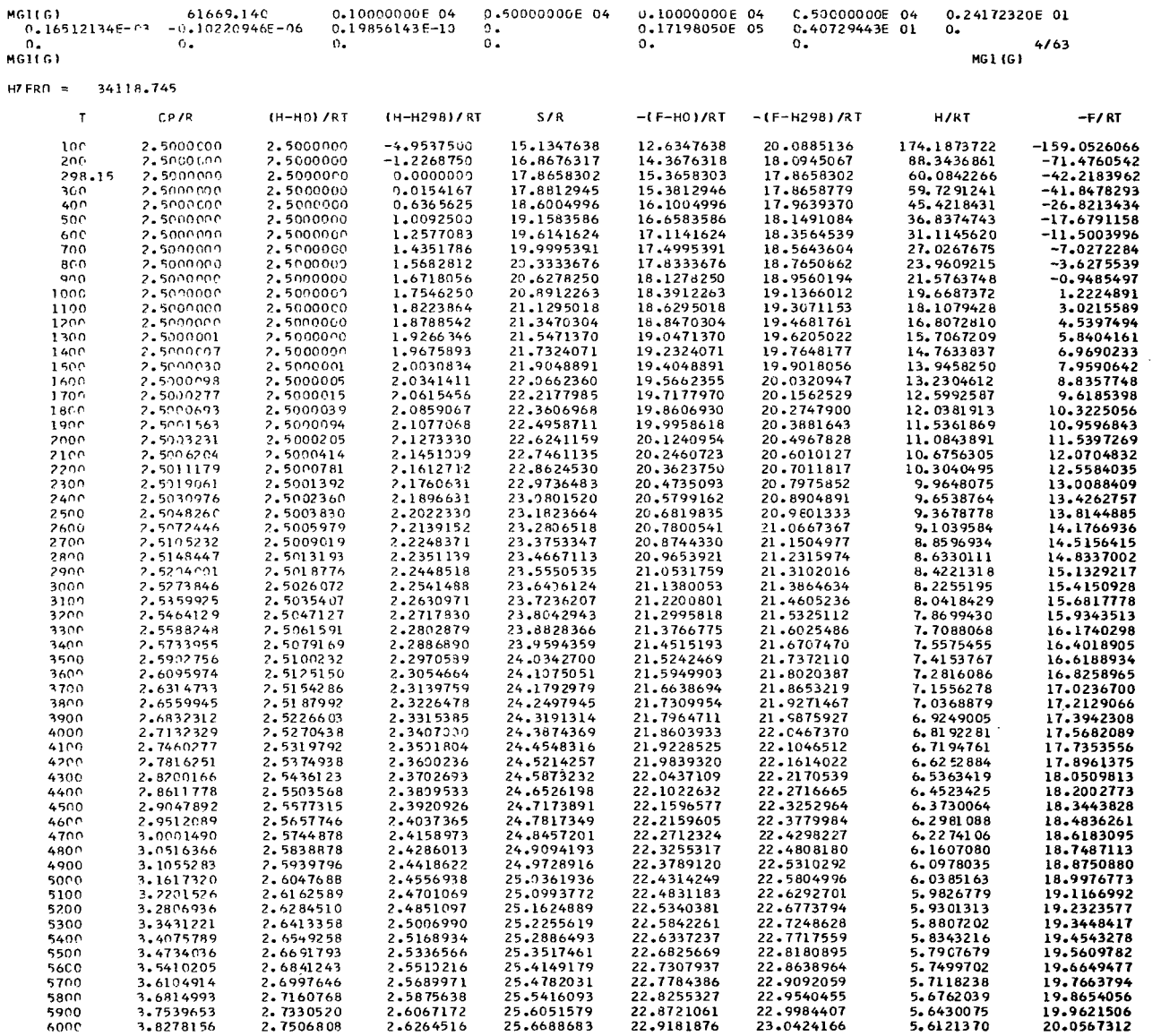

 $\mathcal{L}(\mathcal{L})$  and  $\mathcal{L}(\mathcal{L})$ 

 $\frac{1}{\sqrt{2}}$ 

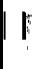

 $\overline{\phantom{a}}$ **Common** 

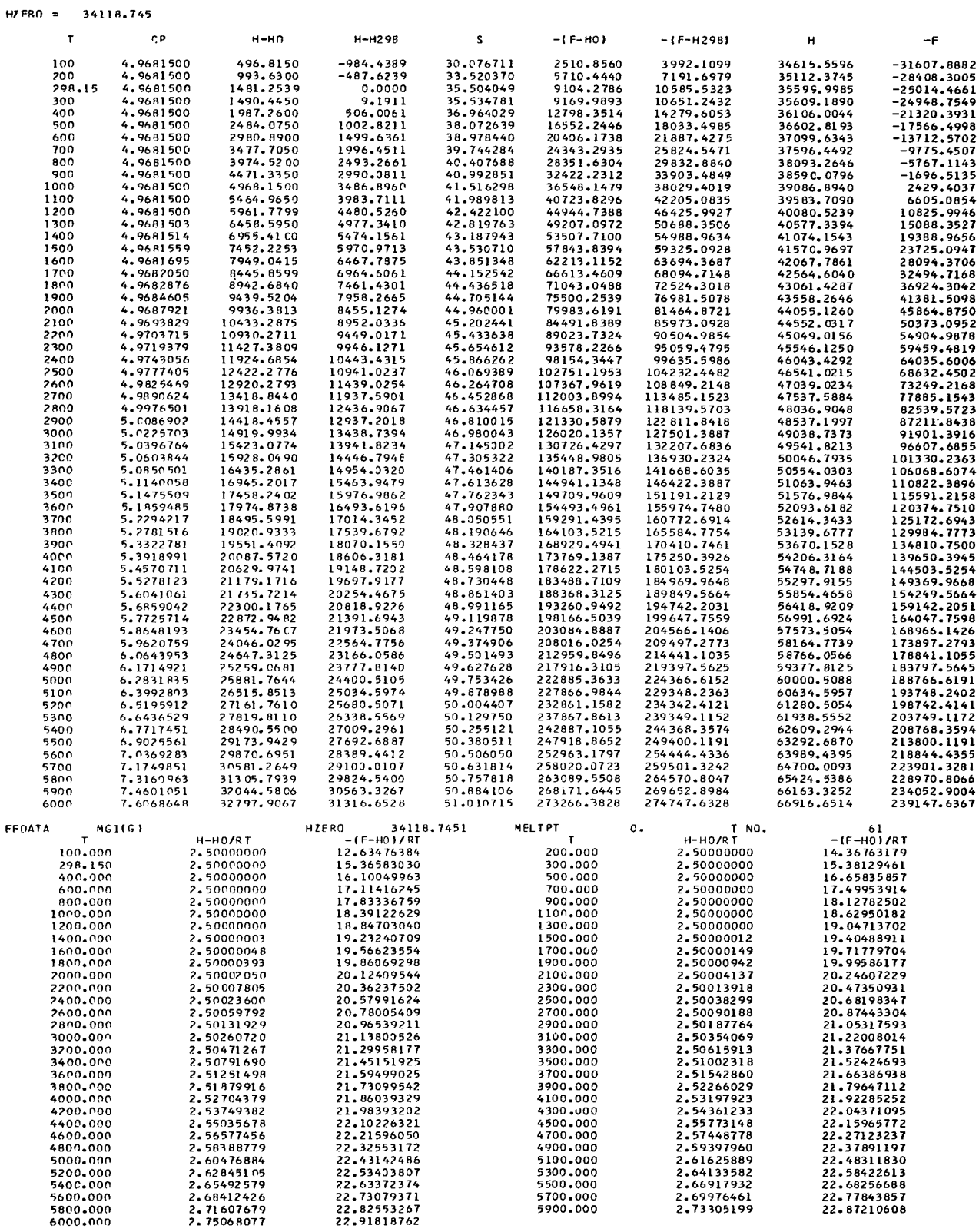

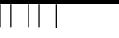

MGITS) LOGK . MFTH00 DATA

**DATA** 

DATA

DATA

DATA

DATA

DAT A

DATA

DATA

**DATA** 

DAT A **TEMP** 

METHOD DATA **FINISH MG1151**  $HPERO =$ 

 $-1190.300$ 

 $\mathbf{I}$ 

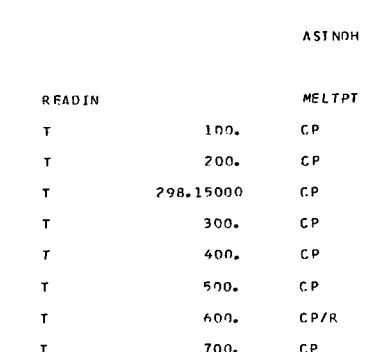

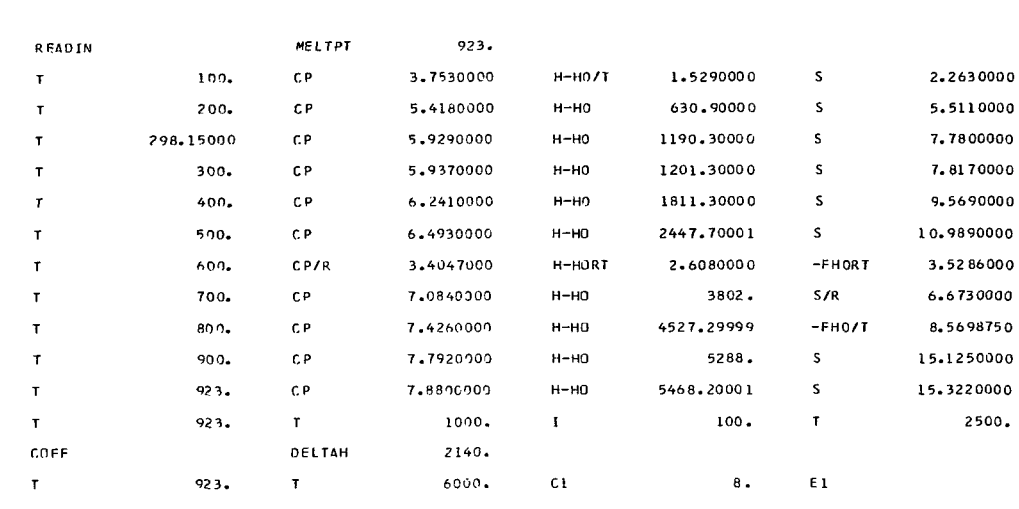

 $\mathbf r$ 

298.15000

2500.

 $\frac{1}{3}$ 

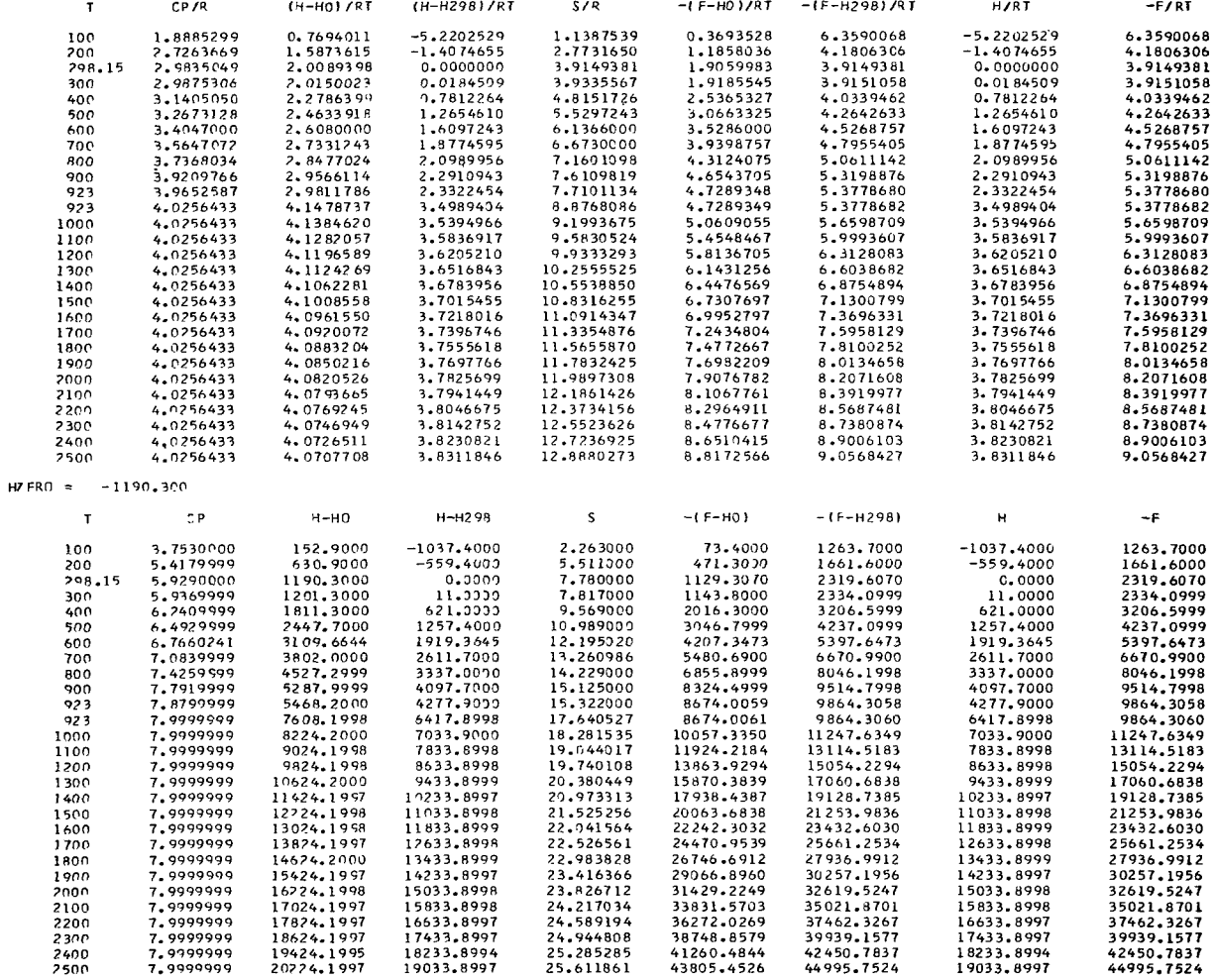

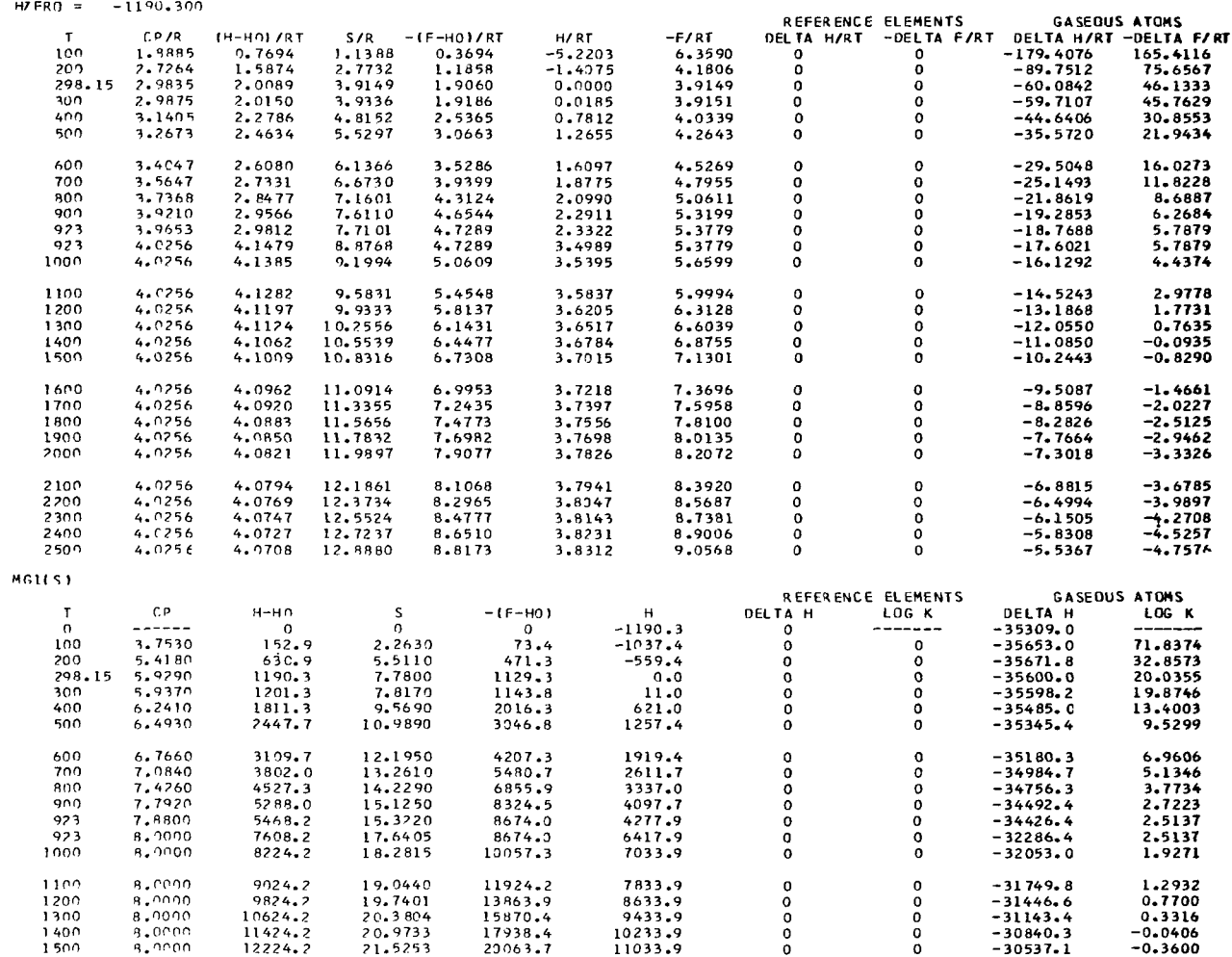

MG1(S)

 $\blacksquare$ 

8.0000<br>8.0000<br>8.0000<br>8.0000<br>8.0000

 $8.0000$ 

 $8.0000$ <br> $8.0000$ <br> $8.0000$ <br> $8.0000$ <br> $8.0000$ 

 $\frac{1600}{1700}$ 

 $1900$ 2000

2100<br>2200<br>2300<br>2400<br>2500

 $\overline{\phantom{a}}$ 

 $\langle \cdot \rangle$  .  $\Box$ 

 $13024.2$   $13824.2$   $14624.2$   $15424.2$ 

16224.2

17024.2

 $17024.2$   $18624.2$   $19424.2$   $20224.2$ 

22.0416<br>22.9838<br>22.9838<br>23.4164<br>23.8267

24.2170<br>24.5892<br>24.9448<br>25.2853<br>25.6119

 $22242.3  
24471.0  
26746.7  
29066.9$ 

31429.2

33831.6<br>36272.3<br>38748.9<br>41260.5<br>43805.5

 $\ddot{\phantom{1}}$ 

11833.9

 $12633.9$ <br> $13433.9$ <br> $14233.9$ 

15033.9

15833.9<br>16633.9<br>17433.9<br>18233.9<br>19033.9

- 30233. 9<br>-29930. 7<br>-29627. 5<br>-29324. 4<br>-29021. 2

 $\begin{array}{r} -28718.1 \\ -28415.1 \\ -28112.2 \\ -27809.5 \\ -27507.1 \end{array}$ 

0000

00000

。。。。

 $0000$ 

 $-0.6367$ <br>  $-0.8785$ <br>  $-1.0912$ <br>  $-1.2795$ <br>  $-1.4473$ 

-1.5975<br>-1.7327<br>-1.8548<br>-1.9655<br>-2.0662

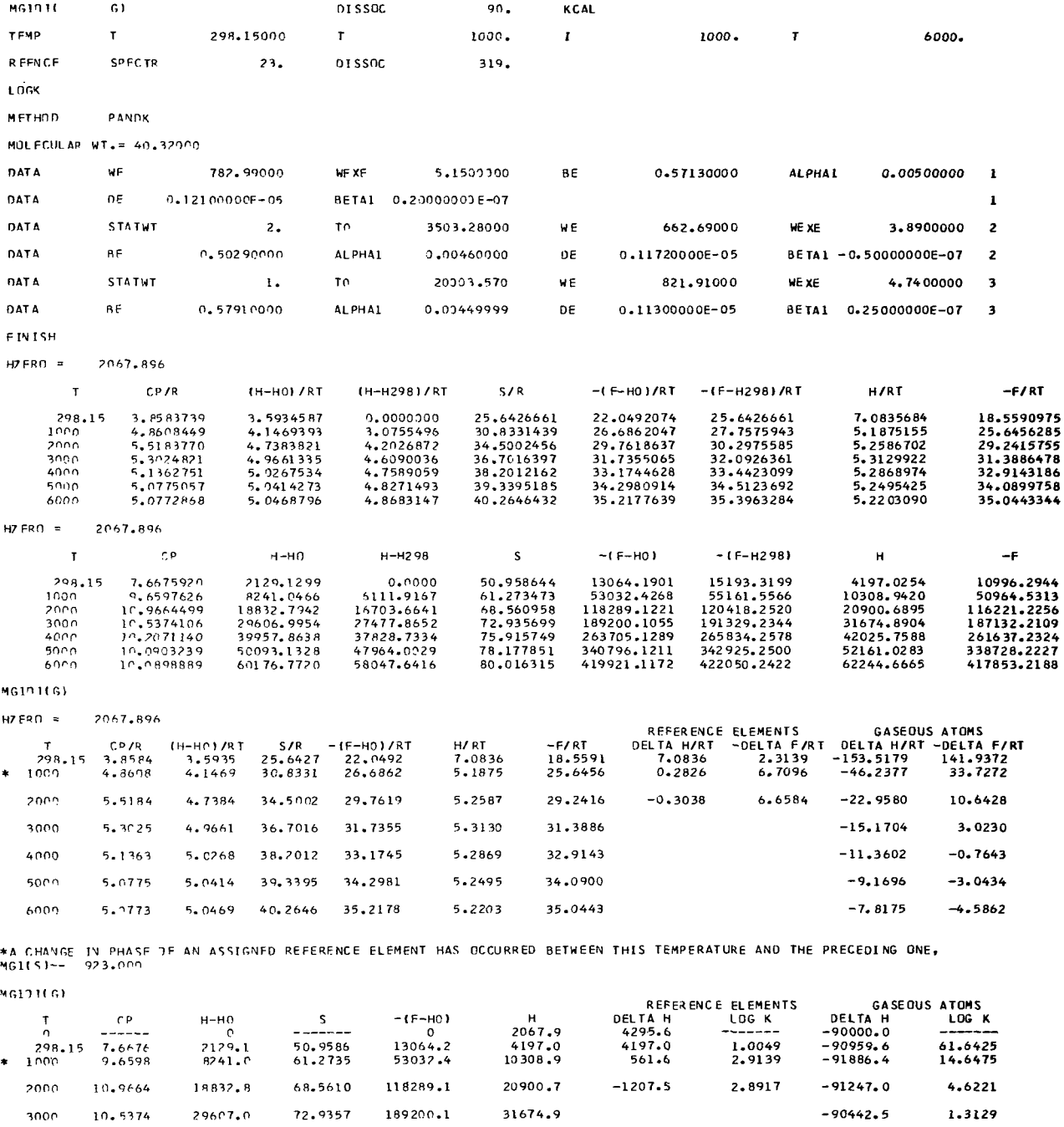

\*A CHANGE IN PHASE JE AN ASSIGNED REFERENCE ELEMENT HAS OCCJRRED BETWEEN THIS TEMPERATURE AND THE PRECEDING ONE,<br>MG1(S)-- 923,000

52161.0

 $-90302.7$ 

 $-91111.6$ 

 $-93212.5$ 

 $-0.3319$ 

 $-1.3217$ 

 $-1.9918$ 

 $\Delta\Delta\phi$  and  $\Delta\phi$ 

 $\parallel$ 

 $75.9157$   $263705.1$   $42025.8$ 

 $80.0163$   $419921.1$   $62244.7$ 

78.1779 340796.1

 $4000 = 10.2071$ 

 $5000 - 10.0903$ 

10.0899

6000

39957.9

50093.1

60176.8

## **REFERENCES**

- 1. Rossini, Frederick, et al.: Selected Values of Chemical Thermodynamic Properties. Cir. 500, NBS, Feb. 1, 1952.
- 2. Anon.: JANAF Thermochemical Tables. The Dow Chemical Co., Midland, Mich., Dec. 31, 1960 to Mar. 31, 1966.
- Thermodynamic Properties to 6000<sup>0</sup> K for 210 Substances Involving the First 18 Elements. NASA SP-3001, 1963. **3.** McBride, Bonnie, J. ; Heimel, Sheldon; Ehlers, Janet G. ; and Gordon, Sanford
- 4. Kelley, K. K. : Contributions to the Data on Theoretical Metallurgy. **XIII.** High-Temperature Heat Content, Heat Capacity, and Entropy Data for the Elements and Inorganic Compounds. Bull. 584, Bureau of Mines, 1960.
- 5. Kolsky, Harwood G. ; Gilmer, Ruth M. ; and Gilleg, Paul W. : The Thermodynamic Properties of 54 Elements Considered as Ideal Monatomic Gases. Rep. No. LA-2110, Los Alamos Sci. Lab., Univ. Calif., Mar. 15, 1957.
- 6. Henderson, C. B.: and Scheffee, R. S.: Survey of Thermochemical Data. Atlantic Res. Corp., Jan. 1960.
- 7. Hildenbrand, D. L.: Study of Metal Additives for Solid Propellants Tables of Thermodynamic Data for Performance Calculations. Vol. 2. Pub. C -623, Aeronutronic Div., Philco Corp., Sept. 30, 1959.
- 8. Hultgren, Ralph; **Orr,** Raymond L. ; Anderson, Philip D. ; and Kelley, Kenneth K. : Selected Values of Thermodynamic Properties of Metals and Alloys. John Wiley and Sons, Inc., 1963.
- 9. Gordon, John S.: Thermodynamic Data for Combustion Products. Rep. No. RMD 210-E3, Thiokol Chem. Corp., Jan. 1960.
- 10. Hilsenrath, Joseph, et al.: Tables of Thermal Properties of Gases. Cir. 564, NBS, Nov. 1955.
- 11. Hilsenrath, Joseph: Messina, Carla G.; and Evans, William H.: Tables of Ideal Gas Thermodynamic Functions for 73 Atoms and Their First and Second Ions to 10 **000'** K. (AFWL-TDR-64-44, DDC No. AD-606163), National Bureau **of**  Standards, 1964
- 12. Kubaschewski, **0.** ; and Evans, E. L1. : Metallurgical Thermochemistry. Third ed. , Pergamon Press, 1958.
- 13. McChesney M.: Equilibrium Shock-Wave Calculations in Inert Gas, Multiply Ionized Debye-Huckel Plasmas. Can. J. Phys., vol. 42, no. 12, Dec. 1964, pp. 2473 -2494.
- **14.** Zemansky, Mark W. : Heat and Thermodynamics. Fourth ed. McGraw-Hill Book Co., Inc., **1957,** p. **438.**
- **15.** Huff, Vearl N. : Gordon, Sanford; and Morrell, Virginia E. : General Method and Thermodynamic Tables for Computation of Equilibrium Composition and Tempera ture of Chemical Reactions. NACA TR-1037, **1951.** (Supersedes NACA TN's **2113** and **2161.** )
- **16.** Myers, H. ; Buss, J. H. ; and Benson, S. W. : Thermodynamic Effects of Coulombic Interactions in Ionized Gases. Planetary Spce Sci., vol. **3, 1961,** pp. **257-270.**
- **17.** Herzberg, Gerhard **(J.** W. T. Spinks, trans. ): Atomic Spectra and Atomic Structure. Second ed. Dover Publications, **1944.**
- **18.** Moore, Charlotte E. : Atomic Energy Levels. Vol. **1.** Cir. **467, NBS,** June **15, 1949.**
- **19.** Moore, Charlotte **E.:** Atomic Energy Levels. Vol. **2.** Cir. **467,** NBS, Aug. **15, 1952.**
- **20.** Moore, Charlotte **E.** : Atomic Energy Levels. Vol. **3.** Cir. **467,** NBS, May **1, 1958.**
- **21.** Kuhn, Heinrich: Atomic Spectra. Academic Press, **1962.**
- **22.** Herzberg, Gerhard: Molecular Spectra and Molecular Structure. Vol. **1,** Second ed. D. Van Nostrand Co., Inc., 1950.
- **23.** Herzberg, Gerhard: Molecular Spectra and Molecular Structure. Vol. **2.** D. Van Nostrand Co., Inc., **1945.**
- **24.** Mayer, Joseph Edward; and Mayer, Maria Goeppert: Statistical Mechanics. John Wiley and Sons, Inc., **1940.**
- **25.** Kassel, Louis **S.** : The Calculation of Thermodynamic Functions From Spectroscopic Data. Chem. Rev., vol. **18,** no. **2,** Apr. **1936,** pp. **277-313.**
- 26. Wilson, E. Bright, Jr.: The Effect of Rotational Distortion on the Thermodynamic Properties of Water and Other Polyatomic Molecules. J. Chem. Phys. , vol. **4,**  no. **8,** Aug. **1936,** pp. **526-528.**
- **27.** Stripp, Kenneth F. ; and Kirkwood, John G. : Asymptotic Expansion of the Partition Function of the Asymmetric Top. J. Chem. Phys. , vol. **19,** no. **9,** Sept. **1951,**  pp. **1131-1133.**
- **28.** Woolley, Harold W. : Effect *of* Darling-Dennison and Fermi Resonance on Thermodynamic Functions. **J.** Res. Nat. Bur. Standards, vol. **54,** no. **5,** May **1955,**  pp. **299-308.**

and Rotation-Vibration Interaction to Thermodynamic Functions. J. Chem. Phys., **29.** Pennington, R. **E.** ; and Kobe, **K. A.** : Contributions **of** Vibrational Anharmonicity vol. **22,** no. **8,** Aug. **1954,** pp. **1442-1447.** 

*1* 

 $\mathbf{\mathsf{I}}$ 

i

ŧ.

- **30.** Woolley, Harold W. : Calculation of Thermodynamic Functions for Polyatomic Molecules. J. Res. Nat. **Bur.** Standards, vol. **56,** no. **2,** Feb. **1956,** pp. **105-110.**
- **31.** Woolley, Harold W. : The Calculation of Thermodynamic Functions for Asymmetric Rotator Molecules and Other Polyatomic Molecules. Ph. **D.** Thesis, Univ. of Michigan, **1955.**
- **32.** Zeleznik, Frank **J.** ; and Gordon Sanford: Simultaneous Least-Squares Approximation of a Function and Its First Integrals with Application to Thermodynamic Data. NASA TN **D-767, 1961.**
- **33.** Gordon, Sanford: and Zeleznik, Frank **J.** : A General IBM **704** or **7090** Computer Program for Computation of Chemical Equilibrium Compositions, Rocket Per formance, and Chapman-Jouguet Detonations. Supplement I - Assigned Area-Ratio Performance. NASA TN **D-1737, 1963.**
- **34.** Berry, **R.** Stephen; and Reimann, Curt W. : Absorption Spectrum of Gaseous Fand Plectron Affinities of the Halogen Atoms. J. Chem. Phys., vol. **38,** no. 7, Apr. **1, 1963,** pp. **1540-1543.**
- **35.** Anon. : New Values for the Physical Constants. **NBS** Tech. News Bul., vol. **47,**  no. 10, Oct. **1963,** pp. **175-177.**

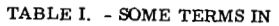

◎ 無法 美味()

i<br>Sidoo ah

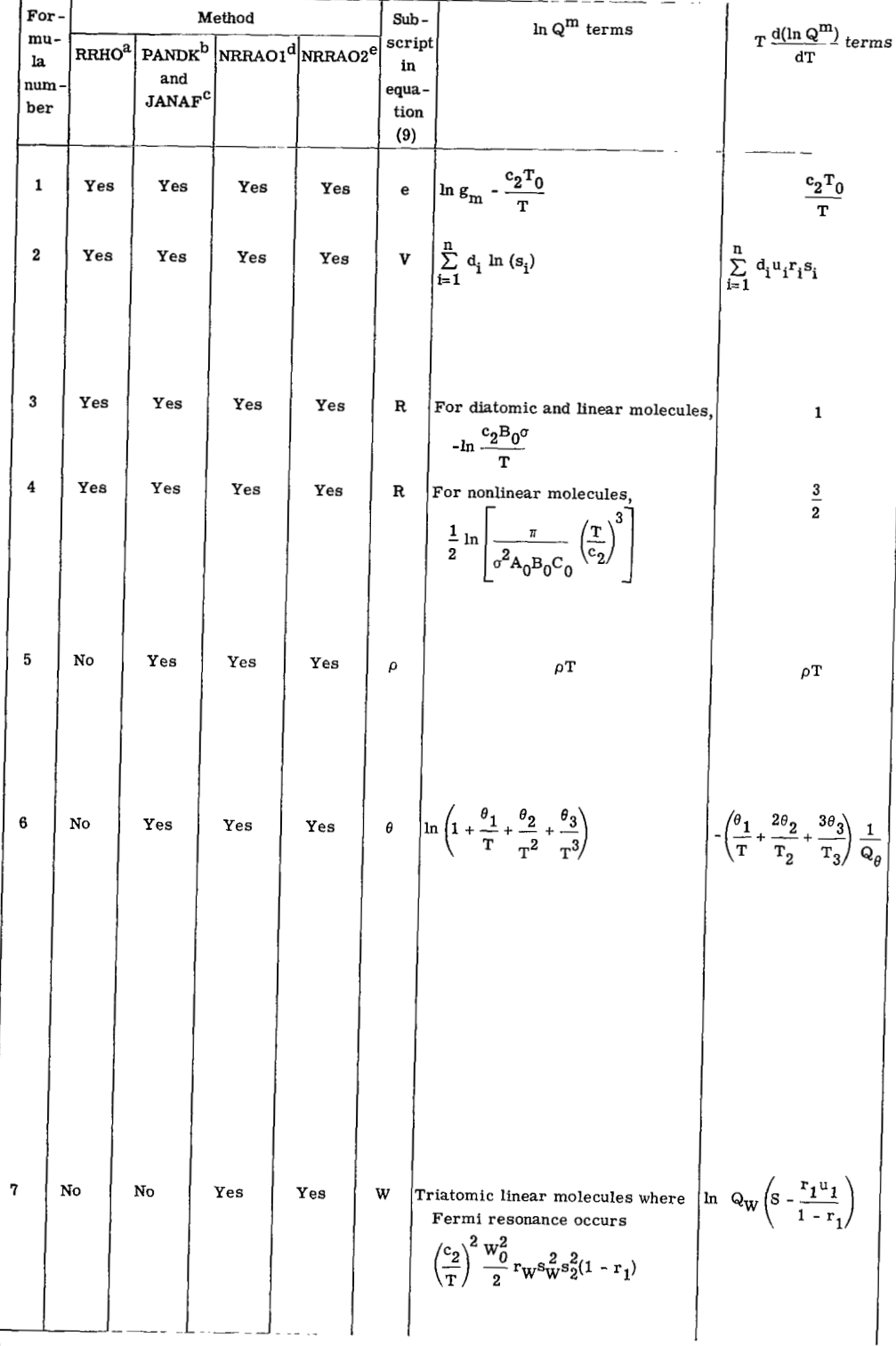

<sup>a</sup>Rigid-Rotator Harmonic-Oscillator approximation.<br> **b**Modified Pennington and Kobe method. CJoint Army Navy Air Force method.

 $\overline{a}$ 

 $\mathbf{I}$ 

#### In Q AND THEIR DERIVATIVES

- 2

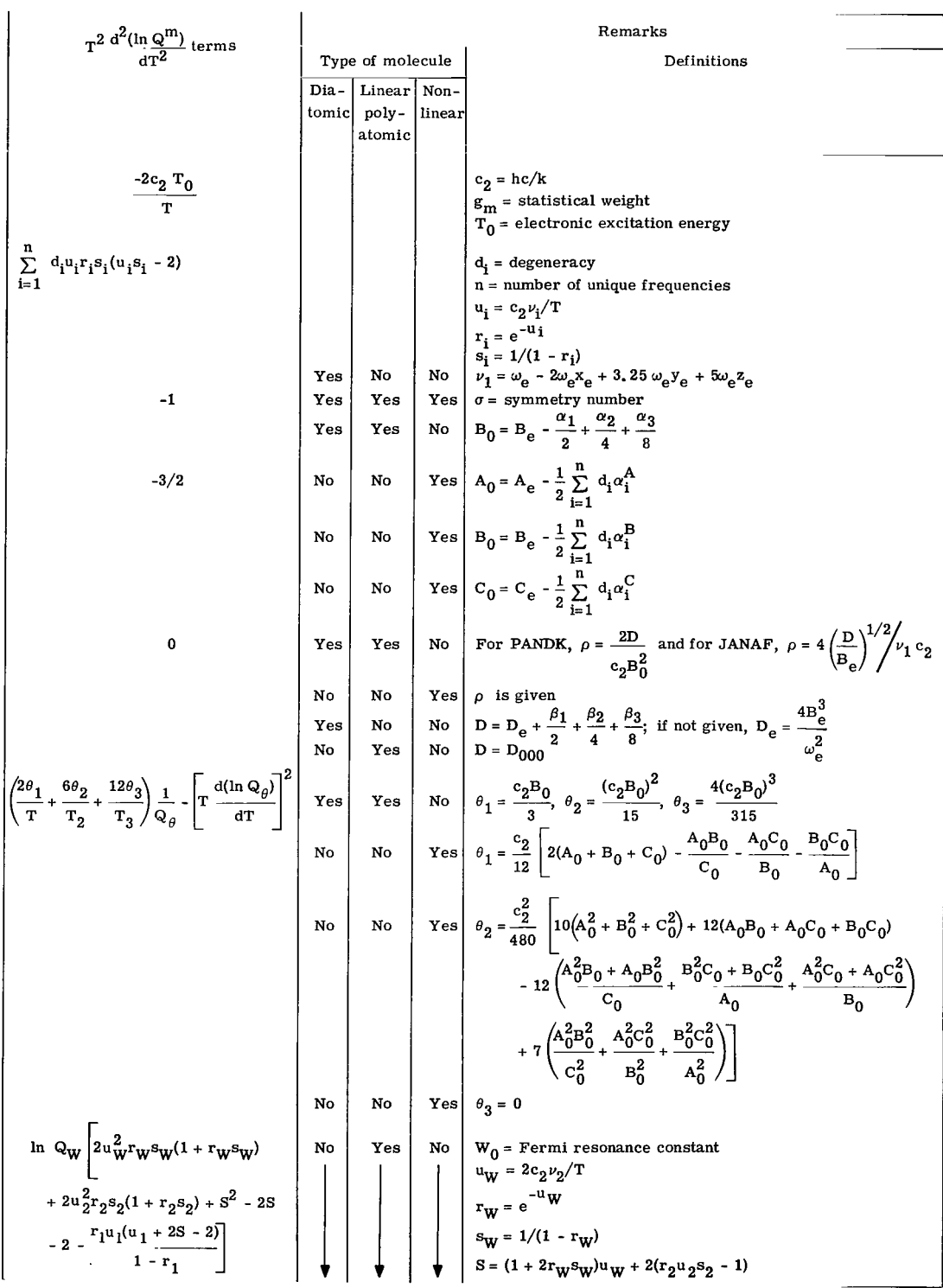

d<br>Nonrigid-Rotator Anharmonic-Oscillator 1.<br>e<br>Nonrigid-Rotator Anharmonic-Oscillator 2.

TABLE II. -

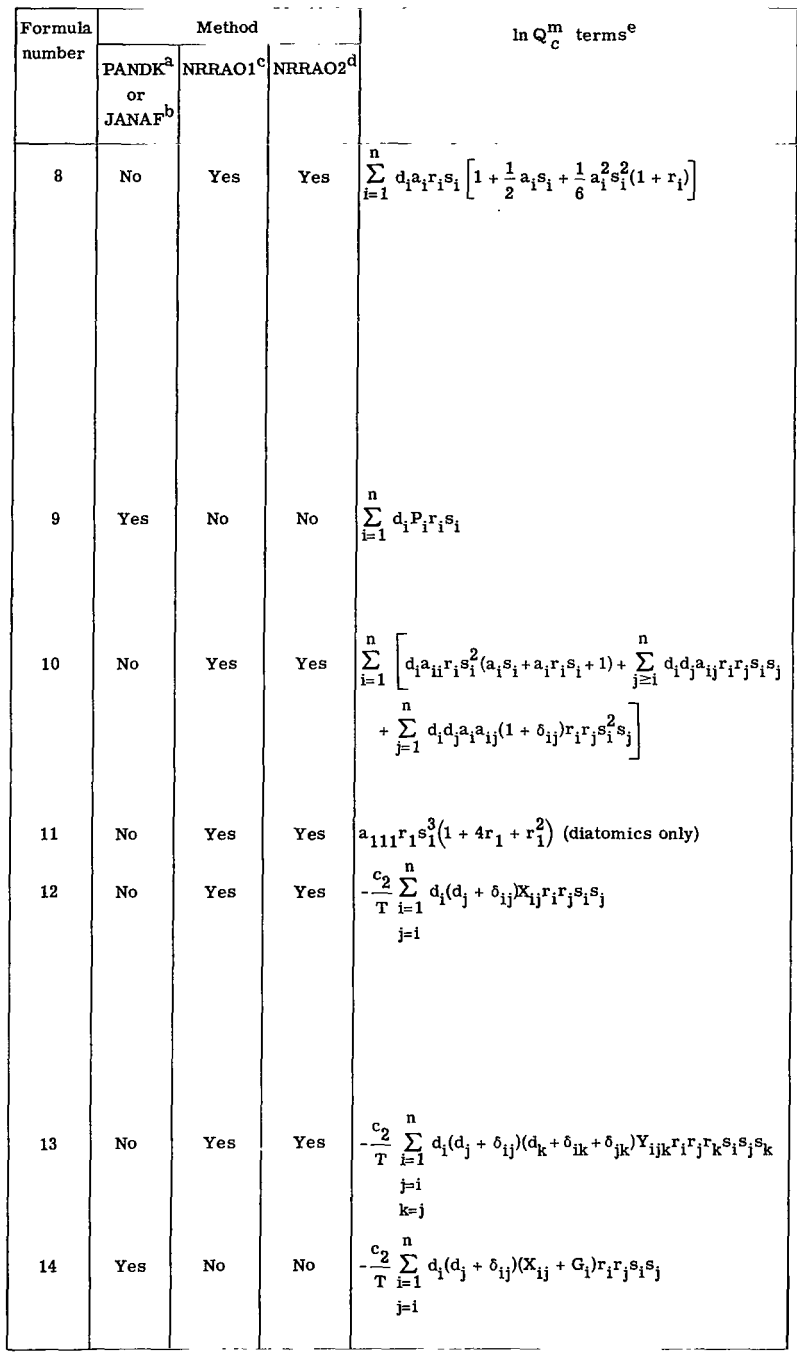

 $a_{\text{Rigid-Rotator Harmonic-Oscillator approximation}}$ <br>  $b_{\text{Modified Pennington and Kobe method}}$ <br>  $c_{\text{Nonrigid-Rotor Anharmonic-Oscillator 1}}$ <br>  $d_{\text{Nonrigid-Rotator Anharmonic-Oscillator 2}}$ 

 $\mathcal{L}$ 

 $\cdot$ 

TERMS IN  $\ln Q_C^m$ 

 $\bar{z}$ 

 $\overline{r}$ 

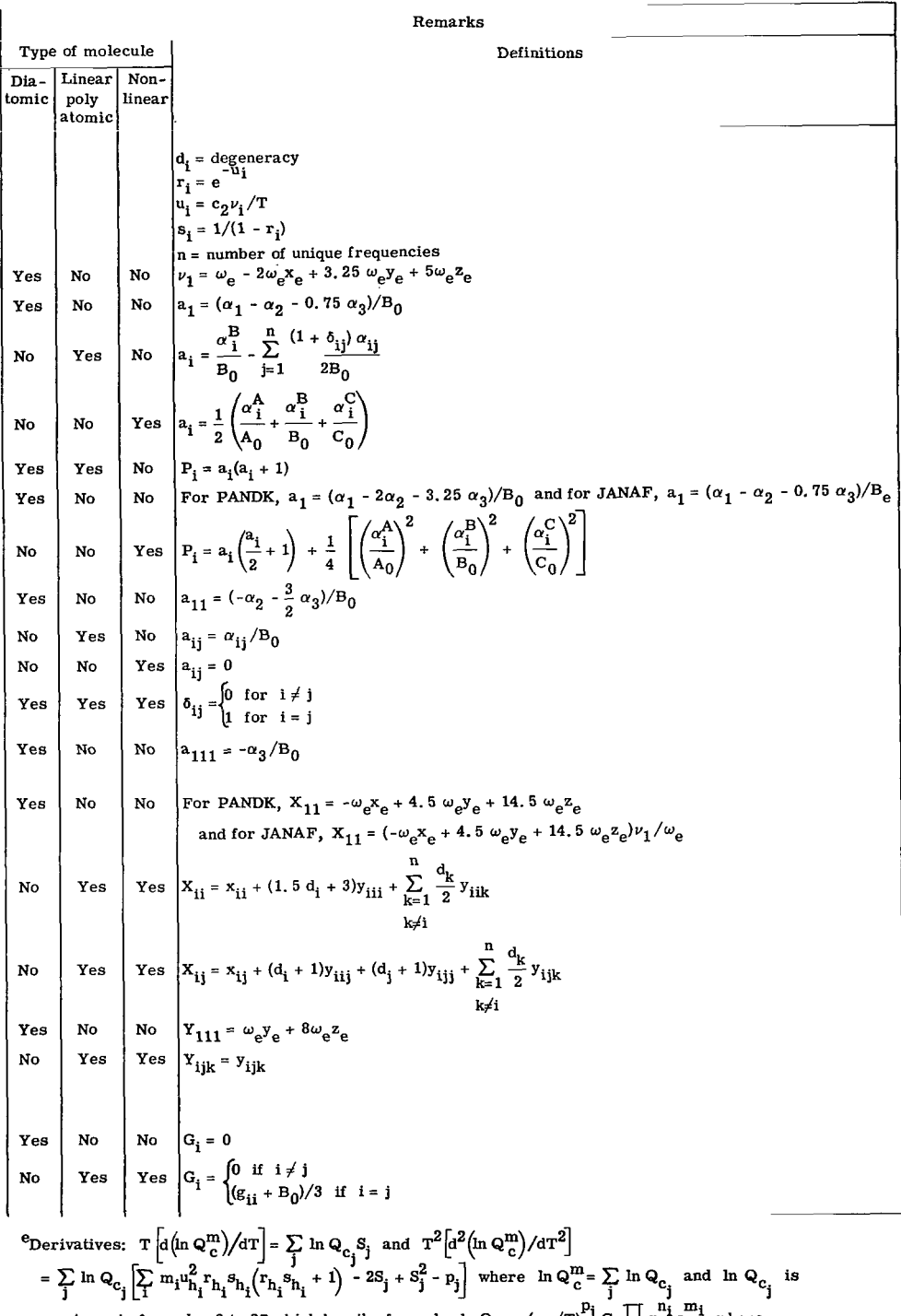

any term in formulas 8 to 27 which has the formula  $\ln Q_{c_j} = (c_2/T)^{p_j} C_j \prod_i n_i^{n_i} s_{n_i}^{m_i}$  where  $p_j = 0, 1$ , or 2;  $C_j$  is a constant;  $n_i$  and  $m_i$  are integer exponents; and  $h_i$  is an integer subscript, and where  $S_j =$ 

TABLE II. - Concluded.

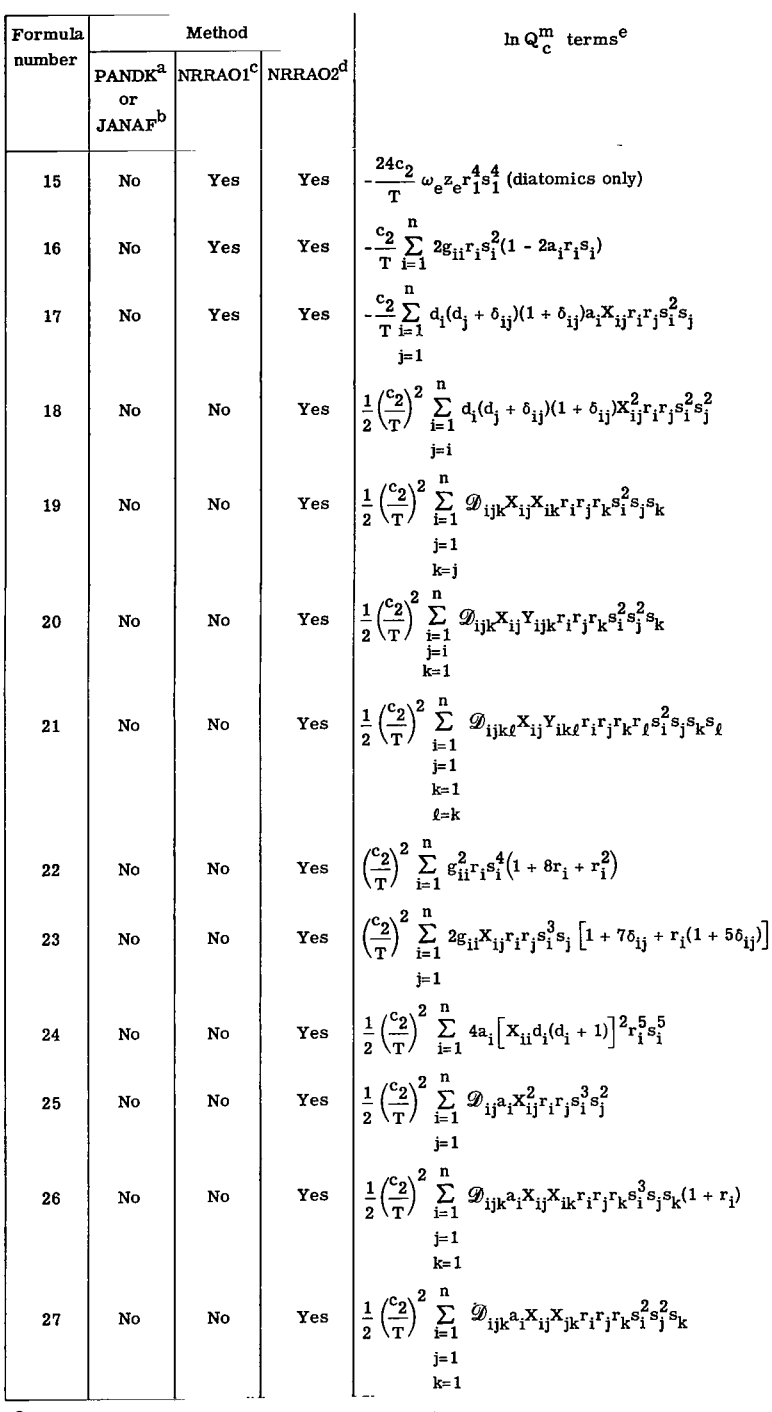

 $\mathbf{I}$ 

and a Rigid-Rotator Harmonic-Oscillator approximation.<br>
b<sub>Modified</sub> Pennington and Kobe method.<br>
Conrigid-Rotator Anharmonic-Oscillator 1.<br>
d<sub>Nonrigid-Rotator Anharmonic-Oscillator 2.</sub>

# TERMS IN  $\, \ln Q^m_{\, c}$

 $\frac{1}{2}$ 

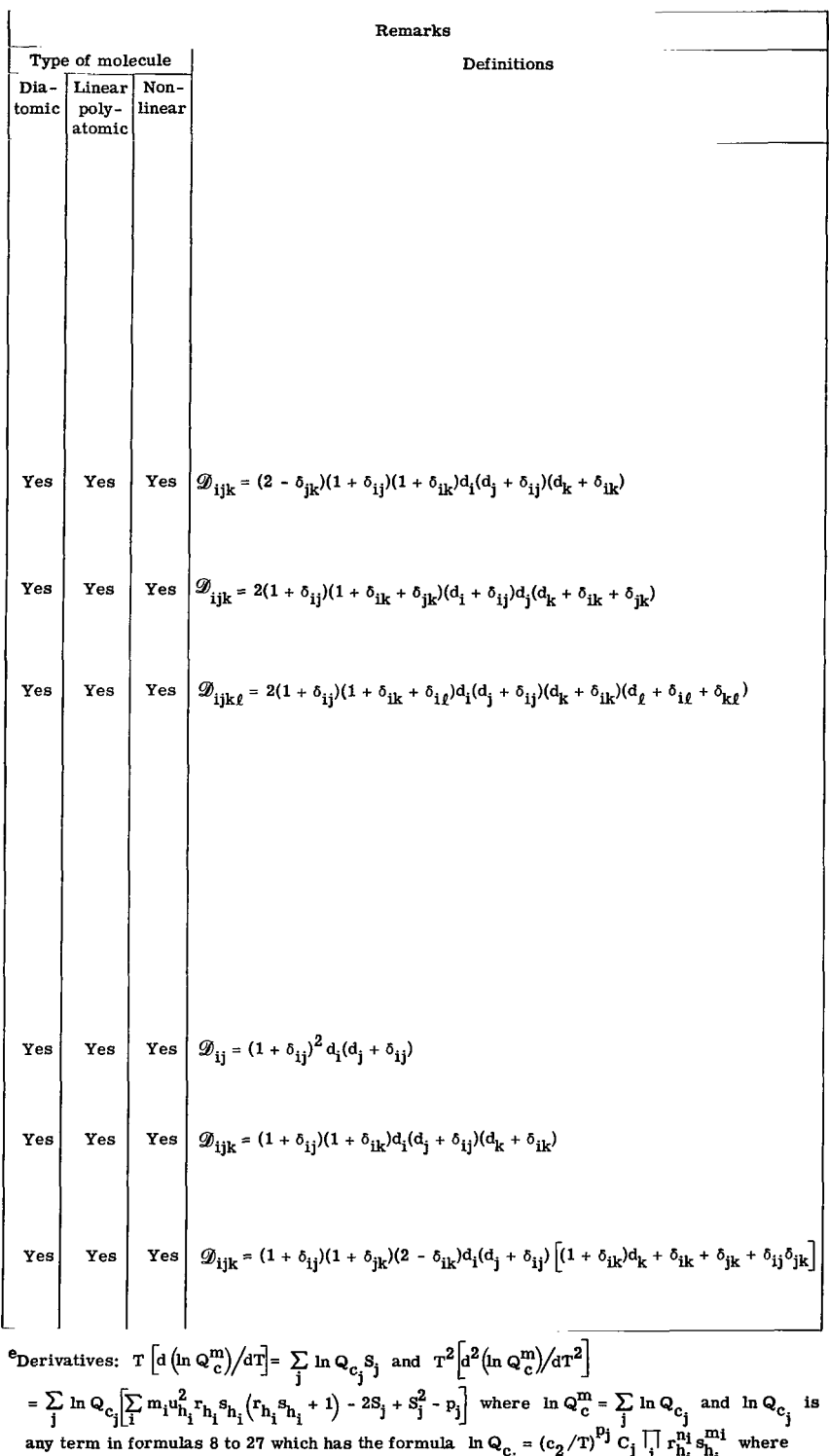

 $p_j = 0$ , 1, or 2; C<sub>j</sub> is a constant; n<sub>i</sub> and m<sub>i</sub> are integer exponents; and h<sub>i</sub> is an integer<br>subscript, and where  $S_j = \sum_i u_{h_i} (n_i + m_i r_{h_i} s_{h_i}) - p_j$ .

 $\sim$ 

## TABLE III. - BRIEF DESCRIPTION OF CONTENTS OF INPUT CARDS

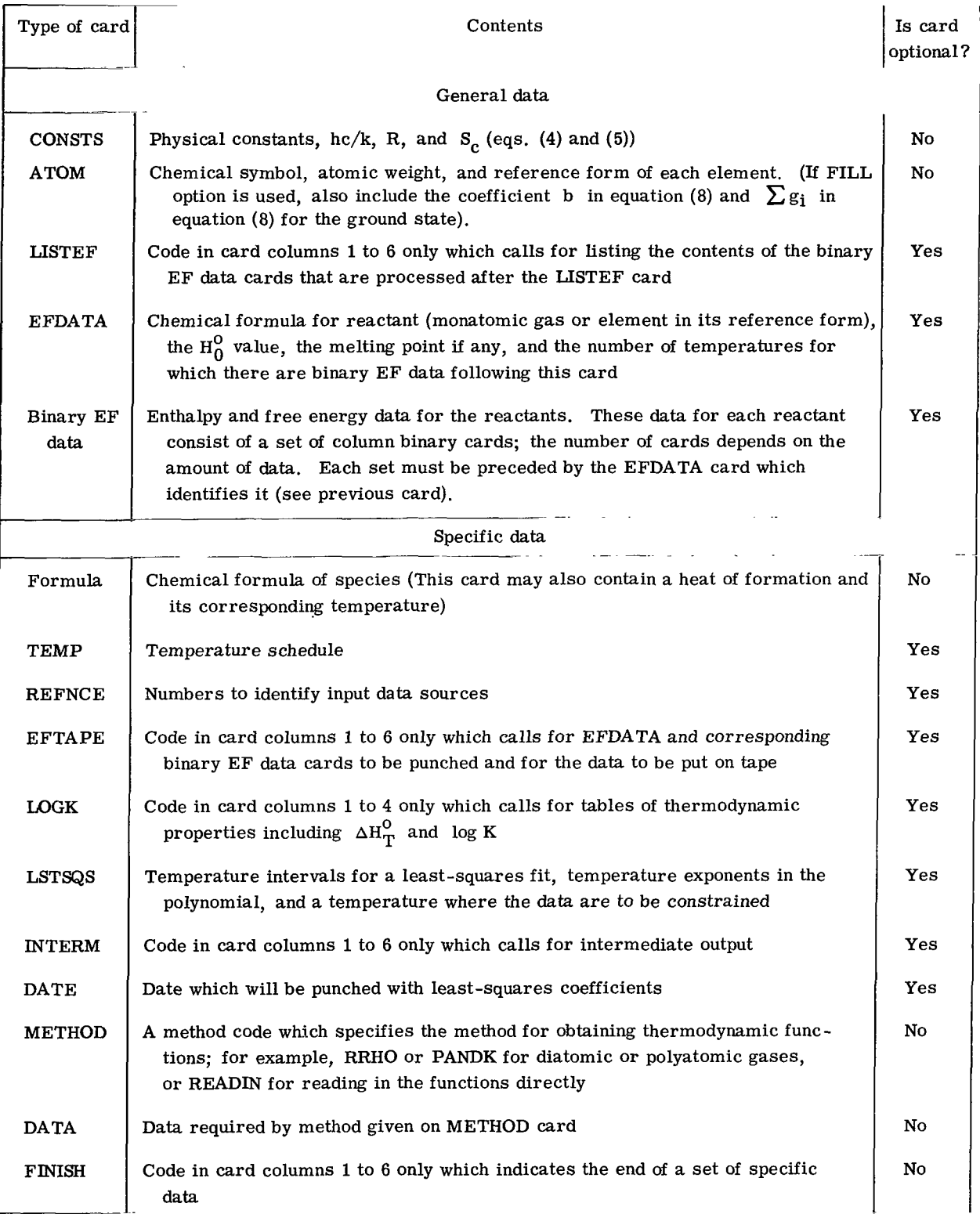

۰.

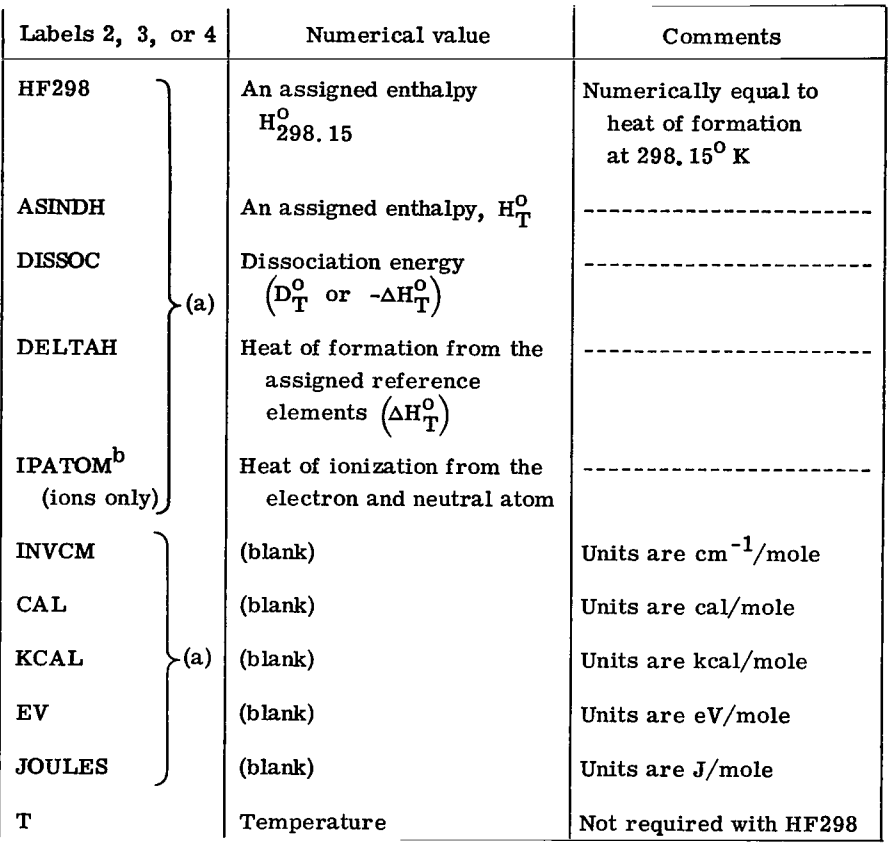

#### TABLE **IV.** - CONTENTS **OF** FORMULA CARDS

a<sub>Use</sub> only one.

 $\mathcal{L}$ 

I

 $\overline{\phantom{a}}$ 

 $\overline{1}$ 

b<sub>The following are examples of IPATOM:</sub>

 $CI^+$ :  $CI + IPATOR = CI^+ + e^-$ IPATOM = 104995.46 cm<sup>-1</sup> (refs. 18 and 20)<br>Cl<sup>++</sup>: Cl + IPATOM = Cl<sup>++</sup> + 2e<sup>-</sup> IPATOM =  $296995.46$  cm<sup>-1</sup> (refs. 18 and 20)  $Cl^-: Cl + e^- + IPATOR = Cl^-$ IPATOM =  $-3.613$  eV (ref. 34).

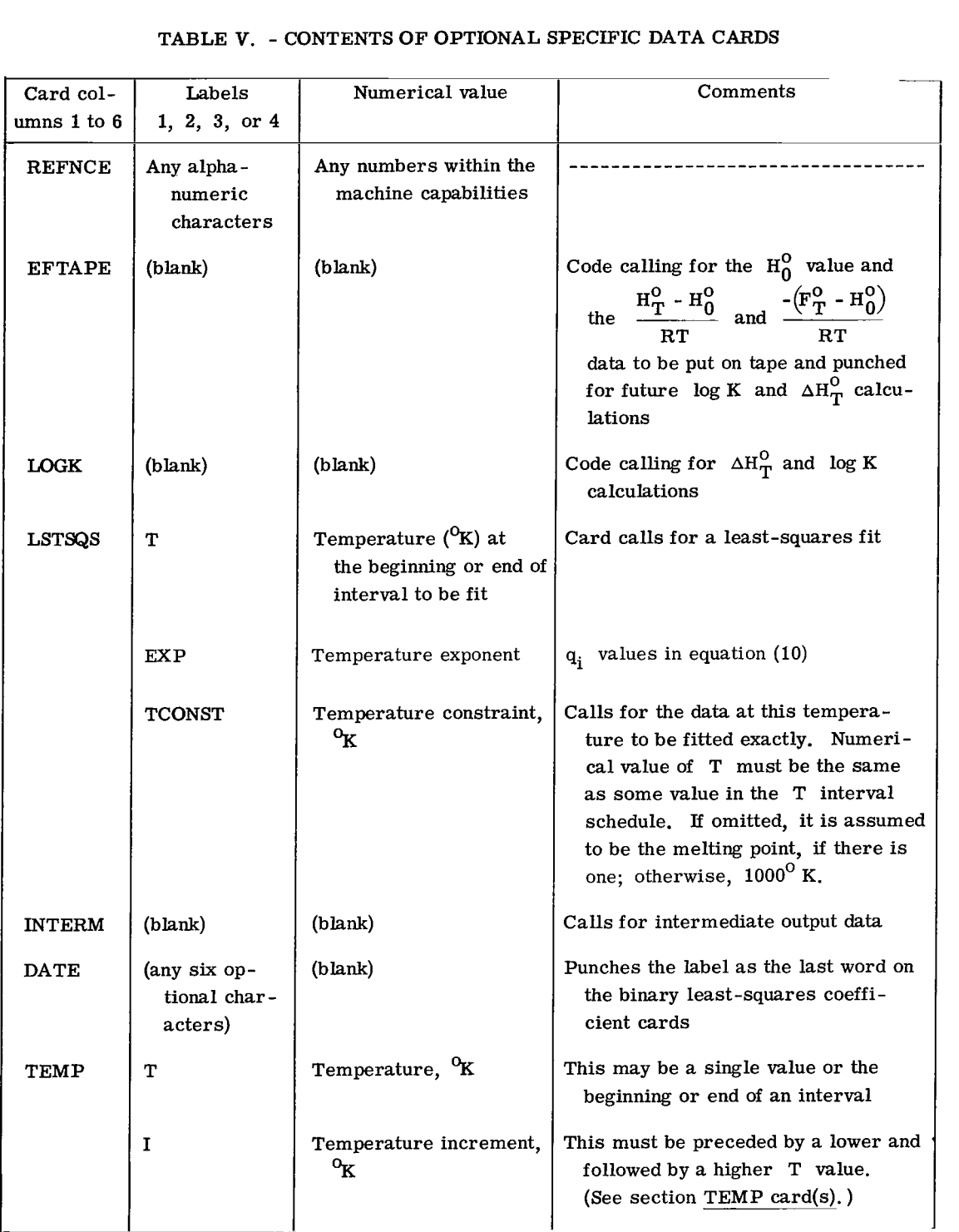

## TABLE V. - CONTENTS OF OPTIONAL SPECIFIC DATA CARDS

ī.

#### TABLE VI. - CONTENTS OF METHOD CARDS

 $\mathbb{R}$ 

 $\sim$   $\sim$   $\sim$ 

 $\hat{\mathcal{A}}$ 

 $\overline{a}$ 

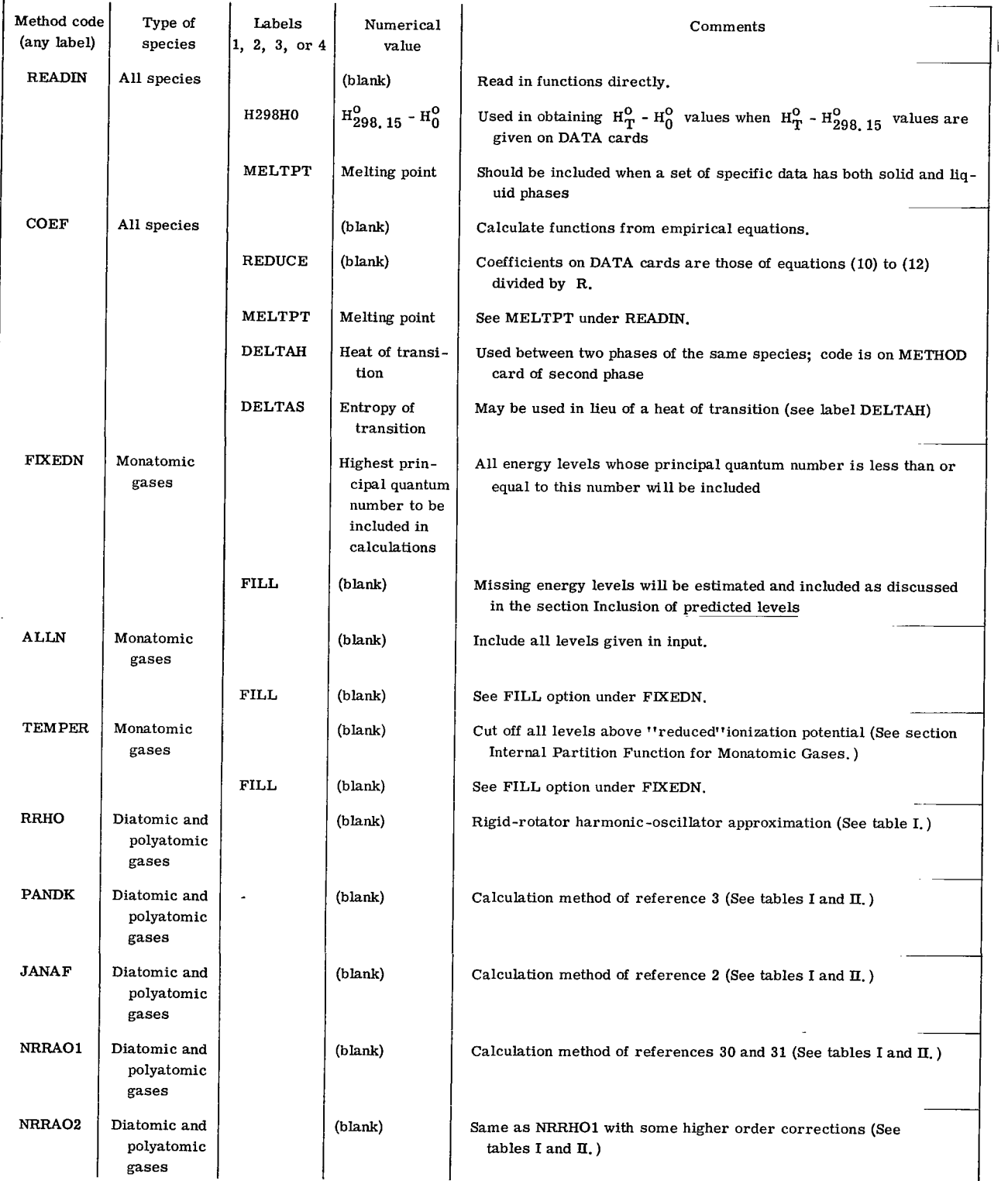

#### TABLE VII. - CONTENTS OF DATA CARDS

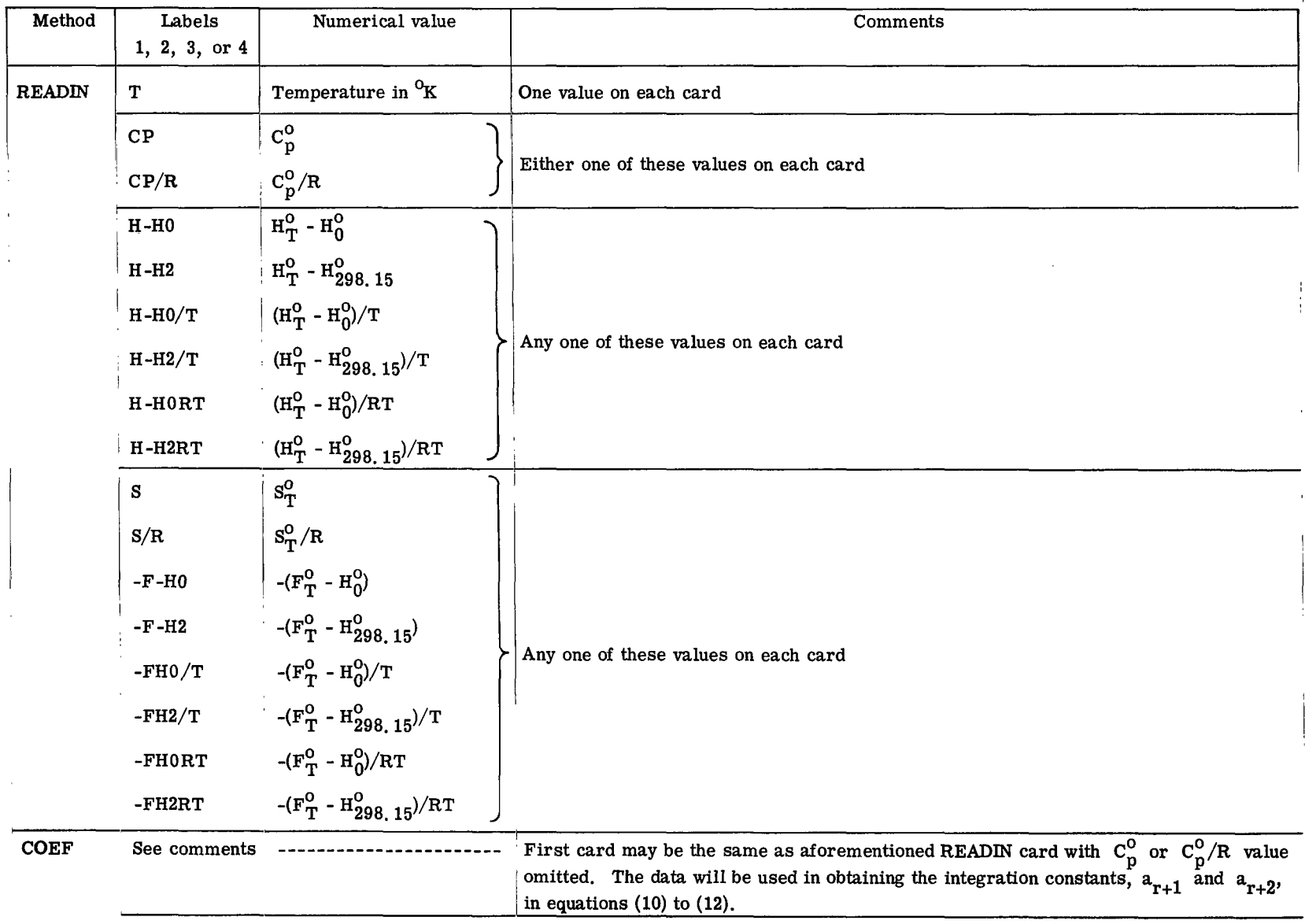

÷ ÷.

÷,

l

Ë İ

 $\blacksquare$ 

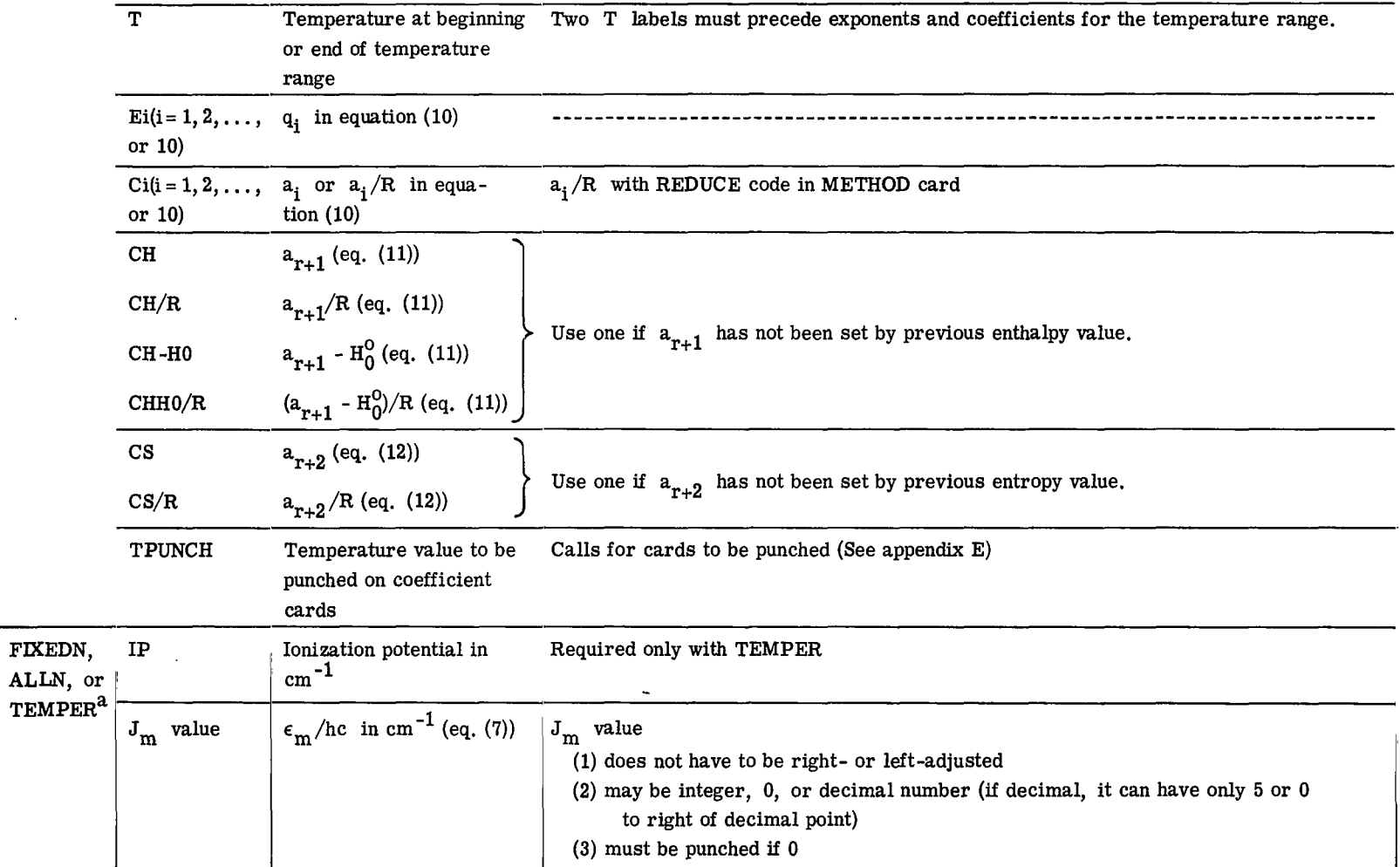

 $\sim$   $\sim$   $\sim$   $\sim$   $\sim$   $\sim$   $\sim$   $\sim$ 

aFor FILL option (METHOD card) or FMEDN, the principal quantum number for the **data** on each card must be in card columns 79 to 80, right-adjusted.

ga .

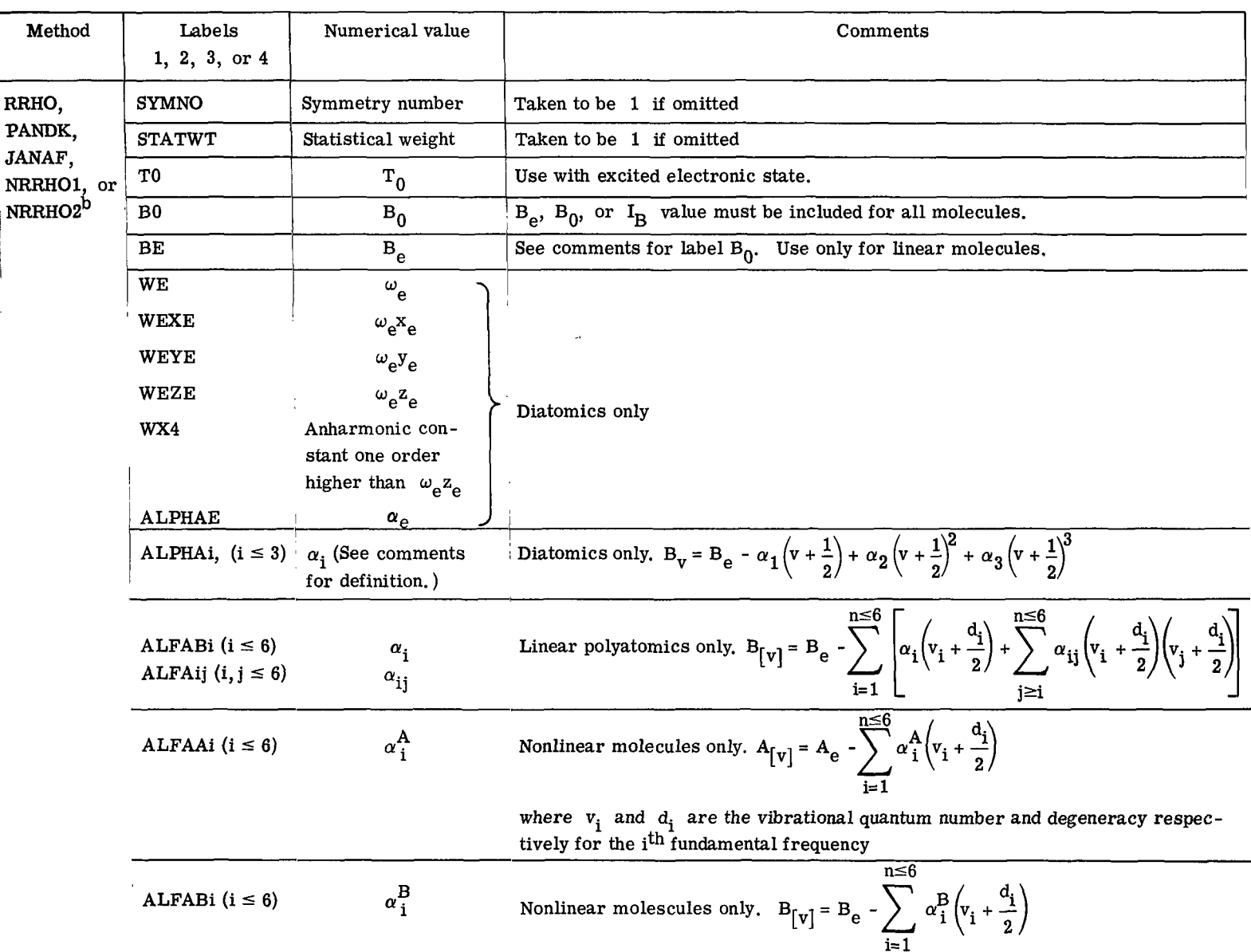

## TABLE **M.** - Concluded. CONTENTS OF DATA CARDS

 $\frac{1}{4}$ 

 $\bar{z}$ 

 $\bar{z}$ 

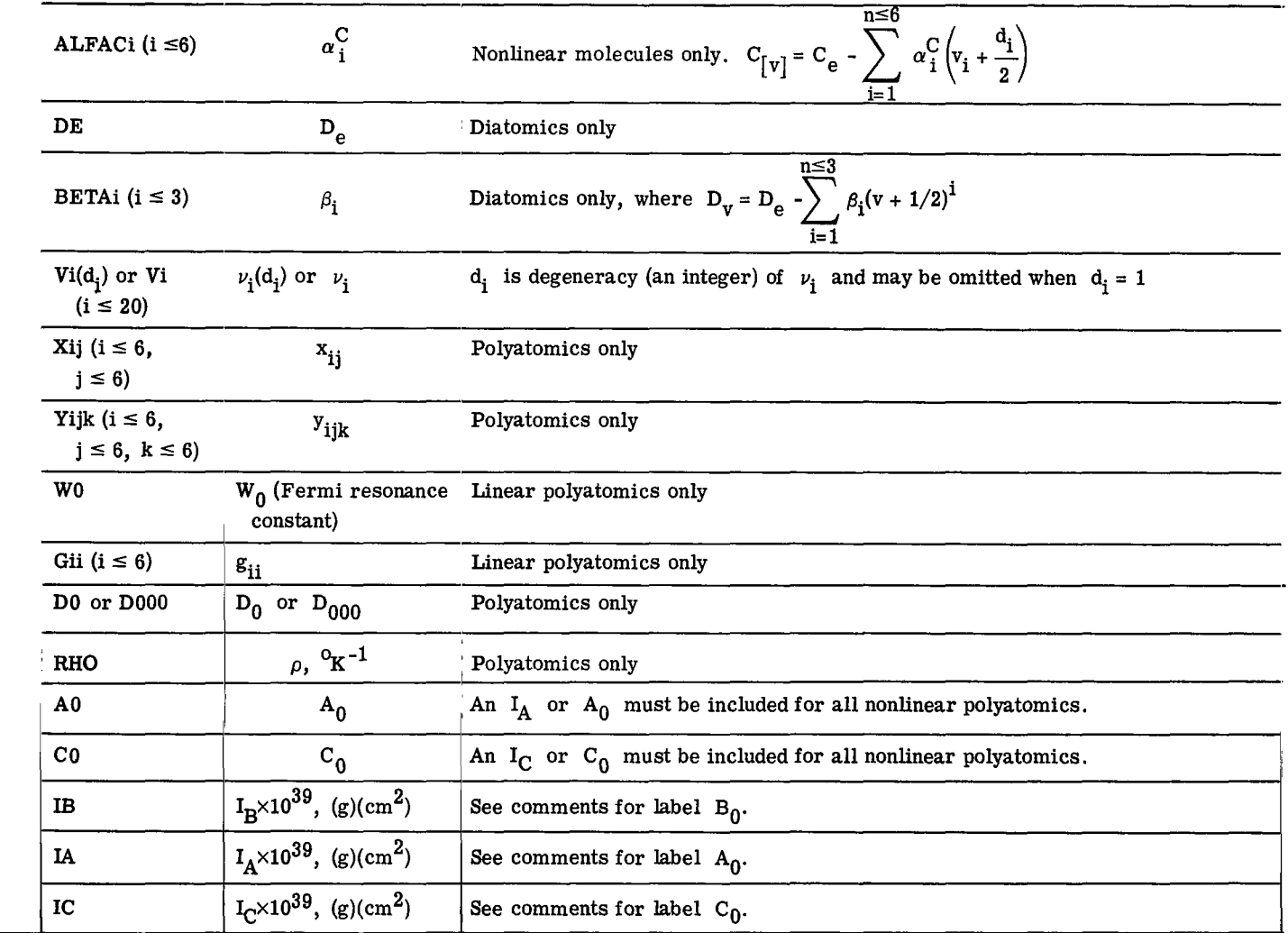

 $^{\text{b}}$  For excited electronic states, the data for each state should be put on separate cards with an identifying number in card columns 79 to 80. Data cards for each state must be grouped together.

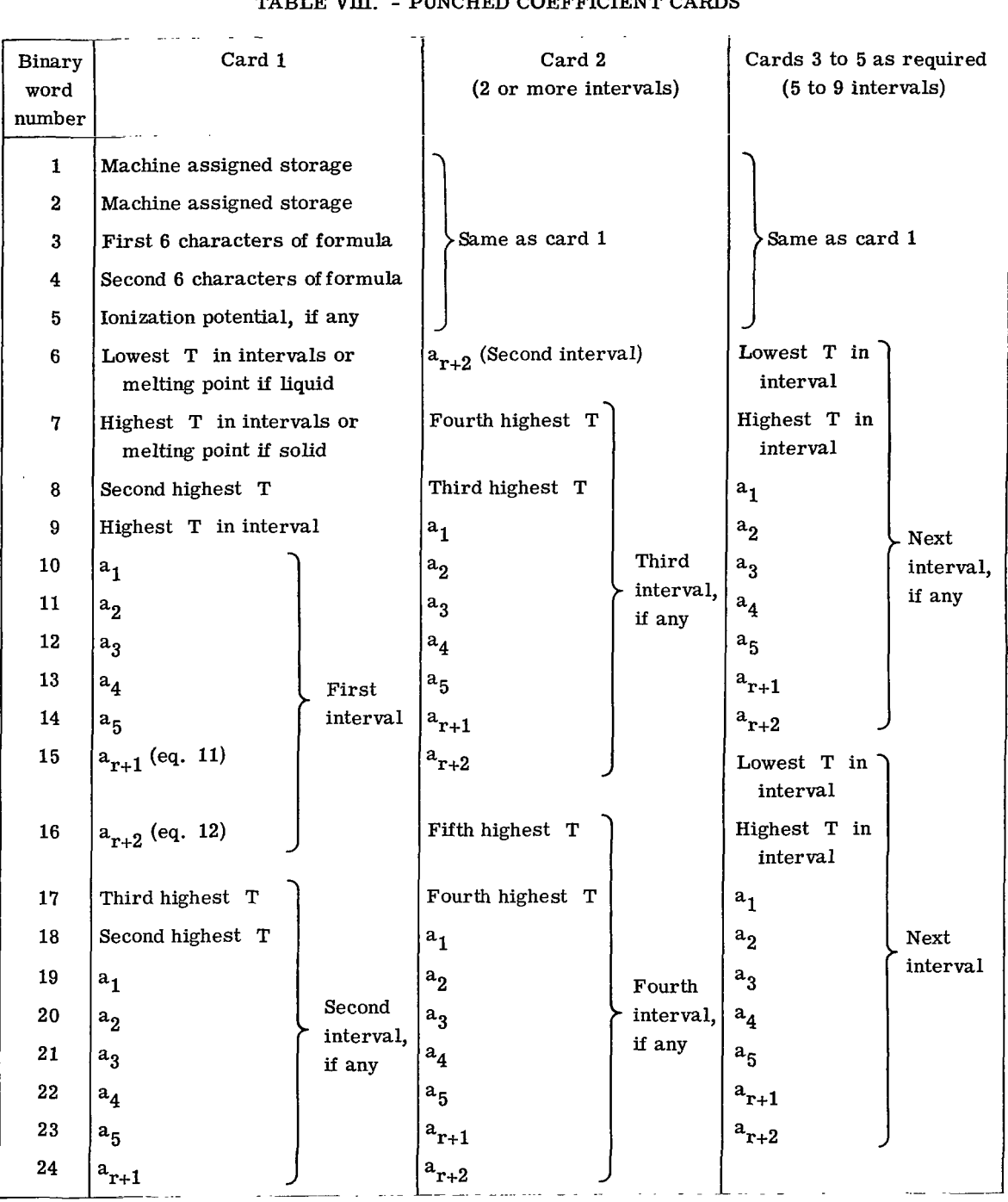

 $\overline{\phantom{a}}$ 

## TABLE VIII. - PUNCHED COEFFICIENT CARDS

 $\overline{1}$ 

 $\mathcal{A}(\mathbf{x})$  and  $\mathcal{A}(\mathbf{x})$ 

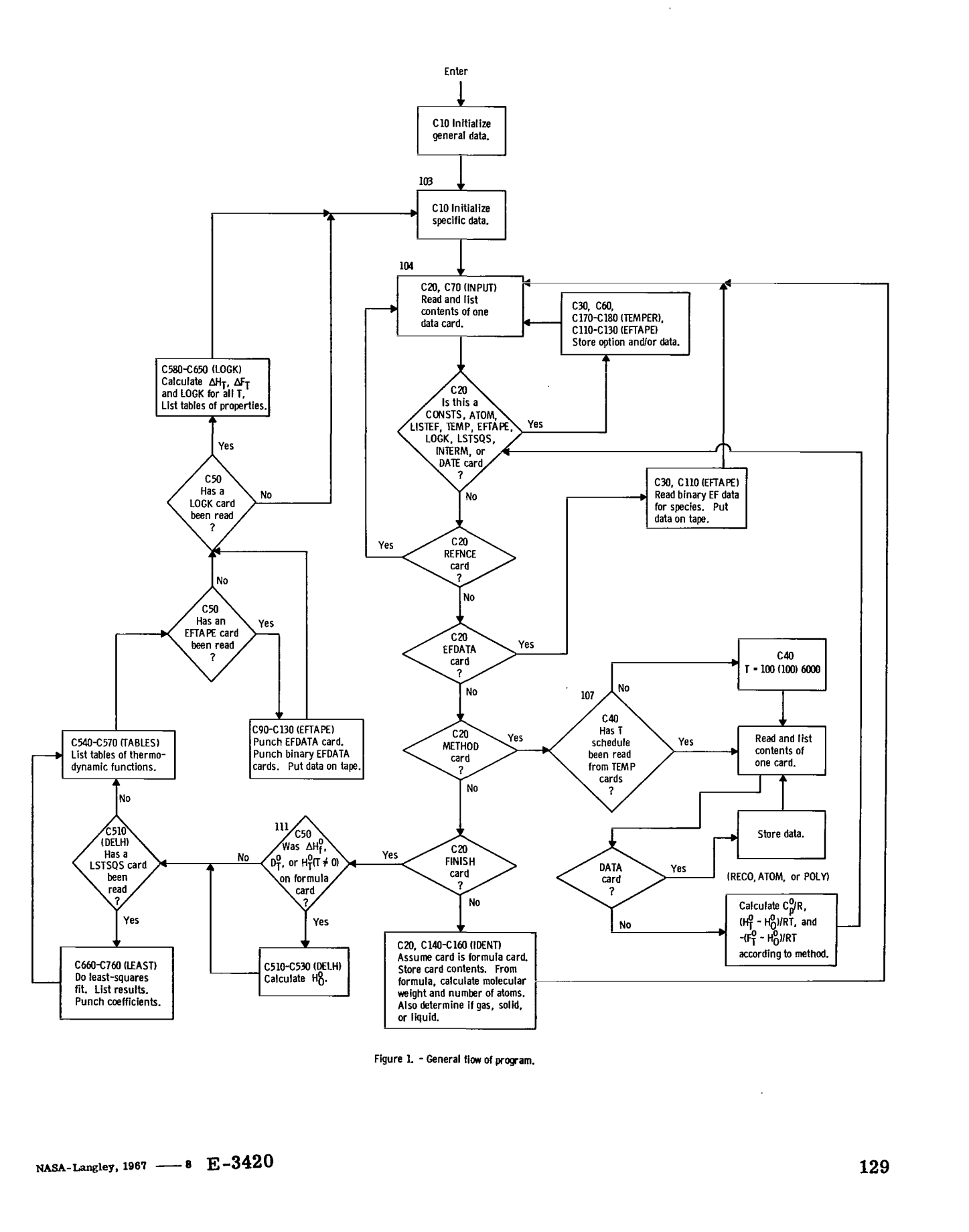

Figure 1. - General flow of program.

 $\begin{array}{c} \hline \end{array}$ 

 $\overline{\phantom{a}}$ 

24巻

 $\downarrow$   $\downarrow$ 

*"The aeronautical and space activities of the United States shall be conducted so* **as** *to contribute* . . . *to the expansion of human knowledge of phenomena in the atmosphere and space. The Administration shall provide for the widest practicable and appropriate dissemination of information concerning its activities and the resalts thereof!'* 

 $\sim$   $\epsilon$ 

**-NATIONAL AERONAUTICS AND SPACE ACT OP** *1958* 

# NASA SCIENTIFIC AND TECHNICAL PUBLICATIONS

TECHNICAL REPORTS: Scientific and technical information considered important, complete, and a lasting contribution to existing knowledge.

TECHNICAL NOTES: Information less broad in scope but nevertheless of importance as a contribution to existing knowledge.

TECHNICAL MEMORANDUMS: Information receiving limited distribution because of preliminary data, security classification, or other reasons.

CONTRACTOR REPORTS: Scientific and technical information generated under **a** NASA contract or grant and considered an important contribution to existing knowledge.

TECHNICAL TRANSLATIONS: Information published in **a** foreign language considered to merit NASA distribution in English.

SPECIAL PUBLICATIONS: Information derived from or of value to NASA activities. Publications include conference proceedings, monographs, data compilations, handbooks, sourcebooks, and special bibliographies.

TECHNOLOGY UTII.IZATI0N PUBLICATIONS: Information **on** technology used by NASA that may be of particular interest in commercial and other non-aerospace applications. Publications include Tech Briefs, Technology Utilization Reports and Notes, and Technology Surveys.

*Details on the availability* **of** *these publications may be obtained* **from:** 

#### **SCIENTIFIC AND TECHNICAL INFORMATION DIVISION**

#### <sup>N</sup>**AT1 0** N **A L A E R 0** N **A UT I CS A** N **D SPA C E A D M i** N **I ST R AT I 0** <sup>N</sup>

**Washington, D.C. PO546**